การจัดล าดับการผลิตที่มีหลายวัตถุประสงค์บนสายการประกอบแบบขนานผลิตภัณฑ์ผสม ด้วยการหาค่าที่เหมาะสมที่สุดแบบการกระจายตัวของสิ่งมีชีวิตตามภูมิศาสตร์

นางสาวทัศนีย์ ทองจันทร์

ี บทคัดย่อและแฟ้มข้อมูลฉบับเต็มของวิทยานิพนธ์ตั้งแต่ปีการศึกษา 2554 ที่ให้บริการในคลังปัญญาจุฬาฯ (CUIR) เป็นแฟ้มข้อมูลของนิสิตเจ้าของวิทยานิพนธ์ ที่ส่งผ่านทางบัณฑิตวิทยาลัย

The abstract and full text of theses from the academic year 2011 in Chulalongkorn University Intellectual Repository (CUIR) are the thesis authors' files submitted through the University Graduate School.

> วิทยานิพนธ์นี้เป็นส่วนหนึ่งของการศึกษาตามหลักสูตรปริญญาวิศวกรรมศาสตรมหาบัณฑิต สาขาวิชาวิศวกรรมอุตสาหการ ภาควิชาวิศวกรรมอุตสาหการ คณะวิศวกรรมศาสตร์ จุฬาลงกรณ์มหาวิทยาลัย ปีการศึกษา 2558 ลิขสิทธิ์ของจุฬาลงกรณ์มหาวิทยาลัย

Multi-objective Sequencing on Mixed-Model Parallel Assembly Lines with Biogeography-based Optimization

Miss Thasanee Thongjun

A Thesis Submitted in Partial Fulfillment of the Requirements for the Degree of Master of Engineering Program in Industrial Engineering Department of Industrial Engineering Faculty of Engineering Chulalongkorn University Academic Year 2015 Copyright of Chulalongkorn University

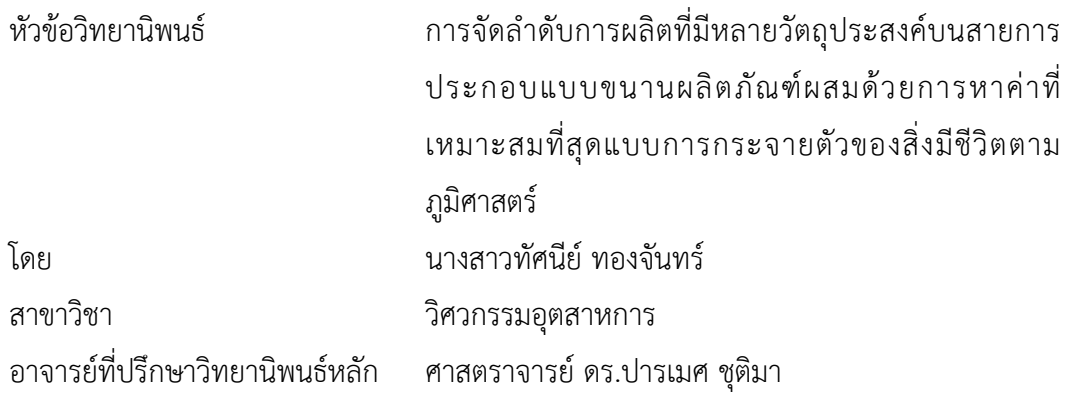

คณะวิศวกรรมศาสตร์ จุฬาลงกรณ์มหาวิทยาลัย อนุมัติให้นับวิทยานิพนธ์ฉบับนี้เป็นส่วน หนึ่งของการศึกษาตามหลักสูตรปริญญามหาบัณฑิต

คณบดีคณะวิศวกรรมศาสตร์

(รองศาสตราจารย์ ดร.สุพจน์ เตชวรสินสกุล)

คณะกรรมการสอบวิทยานิพนธ์

ประธานกรรมการ

(รองศาสตราจารย์ จิรพัฒน์ เงาประเสริฐวงศ์)

อาจารย์ที่ปรึกษาวิทยานิพนธ์หลัก

(ศาสตราจารย์ ดร.ปารเมศ ชุติมา)

กรรมการ

(ผู้ช่วยศาสตราจารย์ ดร.โอฬาร กิตติธีรพรชัย)

กรรมการภายนอกมหาวิทยาลัย

(รองศาสตราจารย์ ดร.วันชัย ริจิรวนิช)

ทัศนีย์ ทองจันทร์ : การจัดลำดับการผลิตที่มีหลายวัตถุประสงค์บนสายการประกอบแบบ ขนานผลิตภัณฑ์ผสมด้วยการหาค่าที่เหมาะสมที่สุดแบบการกระจายตัวของสิ่งมีชีวิตตาม ภูมิศาสตร์(Multi-objective Sequencing on Mixed-Model Parallel Assembly Lines with Biogeography-based Optimization) อ.ที่ปรึกษาวิทยานิพนธ์หลัก: ศ. ดร.ปารเมศ ชุติมา, 211 หน้า.

การจัดล าดับสายการประกอบผลิตภัณฑ์ผสมแบบขนาน เป็นการแก้ปัญหาที่พิจารณา วัตถุประสงค์หลายวัตถุประสงค์พร้อมกันจัดเป็นปัญหาแบบ NP-Hard (Non-deterministic Polynomial-Hard) ในการค้นหาคำตอบจำเป็นต้องนำวิธีการทางฮิวริสติก (Heuristic) มาช่วยเพื่อให้ ได้ค าตอบที่มีความเหมาะสมที่สุด

งานวิจัยนี้ได้นำเสนออัลกอลิทึมที่มีชื่อว่า วิธีการหาค่าเหมาะสมแบบการกระจายของ สิ่งมีชีวิตตามภูมิศาสตร์ (Biogeography Based Optimization: BBO) โดยพิจารณาฟังก์ชัน วัตถุประสงค์ 3 ฟังก์ชัน คือ ความแปรผันในการผลิตที่น้อยที่สุด ปริมาณงานที่ทำไม่เสร็จที่น้อยที่สุด และ เวลาการปรับตั้งเครื่องจักรที่น้อยที่สุด ตามลำดับ พร้อมทั้งทำการเปรียบเทียบกับอัลกอริทึมที่ ได้รับการยอมรับในการจัดลำดับการผลิต ทั้งหมด 3 อัลกอริทึม คือ การหาค่าที่เหมาะสมที่สุดแบบ วิธีการบรรจวบแบบขยาย (COIN-E) วิธีเชิงพันธุกรรมแบบการจัดลำดับที่ไม่ถูกครอบงำ (NSGA-II) และการหาค่าที่เหมาะสมที่สุดแบบฝูงอนุภาคไม่ต่อเนื่อง (DPSO)

ผลการทดลองพบว่า COIN-E มีสมรรถนะในการแก้ปัญหาที่ดีกว่า BBO, NSGA-II และ DPSO ทั้งในดัชนีการลู่เข้าสู่คำตอบที่เหมาะสมที่สุดแบบพาเรโต ดัชนีด้านอัตราส่วนของจำนวนกลุ่ม คำตอบที่หาได้เทียบกับกล่มคำตอบที่แท้จริง และดัชนีการกระจายตัวของกล่มคำตอบ NSGA-II ใน ้ ส่วนของใช้เวลาในการค้นหาคำตอบ COIN-E ใช้เวลาที่เร็วกว่า BBO

ภาควิชา วิศวกรรมอุตสาหการ สาขาวิชา วิศวกรรมอุตสาหการ ปีการศึกษา 2558

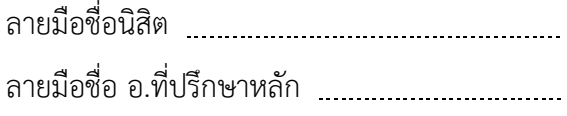

#### # # 5670210921 : MAJOR INDUSTRIAL ENGINEERING

KEYWORDS: MIXED-MODEL PARALLEL ASSEMBLY LINES / SEQUENCING

THASANEE THONGJUN: Multi-objective Sequencing on Mixed-Model Parallel Assembly Lines with Biogeography-based Optimization. ADVISOR: PROF. PARAMES CHUTIMA, Ph.D., 211 pp.

Multi-objective sequencing on mixed-model parallel assembly lines is known as an NP-hard problem. Hence, to optimize this problem, heuristic approaches need to be developed.

In this research, a Biogeography-Based Optimization (BBO) algorithm is adapted to optimize three objectives simultaneously, i.e. minimum variance of production rates, minimum utility work, and minimum setup times. The performance of BBO is compared with the well-known algorithm, i.e. Combinatorial Optimization with Coincidence Extended: COIN-E), Non-dominated Sorting Genetic Algorithms II (NSGA-II), and Discrete Particle Swarm Optimization (DPSO)

The experimental results show that COIN-E outperforms BBO, NSGA-II and DPSO in terms of convergence, ratios of non-dominated solutions and the spread metric. In contrast, it is found that computation time to solution of is a marginally better than BBO

Department: Industrial Engineering Field of Study: Industrial Engineering Academic Year: 2015

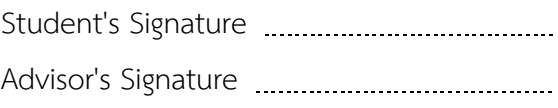

#### **กิตติกรรมประกาศ**

ผู้วิจัยขอกราบขอบพระคุณ ศาสตราจารย์ ดร.ปารเมศ ชุติมา อาจารย์ที่ปรึกษา ที่ได้ ้มอบความรู้และคำแนะนำตลอดการทำวิทยานิพนธ์ฉบับนี้สำเร็จลุล่วงไปด้วยดี ขอขอบคุณ คุณปว ริศ เอกพิทักษ์ธรรม สำหรับความช่วยเหลือในด้านการเขียนโปรแกรมคอมพิวเตอร์ที่ใช้ในการ แก้ปัญหาต่างๆ ดังที่ปรากฏในวิทยานิพนธ์ รวมทั้งขอขอบคุณผู้ที่มีส่วนเกี่ยวข้องทุกท่านที่ไม่ได้ เอ่ยนาม

ขอกราบขอบพระคุณบิดามารดา ผู้ซึ่งอยู่เบื้องหลังความสาเร็จของผู้วิจัย

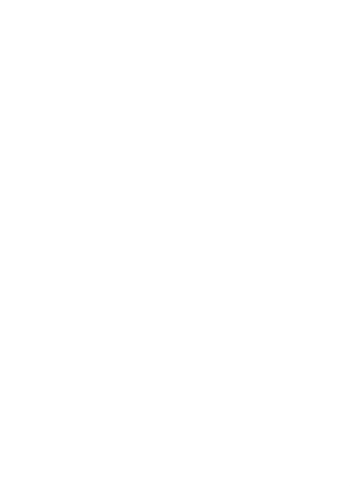

# สารบัญ

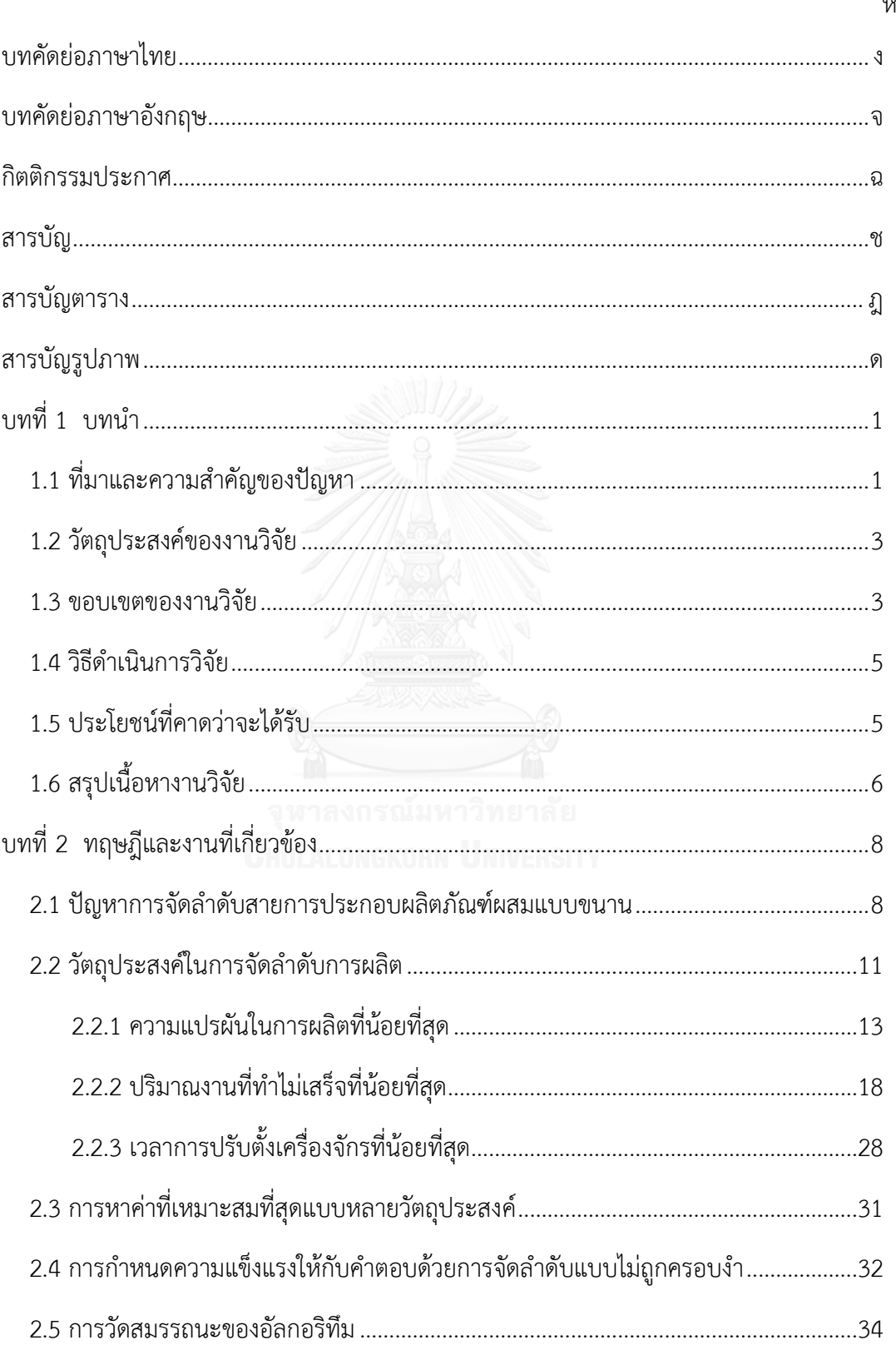

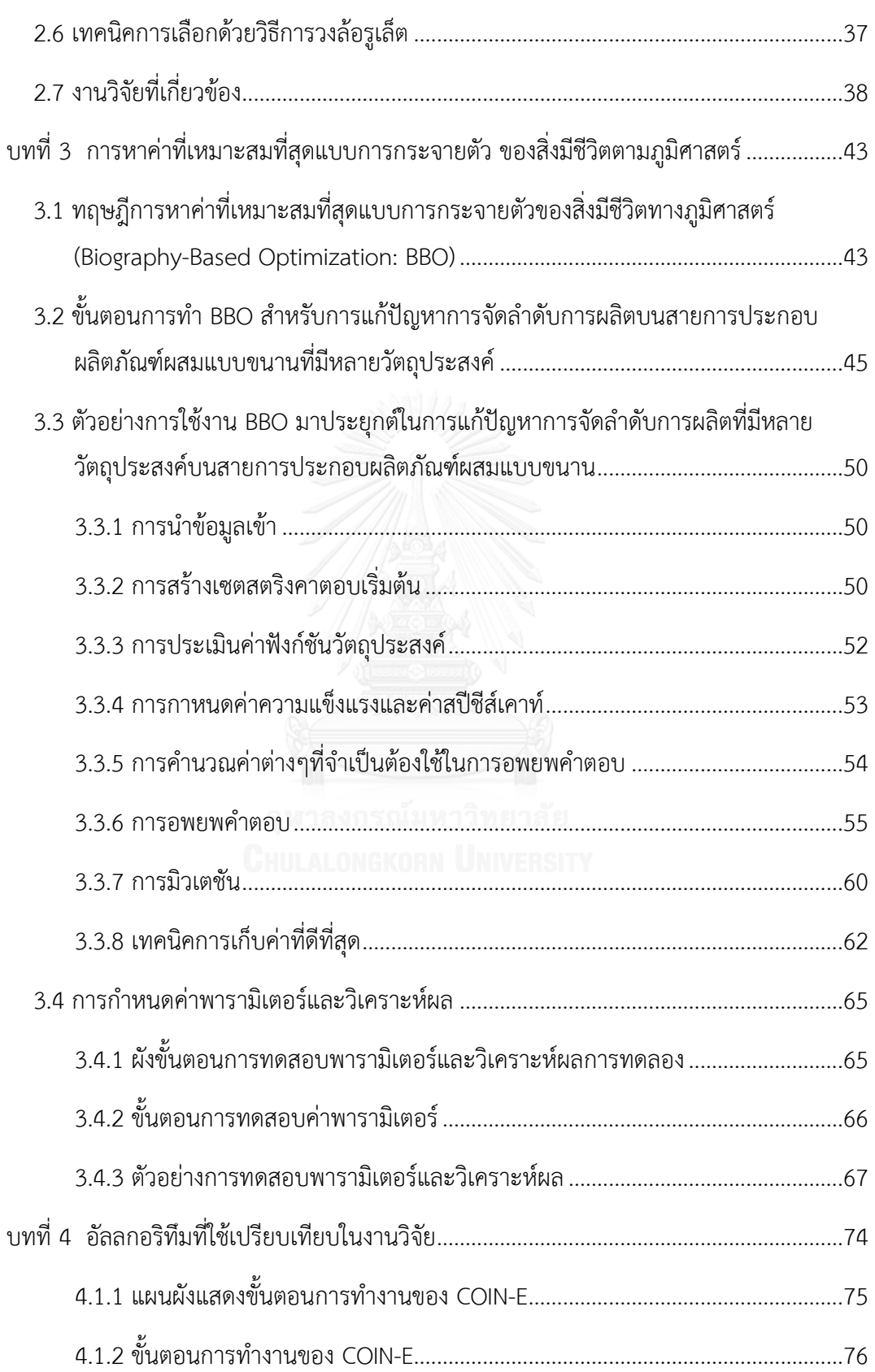

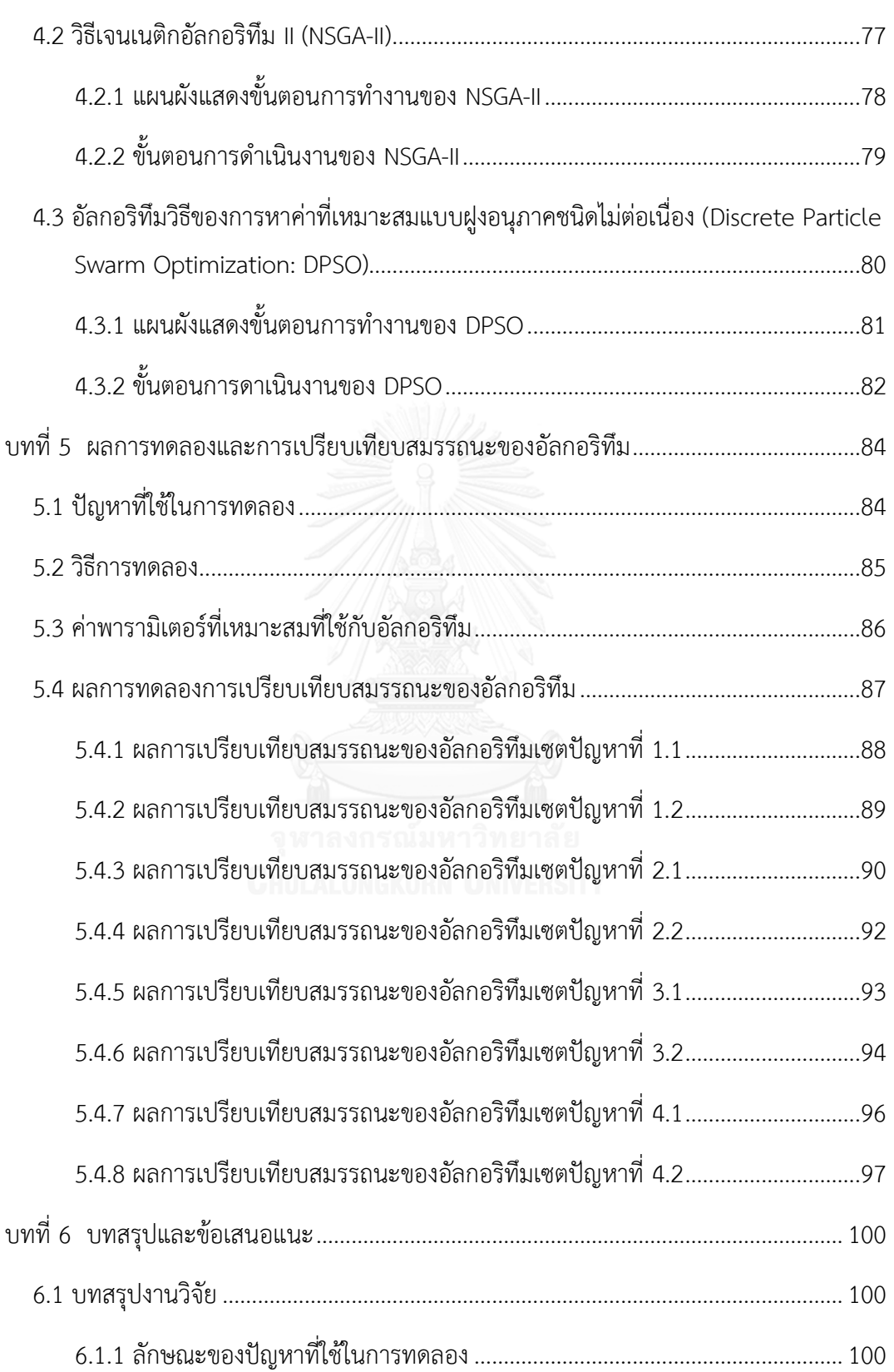

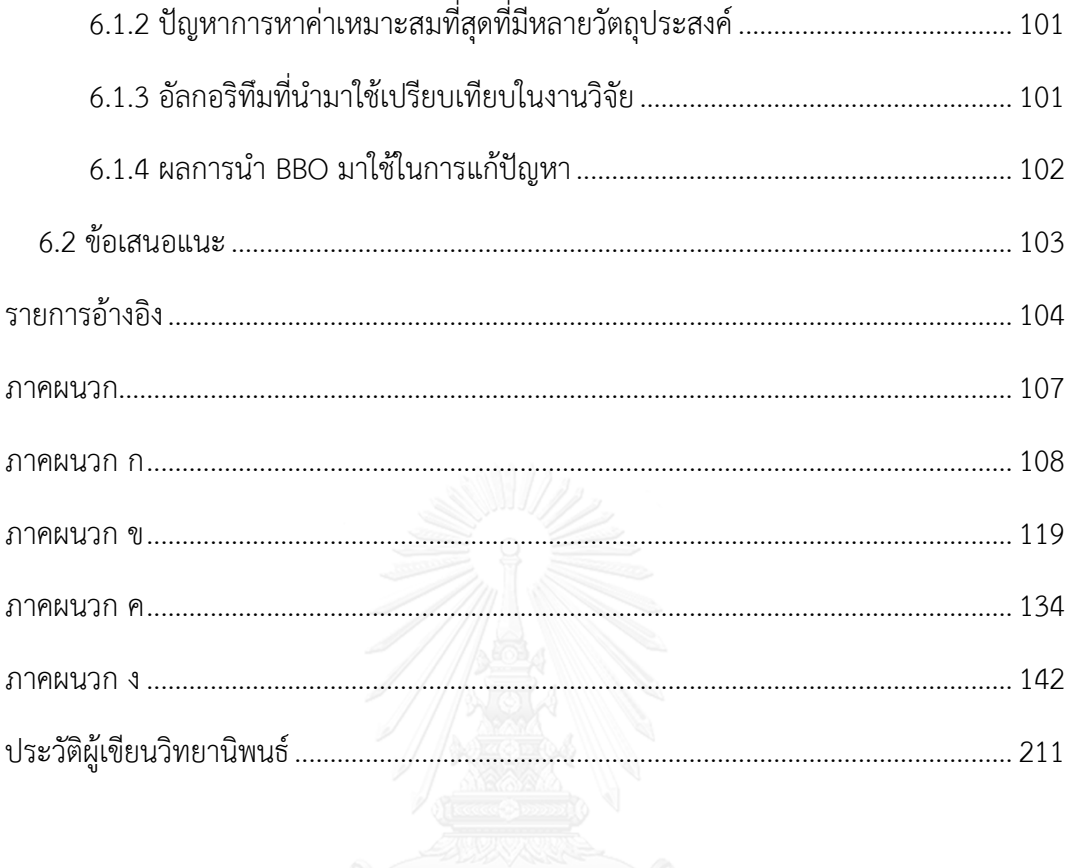

# **สารบัญตาราง**

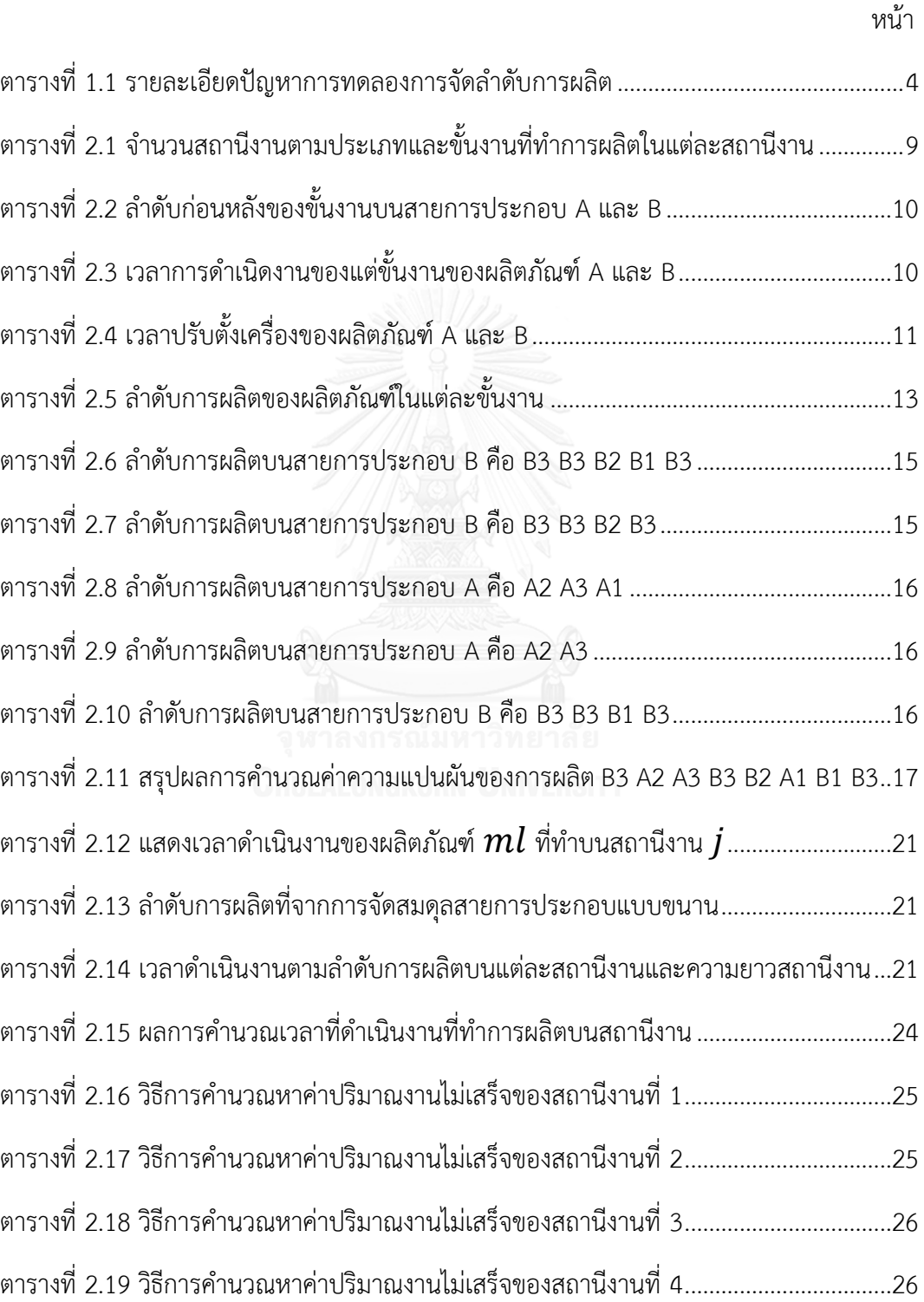

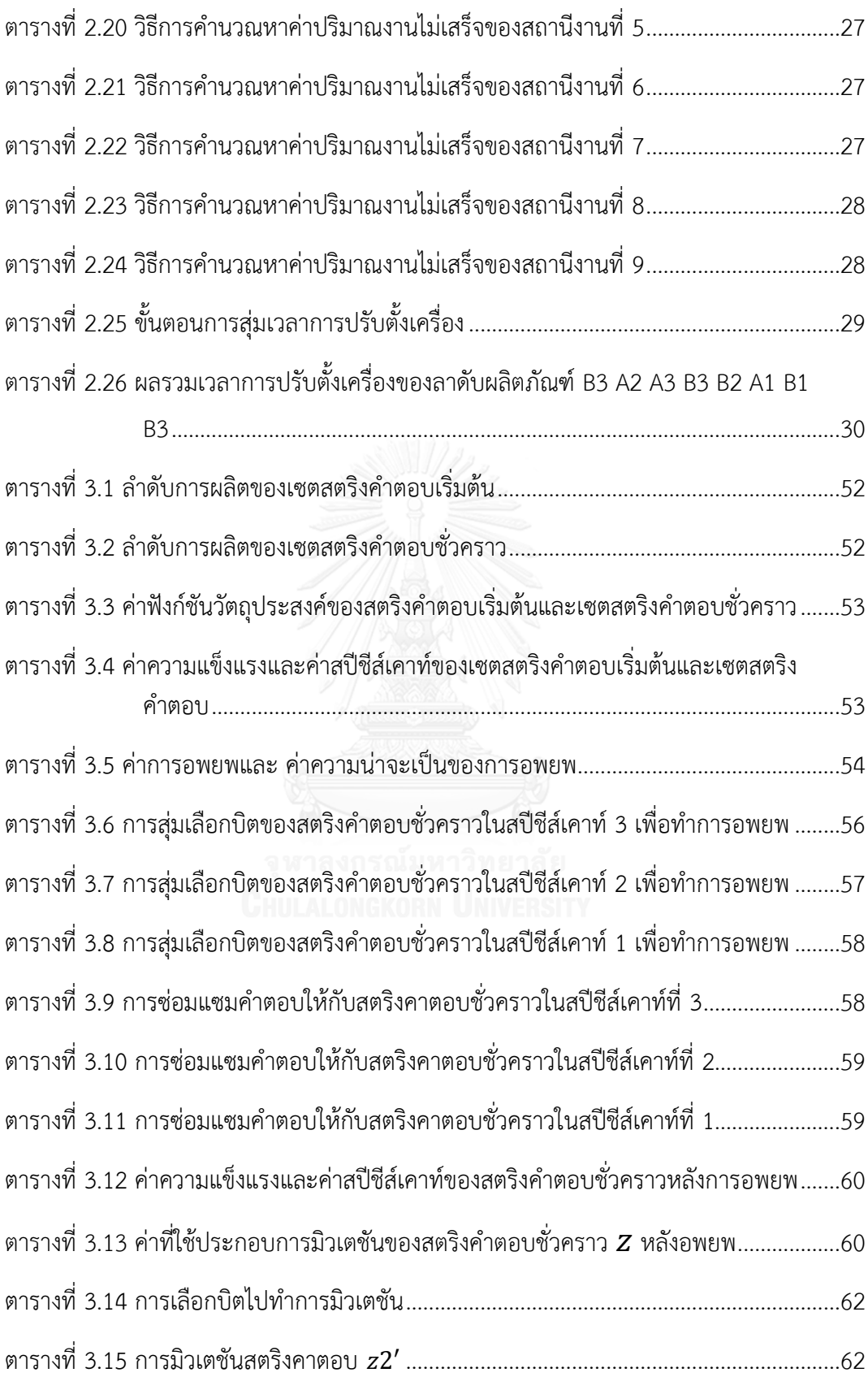

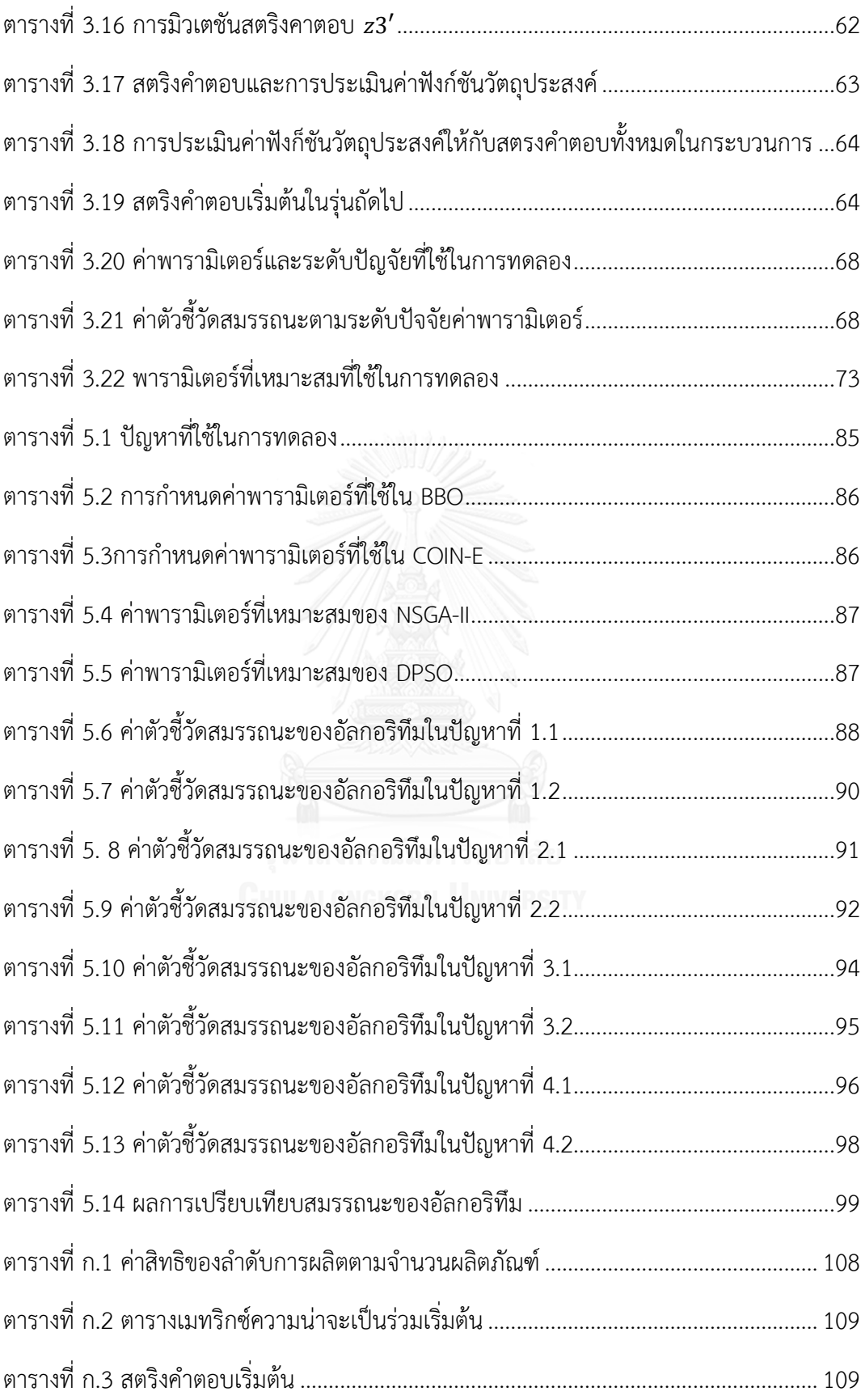

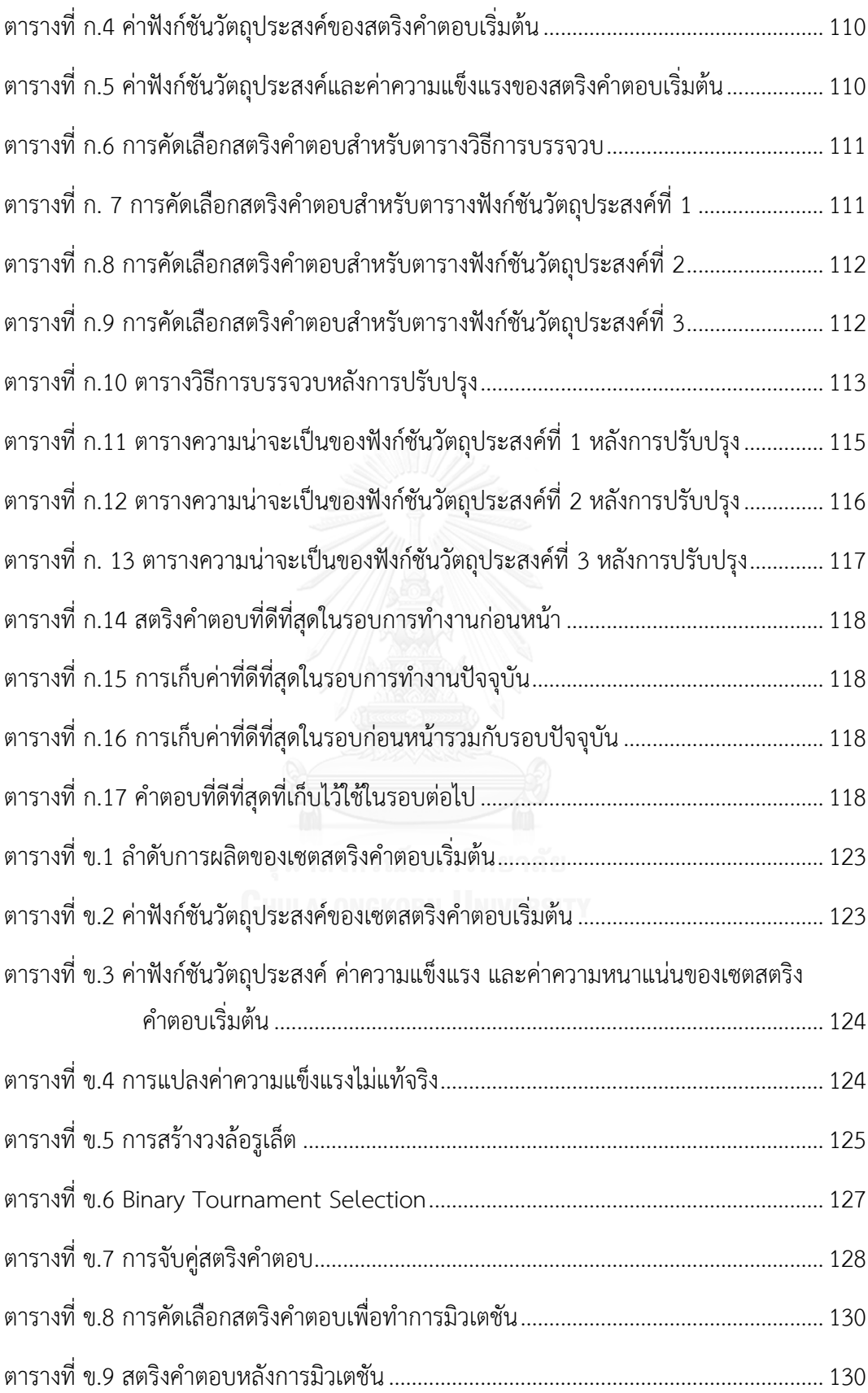

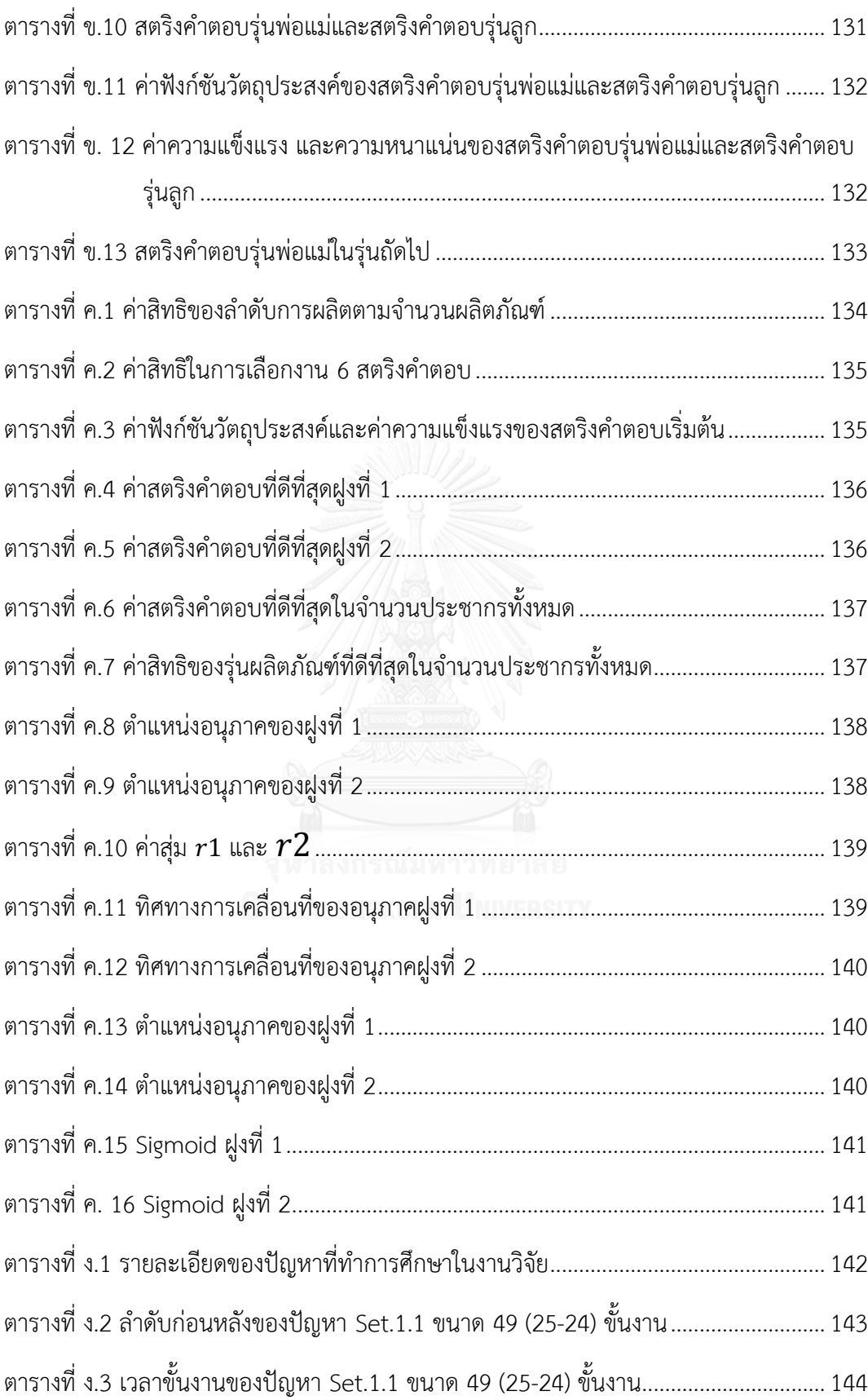

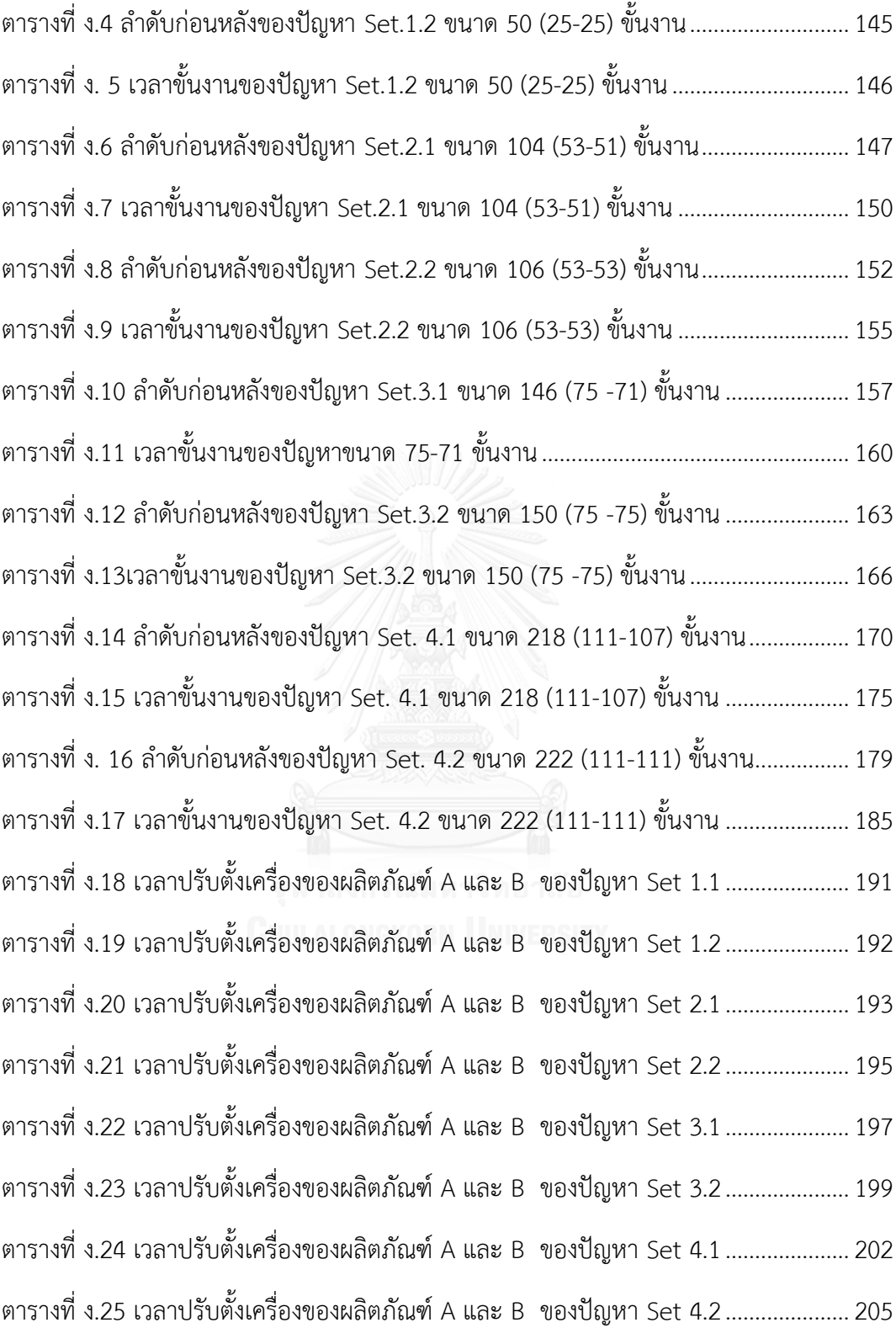

# **สารบัญรูปภาพ**

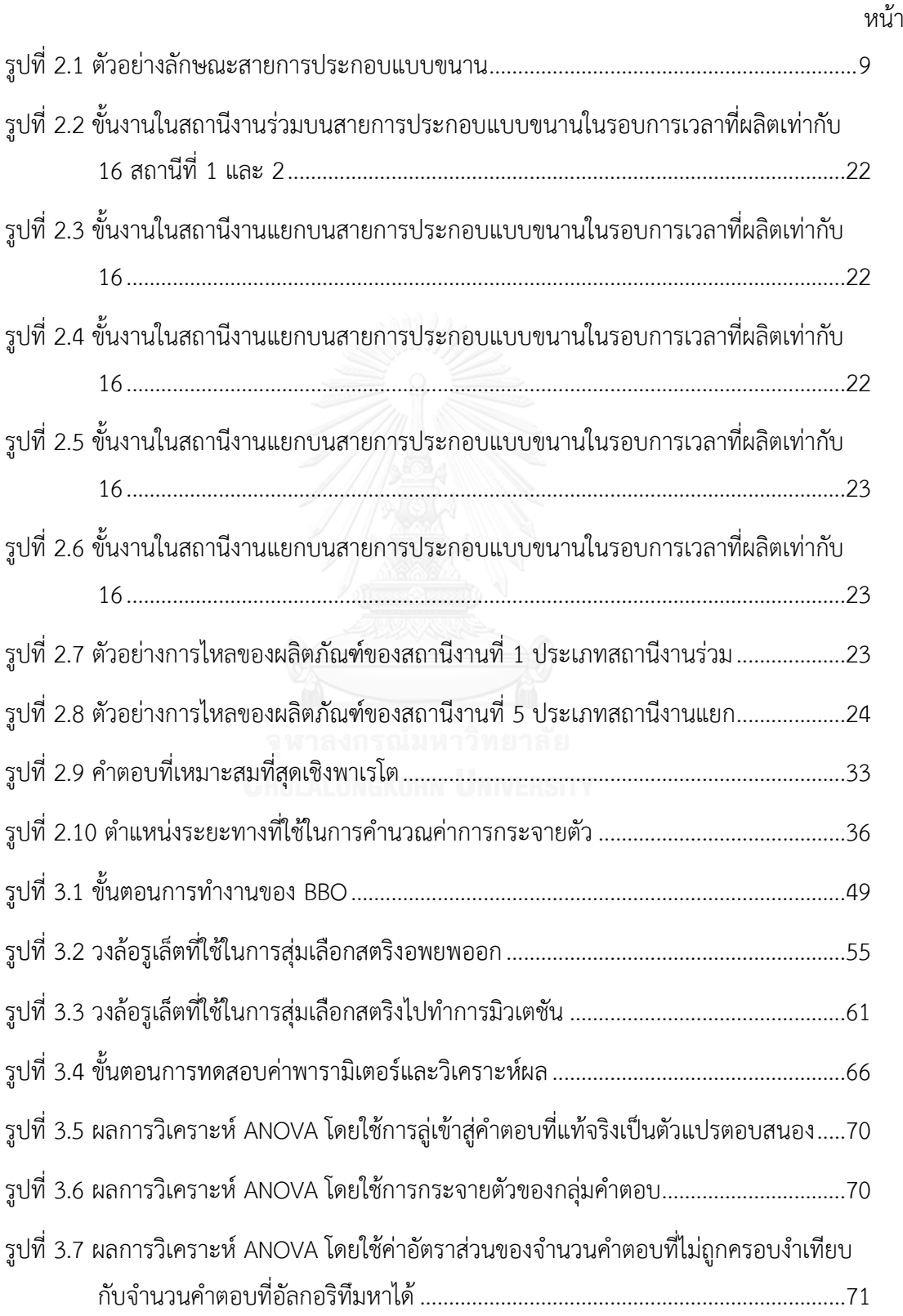

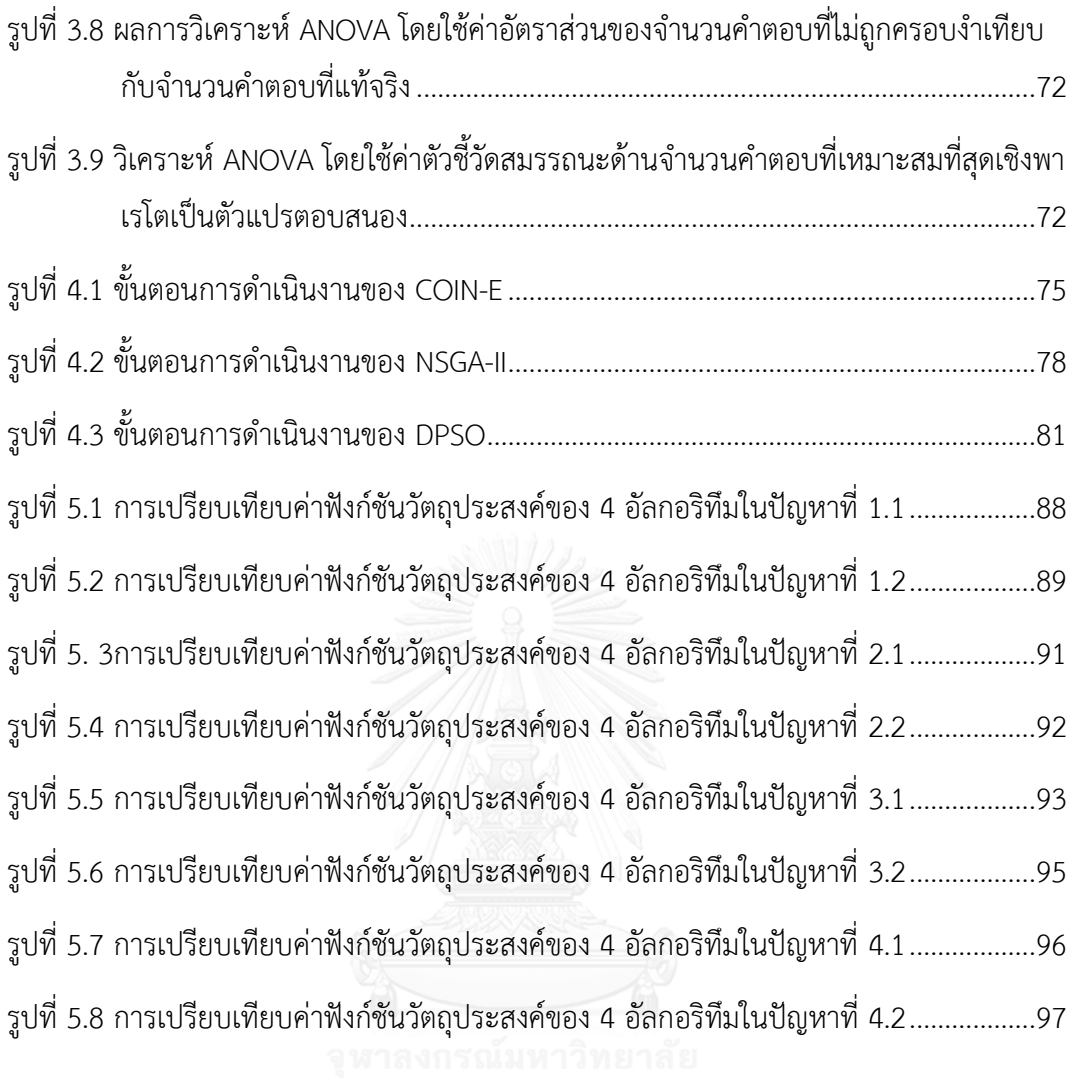

# **บทที่ 1 บทน า**

ในบทนี้นำเสนอที่มาและความสำคัญของปัญหาการจัดลำดับการผลิตที่มีหลายวัตถุประสงค์ บนสายการประผลิตภัณฑ์แบบขนาน รวมทั้งบอกถึงวัตถุประสงค์งานวิจัย ขอบเขตงานวิจัย วิธี ด าเนินงานวิจัย ประโยชน์ที่คาดว่าจะได้รับ และการสรุปเนื้อหางานวิจัยทั้ง 6 บทงานวิจัย ซึ่งมี รายละเอียด ดังนี้

#### **1.1 ที่มาและความส าคัญของปัญหา**

โรงงานอุตสาหกรรมในปัจจุบันได้มีแนวทางในการพัฒนาและปรับปรุงอย่างต่อเนื่อง เพื่อให้ ้ ประสิทธิภาพในการผลิตมีค่าสูงสุด และรองรับการผลิตที่มีความต้องการผลิตภัณฑ์จำนวนมากและมี คุณภาพดี โดยมีการออกแบบสายการประกอบผลิตภัณฑ์ผสม (Mixed Assembly Line) ที่สามารถ ผลิตผลิตภัณฑ์มีความแตกต่างกันในตระกูลเดียวกันจะเข้าสู่สายการประกอบพร้อม ๆ กันอย่าง ต่อเนื่องบนสายการประกอบเส้นตรง (Straight Line) เพื่อตอบสนองต่อความต้องการ (Hyun, Kim และ คณะ. (1998) ปัจจุบันได้มีการผลิตที่ประกอบไปด้วยสายการประกอบด้วยเส้นตรงสองเส้นจัด วางแบบขนานกันเป็นสายการประกอบแบบขนาน โดยแต่ละสายการประกอบเป็นสายการประกอบ ผลิตภัณฑ์ผสมเรียกว่า สายการประกอบผลิตภัณฑ์ผสมแบบขนาน (Mixed-Model Parallel Assembly Lines)

ปัญหาในการนำสายการประกอบแบบผลิตภัณฑ์ผสมมาใช้ต้องทำการแก้ปัญหาด้วยการจัด สมดุลสายการประกอบ และการจัดลำดับการผลิตไปด้วยกัน เพื่อให้สายการประกอบเป็นไปตาม ้วัตถุประสงค์ที่ตั้งใว้ตามลักษณะที่เหมาะสมกับงานนั้น โดยงานวิจัยนี้กำหนดให้สายการประกอบ ผลิตภัณฑ์ผสมได้ทำการจัดสมดุลมาแล้ว และศึกษาเฉพาะปัญหาการจัดลำดับการผลิตเพียงอย่าง เดียว ซึ่งการแก้ปัญหาการจัดลำดับการผลิตของสายการประกอบผลิตภัณฑ์ผสมต้องพิจารณา ้วัตถุประสงค์หลายวัตถุประสงค์พร้อมกันทำให้มีความยุ่งยากและซับซ้อนอย่างมาก ปัญหาลักษณะนี้ จัดเป็นปัญหาเอ็นพีแบบยาก (NP-Hard) โดยการแก้ปัญหาจะใช้เวลายาวนานในการค้นหา ดังนั้นจึง ี จำเป็นที่จะนำเอาวิธีฮิวริสติก (Heuristic) เข้ามาช่วยแก้ปัญหาประเภทนี้เพื่อให้การคำนวณง่ายขึ้น และให้คำตอบที่ค่อนข้างดีเป็นที่ยอมรับได้และบ่อยครั้งที่วิธีฮิวริสติกได้ให้คำตอบที่ดีที่สด

วิธีฮิวริสติกจะใช้เวลาการหาคำตอบที่ไม่มากและคำตอบที่ได้ก็เป็นคำตอบที่มีเหมาะสม สำหรับการนำไปใช้ในปัญหาที่เกิดขึ้นจริง โดยฮิวริสติกที่นิยมใช้และเป็นวิธีที่มีการยอมรับว่าสามารถ แก้ปัญหาได้ เช่น วิธีเจนเนติกอัลกอริทึม (Genetic Algorithm: GA) เป็นวิธีที่นิยมนำมาใช้แก้ปัญหา ้ในการจัดลำดับการผลิตที่มีความซับซ้อน โดย GA จะเป็นอัลกอริทึม ที่มีแนวคิดมาจากการตัดต่อทาง พันธุกรรมของมนุษย์สามารถลดเวลาและให้คำตอบที่ดี ต่อมา Simon (2008)ได้นำเสนออัลกอริทึมที่ มีชื่อว่า วิธีการหาค่าเหมาะสมแบบการกระจายของสิ่งมีชีวิตตามภูมิศาสตร์ (Biogeography Based Optimization: BBO) โดยใช้แนวคิดการย้ายถิ่นฐานของสิ่งมีชีวิตที่มีความต้องการที่จะอยู่อาศัยในที่ที่ ้มีความอุดมสมบูรณ์ แต่ถ้าพื้นที่ที่อยู่นั้นมีความหนาแน่น สิ่งมีชีวิตจะเริ่มทำการย้ายที่อยู่อาศัยไปสู่ที่ อื่นที่มีความอุดมสมบูรณ์น้อยกว่า และพัฒนาที่อยู่ใหม่ให้มีความอุดมสมบูรณ์ ซึ่งนำแนวคิดนี้มา เปรียบเสมือนการค้นหาคำตอบ โดยวิธีการหาค่าเหมาะสมแบบการกระจายของสิ่งมีชีวิตตาม ภูมิศาสตร์นี้ได้มีการเปรียบเทียบคำตอบที่ได้จากปัญหาในภาคปฏิบัติ ซึ่งพบว่าคำตอบที่ได้มี ประสิทธิภาพดีกว่าอัลกอริทึมหลายตัว

ระบบการผลิตที่ประกอบไปด้วยสายการประกอบด้วยเส้นตรงสองเส้นจัดวางแบบขนานกัน เป็น สายการประกอบแบบขนาน (Parallel Assembly Lines: PALs) โดยแต่ละสายการประกอบ เป็นสายการประกอบผลิตภัณฑ์ผสมเรียกว่า สายการประกอบผลิตภัณฑ์ผสมแบบขนาน (ณัฐชัย, 2014) ที่ผลิตสิ้นค้าหลายรุ่นสลับกันไปมาได้ ได้ทันทีโดยไม่ต้องปรับตั้งเครื่องจักรซึ่งสามารถใช้ ตอบสนองความต้องการของลูกค้าได้อย่างรวดเร็ว ที่นิยมในปัจจุบัน ทั้งนี้ สายการประกอบแบบขนาน สามารถแบ่งออกเป็นสองรูปแบบเพื่อใช้ในการพิจารณาปรับปรุงผลิตภาพ ได้แก่ รูปแบบ Passive และรูปแบบ Active ของ Gökçen, Ağpak และ คณะ (2006) โดยรูปแบบ Passive เป็นรูปแบบที่ทุก สายการประกอบในสายการประกอบแบบขนาน ผลิตสินค้าชนิดเดียวกันภายใต้รอบเวลาการผลิต (Cycle Time) ที่เท่ากัน ขณะที่รูปแบบ Active นั้นเป็นรูปแบบที่แต่ละสายการประกอบทำหน้าที่ ผลิตสินค้าต่างชนิดกัน ไม่ว่ารอบเวลาการผลิตจะเท่ากันหรือไม่ก็ตาม นั่นคือเป็นไปได้ที่จะพบเห็น พนักงานหลากทักษะทำหน้าที่ประกอบสินค้าต่างชนิดกันในรอบการผลิตหนึ่งๆ ภายในสายการ ประกอบแบบขนานรูปแบบนี้และเรียกสถานีงานที่ต้องอาศัยพนักงานหลากทักษะเพื่อรับผิดชอบงาน จากทั้งสองสายการประกอบนี้ว่า "สถานีงานร่วม" (Common Workstation:  $\it cw$ ) ขณะที่สถานีงาน ที่เหลือจะถูกเรียกว่า "สถานีงานแยก" (Separate Workstation:  $sw$ ) (Kara, Gökçen และ คณะ 2009)

สายการประกอบแบบขนานเป็นอีกหนึ่งทางเลือกที่สร้างประโยชน์ให้กับองค์กรและพนักงาน เมื่อเปรียบเทียบกับสายการประกอบแบบเส้นตรงที่เป็นอิสระหลายๆ สาย อย่างไรก็ตาม สายการ ประกอบแบบขนานเมื่อพิจารณาด้านต้นทุนอาจก่อให้เกิดต้นทุนจากเครื่องมืออุปกรณ์ที่ต้องใช้ ้เพิ่มเติมและการใช้พื้นที่ในการปรับปรุงเพิ่มขึ้น รวมทั้งเพิ่มความซับซ้อนในการดำเนินงาน การจัดการ วัตถุดิบคงคลังและก ารจัดห าวัตถุดิบ (Gökçen, Ağpak และ คณะ 2006) (Lusa 2008) (Baykasoglu, Ozbakur และ คณะ, 2009) ทำให้ สายการประกอบแบบขนานจึงถูกแนะนำให้ใช้ใน กรณีที่ชิ้นงานและระบบขนย้ายวัสดุมีขนาดเล็ก (Scholl, 2008)

้จากการทบทวนงานวิจัยที่ผ่านมาพบว่าการวิจัยครั้งนี้ถือเป็นครั้งแรกในการนำเอาวิธีการหา ค่าเหมาะสมแบบการกระจายของสิ่งมีชีวิตตามภูมิศาสตร์ (Biogeography Based Optimization: BBO) มาประยุกต์ใช้ในการจัดลำดับที่มีหลายวัตถุประสงค์บนสายการประกอบผลิตภัณฑ์ผสมแบบ ึ ขนานโดยจะมีการเปรียบเทียบประสิทธิภาพการค้นหาคำตอบของ BBO กับวิธีฮิวริสติกที่ได้รับการ ยอมรับว่ามีประสิทธิภาพดี ได้แก่ NSGA-II CION-E และ DPSO ในการหาความสามารถในการค้นหา ค าตอบได้อย่างมีประสิทธิภาพ

#### **1.2 วัตถุประสงค์ของงานวิจัย**

เพื่อศึกษาการประยุกต์ใช้วิธีการหาค่าที่เหมาะสมที่สุดแบบการกระจายตัวของสิ่งมีชีวิตตาม ภูมิศาสตร์ (Biogeography-Based Optimization: BBO) ในการแก้ปัญหาการจัดลำดับการผลิตบน สายการประกอบผลิตภัณฑ์ผสมแบบขนาน (Mixed-Model Parallel Assembly Lines Sequencing Problem: MPALSP)

#### **1.3 ขอบเขตของงานวิจัย**

ในการทำงานวิจัยผู้วิจัยได้กำหนดขอบเขตของงานวิจัยดังนี้

1. วัตถุประสงค์ในการจัดลำดับการผลิตบนสายประกอบผลิตภัณฑ์ผสมแบบขนาน มีจำนวน ทั้งสิ้น 3 วัตถุประสงค์ ดังนี้

้วัตถุประสงค์ที่หนึ่ง : เพื่อหาปริมาณงานที่ทำไม่เสร็จน้อยที่สุด

วัตถุประสงค์ที่สอง : เพื่อหาอัตราการผันแปรของการผลิตน้อยที่สุด

้วัตถุประสงค์ที่สาม : เพื่อหาเวลาต่ำสุดในการปรับตั้งเครื่องจักรที่น้อยที่สุด

และในการทดลองใช้งานอัลกอริทึมได้มีสมมติฐานในการจัดล าดับการผลิตบนสายการ ประกอบมีดังต่อไปนี้

- ลักษณะของสายการประกอบจะเป็นชนิดสายการประกอบผลิตภัณฑ์ผสมแบบขนาน
- ี สายการประกอบมีความสมดุลในการจัดลำดับการผลิต โดยการจัดลำดับการผลิตจะ พิจารณาจากความต้องการผลิตภัณฑ์
- ผลิตภัณฑ์มีหลายรุ่นแต่มีคุณสมบัติที่มีความคล้ายคลึงหรืออยู่ในตระกูลเดียวกัน จึง สามารถผลิตบนสายการประกอบเดียวกันได้
- พิจารณาความต้องการผลิตภัณฑ์จาก Minimum Part Set (MPS)
- สถานีงานจะเป็นชนิดสถานีงานแบบปิด
- ทราบจำนวนสถานีงานในสายการผลิตจากผลการจัดสมดุลสายการประกอบมาแล้ว และทราบเวลาดำเนินงานของขั้นงานที่อยู่ในสถานีงาน
- พนักงานทำการผลิตประจำอยู่ที่สถานีงานทำให้ไม่เวลาเดินทางและ การหมุนกลับ ระหว่างสายการประกอบของพนักงานจะไม่น าเข้ามาพิจารณา
- ผลิตภัณฑ์รุ่นการประกอบบนสายการประกอบที่ 1 และ สายการประกอบที่ 2 เริ่มต้นเข้าสายการประกอบพร้อมกัน
- บริเวณแถวคอยในการผลิตมีพื้นที่ไม่จำกัด

2. อัลกอริทึมที่ใช้ในการทดลองแก้ปัญหาตัวอย่างมีจำนวน 4 อัลกอริทึม ได้แก่ BBO NSGA-II CION-E และ DPSO โดยได้รับการชี้วัดสมรรถนะด้วยตัวชี้วัด 5 ตัว ได้แก่ การลู่เข้าสู่กลุ่ม คำตอบที่เหมาะสมที่สุดแบบพาเรโต การกระจายตัวของกลุ่มคำตอบที่ค้นพบ อัตราส่วนของ คำตอบที่ไม่ถูกครอบงำเทียบกับจำนวนคำตอบที่อัลกอริทึมหาได้ อัตราส่วนของคำตอบที่ไม่ ถูกครอบงำเทียบกับจำนวนคำตอบที่แท้จริง และเวลาที่ใช้ในการคำนวณหาคำตอบ ในแต่ละ อัลกอริทึม

3. โปรแกรมที่ใช้งานในการใช้ทดลองอัลกอริทึมเพื่อแก้ปัญหาตัวอย่าง เป็นโปรแกรม คอมพิวเตอร์ ภาษา C++

4. ปัญหาที่ใช้ในการทดลองเป็นปัญหาที่ได้รับการจัดสมดุลสายการประกอบแบบขนาน มาแล้ว(ณัฐชัย, 2014) ปัญหาการจัดลำดับการผลิตแสดงดังตารางที่ 1.1

| ปัญหา<br>(Set) | ที่มา     |                                | จำนวนขั้นงาน | จำนวนรุ่นสินค้า<br>[สัดส่วนการผลิตภัณฑ์<br>MPS)] |                | ความ<br>ยาว    | ลำดับก่อนหลัง<br>ของขั้นงาน | เวลาขั้นงาน     |  |
|----------------|-----------|--------------------------------|--------------|--------------------------------------------------|----------------|----------------|-----------------------------|-----------------|--|
|                |           | Line                           | Line         | Line 1                                           | Line 2         | สตริง          |                             |                 |  |
|                |           | $\mathbf{1}$<br>$\overline{2}$ |              |                                                  |                |                |                             |                 |  |
| 1.1            | Rosenberg | 25                             | 24           | 2                                                | 2              | $\overline{7}$ | ดังตารางที่ ง.2             | ดังตารางที่ ง.3 |  |
|                | และ       |                                |              | [1:1]                                            | [2:3]          |                |                             |                 |  |
| 1.2            | Ziegler   | 25                             | 25           | $\overline{3}$                                   | $\mathfrak{Z}$ | 8              | ดังตารางที่ ง.4             | ดังตารางที่ ง.5 |  |
|                | (1992)    |                                |              | [1:1:1]                                          | [1:1:1]        |                |                             |                 |  |
| 2.1            |           | 53                             | 51           | $\mathcal{P}$                                    | $\mathcal{P}$  | 6              | ดังตารางที่ ง.6             | ดังตารางที่ ง.7 |  |
|                | Hahn      |                                |              | (1:2)                                            | (1:2)          |                |                             |                 |  |
| 2.2            | (1972)    | 53                             | 53           | $\overline{a}$                                   | $\overline{a}$ | 12             | ดังตารางที่ ง.8             | ดังตารางที่ ง.9 |  |
|                |           |                                |              | [1:1:1:1]                                        | [1:2:2:3]      |                |                             |                 |  |
|                | Wee และ   |                                | 71           | $\overline{4}$                                   | $\overline{4}$ | 16             | ดังตารางที่                 | ดังตารางที่     |  |
| 3.1            |           | 75                             |              | [1:2:2:3]                                        | [1:1:2:4]      |                | 3.10                        | 3.11            |  |

<span id="page-21-0"></span>ิตารางที่ 1.1 รายละเอียดปัญหาการทดลองการจัดลำดับการผลิต

| ปัญหา<br>(Set) | ที่มา    | จำนวนขั้นงาน |                | จำนวนรุ่นสินค้า<br>MPS)] | [สัดส่วนการผลิตภัณฑ์ | ความ<br>ยาว | ลำดับก่อนหลัง<br>ของขั้นงาน | เวลาขั้นงาน |
|----------------|----------|--------------|----------------|--------------------------|----------------------|-------------|-----------------------------|-------------|
|                |          | Line         | Line           |                          | Line 2               | สตริง       |                             |             |
|                |          | 1            | $\overline{2}$ | Line 1                   |                      |             |                             |             |
| 3.2            | Magazine | 75           | 75             | 2                        | 2                    | 20          | ดังตารางที่                 | ดังตารางที่ |
|                | (1981)   |              |                | [1:1:2:4]                | [1:3:3:5]            |             | 3.12                        | 3.13        |
| 4.1            |          | 111          | 107            | 3                        | 3                    | 8           | ดังตารางที่                 | ดังตารางที่ |
|                | Arcus    |              |                | [1:1:1]                  | [1:1:3]              |             | 3.14                        | 3.15        |
| 4.2            | (1965)   |              | 111            | 5                        | 5                    | 24          | ดังตารางที่                 | ดังตารางที่ |
|                |          | 111          |                | [1:1:1:3:3]              | [1:2:3:3:6]          |             | 3.16                        | 3.17        |

ิ ตารางที่ 1.1 (ต่อ) รายละเอียดปัญหาการทดลองการจัดลำดับการผลิต

#### **1.4 วิธีด าเนินการวิจัย**

ขั้นตอนวิธีการดำเนินการวิจัยมีดังนี้

1. ศึกษาทฤษฎีและงานวิจัยที่เกี่ยวข้อง

2. คิดค้นวิธีการจัดลำดับการผลิตที่มีหลายวัตถุประสงค์บนสายการประกอบผลิตภัณฑ์ผสม แบบขนาน และวิธีการประยุกต์ใช้อัลกอริทึม BBO NSGA-II DPSO และ COIN-E ในการ แก้ปัญหาการจัดล าดับการผลิตดังกล่าว

3. เขียนโปรแกรมทางคอมพิวเตอร์อัลกอริทึม BBO NSGA-II DPSO และ COIN-E ด้วยภาษา  $C_{++}$ 

4. ทดลองใช้โปรแกรมอัลกอริทึม BBO NSGA-II DPSO และ COIN-E ในการแก้ปัญหา ตัวอย่าง

5. ประเมินและเปรียบเทียบสมรรถนะของอัลกอริทึม BBO NSGA-II DPSO และ COIN-E ใน การแก้ปัญหาตัวอย่าง

- 6. วิเคราะห์และสรุปผลการวิจัย
- 7. จัดทำรูปเล่มวิทยานิพนธ์

#### **1.5 ประโยชน์ที่คาดว่าจะได้รับ**

การแก้ปัญหาการจัดล าดับการผลิตสายการประกอบผลิตภัณฑ์ผสมแบบขนานมีประโยชน์ที่ คาดว่าจะได้รับ ดังนี้

1.ท าให้การแก้ปัญหาการจัดล าดับการผลิตสายการประกอบผลิตภัณฑ์ผสมแบบขนานลด ระยะเวลาและความยุ่งยากที่ใช้ในการแก้ปัญหาที่มีหลายวัตถุประสงค์

2. สามารถนำขั้นตอนการตัดสินใจในการจัดลำดับและวิธีการจัดลำดับการผลิตบนสายการ ประกอบผลิตภัณฑ์ผสมแบบขนานที่ได้จากการวิจัยไปประยุกต์ใช้ในการเพิ่มประสิทธิภาพ การด าเนินงานสายการประกอบในอุตสาหกรรมจริง

### **1.6 สรุปเนื้อหางานวิจัย**

งานวิจัยนี้มีเนื้อหาที่ประกอบไปด้วยการศึกษาทฤษฎีที่เกี่ยวข้องกับการจัดล าดับการผลิตสาย ึการประกอบผลิตภัณฑ์ผสมแบบขนาน งานวิจัยที่เกี่ยวข้อง การนำอัลกอริทึมต่าง ๆ เข้ามาประยุกต์ใช้ ึกับปัญหาในงานวิจัย การออกแบบการทดลองเพื่อหาพารามิเตอร์ที่เหมาะสม การกำหนดพารามิเตอร์ การเปรียบเทียบประสิทธิภาพของอัลกอลิทึม ข้อเสนอะแนะ การสรุปผลงานวิจัย ที่กล่าวมานั้นได้แบ่ง ออกเป็นในงานวิจัย ดังนี้

**บทที่ 2 ทฤษฎีและงานวิจัยที่เกี่ยวข้อง** มีเนื้อหาเกี่ยวกับทฤษฎีและงานวิจัยที่เกี่ยวข้องกับ การแก้ปัญหาการจัดล าดับผลิตภัณฑ์แบบหลายวัตถุประสงค์บนสายการประกอบผลิตภัณฑ์ผสมแบบ ึ ขนาน ที่ประยุกต์ใช้วิธีการหาค่าที่เหมาะสมแบบการกระจายของสิ่งมีชีวิต โดยการกำหนด วัตถุประสงค์ในการจัดลำดับการผลิต คำนวณการหาค่าที่เหมาะสมที่สุดแบบหลายวัตถุประสงค์ การ กำหนดความแข็งแรงให้กับคำตอบด้วยการจัดลำดับแบบไม่ถูกครอบงำ การวัดสมรรถนะของ อัลกอริทึม และ เทคนิคการเลือกด้วยวิธีการวงล้อรูเล็ต

**บทที่ 3 การหาค่าที่เหมาะสมที่สุดแบบการกระจายตัวของสิ่งมีชีวิตตามภูมิศาสตร์ (BBO)** บทนี้จะกล่าวถึงการประยุกต์ใช้การหาค่าที่เหมาะสมที่สุดแบบการกระจายตัวของสิ่งมีชีวิตตาม ภูมิศาสตร์ในการแก้ปัญหาการจัดการจัดล าดับผลิตภัณฑ์แบบหลายวัตถุประสงค์บนสายการประกอบ ผลิตภัณฑ์ผสมแบบขนาน และการคำนวณหาค่าพารามิเตอร์ที่เหมาะสมกับปัญหา

**บทที่ 4 อัลลกอริทึมที่ใช้เปรียบเทียบในงานวิจัย** บทนี้จะกล่าวถึงทฤษฎีเบื้องต้นของ ้อัลกอริทึมต่างๆ ที่นำมาทดลองแก้ปัญหาแก้ปัญหาการจัดลำดับการผลิตที่มีหลายวัตถุประสงค์บน สายการประกอบแบบขนานผลิตภัณฑ์ผสมแบบขนาน เพื่อเปรียบเทียบสมรรถนะร่วมกับอัลกอริทึม BBO โดยอัลกอริทึมอื่นๆ ที่นำมาใช้มีจำนวนทั้งสิ้น 3 อัลกอริทึม ได้แก่ อัลกอริทึมเชิงพันธุกรรมแบบ การจัดลำดับที่ไม่ถูกครอบงำ II (Non-dominated Sorting Genetic Algorithm II: NSGA-II) วิธีการ หาค่าที่เหมาะสมที่สุดแบบฝูงอนุภาคไม่ต่อเนื่อง (Discrete Particle Swarm Optimization: DPSO) และการหาค่าที่เหมาะสมที่สุดแบบวิธีการบรรจวบแบบขยาย (Combinatorial Optimization with Coincidence Expand: COIN-E)

**บทที่ 5 ผลการทดลองและการเปรียบเทียบสมรรถนะของอัลกอริทึม** ในบทนี้ได้แสดงผล การทดลองจากการแก้ปัญหาการจัดล าดับการผลิตที่มีหลายวัตถุประสงค์บนสายการประกอบแบบ ึ ขนานผลิตภัณฑ์ผสมแบบขนาน ทั้ง 8 ปัญหาการทดลอง มาทำการเปรียบเทียบสมรรถนะของ

อัลกอริทึมต่าง ได้แก่ BBO NSGA-II DPSO และ COIN-E มีสมรรถนะในการหาคำตอบสูงหรือต่ำ แตกต่างกันอย่างไร โดยตัวชี้วัดที่นำมาใช้เปรียบเทียบมีจำนวนทั้งสิ้น 6 ตัว ได้แก่ การลู่เข้าสู่กลุ่ม ค าตอบที่เหมาะสมที่สุดเชิงพาเรโต (Convergence to Pareto-optimal Set) การกระจายตัว (Spread) อัตราส่วนของคำตอบที่ไม่ถูกครอบงำเทียบกับจำนวนคำตอบที่อัลกอริทึมหาได้ (Ratio of Non-dominated Solutions : RNDS I ) อัตราส่วนของคำตอบที่ไม่ถูกครอบงำเทียบกับจำนวน ค าตอบที่แท้จริง (Ratio of Non-dominated Solutions : RNDS II) และเวลาที่ใช้ในการค้นหา ค าตอบด้วยคอมพิวเตอร์ (Computational Time)

**บทที่ 6 บทสรุปและข้อเสนอแนะ** ในบทนี้จะกล่าวถึงบทสรุปของงานวิจัยและข้อเสนอแนะ ที่ได้จากงานวิจัยนี้

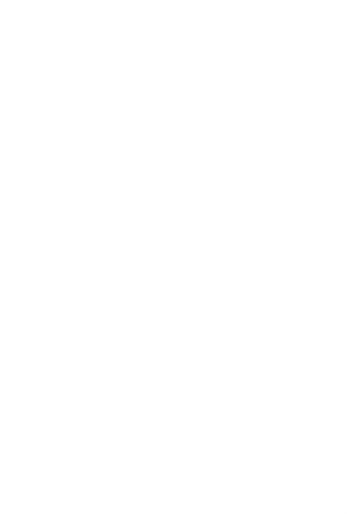

# **บทที่ 2 ทฤษฎีและงานที่เกี่ยวข้อง**

งานวิจัยฉบับนี้เป็นการประยุกต์ใช้วิธีการหาค่าที่เหมาะสมแบบการกระจายของสิ่งมีชีวิต ใน การแก้ปัญหาการจัดล าดับผลิตภัณฑ์แบบหลายวัตถุประสงค์บนสายการประกอบผลิตภัณฑ์ผสมแบบ ึ ขนาน ในบทนี้จะนำเสนอทฤษฎีและงานวิจัยที่เกี่ยว ที่มีเนื้อหาตามหัวข้อดังนี้

- 1. ปัญหาการจัดลำดับสายการประกอบผลิตภัณฑ์ผสมแบบขนาน
- 2. วัตถุประสงค์ในการจัดลำดับการผลิต
- 3. การหาค่าที่เหมาะสมที่สุดแบบหลายวัตถุประสงค์
- 4. การกำหนดความแข็งแรงให้กับคำตอบด้วยการจัดลำดับแบบไม่ถูกครอบงำ
- 5. การวัดสมรรถนะของอัลกอริทึม
- 6. เทคนิคการเลือกด้วยวิธีการวงล้อรูเล็ต
- 7. งานวิจัยที่เกี่ยวข้อง

#### **2.1 ปัญหาการจัดล าดับสายการประกอบผลิตภัณฑ์ผสมแบบขนาน**

การจัดลำดับการผลิตให้กับบนสายการประกอบแบบขนานจะทำการพิจารณาพร้อมไปกันทั้ง 2สาย โดยผลิตภัณฑ์บนสายการประกอบที่หนึ่งและสองจะถูกส่งเข้าไปยังสายการประกอบพร้อมกัน ด้วยการลำเลียงไปตามสายพานผ่านสถานีต่างๆ ขั้นตอนในการพิจารณามีดังนี้

- 1. กำหนดให้ *1* เป็นจำนวนสายการประกอบ {l=1, l=2}
- 2. กำหนดให้รอบเวลาการผลิต (Cycle Time :  $CT$ )
- 3. กำหนดสัดส่วนในหนึ่งรอบการผลิต (Minimum Part set :  $MPS_1$ ) โดย  $M$  เป็นจำนวน ร่นของสินค้าที่ผลิตบนสายการประกอบผลิตภัณฑ์ผสม ในตัวอย่างได้กำหนดให้ สายการ การประกอบที่ 1 ทำการผลิตผลิตภัณฑ์ A (line A) ที่ทำการผลิต 3 รุ่นคือ A1, A2 และ A3 มี  $MPS_1$  (1:1:1) และสายการประกอบที่ 2 ทำการผลิตผลิตภัณฑ์ B (line B) ที่ทำ การผลิต 3 รุ่น คือ B1, B2 และ B3 มี  $MPS_2$  (1:1:3)
- 4. กำหนดลักษณะสายการประกอบแบบขนานที่ผ่านการจัดสมดุลสายการประกอบมาแล้ว
- 5. กำหนดลำดับความสัมพันธ์ก่อนหลังของขั้นงาน ดังตารางที่ 2.2 เวลาดำเนินงานของขั้น งาน ดังตารางที่ 2.3 เวลาการปรับตั้งของผลิตภัณฑ์ที่การผลิตบนขั้นงาน ดังตารางที่ 2.4

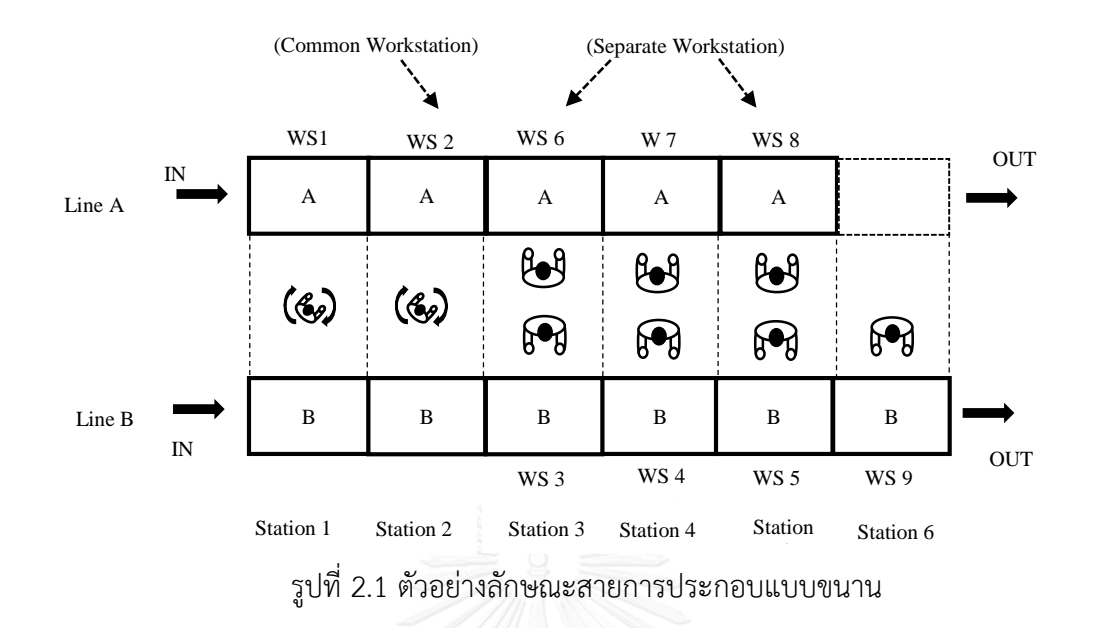

<span id="page-26-1"></span>้จากรูปที่ 2.1 แสดงลักษณะของสายการประกอบที่ได้รับการจัดสมดุลมาแล้ว มีจำนวนสถานี งาน (Workstation: WS) ทั้งหมด 9 สถานีงาน และมีสถานี (Station) ทั้งหมด 6 สถานี สามารถ จ าแนกประเภทสายการประกอบออกเป็น 2 ประเภทคือ สถานีงานร่วม (Common Workstation: CW) มีจำนวนทั้งหมด 2 สถานีงาน และ สถานีงานแยก (Separate Workstation: SW) มีจำนวน ทั้งหมด 7 สถานีงาน มีข้อมูลสถานีงานตามประเภทและขั้นงานบนสายการประกอบ ดังตารางที่ 2.1

|             |              | ขึ้นงาน             |
|-------------|--------------|---------------------|
| สถานีงานที่ | ประเภท       | (เรียงตามลำดับในการ |
|             |              | ทำงาน)              |
| 1           | ร่วม         | 12, 13, 4           |
| 2           | ร่วม         | 7, 10, 15           |
| 3           | แยก (Line B) | 18                  |
| 4           | แยก (Line B) | 14                  |
| 5           | แยก (Line B) | 16, 17              |
| 6           | แยก (Line A) | 1, 3, 2             |
| 7           | แยก (Line A) | 5, 8                |
| 8           | แยก (Line A) | 6, 9, 11            |
| 9           | แยก (Line B) | 19, 20              |

<span id="page-26-0"></span>ิตารางที่ 2.1 จำนวนสถานีงานตามประเภทและขั้นงานที่ทำการผลิตในแต่ละสถานีงาน

|                 | สายการประกอบที่ A | สายการประกอบที่ B       |                           |  |  |  |  |
|-----------------|-------------------|-------------------------|---------------------------|--|--|--|--|
| ขั้นงานก่อนหน้า | ขั้นงานตามหลัง    | <u>ขั้</u> นงานก่อนหน้า | ขั้นงานตามหลัง            |  |  |  |  |
| $\mathbf{1}$    | $\overline{2}$    | $\mathbf{1}$            | $\overline{2}$            |  |  |  |  |
| $\mathbf{1}$    | $\mathfrak{Z}$    | $\mathbf 1$             | 3                         |  |  |  |  |
| $\overline{2}$  | 5                 | $\overline{2}$          | $\ensuremath{\mathsf{d}}$ |  |  |  |  |
| $\mathfrak{Z}$  | 6                 | $\mathfrak{Z}$          | 6                         |  |  |  |  |
| 4               | $\overline{7}$    | $\overline{a}$          | 5                         |  |  |  |  |
| 5               | 6                 | $\sqrt{4}$              | $\overline{7}$            |  |  |  |  |
| 5               | 8                 | 5                       | 8                         |  |  |  |  |
| 6               | $\overline{7}$    | 6                       | 9                         |  |  |  |  |
| $\overline{7}$  | 10                | $\overline{7}$          | 9                         |  |  |  |  |
| 8               | 11                | 8                       | 9                         |  |  |  |  |
| 9               | 11                |                         |                           |  |  |  |  |
| 10              | 11                |                         |                           |  |  |  |  |
|                 |                   |                         |                           |  |  |  |  |

<span id="page-27-0"></span>ตารางที่ 2.2 ล าดับก่อนหลังของขั้นงานบนสายการประกอบ A และ B

<span id="page-27-1"></span>ตารางที่ 2.3 เวลาการด าเนิดงานของแต่ขั้นงานของผลิตภัณฑ์ A และ B

| ขั้นงานที่     |                | ผลิตภัณฑ์ A    | 61 N           |  |  |
|----------------|----------------|----------------|----------------|--|--|
|                | A <sub>1</sub> | A2             | A3             |  |  |
| $\mathbf 1$    | 4              | $\overline{2}$ | 4              |  |  |
| $\overline{2}$ | 0              | $\mathbf{1}$   | $\mathfrak{Z}$ |  |  |
| $\mathfrak{Z}$ | 9              | $\mathfrak{Z}$ | 9              |  |  |
| $\overline{4}$ | 6              | 4              | 5              |  |  |
| 5              | 10             | 4              | 9              |  |  |
| 6              | $\overline{7}$ | $\overline{7}$ | 5              |  |  |
| 7              | 9              | 5              | 8              |  |  |
| 8              | $\overline{7}$ | 3              | $\overline{7}$ |  |  |
| 9              | 5              | $\overline{2}$ | 5              |  |  |
| 10             | 0              | $\sqrt{2}$     | $\mathbf 1$    |  |  |
| 11             | 3              | 6              | 3              |  |  |

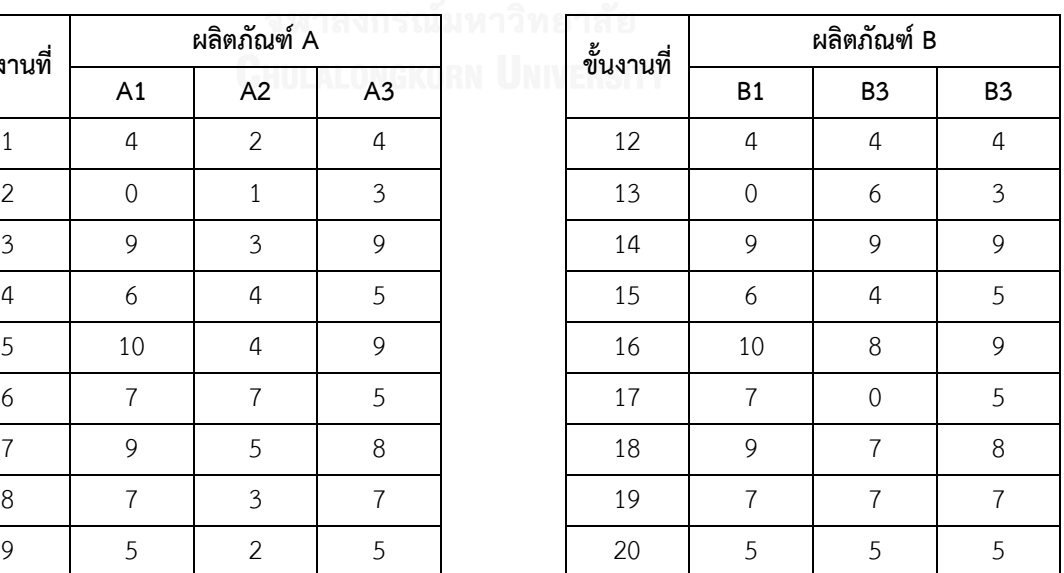

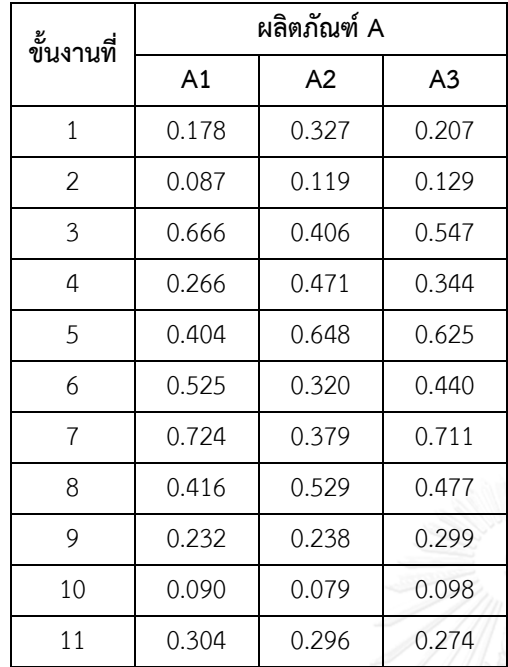

| งานที่         |       | ผลิตภัณฑ์ A |       | ಹಿ<br>ขั้นงานที่ | ผลิตภัณฑ์ B |                |                |  |  |  |
|----------------|-------|-------------|-------|------------------|-------------|----------------|----------------|--|--|--|
|                | A1    | A2          | A3    |                  | B1          | B <sub>3</sub> | B <sub>3</sub> |  |  |  |
| $\mathbf{1}$   | 0.178 | 0.327       | 0.207 | 12               | 0.286       | 0.225          | 0.290          |  |  |  |
| $\overline{2}$ | 0.087 | 0.119       | 0.129 | 13               | 0.165       | 0.282          | 0.183          |  |  |  |
| $\overline{3}$ | 0.666 | 0.406       | 0.547 | 14               | 0.611       | 0.615          | 0.712          |  |  |  |
| 4              | 0.266 | 0.471       | 0.344 | 15               | 0.363       | 0.268          | 0.363          |  |  |  |
| 5              | 0.404 | 0.648       | 0.625 | 16               | 0.691       | 0.766          | 0.653          |  |  |  |
| 6              | 0.525 | 0.320       | 0.440 | 17               | 0.352       | 0.312          | 0.348          |  |  |  |
| $\overline{7}$ | 0.724 | 0.379       | 0.711 | 18               | 0.524       | 0.724          | 0.731          |  |  |  |
| 8              | 0.416 | 0.529       | 0.477 | 19               | 0.350       | 0.425          | 0.389          |  |  |  |
| 9              | 0.232 | 0.238       | 0.299 | 20               | 0.368       | 0.456          | 0.460          |  |  |  |
|                |       |             |       |                  |             |                |                |  |  |  |

<span id="page-28-0"></span>ตารางที่ 2.4 เวลาปรับตั้งเครื่องของผลิตภัณฑ์ A และ B

#### **2.2 วัตถุประสงค์ในการจัดล าดับการผลิต**

การค้นหาคำตอบเพื่อตอบสนองวัตถุประสงค์หลายวัตถุประสงค์ไปพร้อมๆ กัน เป็นเรื่องยาก หรือเป็นไปไม่ได้เลยที่จะมีคำตอบที่ดีที่สุดเพียงคำตอบเดียว โดยคำตอบที่ได้จะเป็นในลักษณะของ กลุ่มคำตอบที่ดีที่สุด โดยปัญหาการหาค่าน้อยที่สุดที่มีหลายวัตถุประสงค์

การจัดลำดับการผลิตบนสายประกอบผลิตภัณฑ์ผสมแบบขนาน ได้ทำการพิจารณา 3 ์ ฟังก์ชันวัตถุประสงค์ พร้อมกัน นั้นคือ NGKORN UNIVERSITY

วัตถุประสงค์ที่หนึ่ง ความแปรผันในการผลิตที่น้อยที่สุด สมการที่ 2.1

$$
f_1(x) = \sum_{i=1}^{I} \sum_{m=1}^{M} \left[ x_{im} - i \frac{d_m}{I} \right]^2
$$
 (2.1)

้วัตถุประสงค์ที่สอง ปริมาณงานที่ทำไม่เสร็จที่น้อยที่สุด (Utility Work) สมการที่ 2.2

$$
f_2(x) = \sum_{j=1}^{J} \left[ \sum_{i=1}^{D_T} U_{i,j} + Z_{(j+1)}/v_c \right]
$$
 (2.2)

โดยที่

กรณีสถานีงานร่วม

$$
U_{i,j} = \max \left[ 0, \left( \sum_{k=1}^{K} Z_{j,k} + v_c \sum_{i=1}^{I} X_{i,m} t_{i,m} - L \right) / v_c \right]
$$

$$
Z_{j+1,k} = \max \left[ 0, \min \left( \sum_{k=1}^{K} Z_{j,k} + v_c \sum_{i=1}^{I} X_{i,m} t_{i,m} - L \right) \right]
$$

กรณีสถานีงานแยก

$$
U_{i,j} = \max \left\{ 0, \left( \sum_{k=1}^{K} Z_{j,k} + v_c \sum_{i=1}^{I} X_{i,m} t_{i,m} - L \right) / v_c \right\}
$$
  

$$
Z_{j+1,k} = 0
$$

วัตถุประสงค์ที่สาม เวลาการปรับตั้งเครื่องจักรที่น้อยที่สุด ดังสมการที่ 2.3

$$
f_3(x) = \sum_{i=1}^{I} \sum_{m=1}^{M} S_i t_m
$$
 (2.3)

I

ก าหนดให้

 $D_{T(l)}$  คือ ความต้องการในการผลิตทุกผลิตภัณฑ์บนสายการประกอบ*l* โดยที่ *l* = ı,..., $L$ 

และ ใช้แทนในลำดับการผลิต โดยที่ 
$$
D_{r(t)} = \sum_{m_l=1}^{M} d_m
$$

- $d_{ml}$  คือ ความต้องการผลิตภัณฑ์ *m* บนสายการประกอบ *l* ที่ขนานกัน
- $U_{ii}$ คือ เวลางานที่ทำไม่เสร็จของผลิตภัณฑ์ที่ *i* ที่ทำบน  $j$  โดยที่  $j$  = {1,..., $J$ }
- $Z_{(ij)}$  คือ เวลาเริ่มต้นของผลิตภัณฑ์*i* บนสายการการประกอบ *j*
- *<sup>X</sup>im* คือ จ านวนผลิตภัณฑ์ที่ผลิตในล าดับที่ *i* โดยที่ <sup>1</sup> *Xim* เมื่อผลิตภัณฑ์ในล าดับที่ *i* เป็นผลิตภัณฑ์ที่  $m$  และ $X_{im}$ = $\scriptstyle{0}$  เมื่อผลิตภัณฑ์ในลำดับที่  $i$  ไม่ตรงกับ ผลิตภัณฑ์ที่ *m*

$$
\sum_{m=1}^{M} X_{im} =_1 ; \forall i \text{ คือ ที่ลำดับที่ i ของลำดับผลิตภัณฑ์ ที่กำหนดให้ ซึ่งมีเพียงผลิตภัณฑ์...
$$

$$
\sum_{i=1}^{I} X_{im} = d_m
$$
;  $\forall i$  คือ ความต้องการผลิตภันต์ชนิด *m* ในหนึ่งรอบการผลิต

- *t i*,*<sup>m</sup>* คือ เวลาดำเนินงานในสถานี *j* ของผลิตภัณฑ์ *m*
- *J* คือ จ านวนสถานีงานทั้งหมด
- *c v* คือ อัตราการการปล่อยผลิตภัณฑ์ที่ลำเลียงโดยสายพานที่มีความเร็วคงที่ในที่นี้ กำหนดให้  $v_c =$
- *L* คือ ความยาวของสถานีงาน โดยที่ L คือ รอบเวลาการผลิตหรือ *CT*

## 2.2.1 ความแปรผันในการผลิตที่น้อยที่สุด

การป้อนงานเข้าสายการผลิตแบบผลิตภัณฑ์ผสมเป็นการป้อนงานอย่างสม่ าเสมอและ ้ต่อเนื่องกัน ถ้ามีการป้อนผลิตภัณฑ์ที่มีความแตกต่างกันมากจะทำให้เกิดความแปรผันในการผลิตมาก ในการจัดลำดับการผลิตจึงมีความต้องการให้ความแปรผันในการผลิตน้อยที่สุด ซึ่งสามารถคำนวณได้ จากสมการที่ 2.1

์ตัวอย่างการคำนวณความแปรผันในการผลิต กำหนดให้ลำดับการผลิต คือ B3 A2 A3 B3 B2 A1 B1 B3

| ขั้นงาน          | ลำดับการผลิตของผลิตภัณฑ์ |                |                |                |                |  |  |  |  |  |  |  |
|------------------|--------------------------|----------------|----------------|----------------|----------------|--|--|--|--|--|--|--|
| $1\,$            | <b>B3</b>                | <b>B3</b>      | B <sub>2</sub> | B1             | B <sub>3</sub> |  |  |  |  |  |  |  |
| $\overline{2}$   | <b>B3</b>                | <b>B3</b>      | B2             | B3             |                |  |  |  |  |  |  |  |
| $\mathfrak{Z}$   | A2                       | A3             | <b>A1</b>      |                |                |  |  |  |  |  |  |  |
| $\overline{4}$   | A2                       | A3             | <b>A1</b>      |                |                |  |  |  |  |  |  |  |
| 5                | A2                       | A3             |                |                |                |  |  |  |  |  |  |  |
| $\boldsymbol{6}$ | B <sub>3</sub>           | B <sub>3</sub> | B <sub>2</sub> | B1             | B <sub>3</sub> |  |  |  |  |  |  |  |
| $\overline{7}$   | B <sub>3</sub>           | B3             | B2             | B1             | B <sub>3</sub> |  |  |  |  |  |  |  |
| 8                | B <sub>3</sub>           | B3             | B <sub>2</sub> | B1             | B3             |  |  |  |  |  |  |  |
| 9                | B <sub>3</sub>           | B3             | B2             | <b>B1</b>      | B <sub>3</sub> |  |  |  |  |  |  |  |
| $10$             | B <sub>3</sub>           | B <sub>3</sub> | <b>B1</b>      | B <sub>3</sub> |                |  |  |  |  |  |  |  |
| 11               | A2                       | A3             | A1             |                |                |  |  |  |  |  |  |  |
| 12               | A2                       | A3             | A1             |                |                |  |  |  |  |  |  |  |
| 13               | A2                       | A3             |                |                |                |  |  |  |  |  |  |  |
| 14               | A2                       | A3             | A1             |                |                |  |  |  |  |  |  |  |

<span id="page-30-0"></span>ตารางที่ 2.5 ล าดับการผลิตของผลิตภัณฑ์ในแต่ละขั้นงาน

| ະ<br>ขันงาน | ลำดับการผลิตของผลิตภัณฑ์ |                |                |           |                |  |  |  |  |  |  |
|-------------|--------------------------|----------------|----------------|-----------|----------------|--|--|--|--|--|--|
| 15          | A2                       | A <sub>3</sub> | A1             |           |                |  |  |  |  |  |  |
| 16          | A2                       | A <sub>3</sub> | A1             |           |                |  |  |  |  |  |  |
| 17          | A2                       | A <sub>3</sub> | A1             |           |                |  |  |  |  |  |  |
| 18          | A2                       | A <sub>3</sub> | A1             |           |                |  |  |  |  |  |  |
| 19          | B <sub>3</sub>           | B <sub>3</sub> | B <sub>2</sub> | <b>B1</b> | B <sub>3</sub> |  |  |  |  |  |  |
| 20          | B <sub>3</sub>           | B <sub>3</sub> | B <sub>2</sub> | <b>B1</b> | B <sub>3</sub> |  |  |  |  |  |  |

ตารางที่ 2.5 (ต่อ) ล าดับการผลิตของผลิตภัณฑ์ในแต่ละขั้นงาน

ิจากตารางที่ 2.5 ตารางลำดับการผลิตของผลิตภัณฑ์ในแต่ละขั้นงานบอกจำนวนผลิตภัณฑ์ที่ ต้องการผลิต เช่น ขั้นงานที่ 1 มีการผลิตผลิตภัณฑ์บนสายการประกอบ B มีผลิตภัณฑ์ที่ต้องผลิต เท่ากับ 5 ขั้นงานที่ 2 ผลิตบนสายการประกอบ B มีผลิตภัณฑ์ที่ต้องผลิตเท่ากับ 4 ทั้งที่จากจำนวน ู ผลิตภัณฑ์ทั้งหมด เท่ากับ 5 เห็นได้ว่าผลิตภัณฑ์ B1 ไม่ได้ทำการผลิตในขั้นงานนี้ ขั้นงานที่ 3 ผลิตบน สายการประกอบ A มีผลิตภัณฑ์ที่ต้องผลิตเท่ากับ 3 ขั้นงานที่ 5 ผลิตบนสายการประกอบ A มี ี ผลิตภัณฑ์ที่ต้องผลิตเท่ากับ 2ทั้งที่จากจำนวนผลิตภัณฑ์ทั้งหมด เท่ากับ 3 เห็นได้ว่าผลิตภัณฑ์ A1 ไม่ได้ท าการผลิตในขั้นงานนี้และ ในขั้นงานที่ 10 ผลิตบนสายการประกอบ B ผลิตภัณฑ์ที่ต้องผลิต ี เท่ากับ 4 ทั้งที่จากจำนวนผลิตภัณฑ์ทั้งหมด เท่ากับ 5 เห็นได้ว่าผลิตภัณฑ์ B2 ไม่ได้ทำการผลิตในขั้น งานนี้

เมื่อทราบลำดับการผลิตของผลิตภัณฑ์ในแต่ละขั้นงานแล้วนำมาคำนวณหาค่าความผันแปร ี ของการผลิตของขั้นงานที่ 1 จนถึงขั้นงานสุดท้าย ทำการคำนวณค่าได้ดังนี้

ตัวอย่างการคำนวณหาค่าความผันแปร

จากสมการ 
$$
\sum_{i=1}^{I} \sum_{m=1}^{M} \left[ x_{im} - i \frac{d_m}{I} \right]^2
$$

ขั้นงานที่ 1 ขั้นงานบนสายการประกอบ A มี ผลิตรุ่น A1, A2 และ A3 ซึ่งมี  $d_1 = 1$  ,  $d_2 = 1$  $d_3=1$  และ  $I$  คือ  $\sum_{m=1}^M d_{ml}=1+1+3=5$ 

ขั้นงานที่ 1

<span id="page-32-0"></span>ตารางที่ 2.6 ลำดับการผลิตบนสายการประกอบ B คือ B3 B3 B2 B1 B3

| ลำดับที่       |                                                                                                    |              |                | $x_{im}$       |                |                |                | $\frac{u_m}{u}$<br>$i \times$ |              |              |                |                |               | M                  |
|----------------|----------------------------------------------------------------------------------------------------|--------------|----------------|----------------|----------------|----------------|----------------|-------------------------------|--------------|--------------|----------------|----------------|---------------|--------------------|
| (i)            | A1                                                                                                    | A2           | A <sub>3</sub> | <b>B1</b>      | B <sub>2</sub> | B <sub>3</sub> | A1             | A2                            | A3           | <b>B1</b>    | B <sub>2</sub> | B <sub>3</sub> | PS            | $ x_{im}$<br>$m=1$ |
| $\mathbf{1}$   | $\mathbf{0}$                                                                                                    | $\mathbf 0$  | $\mathbf{0}$   | $\overline{0}$ | $\mathbf{0}$   | 1              | $\mathbf{0}$   | $\mathbf 0$                   | $\mathbf 0$  | 0.2          | 0.2            | 0.6            | 3             | 0.24               |
| 2              | $\Omega$                                                                                                    | $\mathbf{0}$ | $\Omega$       | $\overline{0}$ | $\mathbf{0}$   | 2              | $\mathbf{0}$   | $\mathbf{0}$                  | $\mathbf 0$  | 0.4          | 0.4            | 1.2            | 3             | 0.96               |
| $\mathfrak{Z}$ | $\overline{0}$                                                                                                    | $\mathbf{0}$ | $\mathbf{0}$   | $\overline{0}$ | $\mathbf{1}$   | 2              | $\mathbf 0$    | $\mathbf{0}$                  | $\mathbf 0$  | 0.6          | 0.6            | 1.8            | $\mathcal{P}$ | 0.56               |
| $\overline{4}$ | $\Omega$                                                                                                    | $\mathbf{0}$ | $\Omega$       | $\mathbf{1}$   | $\mathbf{1}$   | 2              | $\mathbf{0}$   | $\mathbf{0}$                  | $\mathbf{0}$ | 0.8          | 0.8            | 2.4            | 1             | 0.24               |
| 5              | $\mathbf{0}$                                                                                                    | $\mathbf{0}$ | $\Omega$       | $\mathbf{1}$   | $\overline{1}$ | 3              | $\overline{0}$ | $\mathbf{0}$                  | $\mathbf{0}$ | $\mathbf{1}$ | $\mathbf{1}$   | 3              | 3             | 0.00               |
|                | ความแปรผันของการผลิตของขั้นงานที่ 1 $\left(\sum_{i=1}^{I}\sum_{m=1}^{M}\left[x_{im}-i\frac{d_m}{l}\right]^2\right)$ |              |                |                |                |                |                |                               |              |              |                |                |               | 2.00               |

จากตารางลำดับการผลิตของผลิตภัณฑ์ในแต่ละขั้นงาน ทำให้ทราบว่าความแปรผันของการ ผลิตของขั้นงานที่ 1, 6, 7, 8, 9, 19, และ 20 เท่ากัน

# ขั้นงานที่ 2

<span id="page-32-1"></span>ตารางที่ 2.7 ล าดับการผลิตบนสายการประกอบ B คือ B3 B3 B2 B3

| ลำดับที่       | $x_{im}$                                                                                                    |                |             |              |                |                |              |             | $i \times$     |              | PS             | М<br>$\lfloor \frac{d_m}{\cdots} \rfloor$ |   |                   |
|----------------|----------------------------------------------------------------------------------------------------|----------------|-------------|--------------|----------------|----------------|--------------|-------------|----------------|--------------|----------------|-------------------------------------------|---|-------------------|
| (i)            | A1                                                                                                    | A <sub>2</sub> | A3          | <b>B1</b>    | B <sub>2</sub> | B <sub>3</sub> | A1           | A2          | A <sub>3</sub> | <b>B1</b>    | B <sub>2</sub> | B <sub>3</sub>                            |   | $x_{im}$<br>$m=1$ |
| $\mathbf{1}$   | $\circ$                                                                                                    | $\mathbf 0$    | $\mathbf 0$ | $\mathbf{0}$ | $\mathbf{0}$   |                | $\mathbf{0}$ | $\mathbf 0$ | $\mathbf{0}$   | 0.25         | 0.25           | 0.75                                      | 3 | 0.188             |
| $\mathcal{P}$  | $\mathbf{0}$                                                                                                    | $\mathbf 0$    | $\circ$     | $\mathbf{0}$ | $\mathbf{0}$   | $\overline{2}$ | $\mathbf{0}$ | 0           | $\mathbf{0}$   | 0.5          | 0.5            | 1.5                                       | 3 | 0.750             |
| $\overline{3}$ | $\circ$                                                                                                    | $\mathbf 0$    | $\circ$     | $\circ$      | $\overline{1}$ | $\overline{2}$ | $\mathbf 0$  | $\circ$     | $\mathbf 0$    | 0.75         | 0.75           | 2.25                                      | 2 | 0.688             |
| $\overline{4}$ | $\mathbf{0}$                                                                                                    | $\mathbf 0$    | $\circ$     | $\circ$      | $\mathbf{1}$   | $\mathbf{3}$   | $\mathbf{0}$ | $\mathbf 0$ | $\mathbf 0$    | $\mathbf{1}$ | $\mathbf{1}$   | 3                                         | 3 | $\mathbf{0}$      |
|                | ี ความแปรผันของการผลิตของขั้นงานที่ 2 $\left(\sum_{i=1}^{l}\sum_{m=1}^{M}\left[X_{im}-i\frac{d_m}{l}\right]^2\right)$ |                |             |              |                |                |              |             |                |              |                |                                           |   | 2.625             |

ขั้นงานที่ 3 ขั้นงานบนสายการประกอบ A มี ผลิตรุ่น A1, A2 และ A3 ซึ่งมี  $d_1 = 1$  ,  $d_2 = 1$  $d_3 =$ 1 และ  $I$  คือ  $\sum_{m=1}^{M} d_m = 1 + 1 + 1 = 3$ 

# ขั้นงานที่ 3

<span id="page-33-0"></span>ตารางที่ 2.8 ล าดับการผลิตบนสายการประกอบ A คือ A2 A3 A1

| ลำดับที่       |                                                                                                    |                | $x_{im}$       |                |                |                |              |                |              |                |                |                |                | М<br>$\boldsymbol{d}_m$ |
|----------------|----------------------------------------------------------------------------------------------------|----------------|----------------|----------------|----------------|----------------|--------------|----------------|--------------|----------------|----------------|----------------|----------------|-------------------------|
| (i)            | A1                                                                                                    | A2             | A3             | <b>B1</b>      | B <sub>2</sub> | B <sub>3</sub> | A1           | A <sub>2</sub> | A3           | <b>B1</b>      | B <sub>2</sub> | B <sub>3</sub> | PS             | $x_{im}$<br>$m=1$       |
| $\mathbf{1}$   | $\mathbf 0$                                                                                                    | $\overline{1}$ | $\overline{0}$ | $\overline{0}$ | $\mathbf 0$    | $\circ$        | 0.33         | 0.33           | 0.33         | $\overline{0}$ | $\mathbb O$    | $\mathbf{0}$   | $\overline{2}$ | 0.66                    |
| $\overline{2}$ | $\mathbf{0}$                                                                                                    | 1              | $\overline{1}$ | $\overline{0}$ | $\mathbf{0}$   | $\mathbf{0}$   | 0.66         | 0.66           | 0.66         | $\mathbf 0$    | $\mathbf 0$    | $\mathbf{0}$   | 3              | 0.66                    |
| $\mathcal{E}$  | 1                                                                                                    | $\overline{1}$ |                | $\overline{0}$ | $\mathbf 0$    | $\mathbf 0$    | $\mathbf{1}$ |                | $\mathbf{1}$ | $\mathbf{0}$   | $\mathbf 0$    | $\mathbf{0}$   | $\overline{1}$ | 0.00                    |
|                | ์<br>ความแปรผันของการผลิตของขั้นงานที่ 3 $\left(\sum_{i=1}^{I}\sum_{m=1}^{M}\left[X_{im}-i\frac{d_m}{I}\right]^2\right)$ |                |                |                |                |                |              |                |              |                |                |                |                | 1.33                    |

ิจากตารางลำดับการผลิตของผลิตภัณฑ์ในขั้นงานที่ 3 ทำให้ทราบว่าความแปรผันของการ ผลิตของขั้นงานที่ 3, 4, 11, 12, 14, 15, 16, 17, และ 18 เท่ากัน

# ขั้นงานที่ 5

<span id="page-33-1"></span>ตารางที่ 2.9 ล าดับการผลิตบนสายการประกอบ A คือ A2 A3

| ลำดับที่      | $x_{im}$                                                                                                    |                |                |            |                |                |    |     |     |           |                |           |               | М<br>$u_m$        |
|---------------|----------------------------------------------------------------------------------------------------|----------------|----------------|------------|----------------|----------------|----|-----|-----|-----------|----------------|-----------|---------------|-------------------|
| (i)           | A1                                                                                                    | A <sub>2</sub> | A <sub>3</sub> | <b>B1</b>  | B <sub>2</sub> | B <sub>3</sub> | A1 | A2  | A3  | <b>B1</b> | B <sub>2</sub> | <b>B3</b> | PS            | $x_{im}$<br>$m=1$ |
|               | $\Omega$                                                                                                    |                | $\Omega$       |            |                | $\circ$        |    | 0.5 | 0.5 | $\Omega$  | $\mathbf{0}$   | $\Omega$  | $\mathcal{P}$ | 0.5               |
| $\mathcal{P}$ | $\Omega$                                                                                                    |                |                | $\bigcirc$ |                |                |    |     |     |           |                | $\Omega$  | 3             | 0.0               |
|               | ี<br>ความแปรผันของการผลิตของขั้นงานที่ 5 $\left(\sum_{i=1}^{I}\sum_{m=1}^{M}\left[X_{im}-i\frac{d_m}{I}\right]^2\right)$ |                |                |            |                |                |    |     |     |           |                |           |               | 0.5               |
|               |                                                                                                    |                |                |            |                |                |    |     |     |           |                |           |               |                   |

จากตารางลำดับการผลิตของผลิตภัณฑ์ในขั้นงานที่ 5 ทำให้ทราบว่าความแปรผันของการ ผลิตของขั้นงานที่ 5 และ 13 เท่ากัน

# ขั้นงานที่ 10

## <span id="page-33-2"></span>ตารางที่ 2.10 ล าดับการผลิตบนสายการประกอบ B คือ B3 B3 B1 B3

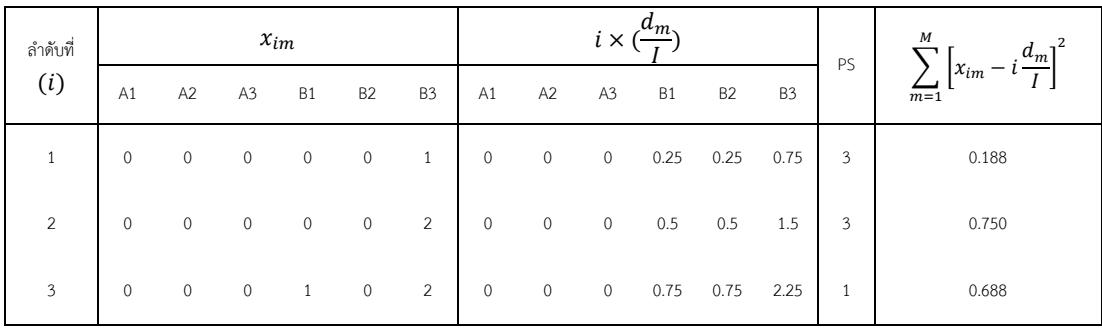

| ลำดับที่                                                                                                    | $x_{im}$       |    |                |                |                |                |    |                |              |           |                | PS             | М |       |
|----------------------------------------------------------------------------------------------------|----------------|----|----------------|----------------|----------------|----------------|----|----------------|--------------|-----------|----------------|----------------|---|-------|
| (i)                                                                                                    | A <sub>1</sub> | A2 | A <sub>3</sub> | B <sub>1</sub> | B <sub>2</sub> | B <sub>3</sub> | A1 | A <sub>2</sub> | A3           | <b>B1</b> | B <sub>2</sub> | B <sub>3</sub> |   | $m=1$ |
| 4                                                                                                    |                |    |                |                |                | 3              |    |                | $\mathbf{0}$ |           |                |                |   | 2.000 |
| ์ ความแปรผันของการผลิตของขั้นงานที่ 10 $\left(\sum_{i=1}^{I}\sum_{m=1}^{M}\left[X_{im}-i\frac{d_m}{l}\right]^2\right)$ |                |    |                |                |                |                |    | 3.626          |              |           |                |                |   |       |

ตารางที่ 2.10 (ต่อ) ลำดับการผลิตบนสายการประกอบ B คือ B3 B3 B1 B3

จากตารางลำดับการผลิตของผลิตภัณฑ์ในขั้นงานที่ 10 มีค่าความแปรผันของการผลิตเท่ากับ 3.626 ที่มีลำดับการผลิตแบบ B3 B3 B1 B3 เพียงขั้นงานเดียว

จากนั้นนำผลที่ได้จากการคำนวณในแต่ละขั้นงานมารวมกันได้ ดังตารางที่ 2.11

<span id="page-34-0"></span>ตารางที่ 2.11 สรุปผลการคำนวณค่าความแปนผันของการผลิต B3 A2 A3 B3 B2 A1 B1 B3

| ขั้นงาน        |                | M<br>$\left[x_{im}-i\frac{d_m}{\tau}\right]$ |                |           |                |       |
|----------------|----------------|----------------------------------------------|----------------|-----------|----------------|-------|
| $\mathbf{1}$   | B <sub>3</sub> | B <sub>3</sub>                               | B <sub>2</sub> | <b>B1</b> | B <sub>3</sub> | 2.000 |
| $\overline{2}$ | B <sub>3</sub> | B3                                           | B <sub>2</sub> | <b>B3</b> |                | 2.625 |
| $\mathfrak{Z}$ | A2             | A3                                           | A1             |           |                | 1.333 |
| $\sqrt{4}$     | A2             | A3                                           | A1             |           |                | 1.333 |
| 5              | A2             | A3                                           |                |           |                | 0.500 |
| 6              | B3             | B <sub>3</sub>                               | <b>B2</b>      | B1        | B3             | 2.000 |
| $\overline{7}$ | B3             | B <sub>3</sub>                               | B <sub>2</sub> | B1        | B3             | 2.000 |
| $\,8\,$        | B <sub>3</sub> | B3                                           | B <sub>2</sub> | B1        | B3             | 2.000 |
| 9              | B <sub>3</sub> | B <sub>3</sub>                               | B <sub>2</sub> | B1        | B3             | 2.000 |
| $10\,$         | B3             | B <sub>3</sub>                               | B1             | B3        |                | 3.625 |
| $11\,$         | A2             | A3                                           | A1             |           |                | 1.333 |
| 12             | A2             | A3                                           | A1             |           |                | 1.333 |
| 13             | A2             | A3                                           |                |           |                | 0.500 |
| 14             | A2             | A3                                           | A1             |           |                | 1.333 |
| 15             | A2             | A3                                           | A1             |           |                | 1.333 |
| 16             | A2             | A3                                           | A1             |           |                | 1.333 |
| $17\,$         | A2             | A3                                           | A1             |           |                | 1.333 |

| ขั้นงาน |                                            | М<br>$x_{im}$<br>$\overline{i=1}$ $\overline{m=1}$ |                |           |                |       |
|---------|--------------------------------------------|----------------------------------------------------|----------------|-----------|----------------|-------|
| 18      | A2                                         | A3                                                 | A1             |           |                | 1.333 |
| 19      | B3                                         | B3                                                 | B <sub>2</sub> | <b>B1</b> | B <sub>3</sub> | 2.000 |
| 20      | B3                                         | B3                                                 | <b>B2</b>      | <b>B1</b> | B <sub>3</sub> | 2.000 |
| 20      | B3                                         | B3                                                 | <b>B2</b>      | <b>B1</b> | B <sub>3</sub> | 2.000 |
|         | ี ความแปรผันของการผลิตของ B3A2A3B3B2A1B1B3 | 33.250                                             |                |           |                |       |

ิตารางที่ 2.11 (ต่อ) สรุปผลการคำนวณค่าความแปนผันของการผลิต B3 A2 A3 B3 B2

ในหนึ่งรอบการผลิตที่มีลำดับการผลิตแบบ B3 A2 A3 B3 B2 A1 B1 B3 มีค่าความแปรผัน ของการผลิตของการผลิตเท่ากับ 33.25

### 2.2.2 ปริมาณงานที่ทำไม่เสร็จที่น้อยที่สุด

การจัดล าดับการผลิตบนสายการประกอบแบบขนานเป็นการป้อนผลิตภัณฑ์ลงแต่ละสถานี งานด้วยการลำเลียงแบบสายพานลงบนสายการประกอบทั้ง 2 สายการประกอบพร้อมกัน ดังรูปที่ 1 ้ ทำให้การคำนวณหาค่าปริมาณงานที่ทำไม่เสร็จที่เกิดจากปริมาณงานที่พนักไม่สามารถทำเสร็จภายใน ้ รอบเวลาการผลิต (Utility Work) การคำนวณได้แบ่งออกเป็น 2 กรณี คือ ในกรณีสถานีงานเป็นแบบ สถานีงานร่วม และในกรณีที่เป็นสถานีงานแยก โดยการคำนวณหาค่า Utility Work ของ $\it\it CW$ สามารถคำนวณได้ ดังสมการที่ 2.2

ในกรณี*SW* สามารถคำนวณได้จาก สมการที่ 3 และ 4 โดยในเทอมของ  $Z_{j+\text{i},k} =$ o เนื่อง ้ เวลาเริ่มต้นของสายการประกอบบนและล่างป้อนเข้าพร้อมกัน เวลาเริ่มงาน เท่ากับ 0 ทำให้ค่า  $\sf{Utility}$  Work ของ  $\emph{SW}$ สามารถคำนวณได้

การหาค่าปริมาณงานที่ท าไม่เสร็จที่น้อยที่สุดบนสายการประกอบแบบขนานในการ คำนวณหาเวลาดำเนินของผลิตภัณฑ์  $m_l$  โดยที่  $l=\{A,B\}$  ที่ผลิตบนสายการประกอบ A และ B ที่ ทำในแต่ละขั้นงานบนสถานีงาน  $j$  และ  $t_{j m_l} = \sum_{k \in s_j} p_{km}$  เป็นเวลาดำเนินงานที่ผลิตภัณฑ์  $m_l$  ใช้ ไปบนสถานีงาน  $j$  เมื่อ  $p_{km}$  คือเวลาดำเนินงานผลิตภัณฑ์  $m_l$  ใช้ไปในขั้นงานที่  $k$  และ  $s_j$  คือ ขั้น งานที่อยู่ในสถานีงาน
ตัวอย่างการคำนวณปริมาณงานที่ทำไม่เสร็จที่น้อยที่สุด

ี<u>สถานีงานที่ </u>1 เป็นสถานีงานร่วมที่ทำการผลิตทั้งสายการประกอบ A และ B ขั้นงานในสถานีงานคือ 12, 13 และ 4 สามารถคำนวณได้ดังนี้

$$
t_{j m_l} = t_{11_B} = 4.345 + 0 = 4.345
$$
 ;  $s_j = s_1 \{12, 13, 4\}$   
\n
$$
t_{12_B} = 4.325 + 6.578 = 10.903
$$
  
\n
$$
t_{13_B} = 4.726 + 3.463 = 8.190
$$
  
\n
$$
t_{11_A} = 6.539 = 6.539
$$
  
\n
$$
t_{12_A} = 4.255 = 4.255
$$
  
\n
$$
t_{13_A} = 5.320 = 5.320
$$

<u>สถานีงานที่ 2 เ</u>ป็นสถานีงานร่วมที่ทำการผลิตทั้งสายการประกอบ A และ B ขั้นงานในสถานีงานคือ 7, 10 และ 15 สามารถค านวณได้ดังนี้

$$
t_{j m_l} = t_{21_A} = 9.787 + 0 = 9.787
$$
  
\n
$$
t_{22_A} = 5.258 + 2.196 = 7.455
$$
  
\n
$$
t_{23_A} = 8.855 + 1.083 = 9.939
$$
  
\n
$$
t_{21_B} = 6.416
$$
  
\n
$$
t_{22_B} = 4.377
$$
  
\n
$$
t_{23_B} = 5.773
$$
  
\n(10, 15)  
\n(22)

ี สถานีงานที่ 3 เป็นสถานีงานแยกที่ทำการผลิตสายการประกอบ B ขั้นงานในสถานีงานคือ 18 สามารถค านวณได้ดังนี้

$$
t_{j m_l} = t_{31_B} = 9.811
$$
 ;  $s_j = s_3{18}$   

$$
t_{32_B} = 7.372
$$
  
 $t_{33_B} = 9.309$ 

ี<u>สถานีงานที่ 4</u> เป็นสถานีงานแยกที่ทำการผลิตสายการประกอบ B ขั้นงานในสถานีงานคือ 18 สามารถค านวณได้ดังนี้

$$
t_{j m_l} = t_{41_B} = 9.555
$$
 ; 
$$
s_j = s_4 \{14\}
$$
  

$$
t_{42_B} = 9.589
$$
  

$$
t_{43_B} = 10.682
$$

<u>สถานีงานที่ 5</u> เป็นสถานีงานแยกที่ทำการผลิตสายการประกอบ B ขั้นงานในสถานีงานคือ 16 และ 17 สามารถค านวณได้ดังนี้

$$
t_{j m_l} = t_{51_B} = 10.673 + 7.604 = 18.277
$$
 ;  $s_j = s_5{16, 17}$   
\n $t_{52_B} = 8.740 + 0 = 8.740$   
\n $t_{53_B} = 10.605 + 5.784 = 16.389$ 

<u>สถานีงานที่ 6</u> เป็นสถานีงานแยกที่ทำการผลิตสายการประกอบ A ขั้นงานในสถานีงานคือ 1, 3 และ ่ 2 สามารถคำนวณได้ดังนี้

$$
t_{j m_l} = t_{61_A} = 4.320 + 9.762 + 0 = 14.082; \quad s_j = s_6 \{1, 3, 2\}
$$

$$
t_{62_A} = 2.171 + 3.235 + 1.083 = 6.490
$$

$$
t_{63_A} = 4.546 + 9.287 + 3.235 = 17.068
$$

<u>สถานีงานที่ 7</u> เป็นสถานีงานแยกที่ทำการผลิตสายการประกอบ A ขั้นงานในสถานีงานคือ 5 และ 8 สามารถค านวณได้ดังนี้

$$
t_{j m_l} = t_{71_A} = 10.865 + 7.399 = 18.264
$$
 ;  $s_j = s_7 \{1, 8\}$   
 $t_{72_A} = 4.382 + 3.277 = 7.660$   
 $t_{73_A} = 9.748 + 7.867 = 17.615$ 

<u>สถานีงานที่ 8</u> เป็นสถานีงานแยกที่ทำการผลิตสายการประกอบ A ขั้นงานในสถานีงานคือ 6, 9 และ 11 สามารถค านวณได้ดังนี้

$$
t_{j m_l} = t_{81_A} = 7.432 + 5.386 + 3.183 = 16.002
$$
 ;  $s_j = s_8 \{6, 9, 11\}$   
 $t_{82_A} = 7.473 + 2.114 + 6.583 = 16.170$   
 $t_{83_A} = 5.501 + 5.245 + 3.338 = 14.085$ 

<u>สถานีงานที่ 9</u> เป็นสถานีงานแยกที่ทำการผลิตสายการประกอบ B ขั้นงานในสถานีงานคือ 19 และ 20 สามารถคำนวณได้ดังนี้

$$
t_{j m_l} = t_{71_A} = 7.598 + 5.284 = 12.881
$$
 ;  $s_j = s_9{19, 20}$   
\n $t_{72_A} = 7.373 + 5.259 = 12.632$   
\n $t_{73_A} = 8.121 + 5.811 = 13.933$ 

| สถานีงานที่    | ประเภท       | ขั้นงาน   |                          | ผลิตภัณฑ์ A |                | ผลิตภัณฑ์ B              |                          |                |  |
|----------------|--------------|-----------|--------------------------|-------------|----------------|--------------------------|--------------------------|----------------|--|
|                |              |           | A1                       | A2          | A <sub>3</sub> | <b>B1</b>                | <b>B2</b>                | B <sub>3</sub> |  |
| $\mathbf{1}$   | ร่วม AB      | 12, 13, 4 | 6.539                    | 4.255       | 5.320          | 4.345                    | 10.903                   | 8.190          |  |
| 2              | ร่วมAB       | 7, 10, 15 | 9.787                    | 7.455       | 9.939          | 6.416                    | 4.377                    | 5.773          |  |
| 3              | แยก (Line B) | 18        |                          |             |                | 9.811                    | 7.372                    | 9.309          |  |
| $\overline{4}$ | แยก (Line B) | 14        | $\overline{\phantom{a}}$ | ٠           | ٠              | 9.555                    | 9.589                    | 10.682         |  |
| 5              | แยก (Line B) | 16, 17    |                          | ۰           |                | 18.277                   | 8.740                    | 16.389         |  |
| 6              | แยก (Line A) | 1, 3, 2   | 14.082                   | 6.490       | 17.068         | $\overline{\phantom{a}}$ |                          |                |  |
| $\overline{7}$ | แยก (Line A) | 5, 8      | 18.264                   | 7.660       | 17.615         | $\overline{\phantom{a}}$ | $\overline{\phantom{a}}$ |                |  |
| 8              | แยก (Line A) | 6, 9, 11  | 16.002                   | 16.170      | 14.085         | ٠                        | ٠                        |                |  |
| 9              | แยก (Line B) | 19, 20    | $\overline{\phantom{a}}$ | ٠           | ٠              | 12.881                   | 12.632                   | 13.933         |  |

ตารางที่ 2.12 แสดงเวลาดำเนินงานของผลิตภัณฑ์  $m_l$  ที่ทำบนสถานีงาน  $j$ 

ตารางที่ 2.13 ลำดับการผลิตที่จากการจัดสมดุลสายการประกอบแบบขนาน

| Task 1 2 3 4 5 6 7 8 9 10 11 12 13 14 15 16 17 18 19 20     |  |  |  |  |  |  |  |  |  |  |
|-------------------------------------------------------------|--|--|--|--|--|--|--|--|--|--|
| WS 6 6 6 1 7 8 2 7 8 2 8 1 1 3 2 5 5 3 9 9                  |  |  |  |  |  |  |  |  |  |  |
| Sequence 12 13 4 7 10 15 18 14 16 17 1 3 2 5 8 6 9 11 19 20 |  |  |  |  |  |  |  |  |  |  |

ิตารางที่ 2.14 เวลาดำเนินงานตามลำดับการผลิตบนแต่ละสถานีงานและความยาวสถานีงาน

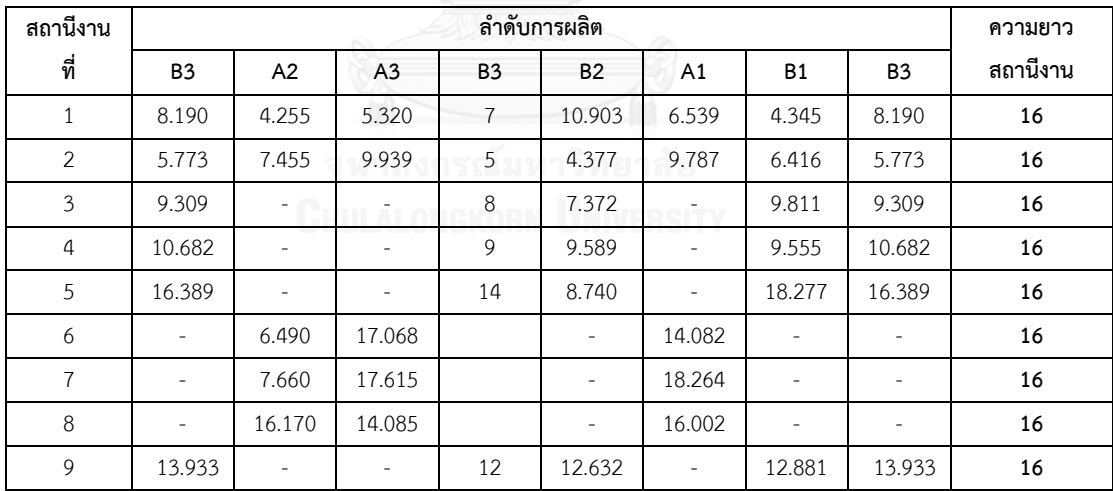

จากตารางที่ 2.14 ทำให้ทราบเวลาดำเนินงานของผลิตภัณฑ์ที่ทำการผลิตบนสายการ ประกอบแต่ละสายการประกอบโดยผ่านสถานีงานต่างๆ จะเห็นว่า ลำดับการการผลิตที่เป็น B3 A2 A3 B3 B2 A1 B1 B3 เมื่อผ่านสถานีงานที่ 1 ซึ่งเป็นสถานีงานร่วม B3 และ A2 จะเข้าทำการผลิตบน สายการประกอบพร้อมกัน ดังรูปที่ 2.2

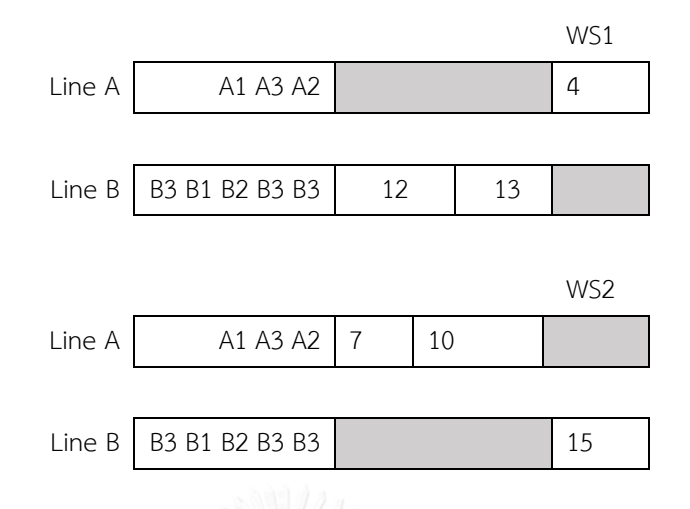

รูปที่ 2.2 ขั้นงานในสถานีงานร่วมบนสายการประกอบแบบขนานในรอบการเวลาที่ผลิตเท่ากับ 16

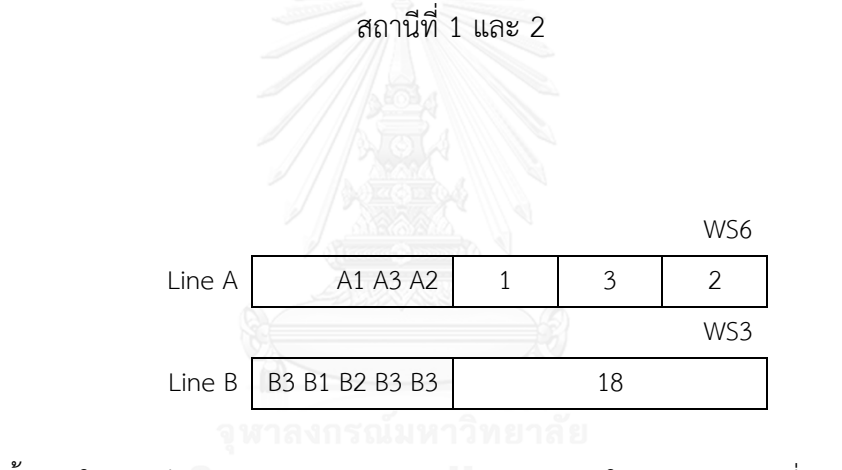

รูปที่ 2.3 ขั้นงานในสถานีงานแยกบนสายการประกอบแบบขนานในรอบการเวลาที่ผลิตเท่ากับ 16 สถานีที่ 3

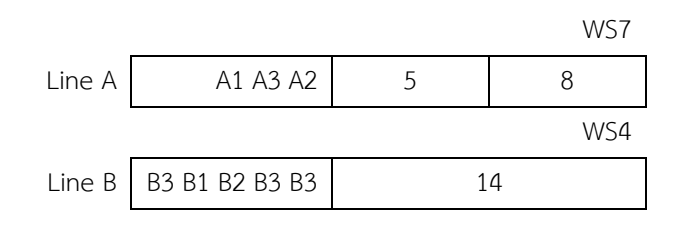

รูปที่ 2.4 ขั้นงานในสถานีงานแยกบนสายการประกอบแบบขนานในรอบการเวลาที่ผลิตเท่ากับ 16 สถานีที่ 4

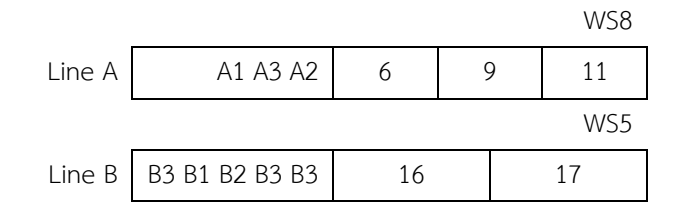

รูปที่ 2.5 ขั้นงานในสถานีงานแยกบนสายการประกอบแบบขนานในรอบการเวลาที่ผลิตเท่ากับ 16 สถานีที่ 5

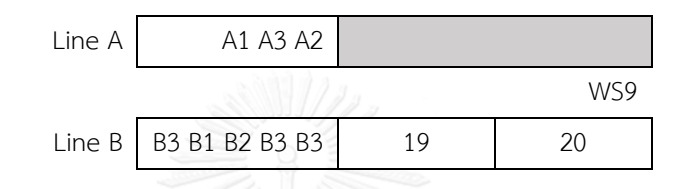

รูปที่ 2.6 ขั้นงานในสถานีงานแยกบนสายการประกอบแบบขนานในรอบการเวลาที่ผลิตเท่ากับ 16 สถานีที่ 6

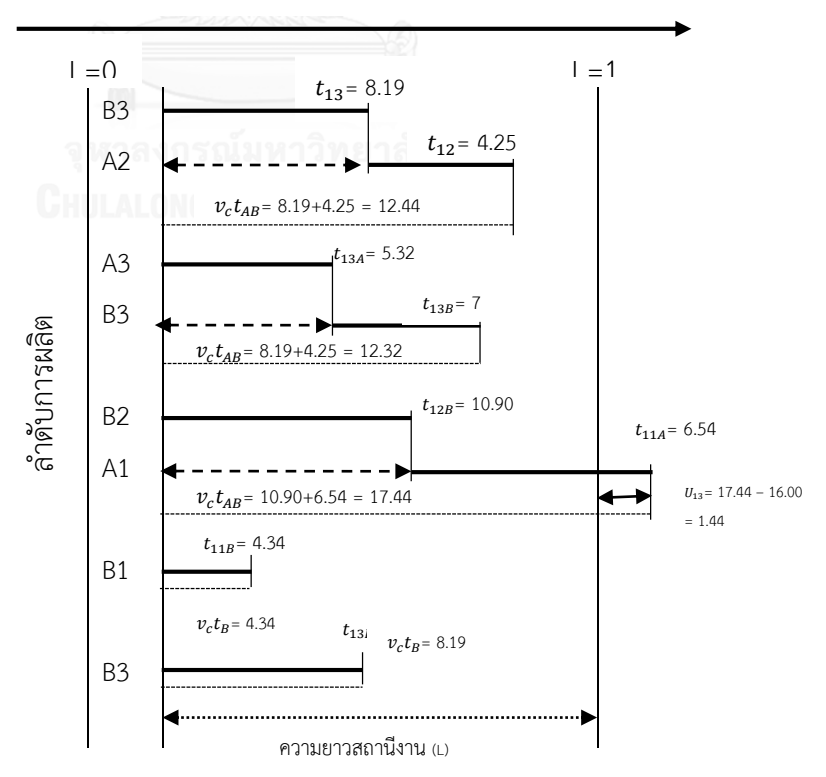

การเคลื่อนที่ของผลิตภัณฑ์บนสายพานการผลิต

รูปที่ 2.7 ตัวอย่างการไหลของผลิตภัณฑ์ของสถานีงานที่ 1 ประเภทสถานีงานร่วม

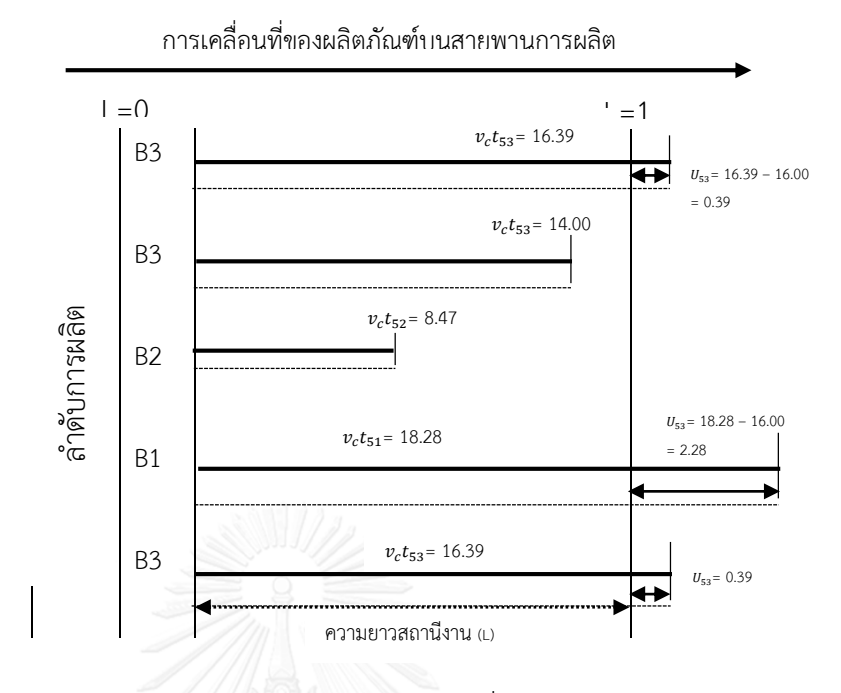

รูปที่ 2.8 ตัวอย่างการไหลของผลิตภัณฑ์ของสถานีงานที่ 5 ประเภทสถานีงานแยก

| สถานี<br>งานที่ | ประเภท       | B <sub>3</sub> A <sub>2</sub> | A3B3      | <b>B2A1</b>              | B <sub>3</sub>           | A2     | A <sub>3</sub> | B <sub>3</sub>           | <b>B2</b>                | A <sub>1</sub>           | <b>B1</b> | B <sub>3</sub> |
|-----------------|--------------|-------------------------------|-----------|--------------------------|--------------------------|--------|----------------|--------------------------|--------------------------|--------------------------|-----------|----------------|
| $\mathbf{1}$    | ร่วม AB      | 12.44                         | 12.32     | 17.44                    |                          |        |                | ×,                       | $\overline{\phantom{a}}$ | $\overline{\phantom{a}}$ | 4.35      | 8.19           |
| $\overline{2}$  | ร่วมAB       | 13.23                         | 14.94     | 14.16                    | ÷                        | $\sim$ | ٠              | $\overline{\phantom{a}}$ | $\sim$                   | $\overline{\phantom{a}}$ | 6.42      | 5.77           |
| 3               | แยก (Line B) | $\overline{\phantom{a}}$      |           | $\overline{\phantom{a}}$ | 9.31                     |        | ă.             | 8                        | 7.37                     | $\overline{\phantom{a}}$ | 9.81      | 9.31           |
| $\overline{4}$  | แยก (Line B) | $\overline{\phantom{a}}$      | $\sim$    | $\overline{\phantom{a}}$ | 10.68                    |        | ٠              | 9                        | 9.589                    | $\overline{\phantom{a}}$ | 9.555     | 10.68          |
| 5               | แยก (Line B) | $\overline{\phantom{a}}$      | $\sim$ 1. | $\overline{\phantom{a}}$ | 16.38                    |        |                | 14                       | 8.740                    | $\overline{\phantom{a}}$ | 18.27     | 16.38          |
| 6               | แยก (Line A) | $\overline{\phantom{a}}$      | ٠         | $\overline{\phantom{a}}$ | $\overline{\phantom{a}}$ | 6.490  | 17.06          |                          | $\sim$                   | 14.08                    | $\sim$    |                |
| $\overline{7}$  | แยก (Line A) | $\overline{\phantom{a}}$      | ۰         | ٠                        | ٠                        | 7.660  | 17.61          |                          | $\sim$                   | 18.26                    | $\sim$    |                |
| 8               | แยก (Line A) | $\overline{\phantom{a}}$      | ۰         | -                        | $\sim$                   | 16.17  | 14.08          |                          | $\sim$                   | 16.00                    | $\sim$    |                |
| 9               | แยก (Line B) | $\overline{\phantom{a}}$      | ٠         | $\overline{\phantom{a}}$ | 13.93                    | $\sim$ | $\sim$         | 12                       | 12.63                    | $\sim$                   | 12.88     | 13.93          |

ิตารางที่ 2.15 ผลการคำนวณเวลาที่ดำเนินงานที่ทำการผลิตบนสถานีงาน

เมื่อได้เวลาในการดำเนินงานของการจัดลำดับการผลิต B3 A2 A3 B3 B2 A1 B1 B3 ของแต่ ้ ละสถานีงานมาแล้ว จากการจัดสมดุลสายการประกอบนี้ได้กำหนดให้รอบเวลาการผลิตทั้งหมดของ แต่ละผลิตภัณฑ์ เท่ากับ 16 ซึ่งเป็นความยาวของสถานีงาน จากนั้นทำการคำนวณหาค่าวัตถุประสงค์ โดยในที่นี้ได้ยกตัวอย่างการคำนวณค่า Utility Work ของสถานีงานร่วมได้แก่ สถานีงานที่ 1 บนสาย การประกอบ AB และสถานีงานแยกได้แก่สถานีงานที่ 5 บนสายการประกอบ B และสถานีงานที่ 7 บนสายการประกอบ A ตามลำดับ

จากสูตร  $f_2(x) = \sum_{j=1}^{J} [\sum_{i=1}^{I} U_{i,j} + Z_{(i+1)}/v_c]$ 

ค านวณหาค่าปริมาณงานไม่เสร็จของสถานีงานทั้ง 9 สถานี ได้ดังนี้

#### สถานีงานที่ 1

ิ สถานีงานที่ 1 เป็นประเภทสถานีงานร่วม ที่ทำการประกอบบนสายการประกอบ AB มีขั้น งานที่ต้องทำได้แก่ 12, 13 และ 4 คำนวณหาค่าปริมาณงานไม่เสร็จได้ ดังตารางที่ 2.16

้ตารางที่ 2.16 วิธีการคำนวณหาค่าปริมาณงานไม่เสร็จของสถานีงานที่ 1

|                |                                                            | $Z_{(i+1),j}$ = max[0, min $(Z_{ij} + v_c \sum_{m=1}^{M} X_{im} t_{jm} - L)$ , L ] | $U_{ij}$ = max[0, $(Z_{ij} + v_c \sum_{m=1}^{M} X_{im} t_{jm} - L)/v_c$ |  |  |  |  |
|----------------|------------------------------------------------------------|------------------------------------------------------------------------------------|-------------------------------------------------------------------------|--|--|--|--|
|                |                                                            | $Z_{21}$ = max[0, min(0+(1)(8.19 + 4.25) – 16, 16] = 0                             | $U_{11}$ = max[0,0+(12.44-16)] = 0                                      |  |  |  |  |
| $\overline{ }$ |                                                            | $Z_{31}$ = max[0, min(0+(1)(5.32 + 7) – 16, 16] = 0                                | $U_{12}$ = max[0,0+(12.32-16)] = 0                                      |  |  |  |  |
| สถานีงานที่    |                                                            | $Z_{41}$ = max[0, min(0+(1)(10.90 + 6.54) - 16, 16] = 1.44                         | $U_{13}$ = max[0,0+(17.44-16)] = 1.44                                   |  |  |  |  |
|                | 4                                                          | $Z_{51}$ = max[0, min(0+(1)(4.24-16), 16] = 0                                      | $U_{14}$ = max[0,0+(4.24-16)] = 0                                       |  |  |  |  |
|                |                                                            | $Z_{61}$ = max[0, min(0+(1)(8.16-16), 16] = 0                                      | $U_{15}$ = max[0,0+(4.24-16)] = 0                                       |  |  |  |  |
|                | $\therefore \sum_{i=1}^{5} U_{i,1} + Z_{(i+1)}/v_c = 1.44$ |                                                                                    |                                                                         |  |  |  |  |

#### สถานีงานที่ 2

ิสถานีงานที่ 2 เป็นประเภทสถานีงานร่วม ที่ทำการประกอบบนสายการประกอบ AB มีขั้น งานที่ต้องทำได้แก่ 7, 10 และ 15 คำนวณหาค่าปริมาณงานไม่เสร็จได้ ดังตารางที่ 2.17

ตารางที่ 2.17 วิธีการค านวณหาค่าปริมาณงานไม่เสร็จของสถานีงานที่ *2*

|             |   | $Z_{(i+1),j}$ = max[0, min $(Z_{ij} + v_c \sum_{m=1}^{M} X_{im} t_{jm} - L)$ , L ] | $U_{ij}$ = max[0, $(Z_{ij} + v_c \sum_{m=1}^{M} X_{im} t_{jm} - L)/v_c$ |  |  |
|-------------|---|------------------------------------------------------------------------------------|-------------------------------------------------------------------------|--|--|
| $\sim$      |   | $Z_{22}$ max[0, min(0+(1)(5.77 + 7.45) - 16, 16] = 0                               | $U_{11}$ = max[0,0+(13.23-16)] = 0                                      |  |  |
|             | 2 | $Z_{32}$ = max[0, min(0+(1)(9.94 + 5) – 16, 16] = 0                                | $U_{12}$ = max[0,0+(14.94-16)] = 0                                      |  |  |
| สถานีงานที่ | 3 | $Z_{42}$ = max[0, min(0+(1)(4.38 + 9.79) – 16, 16] = 0                             | $U_{13}$ = max[0,0+(14.64-16)] = 0                                      |  |  |
|             | 4 | $Z_{52}$ = max[0, min(0+(1)(6.46-16), 16] = 0                                      | $U_{14}$ = max[0,0+(6.46-16)] = 0                                       |  |  |
|             | 5 | $Z_{62}$ = max[0, min(0+(1)(5.73-16), 16] = 0                                      | $U_{15}$ = max[0,0+(5.73-16)] = 0                                       |  |  |
|             |   | $\therefore \sum_{i=1}^{5} U_{i,1} + Z_{(i+1)}/v_c = 0.00$                         |                                                                         |  |  |

สถานีงานที่ 3

ี สถานีงานที่ 3 เป็นประเภทสถานีงานแยก ที่ทำการประกอบบนสายการประกอบ B มีขั้นงาน ที่ต้องทำได้แก่ 18 คำนวณหาค่าปริมาณงานไม่เสร็จได้ ดังตารางที่ 2.18

| $\infty$<br>สถานีงานที่ |   | $U_{ij}$ = max[0, $(Z_{ij} + v_c \sum_{m=1}^{M} X_{im} t_{im} - L)/v_c$ |
|-------------------------|---|-------------------------------------------------------------------------|
|                         |   | $U_{13}$ = max[0,0+(9.31-16)] = 0                                       |
|                         |   | $U_{23}$ = max[0,0+(8-16)] = 0                                          |
|                         | 3 | $U_{33}$ = max[0,0+(7.37-16)] = 0                                       |
|                         | 4 | $U_{43}$ = max[0,0+(9.81-16)] = 0                                       |
|                         | 5 | $U_{53}$ = max[0,0+(9.31-16)] = 0                                       |
|                         |   | $\therefore \sum_{i=1}^{5} U_{i,1} + Z_{(i+1)}/v_c = 0.00$              |

ิตารางที่ 2.18 วิธีการคำนวณหาค่าปริมาณงานไม่เสร็จของสถานีงานที่ 3

สถานีงานที่ 4

ิ สถานีงานที่ 4 เป็นประเภทสถานีงานแยก ที่ทำการประกอบบนสายการประกอบ B มีขั้นงาน ที่ต้องทำได้แก่ 14 คำนวณหาค่าปริมาณงานไม่เสร็จได้ ดังตารางที่ 2.19

ิตารางที่ 2.19 วิธีการคำนวณหาค่าปริมาณงานไม่เสร็จของสถานีงานที่ 4

| $\overline{a}$<br>สถานีงานที่ |               | $U_{ij}$ = max[0, $(Z_{ij} + v_c \sum_{m=1}^{M} X_{im} t_{im} - L)/v_c$ |  |  |  |  |  |  |
|-------------------------------|---------------|-------------------------------------------------------------------------|--|--|--|--|--|--|
|                               |               | $U_{14}$ = max[0,0+(10.68 -16)] = 0                                     |  |  |  |  |  |  |
|                               | $\mathcal{P}$ | $U_{24}$ = max[0,0+(9 -16)] = 0                                         |  |  |  |  |  |  |
|                               |               | $U_{34}$ = max[0,0+(9.59 -16)] = 0                                      |  |  |  |  |  |  |
|                               | 4             | $U_{44}$ = max[0,0+(9.55 -16)] = 0                                      |  |  |  |  |  |  |
|                               |               | $U_{54}$ = max[0,0+(10.68 -16)] = 0                                     |  |  |  |  |  |  |
|                               |               | $\therefore \sum_{i=1}^{5} U_{i,1} + Z_{(i+1)}/v_c = 0.00$              |  |  |  |  |  |  |

สถานีงานที่ 5

ี สถานีงานที่ 5 เป็นประเภทสถานีงานแยก ที่ทำการประกอบบนสายการประกอบ B มีขั้นงาน ที่ต้องทำได้แก่ 16 และ 7 คำนวณหาค่าปริมาณงานไม่เสร็จได้ ดังตารางที่ 2.20

|             |                                                            | $U_{ij}$ = max[0, $(Z_{ij} + v_c \sum_{m=1}^{M} X_{im} t_{im} - L)/v_c$ |  |  |  |
|-------------|------------------------------------------------------------|-------------------------------------------------------------------------|--|--|--|
|             |                                                            | $U_{15}$ = max[0,0+(16.39-16)] = 0.39                                   |  |  |  |
| $\sqrt{ }$  | $\mathcal{P}$                                              | $U_{25}$ = max[0,0+(14.00-16)] = 0                                      |  |  |  |
| สถานีงานที่ | 3                                                          | $U_{35}$ = max[0,0+(8.47-16)] = 0                                       |  |  |  |
|             | 4                                                          | $U_{45}$ = max[0,0+(18.28-16)] = 2.28                                   |  |  |  |
|             | 5                                                          | $U_{55}$ = max[0,0+(16.39-16)] = 0.39                                   |  |  |  |
|             | $\therefore \sum_{i=1}^{5} U_{i,1} + Z_{(i+1)}/v_c = 3.06$ |                                                                         |  |  |  |

ี ตารางที่ 2.20 วิธีการคำนวณหาค่าปริมาณงานไม่เสร็จของสถานีงานที่ 5

สถานีงานที่ 6

สถานีงานที่ 6 เป็นประเภทสถานีงานแยก ที่ทำการประกอบบนสายการประกอบ A มีขั้นงาน ที่ต้องทำได้แก่ 1, 3 คำนวณหาค่าปริมาณงานไม่เสร็จได้ ดังตารางที่ 2.21

ิตารางที่ 2.21 วิธีการคำนวณหาค่าปริมาณงานไม่เสร็จของสถานีงานที่ 6

|             |                                   | $U_{ij}$ = max[0, $(Z_{ij} + v_c \sum_{m=1}^{M} X_{im} t_{jm} - L)/v_c$ |  |  |  |  |
|-------------|-----------------------------------|-------------------------------------------------------------------------|--|--|--|--|
| $\circ$     | $U_{16}$ = max[0,0+(6.49-16)] = 0 |                                                                         |  |  |  |  |
| สถานีงานที่ |                                   | $U_{26}$ = max[0,0+(17.07-16)] = 1.07                                   |  |  |  |  |
|             |                                   | $U_{36}$ = max[0,0+(14.08-16)] = 0                                      |  |  |  |  |
|             |                                   | $\therefore \sum_{i=1}^{3} U_{i,1} + Z_{(i+1)}/v_c = 1.07$              |  |  |  |  |

สถานีงานที่ 7

ิ สถานีงานที่ 7 เป็นประเภทสถานีงานแยก ที่ทำการประกอบบนสายการประกอบ A มีขั้นงาน ที่ต้องท าได้แก่ 5 และ 8 ค านวณหาค่าปริมาณงานไม่เสร็จได้ ดังตารางที่ 2.22

ิตารางที่ 2.22 วิธีการคำนวณหาค่าปริมาณงานไม่เสร็จของสถานีงานที่ 7

|             | $U_{ij}$ = max[0, $(Z_{ij} + v_c \sum_{m=1}^{M} X_{im} t_{jm} - L)/v_c$ |
|-------------|-------------------------------------------------------------------------|
| ∼           | $U_{17}$ = max[0,0+(7.66-16)] = 0                                       |
| สถานีงานที่ | $U_{27}$ = max[0,0+(17.62-16)] = 1.62                                   |
|             | $U_{37}$ = max[0,0+(18.26-16)] = 2.62                                   |
|             | $\therefore \sum_{i=1}^{3} U_{i,1} + Z_{(i+1)}/v_c = 3.88$              |

สถานีงานที่ 8

ี สถานีงานที่ 8 เป็นประเภทสถานีงานแยก ที่ทำการประกอบบนสายการประกอบ A มีขั้นงาน ที่ต้องท าได้แก่ 6, 9

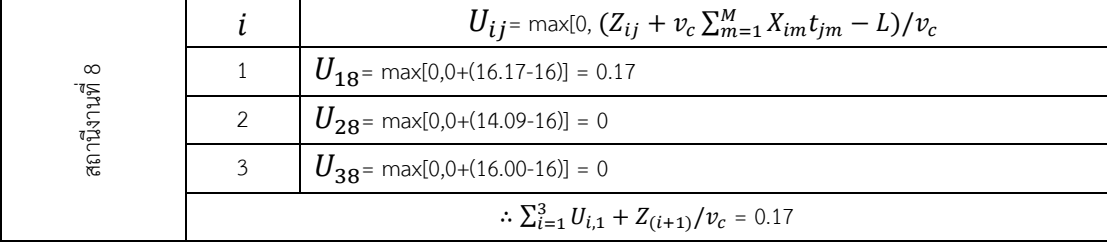

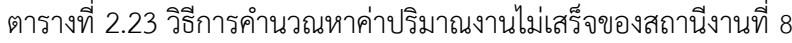

สถานีงานที่ 9

สถานีงานที่ 9 เป็นประเภทสถานีงานแยก ที่ทำการประกอบบนสายการประกอบ B มีขั้นงาน ที่ต้องท าได้แก่ 19 และ 20

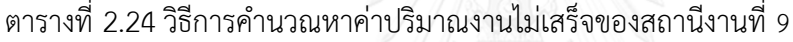

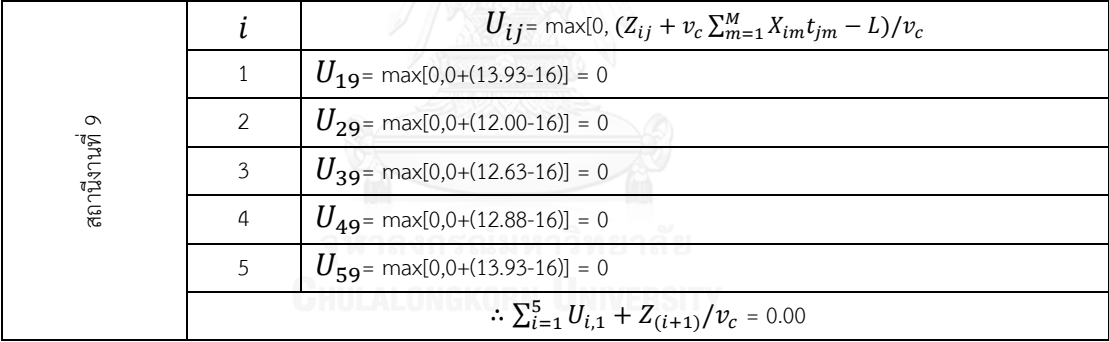

จากตารางผลการคำนวณปริมาณไม่เสร็จของทั้ง 9 สถสนีงาน สรุปได้ว่า ในหนึ่งรอบการผลิต ี ที่มีลำดับการผลิตผลิตภัณฑ์แบบ B3 A2 A3 B3 B2 A1 B1 B3 จะได้ปริมาณงานที่ทำไม่เสร็จรวมทุก สถานีงานเท่ากับ  $\sum_{j=1}^{J} [\sum_{i=1}^{I} U_{i,j} + Z_{(i+1)}/v_c] = 1.44+0+0+0+3.06+1.07+3.88+0.17+0 = 9.62$ 

2.2.3 เวลาการปรับตั้งเครื่องจักรที่น้อยที่สุด

ในการจัดล าดับการผลิตเวลาในการปรับตั้งเครื่องจักรจะขึ้นอยู่กับชนิดของผลิตภัณฑ์ก่อน หน้า การทำให้เวลาการปรับตั้งเครื่องจักรน้อยที่สุดจะทำให้สามารถลดเวลาในการผลิตลง ผลผลิตที่ได้ จะเพิ่มขึ้น ได้จากสมการที่ 2.3

เมื่อ  $S_i\;$  คือ สถานะการปรับตั้งเครื่องจักร เมื่อ  $S_i\,=\, 1\;$  หมายถึงมีการปรับตั้งเครื่องจักร เกิดขึ้น และ  $S_i\ = 0\,$  หมายถึงไม่มีการปรับตั้งเครื่องจักรเกิดขึ้น

 $t_{k,m}$  คือ เวลาที่ใช้ในการปรับตั้งเครื่องจักรของผลิตภัณฑ์ที่  $m$  ขั้นงาน  $\,k\,$ เวลาปรับตั้งเครื่องของแต่ละผลิตภัณฑ์ได้มจากการสุ่ม โดยกำหนดช่วงของเวลาการปรับตั้ง เครื่องมี่ค่าอยู่ระหว่าง 0.05-0.1 (LummuG,1996) ของเวลาเฉลี่ยขั้นงานของผลิตภัณฑ์ A1, A2, A3, B1, B2, B3 ตามลำดับดังตารางดังต่อไปนี้

| ขั้นงาน        | เวลาเฉลี่ย |       | ช่วงการสุ่มค่า | เวลาปรับตั้งเครื่องที่เกิดจากการสุ่ม |                          |                          |                          |                          |                |  |  |
|----------------|------------|-------|----------------|--------------------------------------|--------------------------|--------------------------|--------------------------|--------------------------|----------------|--|--|
|                |            | 0.05  | 0.1            | A1                                   | A2                       | A3                       | <b>B1</b>                | <b>B2</b>                | B <sub>3</sub> |  |  |
| $\mathbf{1}$   | 4.000      | 0.200 | 0.400          |                                      |                          | ÷,                       | 0.253                    | 0.355                    | 0.248          |  |  |
| $\overline{2}$ | 3.000      | 0.150 | 0.300          | 9                                    | $\sim$ $ \sim$           | $\overline{a}$           | 0.153                    | 0.250                    | 0.274          |  |  |
| $\mathfrak{Z}$ | 5.000      | 0.250 | 0.500          | 0.419                                | 0.464                    | 0.410                    | $\bar{a}$                |                          |                |  |  |
| $\sqrt{4}$     | 7.333      | 0.367 | 0.733          | 0.467                                | 0.620                    | 0.607                    | $\overline{\phantom{a}}$ | $\overline{\phantom{a}}$ | ÷,             |  |  |
| 5              | 1.000      | 0.050 | 0.100          | 0.051                                | 0.065                    | 0.064                    | $\bar{a}$                | ÷,                       | ÷,             |  |  |
| 6              | 5.000      | 0.250 | 0.500          | $\overline{\phantom{a}}$             | P-                       |                          | 0.417                    | 0.288                    | 0.280          |  |  |
| $\overline{7}$ | 8.000      | 0.400 | 0.800          |                                      |                          | ÷,                       | 0.707                    | 0.613                    | 0.460          |  |  |
| $\,8\,$        | 9.000      | 0.450 | 0.900          |                                      |                          | $\overline{a}$           | 0.680                    | 0.609                    | 0.642          |  |  |
| 9              | 9.000      | 0.450 | 0.900          | $\frac{1}{2}$                        |                          | $\overline{a}$           | 0.846                    | 0.521                    | 0.678          |  |  |
| $10$           | 4.250      | 0.213 | 0.425          |                                      |                          |                          | 0.383                    | 0.397                    | 0.410          |  |  |
| 11             | 3.333      | 0.167 | 0.333          | 0.248                                | 0.288                    | 0.276                    | $\bar{z}$                | $\overline{\phantom{a}}$ |                |  |  |
| 12             | 7.000      | 0.350 | 0.700          | 0.443                                | 0.542                    | 0.660                    | $\overline{\phantom{a}}$ | $\overline{\phantom{a}}$ | ÷,             |  |  |
| 13             | 1.333      | 0.067 | 0.133          | 0.122                                | 0.070                    | 0.073                    | $\overline{\phantom{a}}$ | ÷,                       |                |  |  |
| 14             | 7.667      | 0.383 | 0.767          | 0.669                                | 0.645                    | 0.462                    | ÷,                       | ÷,                       |                |  |  |
| 15             | 5.667      | 0.283 | 0.567          | 0.412                                | 0.553                    | 0.526                    | $\overline{\phantom{a}}$ | $\overline{\phantom{a}}$ | ä,             |  |  |
| 16             | 6.333      | 0.317 | 0.633          | 0.484                                | 0.380                    | 0.588                    | $\overline{\phantom{a}}$ | $\overline{\phantom{a}}$ |                |  |  |
| 17             | 4.000      | 0.200 | 0.400          | 0.265                                | 0.201                    | 0.256                    | $\overline{\phantom{a}}$ | ÷,                       |                |  |  |
| 18             | 4.000      | 0.200 | 0.400          | 0.226                                | 0.310                    | 0.200                    | $\overline{\phantom{a}}$ | ÷,                       | ÷,             |  |  |
| 19             | 7.000      | 0.350 | 0.700          | $\overline{\phantom{a}}$             | $\overline{\phantom{a}}$ | $\overline{\phantom{a}}$ | 0.581                    | 0.425                    | 0.358          |  |  |
| 20             | 5.000      | 0.250 | 0.500          |                                      |                          |                          | 0.372                    | 0.412                    | 0.302          |  |  |

ตารางที่ 2.25 ขั้นตอนการสุ่มเวลาการปรับตั้งเครื่อง

| ขั้นงาน          |                |                  | ลำดับการผลิตของผลิตภัณฑ์ |                     |                  | $\sum_{m=1}^M t_m$ |
|------------------|----------------|------------------|--------------------------|---------------------|------------------|--------------------|
|                  | B <sub>3</sub> | B <sub>3</sub>   | B <sub>2</sub>           | B1                  | B <sub>3</sub>   |                    |
| $1\,$            | 0.248          | $\mathbf 0$      | 0.355                    | 0.253               | 0.248            | 1.104              |
|                  | B <sub>3</sub> | B <sub>3</sub>   | B <sub>2</sub>           | B <sub>3</sub>      |                  |                    |
| $\sqrt{2}$       | 0.274          | $\mathbf 0$      | 0.25                     | 0.153               | $\mathbf 0$      | 0.677              |
|                  | A2             | A3               | A1                       |                     |                  |                    |
| $\mathfrak{Z}$   | 0.464          | 0.419            | 0.41                     | $\,0\,$             | $\,0\,$          | 1.293              |
|                  | A2             | A3               | A1                       |                     |                  |                    |
| $\sqrt{4}$       | 0.62           | 0.467            | 0.607                    | $\mathbf 0$         | $\boldsymbol{0}$ | 1.694              |
|                  | A2             | A3               |                          |                     |                  |                    |
| $\sqrt{5}$       | 0.065          | 0.051            | $\circ$                  | $\mathbf 0$         | $\boldsymbol{0}$ | 0.116              |
|                  | B <sub>3</sub> | B <sub>3</sub>   | B <sub>2</sub>           | B1                  | B <sub>3</sub>   |                    |
| $\boldsymbol{6}$ | 0.28           | $\boldsymbol{0}$ | 0.288                    | 0.417               | 0.28             | 1.265              |
|                  | B <sub>3</sub> | B <sub>3</sub>   | B <sub>2</sub>           | B1                  | B <sub>3</sub>   |                    |
| $\boldsymbol{7}$ | 0.46           | $\mathbf 0$      | 0.613                    | 0.707               | 0.46             | 2.240              |
|                  | B <sub>3</sub> | B <sub>3</sub>   | B <sub>2</sub>           | <b>B1</b>           | B <sub>3</sub>   |                    |
| $\,8\,$          | 0.642          | $\mathbf 0$      | 0.609                    | 0.68                | 0.642            | 2.573              |
|                  | B <sub>3</sub> | B <sub>3</sub>   | B <sub>2</sub>           | B1                  | B <sub>3</sub>   |                    |
| $\,9$            | 0.678          | $\mathbf 0$      | 0.521                    | 0.846               | 0.678            | 2.724              |
|                  | B <sub>3</sub> | B <sub>3</sub>   | B1                       | B <sub>3</sub>      |                  |                    |
| $10\,$           | 0.41           | $\boldsymbol{0}$ | 0.397                    | 0.383               | $\boldsymbol{0}$ | 1.190              |
|                  | A2             | A3               | A1                       |                     |                  |                    |
| $11\,$           | 0.288          | 0.248            | 0.276                    | $\mathbf 0$         | $\mathbf 0$      | 0.812              |
|                  | A2             | A3               | A1                       |                     |                  |                    |
| 12               | 0.542          | 0.443            | 0.66                     | $\mathbf 0$         | $\mathbf 0$      | 1.645              |
|                  | A2             | A3               |                          |                     |                  |                    |
| 13               | 0.07           | 0.122            |                          |                     |                  | 0.192              |
|                  | $\mathsf{A}2$  | A3               | A1                       |                     |                  |                    |
| 14               | 0.645          | 0.669            | 0.462                    |                     |                  | 1.775              |
|                  | $\mathsf{A}2$  | A3               | A1                       |                     |                  |                    |
| 15               | 0.553          | 0.412            | 0.526                    | $\,0\,$             | $\,0\,$          | 1.491              |
|                  | A2             | A3               | A1                       |                     |                  |                    |
| $16\,$           | 0.38           | 0.484            | 0.588                    | $\,0\,$             | $\mathbb O$      | 1.452              |
|                  | $A2\,$         | A3               | A1                       |                     |                  |                    |
| 17               | 0.201          | 0.265            | 0.256                    | $\,0\,$             | $\,0\,$          | 0.722              |
|                  | $A2\,$         | A3               | A1                       |                     |                  |                    |
| $18\,$           | 0.31           | 0.226            | $0.2\,$                  | $\mathsf{O}\xspace$ | $\,0\,$          | 0.737              |

ตารางที่ 2.26 ผลรวมเวลาการปรับตั้งเครื่องของลาดับผลิตภัณฑ์ B3 A2 A3 B3 B2 A1 B1 B3

| ขั้นงาน  | ลำดับการผลิตของผลิตภัณฑ์ |                |                                                                 |           |                                  |        |  |  |  |  |  |
|----------|--------------------------|----------------|-----------------------------------------------------------------|-----------|----------------------------------|--------|--|--|--|--|--|
| 19<br>20 | B <sub>3</sub>           | B <sub>3</sub> | B <sub>2</sub>                                                  | <b>B1</b> | B <sub>3</sub>                   |        |  |  |  |  |  |
|          | 0.358                    | 0              | 0.425                                                           | 0.581     | 0.358<br>B <sub>3</sub><br>0.302 | 1.721  |  |  |  |  |  |
|          | B <sub>3</sub>           | B <sub>3</sub> | B <sub>2</sub>                                                  | <b>B1</b> |                                  |        |  |  |  |  |  |
|          | 0.302                    | 0              | 0.372<br>0.412<br>$\rightarrow$ 20 $\rightarrow$ M<br>$s_i t_m$ | 1.389     |                                  |        |  |  |  |  |  |
|          |                          | $f_3(x) =$     |                                                                 |           |                                  | 26.810 |  |  |  |  |  |

ตารางที่ 2.26 (ต่อ)ผลรวมเวลาการปรับตั้งเครื่องของลาดับผลิตภัณฑ์B3 A2 A3 B3 B2 A1 B1 B3

เวลาการปรับตั้งเครื่องของลาดับผลิตภัณฑ์ B3 A2 A3 B3 B2 A1 B1 B3 เท่ากับ 26.810

#### **2.3 การหาค่าที่เหมาะสมที่สุดแบบหลายวัตถุประสงค์**

การหาค่าที่เหมาะสมที่สุด (Optimization) คือ กระบวนในการหาคำตอบที่ดีที่สุดของปัญหา โดยที่คำตอบที่ได้นั้นมีลักษณะไม่ละเมิดต่อข้อจำกัดหรือเงื่อนไขที่มีอยู่ โดยปัญหาการหาค่าที่ เหมาะสมที่สุดนี้อาจแบ่งได้สองรูปแบบ ได้แก่ ปัญหาการหาค่าที่เหมาะสมที่สุดแบบวัตถุประสงค์เดียว (Single Objective Optimization Problem) และปัญหาการหาค่าที่เหมาะสมที่สุดแบบหลาย วัตถุประสงค์ (Multi-Objective Optimization Problem) หรืออาจเรียกว่าปัญหาการหาค่า เหมาะสมที่สุดแบบหลายเกณฑ์ (Multi-Criteria Optimization Problem) หรือปัญหาการหาค่าที่ เหมาะสมที่สุดแบบเวกเตอร์ (Vector Optimization Problem) แบ่งตามจำนวนฟังก์ชัน วัตถุประสงค์ โดยในการหาค่าที่เหมาะสมที่สุดนี้จะมีส่วนประกอบของเวกเตอร์ตัวแปรตัดสินใจ (Vector of Decision Variables) ข้อจำกัด (Constraints) และฟังก์ชันเวกเตอร์ (Vector Functions) หรือฟังก์ชันวัตถุประสงค์ (Objective Functions)

ฟังก์ชันวัตถุประสงค์ คือ เกณฑ์ที่เป็นตัวกำหนดว่าเป้าหมายในการหาค่าที่เหมาะสมที่สุดจะ เป็นไปในลักษณะใด โดยมีเป้าหมายเพื่อหาค่าที่มากที่สุด (Maximization) และน้อยที่สุด (Minimization) ขณะที่ตัวแปรตัดสินใจคือตัวแปรที่สามารถควบคุมหรือปรับเปลี่ยนค่าได้ในระหว่าง การค่าที่เหมาะสมที่สุด ซึ่งเป้าหมายในการแก้ปัญหาการหาค่าเหมาะสมที่สุดก็คือการหาค่าของเหล่า ตัวแปรตัดสินใจที่จะทำให้ค่าของฟังก์ชันวัตถุประสงค์มุ่งเข้าสู่เป้าหมายให้ได้มากที่สุด แต่อย่างไรก็ ตาม การปรับเปลี่ยนค่าของตัวแปรตัดสินใจจะต้องสอดคล้องกับข้อจำกัดที่มีอยู่ด้วย ทั้งนี้ กรณีปัญหา ที่มีฟังก์ชันวัตถุประสงค์มากกว่าหนึ่งฟังก์ชันอาจสร้างความยุ่งยากในการคำนวณหาค่าที่เหมาะสม ที่สุดมากกว่ากรณีที่มีฟังก์ชันวัตถุประสงค์เดียว โดยต้องอาศัยประสบการณ์และเทคนิคต่างๆ มาใช้ใน การแก้ปัญหาประกอบกันไป

ึการแก้ปัญหาการหาค่าที่เหมาะสมที่สุดที่มีหลายวัตถุประสงค์ คือการหาเซตของคำตอบ ภายในพื้นที่คำตอบที่เป็นไปได้ (Feasible Region) ที่ทำให้ฟังก์ชันวัตถุประสงค์ทุกฟังก์ชันที่กำหนดมี ค่าที่ดีที่สุดพร้อมๆ กันไป ซึ่งเป้าหมายของเหล่าฟังก์ชันวัตถุประสงค์อาจเป็นรูปแบบที่ทุกฟังก์ชัน ต้องการค่าน้อยที่สุด มากที่สุด หรือเป็นรูปแบบที่บางฟังก์ชันต้องการค่าน้อยที่สุดและบางฟังก์ชัน ต้องการค่ามากที่สุดก็ได้ โดยรูปแบบของปัญหาในการวิจัยครั้งนี้เป็นรูปแบบที่ทุกๆ ฟังก์ชัน วัตถุประสงค์มีเป้าหมายเพื่อหาค่าที่น้อยที่สุด

การค้นหาคำตอบเพื่อตอบสนองวัตถุประสงค์หลายวัตถุประสงค์ไปพร้อมๆ กัน จึงเป็นเรื่อง ยากหรือเป็นไปไม่ได้เลยที่จะมีคำตอบที่ดีที่สุดเพียงคำตอบเดียว โดยคำตอบที่ได้จะเป็นในลักษณะ ของกลุ่มคำตอบที่ดีที่สุด โดยปัญหาการหาค่าน้อยที่สุดที่มีหลายวัตถุประสงค์ สามารถเขียนอยู่ในรูป ี ของเวกเตอร์คณิตศาสตร์ (นพพล คำภิรมย์, 2008) ได้ดังนี้

$$
Minimize \left\{ f_1(x), f_2(x), \dots, f_k(x) \right\} \tag{2.4}
$$

โดยที่  $x$  =  $\{x_1, x_2, ..., x_n\}$  คือ คำตอบซึ่งเป็นเวกเตอร์ตัวแปรตัดสินใจขนาด *n* ใน สเปซคำตอบ  $X$  ของปัญหาที่กำลังพิจารณา  $k$  คือ จำนวนวัตถุประสงค์ทั้งหมด  $f_i(x)$  คือ ฟังก์ชันวัตถุประสงค์ที่  $i$  เมื่อ  $i = \{1, 2, ... k\}$ 

ถ้าเวกเตอร์ของตัวแปรตัดสินใจ  $\boldsymbol{\mathrm{x}}$  ให้คำตอบที่ดีกว่าตัวแปรตัดสินใจ  $\boldsymbol{\mathrm{y}}$  แล้ว จะได้ว่า  $f_i(x) \le f_i(y)$  สำหรับทุกค่าของ  $i \in \{1,2,...,k\}$  และ  $f_i(x) < f_i(y)$  อย่างน้อย 1 ค่าของ  $i \in \{1,2,...,k\}$ 

การจัดลำดับการผลิตบนสายประกอบผลิตภัณฑ์ผสมแบบขนาน ได้ทำการพิจารณา 3 ฟังก์ชัน วัตถุประสงค์ พร้อมกัน (ปารเมศ ชุติมา, 2008)<br>พระเทศ พร้อมกัน (ปารเมศ ชุติมา, 2008)

#### 2.4 การกำหนดความแข็งแรงให้กับคำตอบด้วยการจัดลำดับแบบไม่ถูกครอบงำ

การกำหนดความแข็งแรง (Fitness Assignment) ให้กับคำตอบนั้นกล่าวอีกมุมหนึ่งก็คือการ ี่ ชี้วัดคุณภาพของคำตอบ มีเป้าหมายเพื่อให้ทราบว่าแต่ละคำตอบที่พิจารณาเป็นคำตอบที่ดีหรือแย่ เพียงใดเมื่อเทียบกับคำตอบอื่นๆ ความแข็งแรงมีความเกี่ยวข้องกับกระบวนการแก้ปัญหาการหาค่าที่ เหมาะสมที่สุดในหลายๆ ขั้นตอน เช่น ใช้พิจารณาจัดเก็บคำตอบที่ดีที่สุดจากการค้นหาคำตอบ ใช้ คัดเลือกประชากรคำตอบพ่อแม่ในแต่ละรอบการดำเนินการค้นหาคำตอบ ใช้เพื่อแปลงเป็นความ ้น่าจะเป็นของแต่ละคำตอบที่จะถูกเลือกไปดำเนินการต่างๆ ระหว่างกระบวนการค้นหาคำตอบ เป็น ต้น อย่างไรก็ตาม การกำหนดความแข็งแรงให้กับคำตอบของปัญหาการหาค่าที่เหมาะสมที่สุดแบบ หลายวัตถุประสงค์อาจมีความยุ่งยากและใช้เวลานานกว่ากรณีปัญหาที่มีวัตถุประสงค์เดียว เนื่องจาก ในระหว่างการกำหนดความแข็งแรงจะต้องพิจารณาค่าวัตถุประสงค์หลายวัตถุประสงค์พร้อมกันไป

งานวิจัยนี้อาศัยวิธีการจัดอันดับแบบพาเรโต (Pareto Ranking Approach) ในการกำหนด ้ ความแข็งแรงของคำตอบ โดยคำตอบทั้งหมดที่พิจารณาจะถูกจัดอันดับภายใต้หลักการการครอบงำ ี่ เชิงพาเรโต และความแข็งแรงของแต่ละคำตอบจะถูกกำหนดขึ้นโดยมีความสัมพันธ์กับอันดับที่ได้ ้ทั้งนี้ เนื่องจากความแข็งแรงไม่ได้ถูกประเมินจากค่าวัตถุประสงค์ของแต่ละคำตอบโดยตรง แต่ ประเมินจากอันดับ จึงอาจเรียกความแข็งแรงที่ประเมินได้ว่าเป็น "ความแข็งแรงไม่แท้จริง" (Dummy Fitness) วิธีการกำหนดความแข็งแรงที่ใช้มีชื่อว่าวิธีการจัดอันดับของโกลด์เบิร์ก (Goldberg's Ranking) หรือการจัดลำดับแบบไม่ถูกครอบงำ (Non-dominated Sorting) (Goldberg, 1989) มีขั้นตอนเริ่มต้นด้วยการพิจารณาที่กราฟค่าฟังก์ชันวัตถุประสงค์ของคำตอบ ทั้งหมด คำตอบที่ไม่ได้ถูกครอบงำโดยคำตอบใดๆ เลยหรือคำตอบที่เหมาะสมที่สุดเชิงพาเรโตซึ่งตั้งอยู่ บน Pareto-optimal Front (Front ที่ 1) จะถูกจัดอันดับให้เป็นคำตอบอันดับที่ 1 จากนั้นให้ตัด ้ คำตอบอันดับที่ 1 ออกจากการพิจารณา คำตอบในบรรดาคำตอบที่เหลือที่ไม่ถูกครอบงำโดยคำตอบ ใดเลยจะถูกจัดให้เป็นคำตอบอันดับที่ 2 (อยู่บน Front ที่ 2) ลำดับถัดไปก็ให้ตัดคำตอบอันดับที่ 2 ้ออกจากการพิจารณา และจัดอันดับคำตอบในอันดับถัดๆ ไปด้วยหลักการเดียวกันนี้จนครบ สุดท้าย แล้วให้ทำการกำหนดความแข็งแรงของแต่ละคำตอบ โดยให้มีค่าเท่ากับเลขอันดับของคำตอบนั้นหรือ เท่ากับเลขลำดับของ Front ที่คำตอบนั้นตั้งอยู่

จากกราฟค่าฟังก์ชันวัตถุประสงค์ของกลุ่มตัวอย่างคำตอบ 10 คำตอบดังรูปที่ 2.1 เนื่องจาก คำตอบที่ 1-4 เป็นคำตอบที่ไม่ถูกครอบงำโดยคำตอบอื่นเลย มีการตั้งอยู่บน Front ที่ 1 จึงกำหนดให้ เป็นคำตอบที่ดีเป็นอันดับ 1 และมีค่าความแข็งแรงเท่ากับ 1 จากนั้นเมื่อตัดคำตอบที่ 1-4 ออกจาก กราฟ จะพบว่าคำตอบที่ 5-7 เป็นคำตอบกลุ่มถัดไปที่ไม่ถูกงำโดยบรรดาคำตอบที่เหลือ นั่นคือตั้งอยู่ ้ บน Front ที่ 2 จึงถูกกำหนดให้เป็นคำตอบอันดับ 2 และมีค่าความแข็งแรงเท่ากับ 2 และในทำนอง เดียวกันนี้ จะพบว่าคำตอบที่ 8-10 เป็นคำตอบอันดับ 3 มีค่าความแข็งแรงเท่ากับ 3

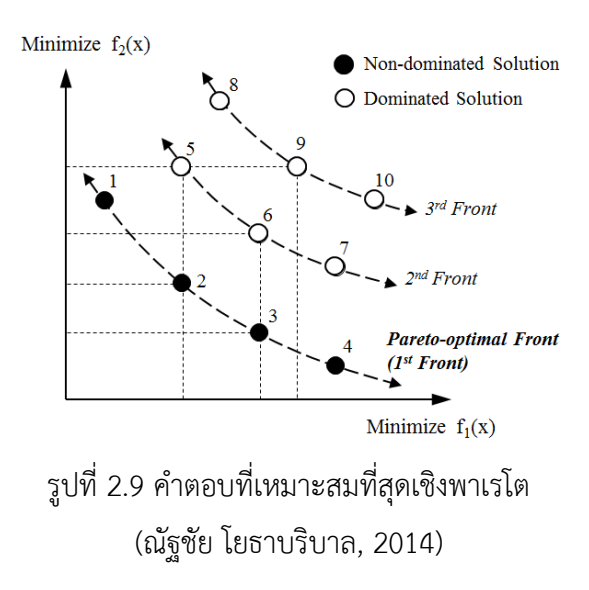

#### **2.5 การวัดสมรรถนะของอัลกอริทึม**

ึกล่มคำตอบที่เหมาะสมที่สุดที่ค้นพบจากการแก้ปัญหานั้นจะเป็นที่น่าพึงพอใจต่อผ้ใช้งานก็ ต่อเมื่อมีจำนวนคำตอบที่มากเพียงพอ มีความหลายหลาย ตลอดจนมีความใกล้เคียงกับคำตอบที่ เหมาะสมที่สุดที่แท้จริง ดังนั้น ในการชี้วัดว่าสมรรถนะของอัลกอริทึมต่างๆ ในแก้ปัญหาจึงสามารถ พิจารณาได้จากกลุ่มคำตอบที่อัลกอริทึมเหล่านั้นค้นพบ ว่ามีลักษณะเช่นเดียวกับที่กล่าวข้างต้น หรือไม่ งานวิจัยนี้อาศัยตัวชี้วัดเชิงปริมาณเพื่อประเมินและเปรียบเทียบสมรรถนะของอัลกอริทึมต่างๆ ี จำนวนทั้งสิ้น 3 ตัวชี้วัด ดังที่ Kumar และ Singh (2007) ได้นำเสนอไว้ ได้แก่ การลู่เข้าสู่กลุ่มคำตอบ ที่เหมาะสมที่สุดเชิงพาเรโต การกระจายตัว และอัตราส่วนของคำตอบที่ไม่ถูกครอบงำ โดยแต่ละ ตัวชี้วัดมีรายละเอียดดังนี้

### **ตัวชี้วัดที่ 1 การลู่เข้าสู่กลุ่มค าตอบที่เหมาะสมที่สุดเชิงพาเรโต (Convergence to Pareto-optimal Set)**

ตัวชี้วัดนี้ใช้แสดงถึงความแตกต่างระหว่างกลุ่มค าตอบที่เหมาะสมที่สุดเชิงพาเรโตที่ ือัลกอริทึมหามาได้ (A) กับกลุ่มคำตอบที่เหมาะสมที่สุดเชิงพาเรโตที่แท้จริง (A\*) โดยสมการที่ใช้ใน การคำนวณเป็นดังนี้

$$
Convergence(A) = \frac{\sum_{i=1}^{|A^*|} dt_i}{|A^*|}
$$

2

เมื่อ  $dt_i = min_{j=1}^{|A^*|} \left| \sum_{k=1}^K \left( \frac{f_k(i) - f_k(j)}{f^{max} - f^{min}_k} \right) \right|$ 

โดยที่  $\vert A^* \vert$  คือจำนวนคำตอบที่เหมาะสมที่สุดเชิงพาเรโตที่แท้จริง

 $K = 1$ 

 $\emph{K}$  คือจำนวนวัตถุประสงค์ทั้งหมด

 $\overline{dt_i}$  คือระยะห่างยูคลีเดียนระหว่างคำตอบที่เหมาะสมที่สุดเชิงพาเรโตที่แท้จริง ์ ตัวที่  $\bm{i}$  กับคำตอบที่เหมาะสมที่สุดเชิงพาเรโตที่หามาได้ตัวที่อยู่ใกล้คำตอบ  $\bm{i}$  มากที่สุด โดย  $i = \{1, ..., |A^*|\}$ 

 $\frac{f_k(t)-f_k(t)}{f_k^{max}-f_k^{min}}$ 

 $f_k(i)$  และ  $f_k(j)$  คือค่าฟังก์ชันวัตถุประสงค์ที่  $k$  ของคำตอบที่เหมาะสมที่สุดเชิง พาเรโตที่แท้จริงตัวที่  $\boldsymbol{i}$  และค่าฟังก์ชันวัตถุประสงค์ที่  $\boldsymbol{k}$  ของคำตอบที่เหมาะสมที่สุดเชิงพาเรโตที่หา มาได้ตัวที่  $j$  ตามลำดับ โดย  $k = \{1, ..., K\}$ 

 $f_{\boldsymbol{k}}^{max}$  และ  $f_{\boldsymbol{k}}^{min}$  คือค่าฟังก์ชันวัตถุประสงค์ที่  $k$  ที่มากที่สุดและน้อยที่สุดใน ึกลุ่มคำตอบที่เหมาะสมที่สุดเชิงพาเรโตที่แท้จริง ตามลำดับ

ทั้งนี้ ยิ่งกลุ่มคำตอบที่เหมาะสมที่สุดเชิงพาเรโตที่หาได้มีค่า Convergence ต่ำเท่าใด จะยิ่ง แสดงให้เห็นว่ามีความใกล้เคียงกับกลุ่มคำตอบที่เหมาะสมที่สุดเชิงพาเรโตที่แท้จริงมากเท่านั้น โดย หากมีค่าเท่ากับ 0 แสดงว่ากลุ่มคำตอบที่หาได้นั้นมีสมาชิกเหมือนกลุ่มคำตอบเชิงพาเรโตที่แท้จริงทุก ้ ประการ และเนื่องจากกลุ่มคำตอบเชิงพาเรโตที่แท้จริงอาจไม่สามารถหาออกมาได้ จึงอาศัยกลุ่ม คำตอบเชิงพาเรโตที่แท้จริงโดยประมาณแทน ซึ่งหาได้จากการนำเอากล่มคำตอบที่เหมาะสมที่สดของ ทุกอัลกอริทึมมารวมกันแล้วจัดอันดับด้วยวิธีของ Goldberg โดยกลุ่มคำตอบที่อยู่บน Front ที่ 1 จะ ถูกก าหนดให้เป็นค าตอบเชิงพาเรโตที่แท้จริงโดยประมาณ

#### **ตัวชี้วัดที่ 2 การกระจายตัว (Spread)**

ตัวชี้วัดนี้มีไว้เพื่อประเมินการกระจายตัวของกลุ่มคำตอบที่เหมาะสมที่สุดเชิงพาเรโตที่ ือัลกอริทึมหามาได้ (กลุ่มคำตอบ A) โดยพิจารณาจากระยะทางเฉลี่ยระหว่างคำตอบที่อยู่ต่อเนื่องกัน สมการที่ใช้ในการคำนวณเป็นดังนี้ (ดูรูปที่ 2.10 ประกอบ)

$$
Spread (A) = \frac{d_f + d_l + \sum_{i=1}^{N-1} |d_i - \bar{d}|}{d_f + d_l + (N-1)\bar{d}}
$$
 (2.5)

โดยที่  $\,d_f$  และ  $d_l$  คือระยะห่างระหว่างคำตอบที่อยู่ปลายสุดในบรรดากลุ่มคำตอบที่ เหมาะสมที่สุดที่แท้จริง (Extreme Solution) กับคำตอบที่ปลายสุดของคำตอบที่เหมาะสมที่สุดที่หา มาได้ (Boundary Obtained Solution) ของทั้งสองด้านบนพื้นที่คำตอบ

 $\, d_{i} \,$  คือระยะห่างเชิงยูคลีเดียนระหว่างคำตอบที่เหมาะสมที่สุดที่หามาได้ที่อยู่ ต่อเนื่องกันลำดับที่  $\bm{i}$  โดย  $i=1,...$  , ( $N-1$ ) เมื่อ  $N$  คือจำนวนคำตอบที่เหมาะสมที่สุดที่หามาได้  $\bar{d}$  คือระยะห่าง  $d_i$  เฉลี่ย

ค่า Spread ที่ดีที่สุดนั้นมีค่าเท่ากับ 0 ซึ่งเป็นค่าที่ต่ าที่สุดที่เกิดขึ้นได้โดยจะเกิดขึ้นในกรณีที่ กลุ่มคำตอบที่เหมาะสมที่สุดที่หาได้ มีคำตอบปลายสุดทั้งสองข้างอยู่บนตำแหน่งเดียวกันกับคำตอบ ปลายสุดของกลุ่มคำตอบที่เหมาะสมที่สุดที่แท้จริง  $\big( d_f = d_l = 0 \big)$  หรือมีขอบเขตครอบคลุม ขอบเขตของกลุ่มคำตอบที่เหมาะสมที่สุดที่แท้จริงนั่นเอง รวมทั้งมีระยะห่างระหว่างคู่คำตอบที่อยู่ ต่อเนื่องกันเท่ากันในทุกๆ คู่หรืออาจกล่าวได้ว่ามีการกระจายตัวของคำตอบในรูปแบบยูนิฟอร์ม ทั้งนี้ ี ค่า Spread อาจสูงกว่า 1 ในกรณีที่กลุ่มคำตอบมีการกระจายตัวที่แย่

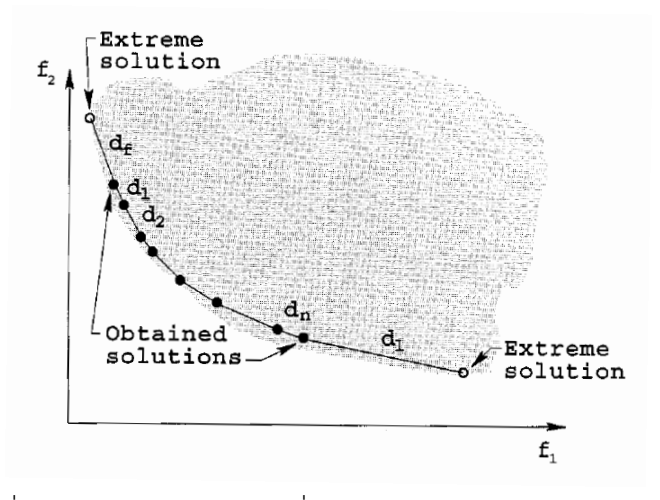

้ รูปที่ 2.10 ตำแหน่งระยะทางที่ใช้ในการคำนวณค่าการกระจายตัว (Deb, Pratap และคณะ 2002)

# **ตัวชี้วัดที่ 3 อัตราส่วนของค าตอบที่ไม่ถูกครอบง า (Ratio of Non-dominated Solutions)**

การวัดสมรรถนะของคำตอบด้านอัตราส่วนของคำตอบที่ไม่ถูกครอบงำ (Ratio of Non-Dominated Solution) นี้ไว้ใช้แสดงว่ากลุ่มคำตอบที่เหมาะสมที่สุดที่หามาได้โดยอัลกอริทึมที่ พิจารณานั้นมีจำนวนคำตอบที่ไม่ถูกครอบงำจากคำตอบที่อัลกอริทึมอื่น ๆ หามาได้ทั้งหมดคิดเป็น อัตราส่วนเท่าใด โดยแบ่งค่าชี้วัดสมรรถนะด้านอัตราส่วนเป็น 2ค่าชี้วัดสมรรถนะดังต่อไปนี้

#### **1. Ratio of non-dominated solutions (self-comparison)**

เป็นการเปรียบเทียบระหว่างจำนวนของคำตอบที่ได้ในเส้นขอบเขตที่ดีที่สุด (First Pareto frontier solution) ที่อยู่ในจำนวนคำตอบที่แท้จริง (Approximated True Pareto optimum) ว่ามีอัตราส่วนเป็นเท่าไรเมื่อเทียบกับจำนวนคำตอบที่ดีในตัวมันเอง (Own first Pareto frontier solutions) โดยมีสมการการคำนวณดังนี้

$$
R_{NDS1} = \frac{|A_j - \{x \in A_j \mid \exists y \in A : y < x\}|}{|A_j|} \tag{2.5}
$$

#### **2. Ratio of non-dominated solutions (Pareto-optimum comparison)**

เป็นการเปรียบเทียบระหว่างจำนวนของคำตอบที่ได้ในเส้นขอบเขตที่ดีที่สุดที่อยู่ใน ้จำนวนคำตอบที่แท้จริง ว่ามีอัตราส่วนเป็นเท่าไรเมื่อเทียบกับจำนวนคำตอบที่แท้จริง โดยมี สมการการคำนวณดังนี้

$$
R_{NDS2} = \frac{|A_j - \{x \in A_j \mid \exists y \in A : y < x\}|}{|A|} \tag{2.6}
$$

ก าหนดให้

 $A_i$  คือ กลุ่มคำตอบที่เหมาะสมที่สุดที่อัลกอริทึม $\,$ j หามาได้ทั้งหมด

เมื่อ j = 1,2, … j

 $\,$  A  $\,$  คือ เซตที่รวมเอาเซตคำตอบที่เหมาะสมที่สุดหามาได้ของทุกอัลกอริทึมเข้าไว้ ด้วยกัน

ซึ่ง A = A1 ∪ A2 … ∪ Aj

 $x$  คือ คำตอบที่หาได้

 $\nu$  คือ เซตคำตอบที่แท้จริง

 $y \prec x$  คือ คำตอบ  $x$  เด่นกว่าคำตอบ  $y$ 

ถ้าตัวชี้วัดสมรรถนะนี้มีค่าเข้าใกล้ 1 แสดงว่ากลุ่มคำตอบที่ได้นั้นมีคำตอบเทียบเท่ากับกลุ่ม ค าตอบที่แท้จริง

#### ์ ตัวชี้วัดที่ 4 การวัดสมรรถนะของจำนวนของคำตอบที่ไม่ถูกครอบงำ

จำนวนของคำตอบที่ไม่ถูกครอบงำ (The number of non-dominated solution) คือจำนวน ของคำตอบที่ได้ในเส้นขอบเขตที่ดีที่สุดของตัวมันเอง (First Pareto frontier obtained)

# **ตัวชี้วัดที่ 5 การวัดสมรรถนะของเวลาที่ใช้ในการค้นหาค าตอบ (CPU Time)**

เวลาที่ใช้ในการค้นหาคำตอบ (CPU Time) คือ การนับเวลาที่เริ่มทำการค้นหาคำตอบจนสิ้นสุด การค้นหาคำตอบ

#### **2.6 เทคนิคการเลือกด้วยวิธีการวงล้อรูเล็ต**

กรณีที่เรามีทางเลือกหลายทางที่ต้องการสุ่มเลือกออกมาเพียงทางเลือกเดียว โดยแต่ละ ทางเลือกมีโอกาสที่จะถูกเลือกมากน้อยแตกต่างกันไปขึ้นอยู่กับค่าบางค่าที่กำหนด เช่น โอกาสที่ ้คำตอบจะถูกเลือกมากหรือน้อยขึ้นอยู่กับค่าความแข็งแรง บิตในคำตอบมีโอกาสถูกเลือกมา ดำเนินการบางอย่างมีมากหรือน้อยขึ้นอยู่กับอัตราที่กำหนด เป็นต้น ในงานวิจัยนี้จะอาศัยวิธีการเลือก แบบวงล้อรูเล็ต (Roulette Wheel Selection) ของ Goldberg (1998) เป็นวิธีการสุ่มเลือก ทางเลือกเหล่านั้น

้วิธีการคือให้นำค่าที่บ่งชี้โอกาสในการถูกเลือกมาทำการ Normalized ให้ค่านั้นของทุกๆ ทางเลือกกลายเป็นค่าความน่าจะเป็นที่รวมกันแล้วเท่ากับ 1 พร้อมหาความน่าจะเป็นสะสมของแต่ละ ทางเลือก จากนั้นสร้างวงล้อรูเล็ตขึ้นมาโดยกำหนดให้มีพื้นที่ขนาดเท่ากับ 1 หน่วย ให้แบ่งพื้นที่วงล้อ

ออกเป็นส่วนๆ ให้กับแต่ละทางเลือกโดยมีขนาดของพื้นที่แต่ละส่วนตามความน่าจะเป็นของทางเลือก นั้นๆ

#### **2.7 งานวิจัยที่เกี่ยวข้อง**

งานวิจัยเชิงสำรวจ ที่ได้มีการรวบรวมข้อมูลเกี่ยวกับสายการประกอบแบบหลายสายหรือ แบบขนานจากผลงานวิจัยต่างๆ ที่เกี่ยวข้อง ของ Lusa (2000) ได้แสดงถึงประเภทต่างๆ ของสายการ ประกอบแบบขนาน ตลอดจนการเปรียบเทียบข้อดีข้อเสียกับสายการประกอบเดี่ยว อย่างไรก็ตาม นอกจากงานวิจัยชิ้นนี้แล้วยังมีงานวิจัยชิ้นอื่นๆ ที่เกี่ยวข้องกับสายการประกอบแบบขนานดังแสดงใน ลำดับต่อไปนี้

ในการออกแบบสายการประกอบแบบขนานนั้น Süer และ Dagli (1994) ได้นำเสนอถึง ้ขั้นตอนเชิงฮิวริสติกและอัลกอริทึม ที่ใช้การพิจารณาจำนวนสายการประกอบพร้อมกับลักษณะในการ จัดวางสายการประกอบเหล่านั้น ต่อมา Süer (1998) ได้แสดงให้เห็นถึงการออกแบบสายการ ้ประกอบแบบขนานที่ใช้สำหรับผลิตสินค้าชนิดเดียว ในด้านกลยุทธ์ ภายใต้สถานการณ์ที่มีการใช้ พนักงานในจำนวนที่มากกว่าจำนวนงานที่มีอยู่ในสายการประกอบ เพื่อรองรับความต้องการในด้าน กำลังการผลิต เพื่อให้กำลังการผลิตที่สูงมากๆ โดยวัตถุประสงค์ของกลยุทธ์นี้ใช้ในการหาจำนวนสาย การประกอบที่อาศัยจำนวนพนักงานน้อยที่สุด ซึ่งกระบวนการในการหาคำตอบประกอบไปด้วย 3 ์ ขั้นตอน ได้แก่ (1) จัดสมดุลสายการประกอบ (2) พิจารณากำหนดสถานีงานแบบขนาน หรือ Parallel Stations และ (3) กำหนดสายการประกอบแบบขนาน โดยมีการดำเนินงานที่เป็นอิสระต่อกับของแต่ ละสายการประกอบในสายการประกอบแบบขนาน

Gökçen, Ağpak และคณะ (2006) ได้น าเสนอขั้นตอนเชิงฮิวริสติกและโมเดลทาง คณิตศาสตร์ที่ใช้ในการจัดสมดุลสายการประกอบผลิตภัณฑ์เดี่ยวแบบขนานภายในรูปแบบ Passive และ Active โดยแสดงให้เห็นว่า การเกิดขึ้นของสถานีงานร่วมภายในสายการประกอบแบบขนาน ที่ ้ บรรจุขั้นงานจากสองสายการประกอบเดี่ยวที่อยู่ติดกัน จะทำให้การดำเนินงานทั้งระบบนั้นอาศัย ้จำนวนสถานีงานที่น้อยกว่าและมีประสิทธิภาพสูงกว่า เมื่อเทียบการดำเนินงานในลักษณะสายการ ี ประกอบเดี่ยวที่เป็นอิสระต่อกันจำนวนหลายๆ สาย

Scholl และ Boysen (2009) ได้พิจารณาแก้ปัญหาการจัดสมดุลสายการประกอบแบบขนาน ที่ผลิตผลิตภัณฑ์หลายชนิด ซึ่งประกอบไปด้วยการแก้ปัญหาย่อยสองปัญหาไปพร้อมๆ กัน ได้แก่ (1) กำหนดชนิดผลิตภัณฑ์ลงสู่สายการประกอบแต่ละสาย และ (2) จัดสมดุลสายการประกอบแบบขนาน โดยมีวัตถุประสงค์เพื่อหาจำนวนสถานีงานที่น้อยที่สุดและมีการใช้พื้นที่ที่กระชับที่สุด ทั้งนี้ ี แบบจำลองกำหนดการเชิงเส้นฐานสอง (Binary Linear Programming) ได้ถูกพัฒนาขึ้นมาเพื่อแก้ไข ี ปัญหาดังกล่าว โดยอาศัยวิธีการแตกกิ่งและจำกัดเขต (Branch-and-Bound) สำหรับแก้ปัญหาขนาด ้ เล็กและขนาดกลางเพื่อให้ได้คำตอบที่เหมาะสมที่สุด ขณะเดียวกันได้พัฒนาวิธีการเชิงฮิวริสติกในการ แก้ปัญหาขนาดใหญ่

Baykasoglu, Ozbakur และคณะ (2009) ได้น าเสนออัลกอริทึมที่มีพื้นฐานมาจากวิธีหาค่าที่ เหมาะสมที่สุดด้วยระบบอาณานิคมมด (Ant Colony Optimization: ACO) ที่ใช้ในการแก้ปัญหา การจัดสมดุลสายการประกอบผลิตภัณฑ์เดี่ยวแบบขนาน โดยที่มีสายการประกอบแต่สายการผลิตมี ้ผลิตผลิตภัณฑ์ต่างชนิดกัน ได้กำหนดวัตถุประสงค์เพื่อหาจำนวนสถานีงานและเวลาสูญเปล่าของ ิสถานีงานน้อยที่สุด ผลที่ได้จากอัลกอริทึมนี้คือได้มีประสิทธิภาพในการหาคำตอบขนาดเล็กและขนาด กลางเมื่อเทียบกับอัลกอริทึมจากงานวิจัยอื่นๆ นอกจากนั้น ยังได้แสดงให้เห็นศักยภาพในการ แก้ปัญหาขนาดใหญ่ได้เป็นอย่างดีด้วย ลำดับต่อมา อัลกอริทึมเชิงฮิวริสติกโดยมีพื้นฐานจากการค้นหา แบบกระจัดกระจาย (Scatter Search Based Algorithm) ได้ถูกพัฒนาโดย Qingxin และ Lixin (2009) เพื่อใช้สำหรับจัดสมดุลสายการประกอบแบบขนานสองสายการประกอบย่อย ให้ได้มาซึ่ง จ านวนสถานีงานที่น้อยที่สุด ผลที่ได้คืออัลกอริทึมนี้สามารถให้ผลลัพธ์ที่ดีกว่าในบางปัญหาการจัด สมดุล เมื่อเทียบกับอัลกอริทึมของ Gökçen, Ağpak และคณะ (2006)

#### งานวิจัยเกี่ยวข้องกับลักษณะสายการประกอบผลิตภัณฑ์ผสม

Tsai (1995) ได้ศึกษาการจัดลำดับการผลิตสาหรับหลายผลิตภัณฑ์ โดยกำหนดวัตถุประสงค์ การวิจัยคือเพื่อทำให้ปริมาณงานที่ทำไม่เสร็จ และความเสี่ยงในการหยดของสายการประกอบมีค่า ้น้อยที่สุด โดยหลังจากการวิจัยได้พบว่าปัญหาการจัดลำดับการผลิตแบบหลายผลิตภัณฑ์เป็นปัญหาที่ มีความยุ่งยากและมีความสลับซับซ้อนในการแก้ปัญหาหรือที่เรียกว่าเป็นปัญหาแบบ NP-hard

Hyun, Kim และคณะ (1998) ได้ศึกษาการจัดล าดับการผลิตบนสายการประกอบสาหรับ ผลิตภัณฑ์แบบผสมที่มีหลายวัตถุประสงค์ โดยได้ศึกษา 3 วัตถุประสงค์ไปพร้อมกัน คือ จำนวนผลรวม ่ ของปริมาณงานที่ไม่เสร็จมีค่าน้อยที่สุด อัตราการใช้ชิ้นส่วนประกอบสม่ำเสมอ และผลรวมจำนวน ค่าใช้จ่ายที่ใช้ในการปรับตั้งเครื่องมีค่าน้อยที่สุด โดยได้พัฒนาวิธีการการค้นหาคำตอบเพื่อทำให้ได้ กลุ่มของคำตอบที่มีประสิทธิภาพสำหรับใช้ในการแก้ปัญหาการจัดลำดับการผลิตที่มีหลาย วัตถุประสงค์ จึงได้เสนอวิธีการที่มีชื่อว่า Pareto Stratum-Niche Cubic (PS-NC) มาใช้ในการ แก้ปัญหา

McMullen และ Frazier (2000) ได้ศึกษาการจัดลำดับการผลิตสำหรับผลิตภัณฑ์ผสมที่มี หลายวัตถุประสงค์สำหรับระบบผลิตที่เป็นแบบทันเวลาพอดี โดยได้นำอัลกอริทึม Simulated Annealing มาประยุกต์ใช้ในการแก้ปัญหาการจัดลำดับที่มีวัตถุประสงค์คือการปรับตั้งเครื่องมีค่าน้อย ที่สุด และอัตราการใช้ชิ้นส่วนประกอบที่สม่ำเสมอ ผลของงานวิจัยสรุปว่าอัลกอริทึม Simulated Annealing มีประสิทธิภาพในการค้นหาคำตอบเพื่อใช้ในการแก้ปัญหาการจัดลำดับการผลิตสาหรับ ปัญหาที่มีขนาดเล็ก

McMullen (2000) ได้ศึกษาลักษณะการแก้ปัญหาการจัดลำดับการผลิตสาหรับระบบการ ผลิตแบบทันเวลาพอดี (Just-In-Time) โดยนำอัลกอริทึมหลายๆตัวมาเปรียบเทียบประสิทธิภาพใน การแก้ปัญหาได้แก่วิธีเจนเนติกอัลกอริทึม วิธี Simulated Annealing และวิธี Tabu Search มาใช้ ในการแก้ปัญหาการจัดล าดับการผลิต โดยสนใจในเรื่องของการทาให้ระบบการผลิตมีความยืดหยุ่น มากที่สุด และการปรับตั้งเครื่องให้เกิดขึ้นน้อยครั้งที่สุด โดยผลสรุปของงานวิจัยพบว่าวิธีทั้ง 3 วิธีมี ประสิทธิภาพในการค้นหาคาตอบสาหรับการแก้ปัญหาประเภทนี้ได้มีความใกล้เคียงกันในกรณีปัญหา ที่มีขนาดเล็ก ส่วนอัลกอริทึมของวิธีเจนเนติกอัลกอริทึมนั้นพบว่ามีประสิทธิภาพในการแก้ปัญหาสา หรับกรณีปัญหาที่มีขนาดใหญ่ได้มีประสิทธิภาพที่ดีกว่าสองวิธีที่กล่าวข้างต้น

Mansouri (2005) ได้ศึกษาลักษณะของปัญหาการจัดล าดับการผลิตสาหรับผลิตภัณฑ์ผสม บนสายการประกอบของระบบการผลิตแบบทันเวลาพอดี (Just-In-Time) โดยมีการนำเอาอัลกอริทึม ที่มีชื่อว่า เจนเนติกอัลกอริทึมแบบหลายวัตถุประสงค์ (Multi-Objective Genetic Algorithms: MOGAs) มาใช้ในการแก้ปัญหาเพื่อจะทำให้เกิดอัตราความผันแปรในการผลิตที่น้อยที่สุดและจำนวน ครั้งการปรับตั้งเครื่องจักรน้อยที่สุด แต่จากสิ่งที่สนใจในเรื่องทั้งสองที่จะใช้ในการแก้ปัญหาพบว่า เป็น เรื่องที่มีความขัดแย้งกันโดยตรงหรือกล่าวได้ว่าเป็นเรื่องที่มีความผันแปรกันในทิศทางตรงกันข้าม จึง ทำให้จะได้คำตอบที่ไม่ใช่เป็นคำตอบที่น้อยที่สดของแต่ละวัตถประสงค์แต่จะเป็นคำตอบที่มีความ เหมาะสมที่ใช้ในการแก้ปัญหา ซึ่งพบว่าวิธี MOGAs มีประสิทธิภาพในการแก้ปัญหาการจัดลำดับการ ผลิตมากกว่าวิธีการอื่นๆ GHULALONGKORN UNIVERSITY

Ding, Zhu และคณะ (2006) ได้ศึกษาลักษณะของปัญหาการจัดลำดับการผลิตสำหรับ ผลิตภัณฑ์แบบผสมบนสายการประกอบโดยมีหลายวัตถุประสงค์ที่สนใจที่จะใช้ในการแก้ปัญหาก็คือ เพื่อทำให้เปอร์เซ็นต์ของน้าหนักมีความแตกต่างกันของกลุ่มคำตอบที่ดีที่สุดให้มีค่าน้อยที่สุด โดยมี การกำหนดวัตถุประสงค์ที่ใช้ในงานวิจัยคือ ความสม่ำเสมอของการใช้ชิ้นส่วนประกอบ ความ ้สม่ำเสมอในเรื่องปริมาณปริมาณงานและภาระงานให้มีค่าน้อยที่สุด โดยในงานวิจัยได้นำวิธีการ Comparing Two Weighted มาใช้ในการแก้ปัญหาและผลการวิจัยก็จะชี้ให้เห็นว่าวิธีการดังกล่าวนั้น มีประสิทธิภาพสาหรับนำไปใช้ในปัญหานี้

Simon (2008) ได้มีการนำเสนออัลกอริทึมใหม่ที่มีชื่อว่า วิธีการหาค่าเหมาะสมแบบการ กระจายของสิ่งมีชีวิตตามภูมิศาสตร์ (Biogeography Based Optimization: BBO) โดยใช้แนวคิด การย้ายถิ่นฐานของสิ่งมีชีวิตที่มีความต้องการที่จะอยู่อาศัยในที่ที่มีความอุดมสมบูรณ์ แต่ถ้าพื้นที่ที่อยู่

้นั้นมีความหนาแน่น สิ่งมีชีวิตจะเริ่มทำการย้ายที่อยู่อาศัยไปสู่ที่อื่นที่มีความอุดมสมบูรณ์น้อยกว่า และพัฒนาที่อยู่ใหม่ให้มีความอุดมสมบูรณ์ โดยวิธีการหาค่าเหมาะสมแบบการกระจายของสิ่งมีชีวิต ้ตามภูมิศาสตร์นี้ได้มีการเปรียบเทียบคาตอบที่ได้จากปัญหาในภาคปฏิบัติ ซึ่งพบว่าคำตอบที่ได้จึงมี ประสิทธิภาพดีกว่าอัลกอริทึมหลายตัว

Hongwei และ Lifang (2010) ได้ทำวิจัยโดยได้นำเอาวิธีการหาค่าเหมาะสมแบบการ กระจายของสิ่งมีชีวิตตามภูมิศาสตร์หรือ BBO มาทำการแก้ปัญหาที่เรียกว่า Travelling Salesman โดยนำมาประยุกต์ให้สามารถใช้ในการแก้ปัญหามีชื่อว่า TSPBMA (Travelling Salesman Biogeography Migration Algorithm) โดยมีอัลกอริทึมที่นำมาใช้ในการเปรียบเทียบประสิทธิภาพ คือ ACO GA PSO IA และ Fish Swarm ซึ่งผลสรุปงานวิจัยพบว่าวิธี TSPBMA (Travelling Salesman Biogeography Migration Algorithm) เป็นอัลกอริทึมที่มีประสิทธิภาพในการค้นหา ค าตอบเพื่อใช้ในการแก้ปัญหา และยังเป็นอัลกอริทึมที่ใช้เป็นทางเลือกในการแก้ปัญหาประเภทนี้

Ma (2010) ได้ศึกษาในเรื่องของรูปแบบชนิดต่างๆสำหรับนาไปใช้ในการอพยพเคลื่อนย้าย ของวิธีการที่มีชื่อว่า วิธีการหาค่าเหมาะสมแบบการกระจายของสิ่งมีชีวิตตามภูมิศาสตร์ (Biogeography Based Optimization: BBO) โดยใช้ค่าของ Species Count ในการเลือกว่าควรจะ มีการอพยพเข้ามากน้อยเท่าใด โดยงานวิจัยนี้ได้ทาการเปรียบเทียบชนิดของรูปแบบการอพยพ ออกเป็น 6 รูปแบบ โดยผลการวิจัยสรุปได้ว่า การอพยพรูปแบบที่ไม่ใช่เส้นตรง (Nonlinear Migration Models) มีความเหมาะสมกว่ารูปแบบเส้นตรง (Linear Migration Models)

นพพล คำภิรมย์ (2008)ได้นำเสนออัลกอริทึมการบรรจวบ (Combinatorial Optimization with Coincidence: COIN) ในการแก้ปัญหาการจัดลำดับการผลิตภัณฑ์ที่มีหลายวัตถุประสงค์บน สายการประกอบแบบตัวยู ได้กำหนดวัตถุประสงค์ที่ใช้ คือ ค่าใช้จ่ายการปรับตั้งเครื่องจักรและความ ่ ผันแปรของภาระงานในระบบการผลิตน้อยที่สุด ผลที่ได้จากการดำเนินงานวิจัยพบว่า COIN จะมี ประสิทธิภาพก็ต่อเมื่อได้มีการรวมกับเมมเมติกอัลกอริทึมแบบ NSGA-II สามารถนามาใช้ในการ แก้ปัญหาการจัดลาดับผลิตภัณฑ์บนสายการประกอบลักษณะตัวยูได้มีประสิทธิภาพสาหรับปัญหา ขนาดใหญ่ จากงานวิจัยที่กล่าวมา พบว่า COIN มีประสิทธิภาพในการค้นหาคาตอบที่รวดเร็ว เนื่องจากมีการจดจำลักษณะต่ำแหน่งของคู่ผลิตภัณฑ์ที่อยู่ติดกันและมีการจดจำลักษณะต่ำแหน่งของ ผลิตภัณฑ์ที่ดีและไม่ดี

กรรณ จิตเมตตา (2011) ได้ศึกษาปัญหาการจัดล าดับการผลิตผลิตภัณฑ์ผสมแบบสองด้าน โดยมีวัตถุประสงค์ที่นำมาใช้ในงานวิจัยทั้งหมด 2 วัตถุประสงค์ ที่พิจารณาไปพร้อมกันได้แก่ ค่าใช้จ่าย ึการปรับตั้งเครื่องจักรน้อยที่สุด และปริมาณงานที่ทำไม่เสร็จน้อยที่สุด และได้นำเอาอัลกอริทึมมา

เปรียบเทียบประสิทธิภาพในการแก้ปัญหาได้แก่ COMSOAL NSGA-II DPSO BBO และ PSONK ผล ที่ได้จากงานวิจัยพบว่าวิธี PSONK มีประสิทธิภาพในการแก้ปัญหามากกว่าอัลกอริทึมอื่นๆ

้วันวิสา นถุมิตวงคศ์ (2012) ได้ทำศึกษาปัญหาการจัดลำดับการผลิตผลิตภัณฑ์ผสมแบบสอง ้ด้านโดยได้นำเรื่องของผลกระทบจากการเรียนรู้เข้ามาศึกษาด้วย ได้มีการกำหนดวัตถุประสงค์ของ งานวิจัยทั้งหมด 3 วัตถุประสงค์ที่พิจารณาไปพร้อมกันคือ ความแปรผันของการผลิตน้อยที่สุด ้ ปริมาณงานที่ทาไม่เสร็จน้อยที่สุด และเวลาการปรับตั้งเครื่องน้อยที่สุด โดยนำอัลกอริทึมที่มีการ ยอมรับว่ามีประสิทธิภาพในการแก้ปัญหาประเภทนี้มาเปรียบเทียบประสิทธิภาพได้แก่ BBO NSGA-II DPSO PSONK และ BBO Adaptive ผลการเปรียบเทียบงานวิจัยพบว่าวิธี BBO Adaptive มี ประสิทธิภาพในการแก้ปัญหามากกว่าวิธีการอื่นๆ

ี สถารพ โอฬารวิวัฒน์ชัย (2013) ได้นำเสนอกำนำอัลกอริทึม การบรรจวบแบบขยาย ( Combinatorial Optimization with Coincidence Expand: COIN-E) ซึ่งเป็นอัลกอริทึม ที่ ประยุกต์มาจาก COIN มาใช้ในการแก้ปัญหาการจัดลำดับการผลิตรถยนต์บนสายการประกอบแบบ สองด้าน โดยมีการพิจารณาฟังก์ชันวัตถุประสงค์ 3 ฟังก์ชัน ในงานวิจัยคือ ปริมาณงานที่ทำไม่เสร็จ ่ น้อยที่สุด จำนวนรถยนต์ที่ละเมิดรวมน้อยที่สุด และจำนวนครั้ง การเปลี่ยนแปลงสีน้อยที่สุด และ นำเสนอ โดยทำการ เปรียบเทียบกับอัลกอริทึมที่ยอมรับในการแก้ปัญหา การจัดลำดับการผลิต ได้แก่ NSGA-II DPSO BBO และ COIN ผลจากการเปรียบเทียบพบว่า COIN-E มี ประสิทธิภาพด้านการลู่ เข้าสู่กลุ่มคำตอบ ด้านการกระจาย กลุ่มคำตอบและด้านอัตราส่วนของจำนวนกลุ่มคำตอบที่ พบว่า COIN-E มีประสิทธิภาพในการใช้การ แก้ปัญหาได้ดีกว่า NSGAII, DPSO, BBO และ COIN

ณัฐชัย โยธาบริบาล (2014) ได้นำเสนอการหาค่าที่เหมาะสมที่สุดแบบการกระจายตัวของ สิ่งมีชีวิตตามภูมิศาสตร์ (Biogeography-based Optimization: BBO) สำหรับการแก้ปัญหาการจัด สมดุลที่มีหลายวัตถุประสงค์บนสายการประกอบแบบขนานผลิตภัณฑ์ผสม โดยได้มีการกำหนด วัตถุประสงค์ทั้งหมด 4 วัตถุประสงค์ ได้แก่ จำนวนสถานีงานน้อยที่สุด จำนวนสถานีน้อยที่สุด ความ สมดุลของภาระงานระหว่างสถานีงานสูงที่สุด และความสัมพันธ์ของงานสูงที่สุด ผลที่ได้จากการ ทดลองแสดงให้เห็นว่า BBO มีสมรรถนะในการแก้ปัญหาที่สูงกว่าอัลกอริทึมที่ได้รับการยอมรับมา เปรียบเทียบด้วยตัววัดสมรรถณะทั้งในด้านการลู่เข้าสู่กลุ่มคำตอบที่เหมาะสมที่สุดแบบพาเรโต ้อัตราส่วนของคำตอบที่ไม่ถูกครอบงำ และเวลาที่ใช้ในการคำนวณหาคำตอบ

# **บทที่ 3 การหาค่าที่เหมาะสมที่สุดแบบการกระจายตัว ของสิ่งมีชีวิตตามภูมิศาสตร์**

ในบทนี้ได้มีเนื้อหาเกี่ยวกับทฤษฎีของการหาค่าที่เหมาะสมที่สุดแบบการกระจายตัวของ สิ่งมีชีวิตทางภูมิศาสตร์ (Biography-Based Optimization: BBO) วิธีการและขั้นตอนการทำงานของ BBO มีการยกตัวอย่างการนำวิธี BBO ไปประยุกต์ใช้ในการแก้ปัญหาการจัดลำดับการผลิตบนสายการ ประกอบผลิตภัณฑ์ผสมแบบขนานที่มีหลายวัตถประสงค์ การกำหนดค่าพารามิเตอร์และการทดสอบ ค่าพารามิเตอร์ของ BBO ที่ใช้กับปัญหาในการทดลอง

### **3.1 ทฤษฎีการหาค่าที่เหมาะสมที่สุดแบบการกระจายตัวของสิ่งมีชีวิตทางภูมิศาสตร์ (Biography-Based Optimization: BBO)**

การหาค่าที่เหมาะสมที่สุดแบบการกระจายตัวของสิ่งมีชีวิตทางภูมิศาสตร์ (Biography-Based Optimization: BBO) ที่นำมาประยุกต์กับปัญหาการหาค่าที่ดีที่สุดนั้นได้ถูกพัฒนาขึ้นโดย Simon (2008) ซึ่งมีแนวคิดนี้ได้มาจากหลักการเลียนแบบพฤติกรรมการกระจายหรือการอพยพย้าย ถิ่นฐานของสปีชีส์ (Species) ตามภูมิศาสตร์ที่ขึ้นอยู่กับลักษณะของเกาะที่อยู่อาศัย อธิบายถึงการ อพยพจากอีกเกาะหนึ่งไปยังเกาะอื่นๆ นั้นคือ เกาะที่มีความอุดมสมบูรณ์มากจะมีประชากรอาศัยอยู่ มากท าให้เกิดความแออัด (ค่าสปีชีส์เคาท์สูง) ส่งผลให้มีอัตราการอพยพออกของประชากรสูงและมี ้อัตราการอพยพเข้าต่ำ ขณะที่เกาะที่มีความอุดมสมบูรณ์ไม่มากนักจะมีประชากรอาศัยอยู่น้อย (ค่าสปี ่ ซีส์เคาท์ต่ำ) อัตราการอพยพออกจะต่ำเนื่องจากมีพื้นที่อยู่ไม่แออัดและมีอัตราการอพยพเข้าสูงจาก การมองหาที่อยู่ใหม่ โดยแนวคิดนี้จะสอดคล้องกับการหาคำตอบที่เหมาะสมที่สุดแยกเป็นประเด็น ดังนี้

(1) สตริงคำตอบที่ได้จากการแก้ปัญหาค่าที่เหมาะสมที่สุดจะเปรียบเสมือน "เกาะ" และ คุณภาพของคำตอบเปรียบเสมือนความอุดมสมบูรณ์ของเกาะซึ่งจะวัดด้วยค่าดัชนีความเหมาะสมของ ที่อยู่อาศัย (Habitat Suitability Index: HSI) หรือจำนวนสปีชีส์เคาท์ ซึ่งเปรียบได้กับค่า Fitness ที่ ใช้จัดอันดับคำตอบ โดยคำตอบที่ดีจะมีค่า HSI สูง

(2) ปัจจัยที่ส่งผลกระทบโดยตรงต่อค่า HSI เช่น ขนาดพื้นที่ อุณหภูมิ และปริมาณน้ำฝน จะ เรียกว่าตัวแปรดัชนีความเหมาะสม (Suitability Index Variable: SIV) เปรียบเสมือนยีน (Gene) หรือบิต (Bit) ซึ่งเป็นลักษณะเฉพาะตัว (Feature) ของสตริงคำตอบ

(3) Migration Rate หรืออัตราการอพยพของสิ่งมีชีวิตมายังเกาะ แบ่งออกเป็นอัตราการ อพยพเข้า (Immigration Rate ;  $\lambda$ ) และอัตราการอพยพออก (Emigration Rate;  $\mu$ ) โดยอัตราการ ้อพยพเข้าเปรียบเสมือนอัตราหรือความน่าจะเป็นที่สตริงคำตอบ โดยแต่ละสตริงคำตอบจะมีความ น่าจะเป็นในการอพยพเข้า  $(P_{\lambda})$  และความน่าจะเป็นในการอพยพออก  $(P_{\mu})$  จะรับคุณลักษณะจาก ิสตริงคำตอบอื่นเข้ามาเพื่อปรับปรุงสตริงคำตอบของตนเอง ขณะที่อัตราการอพยพออกเปรียบเสมือน ้อัตราหรือความน่าจะเป็นที่สตริงคำตอบจะถ่ายทอดคุณลักษณะของตนให้กับสตริงคำตอบอื่น ทั้งนี้ ิสตริงคำตอบที่ดีมีโอกาสน้อยที่จะรับคุณลักษณะจากสตริงคำตอบอื่นเข้าสู่สตริงคำตอบตนเอง แต่มี โอกาสสูงที่จะถ่ายทอดคุณลักษณะให้กับคำตอบอื่น ในทางตรงกันข้าม สตริงคำตอบที่แย่มีโอกาส ้น้อยที่จะถ่ายทอดคุณลักษณะให้กับคำตอบอื่น แต่มีโอกาสสูงที่จะรับคุณลักษณะจากสตริงคำตอบอื่น เข้าสู่สตริงค าตอบตนเอง

หลังจากทำการอพยพคุณลักษณะเข้าออกจากสตริงคำตอบแล้วจะมีการมิวเตชันตามมาอีก ่ ขั้นตอนหนึ่ง กล่าวคือเป็นการเลือกคุณลักษณะของสตริงคำตอบมาส่วนหนึ่งเพื่อทำให้เกิดการ เปลี่ยนแปลง โดยหวังว่าความหลากหลายที่เกิดขึ้นนี้จะส่งผลให้คำตอบที่แย่เกิดการเปลี่ยนแปลงไป ในทางที่ดีขึ้น และทำให้สตริงคำตอบที่มีคุณภาพดีอยู่แล้วนั้นดียิ่งขึ้นไปอีก

ในการนำการหาค่าที่เหมาะสมที่สุดแบบการกระจายตัวของสิ่งมีชีวิตทางภูมิศาสตร์ มา ประยุกต์ใช้ในการแก้ปัญหาการจัดลำดับที่มีหลายวัตถุประสงค์บนสายการประกอบผลิตภัณฑ์ผสม ู แบบขนานนั้น สตริงคำตอบ จะเปรียบเสมือนเกาะ ค่าความแข็งแรงของคำตอบเปรียบเสมือนค่า HSI และบิตต่างๆ ของคำตอบเปรียบเสมือนเป็น SIVs คำตอบที่ดีมีแนวโน้มสูงที่จะถ่ายทอดคุณลักษณะ ให้กับคำตอบอื่นโดยเฉพาะกับคำตอบที่แย่ แต่จะมีโอกาสน้อยที่จะรับการถ่ายทอดคุณลักษณะจาก คำตอบอื่น อย่างไรก็ตาม แม้คำตอบที่ดีอาจมีการเปลี่ยนแปลงเพียงเล็กน้อย แต่ก็คาดหวังว่าจะพัฒนา ไปเป็นคำตอบที่ดียิ่งๆ ขึ้นไป ในทางตรงกันข้าม คำตอบที่แย่จะมีโอกาสสูงที่จะรับการถ่ายทอด คุณลักษณะจากคำตอบอื่นโดยเฉพาะจากคำตอบที่ดีและพัฒนาไปเป็นคำตอบที่ดียิ่งขึ้น แต่จะมีโอกาส น้อยในการถ่ายทอดคุณลักษณะของตัวเองให้กับคำตอบอื่นๆ

### **3.2 ขั้นตอนการท า BBO ส าหรับการแก้ปัญหาการจัดล าดับการผลิตบนสายการประกอบ ผลิตภัณฑ์ผสมแบบขนานที่มีหลายวัตถุประสงค์**

BBO เป็นวิธีการค้นหาคำตอบที่มีการเลียนแบบพฤกติกรรมทางธรรมชาติที่สามารถนำมา ้ ประยุกตีใช้ในการหาค่าคำตอบที่เหมาะสมอย่างปัญหาการหาค่าที่ดีที่สุด ได้อย่างมีประสิทธิภาพ โดย BBO มีขั้นตอนการค้นหาคำตอบที่สำคัญ 2 ขั้นตอน นั้นคือ ขั้นตอนการอพยพของคำตอบและขั้นตอน การมิวเตชัน เพื่อต้องการให้คำตอบมีการปรับปรุงไปในทิศทางที่ดีขึ้นและทำให้คำตอบมีความ หลากหลายมากขึ้นจนนำไปสู่คำตอบที่ดีทีสุด BBO มีขั้นตอนการทำงานดังนี้

- 1) การนำเข้าข้อมูลที่ใช้ในการจัดลำดับการผลิตของปัญหา ได้แก่ จำนวนชนิดผลิตภัณฑ์ สัดส่วนความต้องการของผลิตภัณฑ์ของสายการประกอบที่ขนานกัน เวลาทำการผลิต ้ ของแต่ละผลิตภัณฑ์ รอบเวลาการผลิต ลำดับความสัมพันธ์ก่อนและหลังของขั้นงาน จำนวนประชากรคำตอบ ( $N$ ) และความน่าจะเป็นในการมิวเตชัน ( $P_m$ )
- 2) นำข้อมูลที่ได้นำเข้าจากขั้นตอนที่ 1 สร้างเซตสตริงคำตอบเริ่มต้น  $Y = \{y_1, ..., y_N\}$ ด้วยวิธีการสุ่ม เมื่อ  $N$  คือขนาดของประชากรคำตอบที่กำหนด พร้อมคัดลอกออกมาเป็น เซตสตริงคำตอบชั่วคราว  $Z = \{z_1, ..., z_N\}$
- 3) คำนวณค่าฟังก์ชันวัตถุประสงค์ของทุกสตริงคำตอบ คือ ความผันแปรของการผลิตน้อย ที่สุด ปริมาณงานที่ทำไม่เสร็จน้อยที่สุด และเวลาของการปรับตั้งเครื่องจักรน้อยที่สุด  $\,y_{i}\,$ และ  $z_i$
- 4) กำหนดค่าความแข็งแรงของทุกสตริงคำตอบ  $y_i$  และ  $z_i$  ด้วยวิธี Non-dominated Sorting (Goldberg, 1989) พร้อมกำหนดค่าสปีชีส์เคาท์  $\,k\,$  ชึ่งจะมีค่ามากน้อยเป็นไป ในทางตรงกันข้ามกับค่าความแข็งแรง โดยค่าความแข็งแรงของสตริงคำตอบเรียงจาก สตริงที่ดีที่สุดไปแย่สุดจะเท่ากับ  $1, ..., F$  ขณะที่ค่าสปีชีส์เคาท์จะเท่ากับ  $F, ..., 1$
- 5) คำนวณอัตราการอพยพเข้า ( $\lambda_k$ ) อัตราการอพยพออก ( $\mu_k$ ) ความน่าจะเป็นในการ อพยพเข้า ( $P_{\lambda,k}$ ) และความน่าจะเป็นในการอพยพออก ( $P_{\mu,k}$ ) ของแต่ละสตริงคำตอบ  $\mathcal{Y}_t$  และ  $\mathsf{z}_t$  ซึ่งจะสัมพันธ์กับค่าสปีชีส์เคาท์  $k$  ที่มีอยู่ พฤติกรรมของค่าในการอพยพ ต่างๆ ข้างต้นนั้นมีอยู่หลายรูปแบบ ซึ่งมีสมการที่ใช้คำนวณแตกต่างกันออกไป แต่ใน งานวิจัยนี้จะอาศัยรูปแบบการอพยพแบบ Sinusoidal ซึ่งจากการทดลองของ Ma (2010) พบว่าเป็นรูปแบบที่มีประสิทธิภาพในการแก้ปัญหาสูงที่สุด โดยสมการที่ใช้มีดังนี้

$$
\lambda_k = \frac{1}{2} \left( \cos \left( \frac{k \pi}{n} \right) + 1 \right) \tag{3.1}
$$

$$
\mu_k = \frac{E}{2} \left( -\cos\left(\frac{k\pi}{n}\right) + 1 \right) \tag{3.2}
$$

$$
P_{\lambda,k} = \frac{\lambda_k}{\sum_{k=1}^{K} \lambda_k}
$$

$$
P_{\mu,k} = \frac{\mu_k}{\sum_{k=1}^{K} \mu_k}
$$

เมื่อ  $K$  คือค่าสปีชีส์เคาท์ที่สูงที่สุด และ  $n = K + 1$  $I$  และ  $E$  คืออัตราการอพยพเข้าและออกที่มากที่สุด ซึ่งในงานวิจัยนี้ ก าหนดให้เท่ากับ 1

#### 6) กำหนดให้

$$
y_{k,n_k}
$$
คือสตริงคำตอบเริ่มต้นในสปีชีส์เคาท์ k ตัวที่  $n_k$   
\nโดยที่  $k = 1, ..., K$  และ  $n_k = 1, ..., N_k$   
\n $z_{k',n_{k'}}$ คือสตริงคำตอบชั่วคราวในสปีชีส์เคาท์ k' ตัวที่  $n_{k'}$   
\nโดยที่  $k' = 1, ..., K'$  และ  $n_{k'} = 1, ..., N_{k'}$   
\n $y_{k,n_k}(e)$  และ  $z_{k',n_{k'}}(e)$ คือค่าของบิตในตำแหน่งที่  $e$  ของสตริงคำตอบ  $y_{k,n_k}$   
\nและ  $z_{k',n_{k'}}$ ตามลำดับ โดยที่  $e = 1, ..., E$ 

ด าเนินการอพยพ โดยมีขั้นตอนดังนี้

(1) กำหนดให้  $k^{'}=K^{'},$   $n_{k^{'}}=1$  และ  $e=1$ (2) สร้างเลขสุ่ม  $r_1$  ในช่วง 0 ถึง 1 ให้กับบิตที่  $e$  ของคำตอบ  $z_{k^{\prime},n_{k^{\prime}}}$  ถ้า  $r_1 >$  $P_{\pmb{\lambda},\pmb{k'}}$  จะไม่มีการอพยพเข้าสู่บิตดังกล่าวและให้ข้ามไปขั้นตอนที่ 6.6 แต่ถ้า

 $r_{1} \leq P_{\lambda,k'}$  แสดงว่าบิตนั้นจะได้รับการอพยพเข้าหรือรับการถ่ายทอดค่าบิตจาก สตริงอื่น และให้ดำเนินการในขั้นตอนต่อไป

(3) พิจารณาเซตสตริงคำตอบเริ่มต้น  $Y$  สุ่มเลข  $r_{2}$  ในช่วง 0 ถึง 1 ขึ้นมา เพื่อใช้ เลือกสปีชีส์เคาท์ของคำตอบที่จะอพยพออกโดยอาศัยวงล้อรู้เล็ตของค่า  $P_{\mu,k}$  ถ้า สตริงคำตอบในสปีชีส์เคาท์นั้นมีสตริงเดียว ให้เลือกสตริง  $y_{k,n_k}$  นั้นเป็นสตริงอพยพ ออก แต่ถ้ามีหลายสตริงให้สุ่มเลือกสตริงใดก็ได้

(4) อพยพค่าบิต โดยแทนค่าของ  $z_{k^{\prime},n_{k^{\prime}}}(\mathit{e})$  ด้วยค่า  $y_{k,n_{k}}(\mathit{e})$ 

(5) ซ่อมแซมสตริง  $z_{k^{\prime},n_{k^{\prime}}}$  โดยเปลี่ยนค่าของบิตตำแหน่งอื่นที่ไม่ใช่ตำแหน่ง  $e$  ที่มี ค่าเท่ากับ  $y_{k,n_k}(e)$  ไปเป็นค่าเท่ากับ  $z_{k',n_{k'}}(e)$  เดิมก่อนอพยพ (ถ้าในขั้นตอน 6.4 มีค่า  $z_{k^{\prime},n_{k^{\prime}}}(e)=y_{k,n_{k}}(e)$  ไม่ต้องทำการซ่อมแซมใดๆ)

(6) ถ้า  $e < E$  ให้กำหนด  $e = e + 1$  และกลับไปเริ่มทำซ้ำที่ขั้นตอน 6.3 แต่ถ้า  $e < E$  ให้ไปที่ขั้นตอนถัดไป

(7) ถ้า  $n_{k'} < N_{k'}$  ให้กำหนดค่า  $n_{k'} = n_{k'} + 1~$  และ  $e=1$  แล้วกลับไปเริ่ม ทำซ้ำที่ขั้นตอน 6.3 แต่ถ้า  $n_{k'}=N_{k'}$  ให้ไปที่ขั้นตอนถัดไป

(8) ถ้า  $k>1$  ให้กำหนดค่า  $k=k-1,n_{k^{\prime}}=1$  และ  $e=1$  แล้วกลับไปเริ่ม ทำซ้ำที่ขั้นตอน 6.3 แต่ถ้า  $k=1$  ให้หยุดกระบวนการอพยพ

7) พิจารณาเฉพาะสตริงคำตอบภายในเซตคำตอบชั่วคราว  $Z$  (หลังอพยพ) คำนวณค่า ฟังก์ชันวัตถุประสงค์ของทุกสตริงคำตอบ  $z_t$  พร้อมกำหนดค่าความแข็งแรงและค่าสปี ชีส์เคาท์ จากนั้นคำนวณความน่าจะเป็นในการเกิดสปีชีส์เคาท์  $k$  ( $P_{\bm{k}}$ ) และความน่าจะ เป็นในการเลือกสตริงคำตอบในสปีชีส์เคาท์  $k$  ไปทำการมิวเตชัน ( $m_\nu$ ) ด้วยสมการที่ 3.5 และ 3.6 ตามลำดับ

$$
P_k = \frac{\prod_{j=1}^k \left(\frac{I}{E}\right)^k \left(\frac{\sin^2\left(\frac{n+j-1}{2n}\pi\right)}{\sin^2\left(\frac{1}{2n}\pi\right)}\right)}{1 + \sum_{i=1}^n \prod_{j=1}^i \left(\frac{I}{E}\right)^i \left(\frac{\sin^2\left(\frac{n+j-1}{2n}\pi\right)}{\sin^2\left(\frac{1}{2n}\pi\right)}\right)}
$$
\n3.5

$$
m_k = \frac{1 - P_k}{\sum_{k=1}^{K} (1 - P_k)}\tag{3.6}
$$

- 8) สุ่มเลข  $r_{3}$  ในช่วง 0 ถึง 1 ขึ้นมาหนึ่งค่า หากค่านี้ตกอยู่ในช่วงวงล้อรูเล็ตค่า  $m_{k}$  ของส ปีชีส์เคาท์ใด ให้คัดลอกสตริง  $z_t$  ในสปีชีส์เคาท์นั้นทั้งหมดไปทำการมิวเตชันเป็นสตริง  $z^\prime{}_i$  โดยงานวิจัยนี้เลือกใช้วิธีมิวเตชันแบบ Reciprocal Exchange (Kim และคณะ, 1996)
- 9) นำเซตสตริงคำตอบเริ่มต้น  $Y$  สตริงคำตอบชั่วคราว  $Z$  และสตริงที่ผ่านการมิวเตชัน  $Z^\prime$ มารวมเข้าไว้ด้วยกัน หากมีสตริงที่ซ้ ากันหลายสตริงให้ตัดออกเหลือสตริงเดียว จากนั้น ทำการจัดอันดับสตริงทั้งหมดด้วยวิธี Non-dominated Sorting พร้อมคำนวณค่า Crowding Distance
- 10) นำสตริงคำตอบที่ดีที่สุดไปพิจารณาจัดเก็บเป็นสตริงที่ดีที่สุดตลอดกระบวนการค้นหา ค าตอบ (Elitist) โดยน าสตริงที่ดีที่สุดไปรวมเข้ากับ Elitist จากเจนเนอเรชันก่อนหน้า แล้วจัดอันดับร่วมกันด้วยวิธี Non-dominated Sorting สตริงคำตอบที่ดีที่สุดที่ได้คือ Elitist ล่าสุดเมื่อดำเนินการมาถึงเจนเนอเรชันนี้นั่นเอง
- 11) สิ้นสุดกระบวนการของเจนเนอเรชันนี้ หากยังไม่ครบตามจำนวนเจนเนอเรชันที่กำหนด ให้เลือกสตริงคำตอบในข้อ 9 ที่ดีที่สุดจำนวน  $N$  สตริงแรกไปเป็นสตริงคำตอบเริ่มต้น ของเจนเนอเรชันถัดไป ทั้งนี้ หากสตริงคำตอบที่ดีที่สุดตัวที่  $N$  นั้นสามารถเลือกได้จาก หลายสตริงคำตอบที่มีความแข็งแรงเท่ากัน ให้เลือกสตริงที่มีค่า Crowding Distance สูงที่สุด และหากสตริงเหล่านั้นมีค่า Crowding Distance ยังเท่ากันอีก ในที่นี้กำหนดให้ เลือกสตริงที่มีค่า  $f_{3.1}(x)$  น้อยที่สุด จากนั้นเริ่มการดำเนินการเจนเนอเรชันถัดไปด้วย ึการกลับไปวนซ้ำตั้งแต่ขั้นตอน 3 ถึง 11 แต่ถ้าครบเจนเนอเรชันที่กำหนดแล้วให้หยด กระบวนการค้นหาคำตอบ

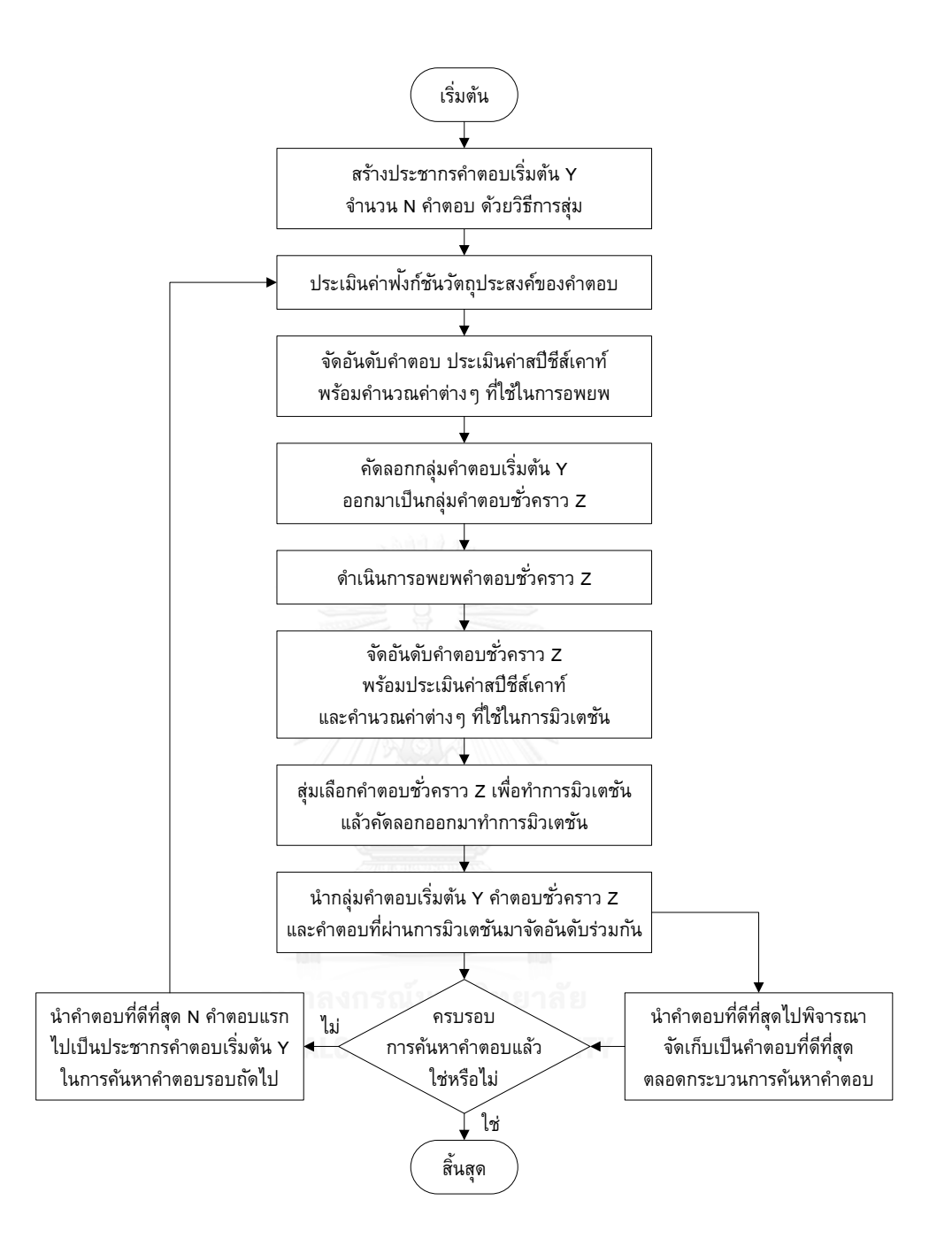

รูปที่ 3.1 ขั้นตอนการทำงานของ BBO

(ณัฐขัย โยธาบริบาล, 2014)

### **3.3 ตัวอย่างการใช้งาน BBO มาประยุกต์ในการแก้ปัญหาการจัดล าดับการผลิตที่มีหลาย วัตถุประสงค์บนสายการประกอบผลิตภัณฑ์ผสมแบบขนาน**

### 3.3.1 การนำข้อมูลเข้า

การน าเข้าข้อมูลการจัดล าดับการผลิตมีหลายวัตถุประสงค์บนสายการประกอบผลิตภัณฑ์ ้ ผสมแบบหลายขนาน ประกอบไปด้วยจำนวนชนิดของผลิตภัณฑ์ สัดส่วนผลิตภัณฑ์ จำนวนขั้น งาน ้ลำดับความสัมพันธ์ก่อนหลังของขั้นงาน เวลาดำเนินงานในแต่ละขั้นงานของแต่ละผลิตภัณฑ์ เวลา ดำเนินงานเฉลี่ยในแต่ละขั้นงาน รอบเวลาดาเนินการผลิต ลักษณะสายการประกอบผลิตภัณฑ์ ผสม แบบหลายขนานที่ได้รับการจัดสมดุลแล้ว

การกำหนดค่าพารามิเตอร์ในวิธีการของการหาค่าที่เหมาะสมที่สุดแบบการกระจายตัวของ สิ่งมีชีวิต ตามภูมิศาสตร์(BBO) ดังนี้

- จ านวนประชากรเบื้องต้น 5 ตัว
- รูปแบบการอพยพแบบ Sinusoidal
- วิธีการมิวเตชั่นแบบ Reciprocal Exchange Mutation
- ความน่าจะเป็นในการมิวเตชั่นเท่ากับ 0.1

3.3.2 การสร้างเซตสตริงคาตอบเริ่มต้น

ในส่วนนี้จะยกตัวอย่างการแก้ปัญหาการจัดลำดับการผลิตผลิตภัณฑ์ผสมแบบขนาน AB ภายใต้วัตถุประสงค์จำนวนทั้งสิ้น 3 วัตถุประสงค์ดังที่เสนอในงานวิจัยนี้ (ดูรายละเอียดในบทที่ 2)โดย สายการประกอบ A มีการผลิตสินค้าจำนวน 3 รุ่นได้แก่ A1 A2 และ A3 มีจำนวน Minimum Part set (MPS) คือ 1:1:1 ขณะที่สายการประกอบ B มีการผลิตสินค้าจำนวน 3 รุ่นเช่นกัน ได้แก่ B1 B2 และ B3 Minimum Part set (MPS) คือ 1:1:3 แสดงว่าในการจัดอันดับครั้งนี้จะต้องมีผลิตภัณฑ์ A1 A2 A3 B1 และ B2 รุ่นละ 1 ผลิตภัณฑ์ ผลิตภัณฑ์ B3 จำนวน 3 ผลิตภัณฑ์ เข้าไปในสายการประกอบ ้จากนั้นทำการใส่รหัสงานให้กับผลิตภัณฑ์ที่ทำการ จัดลำดับการผลิต ดังนี้

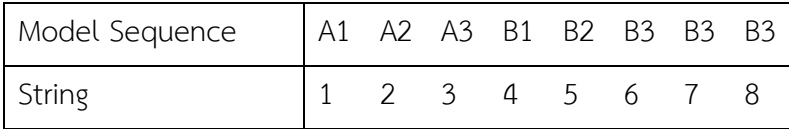

เมื่อกำหนดรหัสของแต่ละผลิตภัณฑ์ได้แล้ว จะทำการสุ่มเพื่อสร้างเซตสตริงคำตอบเริ่มต้น ้จำนวนเท่ากับค่าพารามิเตอร์ที่กำหนด โดยมีขั้นตอนการสุ่มดังต่อไปนี้

้ทำการสุ่มเลือกค่าตำแหน่ง 2 จุด เพื่อใช้ในการการสลับค่า โดยการหาจำนวนครั้งในการสลับจะมีค่า เท่ากับ ครึ่งหนึ่งของจำนวนสัดส่วนผลิตภัณฑ์ของทั้ง 2 สายการประกอบรวมกัน หรือ  $\frac{I}{2}$  เมื่อ  $I = \sum_{i=1}^{I} d_m$ ในกรนี $\, \displaystyle \frac{I}{2} \,$  มีค่าเป็นจำนวนคี่ให้ทาการปัดค่าขึ้นเสมอ

ตัวอย่างการคำนวณ

 $I=\sum_{i=1}^6 d_m =$  1+1+1+1+1+3 =8 ดังนั้น  $\frac{I}{2}$  =  $\frac{8}{2}$  $\frac{6}{2}$  = 4 จึงท าให้การสุ่มสร้างประชากรเบื้องต้นมีจานวนครั้งในการสลับตาแหน่งเท่ากับ 4 ดังต่อไปนี้

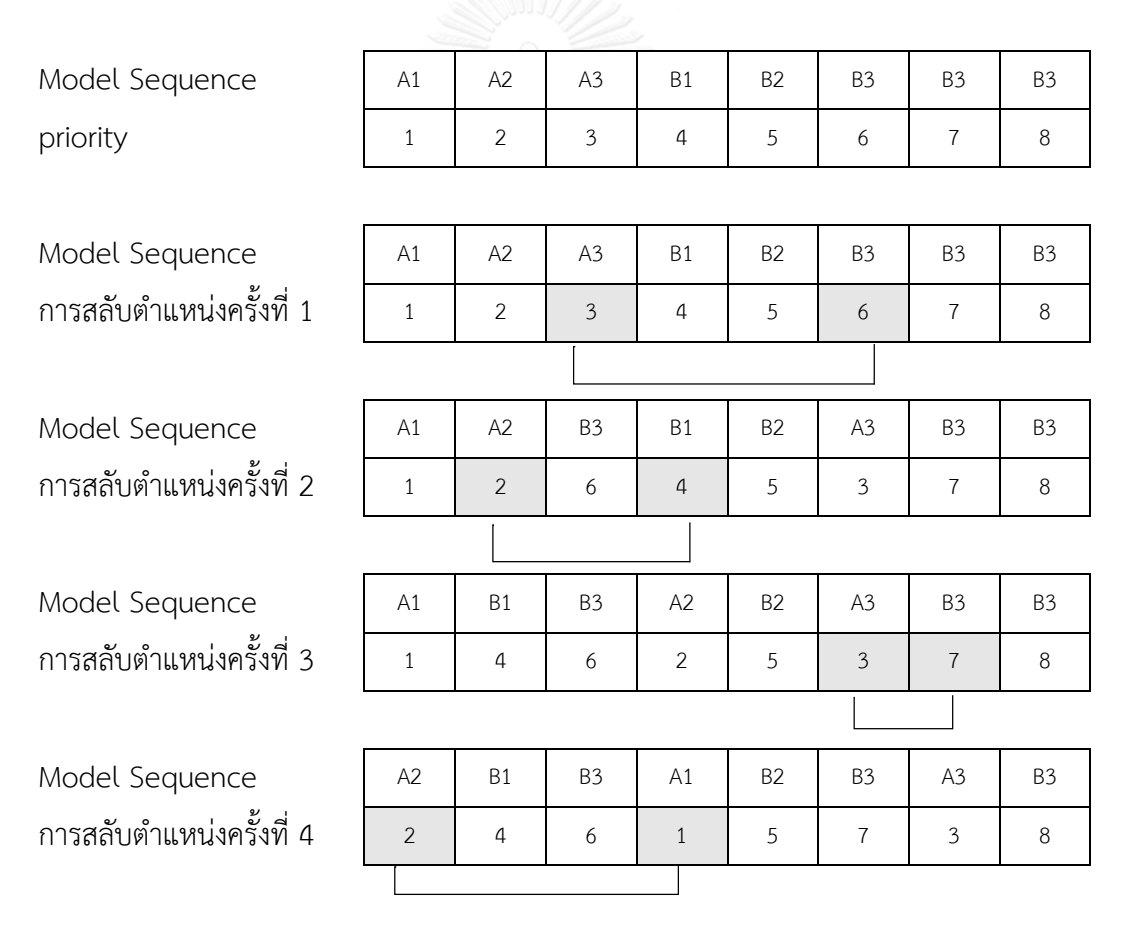

เมื่อทำการสลับตำแหน่งจนครบ 4 ครั้ง จะได้ลำดับผลิตภัณฑ์ใหม่ดังนี้

Model Sequence A2 B1 B3 A1 B2 B3 A3 B3 2 4 6 1 5 7 3 8

แล้วทำการสร้างประชาการเริ่มต้นให้มีจำนวนเท่ากับค่าพารามิเตอร์ที่กำหนดไว้ดังตารางที่ 3.1

| String |                 |  | Priority |  |                 | Model Sequence          |
|--------|-----------------|--|----------|--|-----------------|-------------------------|
| $Y_1$  | 8 2 3 7 6 5 1 4 |  |          |  |                 | B3 A2 A3 B3 B3 B2 A1 B1 |
| $Y_2$  | 1 2 3 5 6 4 7 8 |  |          |  |                 | A1 A2 A3 B2 B3 B1 B3 B3 |
| $Y_3$  | 6 2 3 7 5 8 1 4 |  |          |  |                 | B3 A2 A3 B3 B2 B3 A1 B1 |
| $Y_4$  |                 |  |          |  | 1 7 5 4 3 2 8 6 | A1 B3 B2 B1 A3 A2 B3 B3 |
| $Y_5$  | 8 2 5 1 7 6 3   |  |          |  | 4               | B3 A2 B2 A1 B3 B3 A3 B1 |

ิตารางที่ 3.1 ลำดับการผลิตของเซตสตริงคำตอบเริ่มต้น

 เมื่อได้เซตสตริงคาตอบเริ่มต้น (Y) แล้วจึงทาการคัดลอกเพื่อสร้างเซตสตริงคาตอบชั่วคราว (Z) ได้ดังตารางที่ 3.2

| String | Priority        |  |                                 |  |  |  |  |                 | Model Sequence          |
|--------|-----------------|--|---------------------------------|--|--|--|--|-----------------|-------------------------|
| $Z_1$  |                 |  |                                 |  |  |  |  | 8 2 3 7 6 5 1 4 | B3 A2 A3 B3 B3 B2 A1 B1 |
| $Z_2$  |                 |  | $1 \t2 \t3 \t5 \t6 \t4 \t7 \t8$ |  |  |  |  |                 | A1 A2 A3 B2 B3 B1 B3 B3 |
| $Z_3$  |                 |  | 6 2 3 7 5 8 1 4                 |  |  |  |  |                 | B3 A2 A3 B3 B2 B3 A1 B1 |
| $Z_4$  |                 |  | 1 7 5 4 3 2 8 6                 |  |  |  |  |                 | A1 B3 B2 B1 A3 A2 B3 B3 |
| $Z_5$  | 8 2 5 1 7 6 3 4 |  |                                 |  |  |  |  |                 | B3 A2 B2 A1 B3 B3 A3 B1 |

ิตารางที่ 3.2 ลำดับการผลิตของเซตสตริงคำตอบชั่วคราว

### 3.3.3 การประเมินค่าฟังก์ชันวัตถุประสงค์

เมื่อได้ลำดับการผลิตของเซตสตริงคำตอบเริ่มต้นและเซตสตริงคำตอบชั่วคราวแล้ว จะนำเข้า ี่ สู่สายการประกอบที่ผ่านการจัดสมดุลที่รอบเวลาการผลิตเท่ากับ 16 เพื่อทำการประเมินค่าฟังก์ชัน ้วัตถุประสงค์ ความผันแปรของการผลิต ปริมาณงานที่ทำไม่เสร็จในสายการผลิต และเวลาในการ ปรับตั้งเครื่องจักร ซึ่งเป็น ฟังก์ชันวัตถุประสงค์ที่ 1, 2 และ 3 ตามลาดับ

| String | $f_1(x)$ | $f_2(x)$ | $f_3(x)$ |
|--------|----------|----------|----------|
| $Y_1$  | 39.2011  | 7.6161   | 179.1429 |
| $Y_2$  | 39.2011  | 8.0057   | 248.8571 |
| $Y_3$  | 48.4806  | 7.6161   | 151.7143 |
| $Y_4$  | 39.2011  | 8.0057   | 162.0000 |
| $Y_5$  | 39.2011  | 7.6161   | 154.2857 |
| $Z_1$  | 39.2011  | 7.6161   | 179.1429 |
| $Z_2$  | 39.2011  | 8.0057   | 248.8571 |
| $Z_3$  | 48.4806  | 7.6161   | 151.7143 |
| $Z_4$  | 39.2011  | 8.0057   | 162.0000 |
| $Z_5$  | 39.2011  | 7.6161   | 154.2857 |

ิตารางที่ 3.3 ค่าฟังก์ชันวัตถุประสงค์ของสตริงคำตอบเริ่มต้นและเซตสตริงคำตอบชั่วคราว

# 3.3.4 การกาหนดค่าความแข็งแรงและค่าสปีชีส์เคาท์

เมื่อทำการประเมินค่าฟังก์ชันวัตถุประสงค์แล้ว จะกำหนดค่าความแข็งแรงให้กับสตริง คาตอบที่สร้างขึ้นด้วยวิธีเทคนิควิธีเชิงกลุ่มที่ดีที่สุด โดยการจัดอันดับแบบ Goldberg (1989) หรือที่ เรียกว่า Non-dominated Sorting และทำการกำหนดค่าสปีชีส์เคาท์ ( **k** ) ซึ่งจะมีค่าของสตริง ้ คาตอบที่ดีเรียงลำดับไปหาสตริงคำตอบที่แย่จะเท่ากับ ซึ่งจะเป็นไปในทิศทางตรงข้ามกับค่าความ แข็งแรง

ิตารางที่ 3.4 ค่าความแข็งแรงและค่าสปีชีส์เคาท์ของเซตสตริงคำตอบเริ่มต้นและเซตสตริงคำตอบ

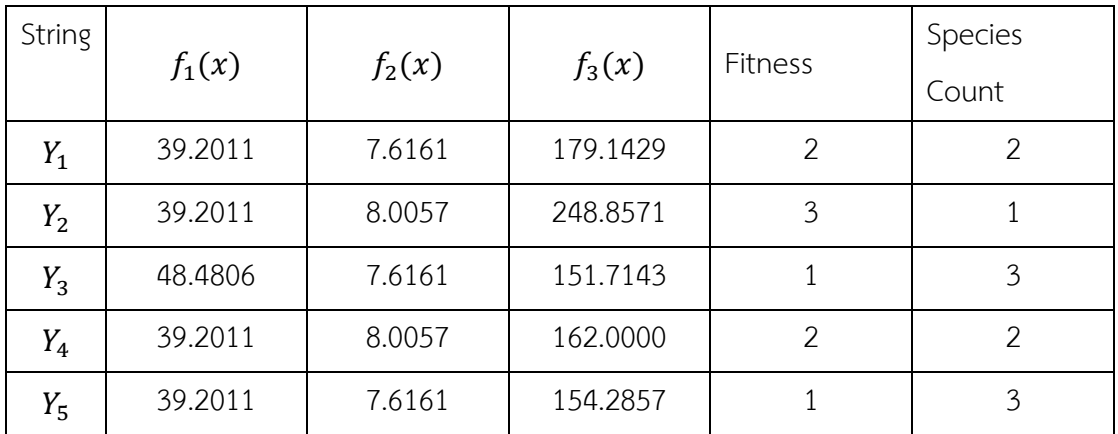

ชั่วคราว

| String |          |          |          |                | Species |
|--------|----------|----------|----------|----------------|---------|
|        | $f_1(x)$ | $f_2(x)$ | $f_3(x)$ | Fitness        | Count   |
| $Z_1$  | 39.2011  | 7.6161   | 179.1429 | $\overline{2}$ | 2       |
| $Z_2$  | 39.2011  | 8.0057   | 248.8571 | 3              |         |
| $Z_3$  | 48.4806  | 7.6161   | 151.7143 |                | 3       |
| $Z_4$  | 39.2011  | 8.0057   | 162.0000 | 2              | 2       |
| $Z_5$  | 39.2011  | 7.6161   | 154.2857 |                | 3       |

ิตารางที่ 3.4 (ต่อ) ค่าความแข็งแรงและค่าสปีชีส์เคาท์ของเซตสตริงคำตอบเริ่มต้นและเซตสตริง ค าตอบชั่วคราว

3.3.5 การคำนวณค่าต่างๆที่จำเป็นต้องใช้ในการอพยพคำตอบ

จากนั้นกำหนดค่าความแข็งแรงของแต่ละคำตอบด้วยวิธีการ Non-dominated Sorting พร้อมกำหนดค่าสปีชีส์เคาท์และคำนวณค่าต่างๆ ที่ใช้ในการอพยพ ได้ผลดังตารางที่ 3.4 สำหรับวงล้อ รูเล็ตของค่าของค่า  $P_{\mu, k}$  เป็นดังรูปที่ 3.2

วิธีการคำนวณค่าการอพยพแบบ Sinusoidal โดยการคำนวณอัตราการอพยพเข้า ( $\lambda_k$ ) อัตราการอพยพออก ( $\mu_k$ ) ความน่าจะเป็นในการอพยพเข้า ( $P_{\lambda,k}$ ) และความน่าจะเป็นในการอพยพ ออก ( $P_{\mu,k}$ ) ของแต่ละสตริงคำตอบ  $y_i$  และ  $z_i$  โดยคำนวณได้จากสมการที่ 3.1ถึง สมการที่ 3.4 ผล การคำนวณดังตารางที่ 3.5

| Fitness        | Species<br>Count | NO.            | String     | $\lambda_k$ | $\mu_k$ | $P_{\lambda,k}$ | $P_{\mu,k}$ | Cumulative<br>$P_{\mu,k}$ |
|----------------|------------------|----------------|------------|-------------|---------|-----------------|-------------|---------------------------|
| 1              | 3                |                | $Y_3, Z_3$ | 0.1464      | 0.8536  | 0.1634          | 0.4058      | 0.4058                    |
|                |                  | 2              | $Y_5, Z_5$ |             |         |                 |             |                           |
| $\overline{2}$ | $\overline{2}$   | 1              | $Y_1, Z_1$ | 0.2500      | 0.7500  | 0.2789          | 0.3565      | 0.7623                    |
|                |                  | $\overline{2}$ | $Y_4,Z_4$  |             |         |                 |             |                           |
| 3              | 1                | 1              | $Y_2,Z_2$  | 0.5000      | 0.5000  | 0.5578          | 0.2377      | 1.000                     |

ตารางที่ 3.5 ค่าการอพยพและ ค่าความน่าจะเป็นของการอพยพ
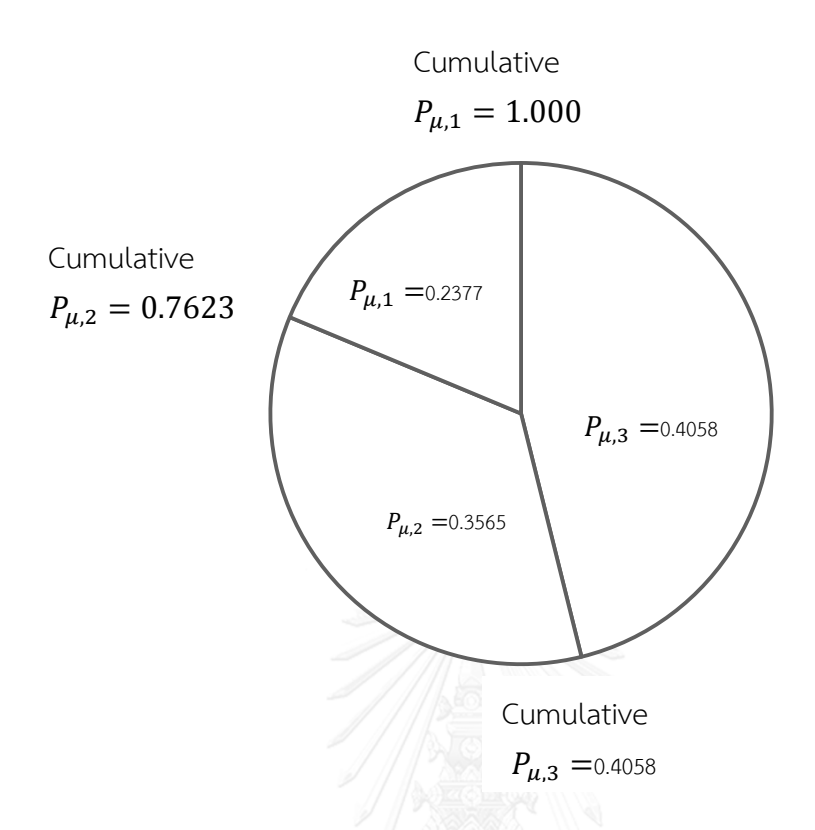

รูปที่ 3.2 วงล้อรูเล็ตที่ใช้ในการสุ่มเลือกสตริงอพยพออก

3.3.6 การอพยพคำตอบ

เมื่อได้ค่าในการอพยพครบถ้วนแล้ว ทำการอพยพคำตอบชั่วคราว (  $z_{\it i}$ ) ทีละ สตริงคำตอบ โดยเรียงจากสตริงคำตอบที่มีค่าสปีชีส์เคาท์มากที่สุดไปหาน้อยที่สุด มีขั้นตอนในการ อพยพคำตอบ ของแต่ละสตริงคำตอบดังต่อไปนี้

1. ทำการสุ่มค่า $\mathcal{T}_1$  ซึ่งมีค่าระหว่าง [0, 1] ให้กับทุกบิต (Bit) ในสตริงคำตอบชั่วคราวที่ทำการ พิจารณา

2. ถ้าค่า  $r_{1} \leq P_{\lambda,k}$  ในบิตใด แสดงว่าบิตนั้นจะเกิดการอพยพเข้าหรือรับการถ่ายทอดค่าบิต จากสตริงในเซตสตริงคำตอบเริ่มต้น และจะถูกเลือกไปดำเนินการในขั้นตอนต่อไป 3. ทำการสุ่มค่า  $r_{\rm 2}$  ซึ่งมีค่าระหว่าง [0, 1] ให้กับบิตที่ถูกเลือกในขั้นตอนที่ 2 แล้วพิจารณา ว่าอยู่ในพื้นที่วงล้อรูเล็ตค่าสปีชีส์เคาท์ใด แล้วทำการเลือกสตริงคำตอบเริ่มต้น ( $Y_{t}$  ) ใน สปี ชีส์เคาท์นั้นๆ (กรณีที่มีค่าสตริงคำตอบเริ่มต้นมากกว่า 1 สตริงคาตอบ ให้ทำการสุ่ม เลือก) 4. ทำการถ่ายทอดค่าบิตในตำแหน่งนั้นๆ ของสตริงคาตอบชั่วคราว ( $z_i$  ) ให้มีค่าเหมือนกับ ค่าบิตในตาแหน่งนั้นๆของสตริงคาตอบเริ่มต้น ( $Y_{\bar t}$ ) ที่ถูกเลือกในขั้นตอนที่ 3

5. ทำการซ่อมแซมคำตอบให้กับสตริงคำตอบตอบชั่วคราว ทำซ้ำจนครบทุกบิตในสตริง คำตอบ

6. ทำการประเมินค่าความแข็งแรงและค่าสปีชีส์เคาท์ให้กับเซตของสตริงคำตอบชั่วคราว

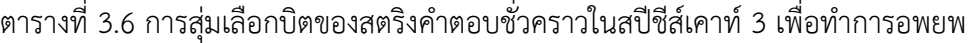

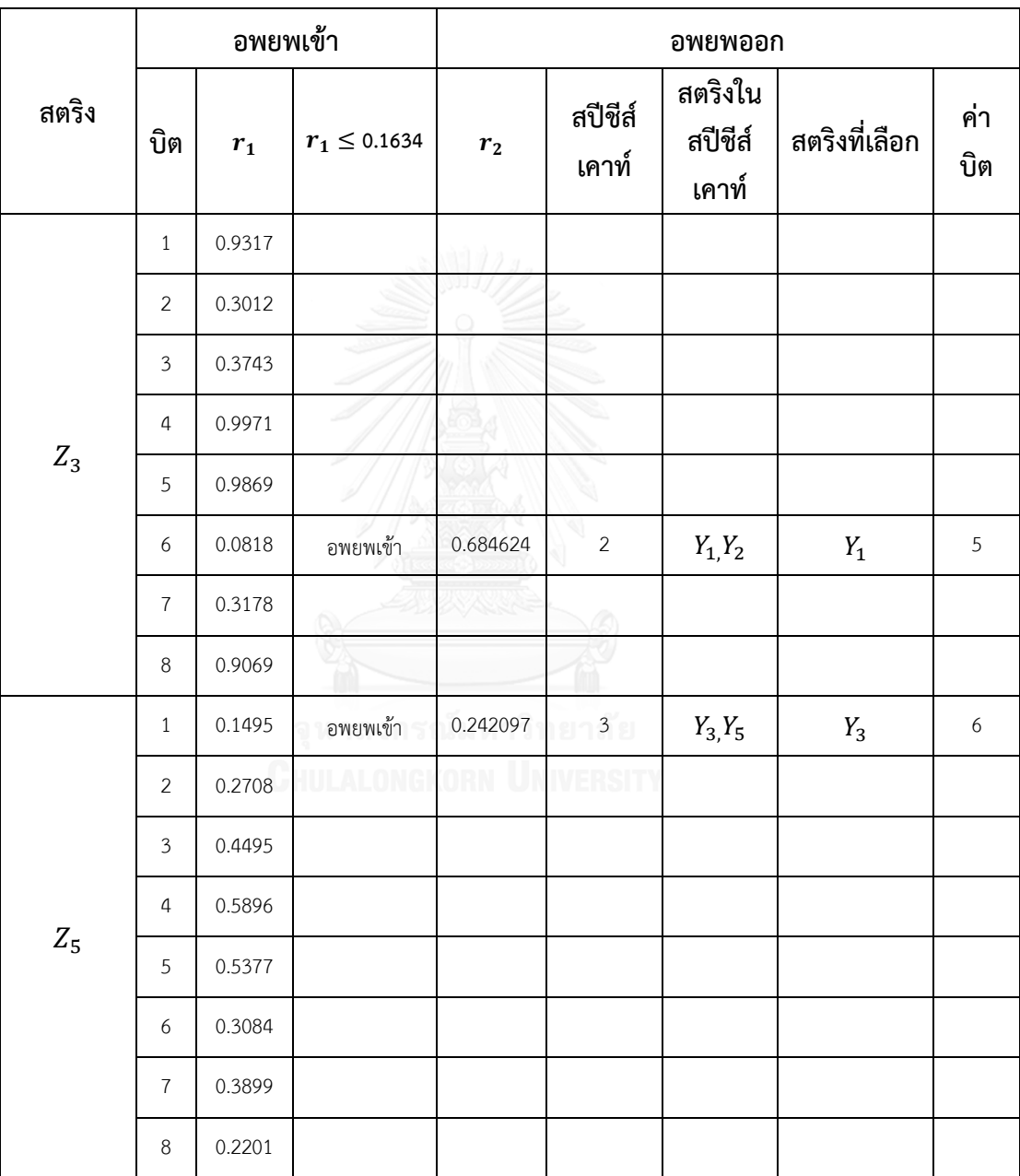

|                                        |                |        | อพยพเข้า          |                    |                  | อพยพออก                     |                   |                  |
|----------------------------------------|----------------|--------|-------------------|--------------------|------------------|-----------------------------|-------------------|------------------|
| สตริง                                  | บิต            | $r_1$  | $r_1 \leq 0.1634$ | $\boldsymbol{r}_2$ | สปีชีส์<br>เคาท์ | สตริงใน<br>สปีชีส์<br>เคาท์ | สตริงที่<br>เลือก | ค่าบิต           |
|                                        | $\,1$          | 0.6732 |                   |                    |                  |                             |                   |                  |
|                                        | $\overline{2}$ | 0.2747 |                   |                    |                  |                             |                   |                  |
|                                        | $\mathfrak{Z}$ | 0.5133 |                   |                    |                  |                             |                   |                  |
|                                        | $\overline{4}$ | 0.1229 | อพยพเข้า          | 0.178116           | $\mathfrak z$    | $Y_3, Y_5$                  | $Y_5$             | $\,1\,$          |
| $\ensuremath{\mathnormal{Z}}\xspace_1$ | 5              | 0.0121 | อพยพเข้า          | 0.377086           | $\mathfrak{Z}$   | $Y_3, Y_5$                  | $Y_3$             | 5                |
|                                        | 6              | 0.8709 |                   |                    | Q.               |                             |                   |                  |
|                                        | $\overline{7}$ | 0.8474 |                   |                    |                  |                             |                   |                  |
|                                        | $\,8\,$        | 0.2747 |                   |                    | ×,               |                             |                   |                  |
|                                        | $\mathbf{1}$   | 0.8141 |                   |                    |                  |                             |                   |                  |
|                                        | $\overline{2}$ | 0.0473 | อพยพเข้า          | 0.2864             | $\mathfrak z$    | $Y_3, Y_5$                  | $Y_3$             | $\overline{2}$   |
|                                        | $\mathfrak{Z}$ | 0.9629 |                   |                    |                  |                             |                   |                  |
|                                        | $\overline{4}$ | 0.0213 | อพยพเข้า          | 0.58121            | $\frac{1}{2}$    | $Y_1, Y_4$                  | $Y_1$             | $\boldsymbol{7}$ |
| $\ensuremath{\mathnormal{Z}}_4$        | 5              | 0.5708 |                   |                    |                  |                             |                   |                  |
|                                        | 6              | 0.3742 |                   |                    |                  |                             |                   |                  |
|                                        | $\overline{7}$ | 0.4814 |                   |                    |                  |                             |                   |                  |
|                                        | 8              | 0.1254 | อพยพเข้า          | 0.9215             | $1\,$            | $Y_2$                       | $Y_2$             | $\,8\,$          |

ตารางที่ 3.7 การสุ่มเลือกบิตของสตริงคำตอบชั่วคราวในสปีชีส์เคาท์ 2 เพื่อทำการอพยพ

|       |                | อพยพเข้า |                  |                |                  | อพยพออก                     |               |                |
|-------|----------------|----------|------------------|----------------|------------------|-----------------------------|---------------|----------------|
| สตริง | บิต            | $r_1$    | $r_1 \le 0.1634$ | r <sub>2</sub> | สปีชีส์<br>เคาท์ | สตริงใน<br>สปีชีส์<br>เคาท์ | สตริงที่เลือก | ค่าบิต         |
|       | $\mathbf{1}$   | 0.8909   |                  |                |                  |                             |               |                |
|       | 2              | 0.0893   | อพยพเข้า         | 0.6327         | 2                | $Y_1, Y_4$                  | $Y_4$         | $\overline{7}$ |
|       | 3              | 0.8676   | อพยพเข้า         | 0.2592         | $\mathfrak{Z}$   | $Y_3, Y_5$                  | $Y_5$         | 5              |
|       | $\overline{4}$ | 0.9827   |                  |                |                  |                             |               |                |
| $Z_2$ | 5              | 0.1292   |                  |                |                  |                             |               |                |
|       | 6              | 0.1874   | อพยพเข้า         | 0.4803         | $\overline{2}$   | $Y_1, Y_4$                  | $Y_4$         | $\overline{2}$ |
|       | $\overline{7}$ | 0.0003   | อพยพเข้า         | 0.2401         | 3 <sup>1</sup>   | $Y_3, Y_5$                  | $Y_5$         | $\mathfrak{Z}$ |
|       | 8              | 0.9275   |                  |                |                  |                             |               |                |
|       |                |          |                  |                |                  |                             |               |                |

ตารางที่ 3.8 การสุ่มเลือกบิตของสตริงคำตอบชั่วคราวในสปีชีส์เคาท์ 1 เพื่อทำการอพยพ

ตารางที่ 3.9 การซ่อมแซมคำตอบให้กับสตริงคาตอบชั่วคราวในสปีชีส์เคาท์ที่ 3

| สตริง | บิต          | ค่าเดิม | ค่าใหม่ | ขั้นตอน  | 1              | $\overline{2}$ | 3 | $\overline{4}$ | 5 | 6 | 7           | 8 |
|-------|--------------|---------|---------|----------|----------------|----------------|---|----------------|---|---|-------------|---|
|       |              |         |         | เริ่มต้น | 6              | $\overline{2}$ | 3 | 7              | 5 | 8 | 1           | 4 |
| $Z_3$ | 6            | 8       | 5       | ปรับปรุง | 6              | $\overline{2}$ | 3 | 7              | 5 | 5 | $\mathbf 1$ | 4 |
|       |              |         | ซ่อมแซม | 6        | $\overline{2}$ | 3              | 7 | 8              | 5 | 1 | 4           |   |
|       |              |         |         | เริ่มต้น | 8              | $\overline{2}$ | 5 | 1              | 7 | 6 | 3           | 4 |
| $Z_5$ | $\mathbf{1}$ | 8       | 6       | ปรับปรุง | 6              | $\overline{2}$ | 5 | $\mathbf{1}$   | 7 | 6 | 3           | 4 |
|       |              |         |         | ซ่อมแซม  | 6              | $\overline{2}$ | 5 | 1              | 7 | 8 | 3           | 4 |

| สตริง                                  | บิต            | ค่าเดิม        | ค่าใหม่        | ขั้นตอน       | $\mathbf{1}$   | $\overline{2}$ | $\overline{3}$ | $\overline{4}$ | 5              | 6               | $\overline{7}$ | 8              |
|----------------------------------------|----------------|----------------|----------------|---------------|----------------|----------------|----------------|----------------|----------------|-----------------|----------------|----------------|
|                                        |                |                |                | _<br>เริ่มต้น | 8              | $\overline{2}$ | $\overline{3}$ | $\overline{7}$ | 6              | 5               | $\mathbf{1}$   | $\overline{4}$ |
| $Z_1$                                  | $\sqrt{4}$     | $\overline{7}$ | $\mathbf{1}$   | ปรับปรุง      | 8              | $\overline{2}$ | 3              | $\perp$        | 6              | 5               | $\mathbf{1}$   | $\overline{4}$ |
|                                        |                |                |                | ซ่อมแซม       | 8              | $\overline{2}$ | 3              | $\mathbf{1}$   | 6              | 5               | $\overline{1}$ | $\overline{4}$ |
|                                        |                |                |                | เริ่มต้น      | 8              | $\overline{2}$ | 3              | $\mathbf{1}$   | 6              | 5               | $\overline{7}$ | $\overline{4}$ |
| $\ensuremath{\mathnormal{Z}}\xspace_1$ | 5              | 6              | 5              | ปรับปรุง      | 8              | $\overline{2}$ | 3              | $\mathbf{1}$   | $\overline{5}$ | 5               | $\overline{7}$ | $\overline{4}$ |
|                                        |                |                |                | ซ่อมแซม       | 8              | $\overline{2}$ | 3              | $\mathbf{1}$   | 5              | 6               | $\overline{7}$ | $\overline{4}$ |
|                                        |                |                |                | เริ่มต้น      | $\mathbf{1}$   | $\overline{7}$ | 5              | $\overline{4}$ | $\overline{3}$ | $\overline{2}$  | 8              | 6              |
| $Z_4$                                  | $\overline{2}$ | $\overline{7}$ | $\overline{2}$ | ปรับปรุง      | $\mathbf{1}$   | $\overline{2}$ | 5              | $\overline{4}$ | $\overline{3}$ | $\overline{2}$  | 8              | 6              |
|                                        |                |                |                | ซ่อมแซม       | $\mathbf{1}$   | $\overline{2}$ | 5              | $\overline{4}$ | $\overline{3}$ | $\overline{1}$  | 8              | 6              |
|                                        |                |                |                | เริ่มต้น      | $\mathbf{1}$   | $\overline{2}$ | 5              | $\overline{4}$ | 3              | $\overline{7}$  | 8              | 6              |
| $Z_4$                                  | $\overline{4}$ | $\overline{4}$ | $\overline{7}$ | ปรับปรุง      | $1\,$          | $\overline{2}$ | 5              | $\overline{1}$ | $\overline{3}$ | $\overline{7}$  | 8              | 6              |
|                                        |                |                |                | ซ่อมแซม       | $\mathbf{1}$   | $\overline{2}$ | 5              | $\overline{7}$ | $\overline{3}$ | $\underline{4}$ | 8              | 6              |
|                                        |                |                |                | เริ่มต้น      | $\mathbf{1}$   | $\overline{2}$ | 5              | $\overline{7}$ | 3              | $\overline{4}$  | 8              | 6              |
| $Z_4$                                  | 8              | 6              | 8              | ปรับปรุง      | $\mathbf{1}$   | $\overline{2}$ | 5              | $\overline{7}$ | $\overline{3}$ | $\overline{4}$  | 8              | 8              |
|                                        |                |                |                | ซ่อมแซม       | $\overline{1}$ | $\overline{2}$ | 5              | $\overline{7}$ | 3              | $\overline{4}$  | 6              | 8              |

ิตารางที่ 3.10 การซ่อมแซมคำตอบให้กับสตริงคาตอบชั่วคราวในสปีชีส์เคาท์ที่ 2

ิตารางที่ 3.11 การซ่อมแซมคำตอบให้กับสตริงคาตอบชั่วคราวในสปีชีส์เคาท์ที่ 1

| สตริง | บิต            | ค่าเดิม | ค่าใหม่ | ขั้นตอน  | $\mathbf 1$ | $\overline{2}$ | 3              | 4              | 5 | 6              | 7 | 8 |
|-------|----------------|---------|---------|----------|-------------|----------------|----------------|----------------|---|----------------|---|---|
|       |                |         |         | เริ่มต้น | 1           | $\overline{2}$ | 3              | 5              | 6 | 4              | 7 | 8 |
| $Z_2$ | $\overline{2}$ | 2       | 5       | ปรับปรุง | 1           | $\overline{5}$ | 3              | 5              | 6 | $\overline{4}$ | 7 | 8 |
|       |                |         |         | ซ่อมแซม  | 1           | 5              | 3              | $\overline{2}$ | 6 | $\overline{4}$ | 7 | 8 |
|       |                |         |         | เริ่มต้น | 1           | 5              | 3              | $\overline{2}$ | 6 | $\overline{4}$ | 7 | 8 |
| $Z_2$ | 3              | 3       | 5       | ปรับปรุง | 1           | 5              | $\overline{5}$ | 2              | 6 | $\overline{4}$ | 7 | 8 |
|       |                |         |         | ซ่อมแซม  | 1           | $\overline{3}$ | 5              | $\overline{2}$ | 6 | 4              | 7 | 8 |

| สตริง | บิต | ค่าเดิม        | ค่าใหม่ | ขั้นตอน  | 1            | $\overline{2}$ | 3 | $\overline{4}$ | 5 | 6              | 7              | 8 |
|-------|-----|----------------|---------|----------|--------------|----------------|---|----------------|---|----------------|----------------|---|
|       |     |                |         | เริ่มต้น | $\mathbf{1}$ | 3              | 5 | 2              | 6 | 4              | 7              | 8 |
| $Z_2$ | 6   | $\overline{4}$ | 2       | ปรับปรุง | $\mathbf{1}$ | 3              | 5 | $\overline{2}$ | 6 | $\overline{2}$ | 7              | 8 |
|       |     |                |         | ซ่อมแซม  | $\mathbf{1}$ | 3              | 5 | $\overline{4}$ | 6 | $\overline{2}$ | 7              | 8 |
|       |     |                |         | เริ่มต้น | 1            | 3              | 5 | $\overline{4}$ | 6 | $\overline{2}$ | 7              | 8 |
| $Z_2$ | 7   | 7              | 3       | ปรับปรุง | $\mathbf{1}$ | 3              | 5 | $\overline{4}$ | 6 | $\overline{2}$ | $\overline{3}$ | 8 |
|       |     |                |         | ซ่อมแซม  | $\mathbf{1}$ | $\overline{1}$ | 5 | $\overline{4}$ | 6 | 2              | 3              | 8 |

ิตารางที่ 3.12 ค่าความแข็งแรงและค่าสปีชีส์เคาท์ของสตริงคำตอบชั่วคราวหลังการอพยพ

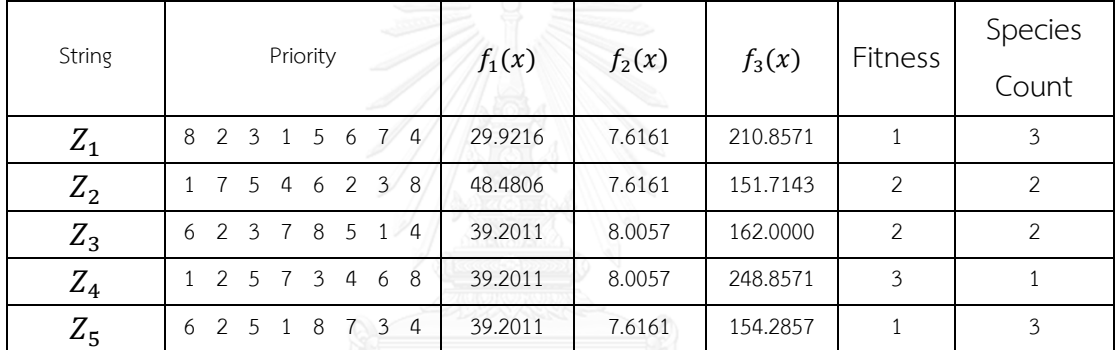

#### 3.3.7 การมิวเตชัน

ามม เพซน<br>เมื่อได้ทำการอพยพสตริงคำตอบชั่วคราวทั้งหมดเรียบร้อยแล้ว ได้สตริงออกมาดังแสดงใน ิตารางที่ 3.13 สามารถกำหนดค่าความแข็งแรง ค่าสปีชีส์เคาท์ ตลอดจนคำนวณค่าต่างๆ ที่ใช้ ประกอบการมิวเตชันได้ดังตารางที่ 3.14 ขณะที่วงล้อรูเล็ตของค่าความน่าจะเป็นในการถูกเลือกไปมิว เตชันของคำตอบในสปีชีส์เคาท์  $k^-(m_k)$  เป็นดังรูปที่ 3.5

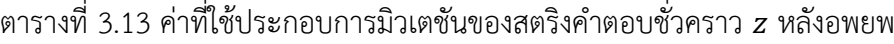

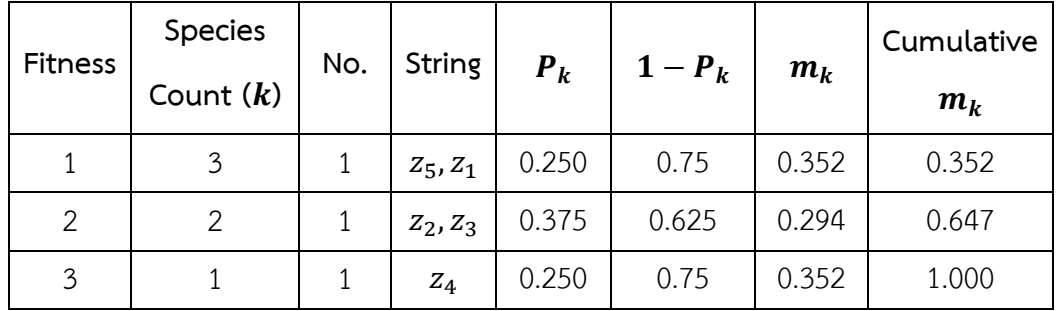

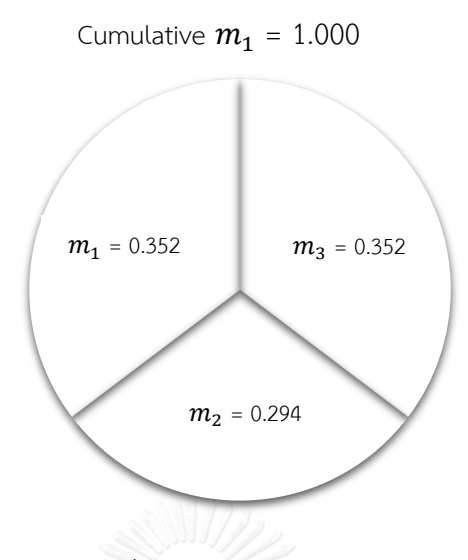

รูปที่ 3.3 วงล้อรูเล็ตที่ใช้ในการสุ่มเลือกสตริงไปทำการมิวเตชัน

ขั้นตอนต่อไปเป็นการส่มเลือกสตริงคำตอบชั่วคราวออกมาทำการมิวเตชัน ด้วยวิธี Reciprocal Exchange Mutation โดยพิจารณาบิตทีละบิตเริ่มจากตำแหน่งแรก มีขั้นตอน ดังนี้

- 1) สุ่มค่า  $r_3$  ในช่วง [0, 1] ในที่นี้ได้  $r_3$  เท่ากับ 0.483 ตกอยู่ในวงล้อรูเล็ต  $m_k$  ของสปีชีส์เคาท์ 2
- 2) ทำการคัดลอกสตริงคำตอบชั่วคราวในสปีชีส์เคาท์ 2 ทั้งหมดมาทำการมิวเตชัน พบว่ามี สตริง  $z_2$ และ  $z_3$  เพียงสตริงเดียว จึงคัดลอกออกมาเป็นสตริง  $z^\prime_2$  และ  $z^\prime_3$
- 3) สุ่มค่า  $r_{\rm 4}$  ในช่วง [0, 1] ให้กับทุกบิตของสตริงคำตอบ  $z'_{\rm 2}$  และ  $z'_{\rm 3}$
- 4) เมื่อ  $r_4 \leq P_m$  (ความน่าจะเป็นในการมิวเตชัน กำหนดให้  $P_m$  เท่ากับ 0.1) ให้สุ่มเลือกบิต ใดก็ได้ในสตริงเดียวกันนี้ขึ้นมาอีกหนึ่งบิตแล้วสลับค่าบิตกัน
- 5) จากนั้นให้พิจารณาการมิวเตชันด้วยการสุ่มเลข  $\, r_{\! \! \! \! \! \! \cdot} \,$ นขั้นตอนที่ 3 และ 4 ให้กับบิตถัดๆ ไป จนครบทุกสตริงคำตอบ

| String |        | 2        | 3        | 4      | 5      | 6        |        | 8        |
|--------|--------|----------|----------|--------|--------|----------|--------|----------|
| $z'_2$ | 0.2641 | 0.3190   | 0.0755   | 0.1252 | 0.3974 | 0.1067   | 0.4073 | 0.0004   |
|        |        |          | Selected |        |        |          |        | Selected |
| $z'_3$ | 0.7294 | 0.0169   | 0.9167   | 0.5037 | 0.7905 | 0.0053   | 0.3323 | 0.9837   |
|        |        | Selected |          |        |        | Selected |        |          |

ิ ตารางที่ 3.14 การเลือกบิตไปทำการมิวเตชัน

ตารางที่ 3.15 การมิวเตชันสตริงคาตอบ  $z^\prime_2$ 

| ลำดับ         | คู่บิตมิวเตชัน          |   | $\overline{2}$ | 3 | 4            | 5 | 6             |   |  |
|---------------|-------------------------|---|----------------|---|--------------|---|---------------|---|--|
|               | $z'_{2}$ (ก่อนมิวเตชัน) |   |                |   |              | 6 | 2             | 2 |  |
|               | บิต 2 กับ บิต 3         |   |                |   |              | 6 | $\mathcal{P}$ | 2 |  |
| $\mathcal{P}$ | บิต 8 กับ บิต 1         | 8 | 5              |   | $\downarrow$ | 6 | $\mathcal{P}$ |   |  |
|               | $Z'_2$ (หลังมิวเตชัน)   | 8 | 5              |   | 4            | 6 |               |   |  |

ตารางที่ 3.16 การมิวเตชันสตริงคาตอบ  $z'_3$ 

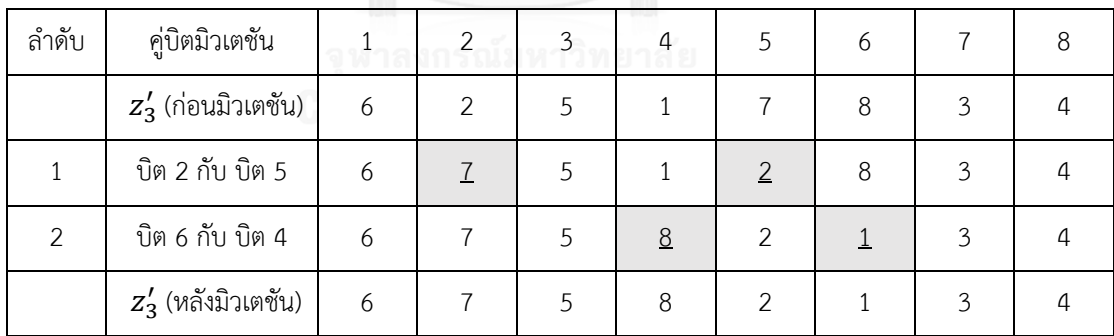

## 3.3.8 เทคนิคการเก็บค่าที่ดีที่สุด

เทคนิคการเก็บค่าที่ดีที่สุดได้ถูกนำมาใช้เพื่อเก็บค่าที่ดีที่สุดและเป็นการป้องกันการสูญเสีย ้คำตอบที่ดีหลักจากการผ่านกระบวนการปรับปรุงคำตอบ เนื่องจากอาจทำให้เกิดคำตอบที่ดีกว่าหรือ แย่กว่าคำตอบ ที่เคยปรากฏในเจนเนอเรชันที่ผ่านมา จึงได้มีการเก็บค่าที่ดีที่สุดไว้ เพื่อเปรียบเทียบกับ ค่าที่ดีที่สุดของ กลุ่มสตริงคาตอบชุดใหม่ที่ได้โดยมีขั้นตอนดังต่อไปนี้

1. ทำการรวมสตริงคำตอบเริ่มต้น  $Y$  สตริงคำตอบชั่วคราว  $Z$  และสตริงคำตอบหลังการทำ มิวเตชัน  $Z^\prime$  เพื่อทำการประเมินค่าฟังก์ชันวัตถุประสงค์

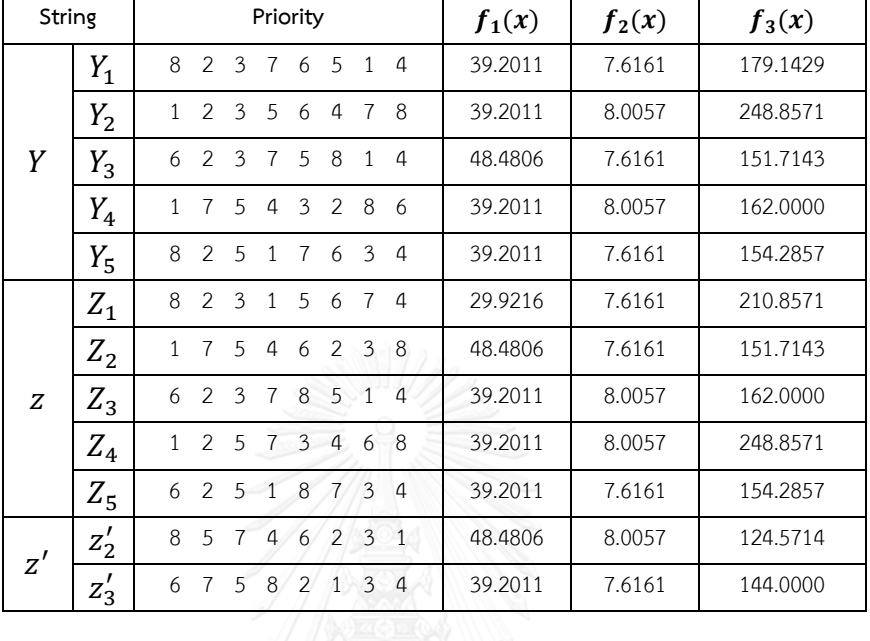

ิตารางที่ 3.17 สตริงคำตอบและการประเมินค่าฟังก์ชันวัตถุประสงค์

ตารางที่ 3.17 แสดงสตริงคำตอบทั้งหมดจากเซตสตริงคำตอบเริ่มต้น  $\boldsymbol{Y}$  เซตสตริงคำตอบ ชั่วคราว  $Z$  และเซตสตริงคำตอบชั่วคราวที่ผ่านการมิวเตชัน  $Z^\prime$  จากการพิจารณาพบว่าไม่สตริงซ้ำจึง ไม่มีสตริงใดถูกตัดออกไป (ถ้ามี ให้ตัดสตริงตัวที่ซ้ าออกไปให้เหลือเพียงสตริงเดียว) ผลการจัดอันดับ ิสตริงเหล่านี้ร่วมกันพร้อมค่า Crowding Distance ของแต่ละสตริงเป็นดังตารางที่ 3.17 คำตอบ ้อันดับที่ 1 ทั้งหมดจะถูกนำไปพิจารณาจัดเก็บเป็นคำตอบที่ดีที่สุดของกระบวนการค้นหาคำตอบ ซึ่ง ในที่นี้คือสตริงคำตอบ  $_{\mathcal{Y}_{3}}$  เพียงคำตอบเดียว และเนื่องจากการดำเนินการค้นหาคำตอบเพิ่งเสร็จสิ้น เป็นเจนเนอเรชันแรก สตริง  $\mathcal{y}_3$  จึงเป็นสตริงที่ดีที่สุดตลอดกระบวนการค้นหาคำตอบทั้งหมดที่ผ่านมา (Elitist) สิ้นสุดที่เจนเนอเรชันที่ 1 ด้วย (ตารางที่ 3.19)

ลำดับต่อไป พิจารณาตารางที่ 3.18 เพื่อเลือกสตริงคำตอบที่ดีที่สุด 5 สตริงแรกไปเป็นสตริง ค าตอบเริ่มต้น ของเจนเนอเรชันถัดไป (เจนเนอเรชันที่ 2) ซึ่งผลการเลือก 5 สตริงเรียงจากสตริงที่ ดีสุดไปแย่สุด ได้แก่ สตริง $\ y_3, z_1, y_1, y_1$  และ  $\ y_5$  ตามลำดับ ทั้งนี้ จะเห็นได้ว่าสตริงตัวที่ 5 นั้นจริงๆ แล้วสามารถเลือกสตริง y, หรือ y, ก็ได้ เพราะเป็นคำตอบที่มีความแข็งแรงเท่ากัน อีกทั้งยังมีค่า Crowding Distance เท่ากันอีก (ถ้าค่า Crowding Distance ต่างกัน จะเลือกสตริงที่มีค่า Crowding Distance สูง)

| String |        | Priority                                                                              |          |          |          | <b>Fitness</b> | Crowding |
|--------|--------|---------------------------------------------------------------------------------------|----------|----------|----------|----------------|----------|
|        |        |                                                                                       | $f_1(x)$ | $f_2(x)$ | $f_3(x)$ |                | Distance |
|        | $Y_1$  | 8<br>3<br>$\mathcal{P}$<br>$\overline{7}$<br>5<br>6<br>1<br>$\overline{4}$            | 29.9216  | 7.6161   | 21.001   | $\overline{4}$ | Infinity |
|        | $Y_2$  | $\mathcal{P}$<br>3<br>8<br>.5<br>6<br>$\overline{4}$<br>$\overline{7}$                | 39.2011  | 10.0057  | 14.3713  | 5              | Infinity |
| Y      | $Y_3$  | $\mathcal{L}$<br>3<br>8<br>.5<br>6<br>1<br>4                                          | 65.4806  | 8.0057   | 12.4286  | 3              | Infinity |
|        | $Y_4$  | $\mathcal{P}$<br>5<br>3<br>8<br>$\overline{a}$<br>-6                                  | 83.242   | 15.6325  | 14.3713  | 3              | Infinity |
|        | $Y_5$  | 8<br>$\mathcal{P}$<br>3<br>5<br>$\overline{7}$<br>6<br>$\overline{4}$<br>$\mathbf{1}$ | 29.371   | 7.6161   | 19.2953  | 2              | 1.2500   |
|        | $Z_1$  | 3<br>$\mathcal{P}$<br>8<br>1<br>5<br>$\overline{4}$<br>6                              | 29.9216  | 7.6161   | 11.5201  | $\mathbf{1}$   | Infinity |
|        | $Z_2$  | 8<br>$\mathcal{P}$<br>3<br>5<br>$\overline{7}$<br>4<br>6                              | 39.2101  | 8.0057   | 14.3713  | $\mathfrak{D}$ | 1.0014   |
| Z      | $Z_3$  | 8<br>$\overline{2}$<br>3<br>.5<br>1<br>$\overline{7}$<br>$\overline{4}$<br>-6         | 45.4386  | 8.0057   | 12.4286  | $\mathfrak{D}$ | Infinity |
|        | $Z_4$  | 8<br>3<br>$\mathcal{P}$<br>5<br>4<br>7<br>1<br>-6                                     | 43.4251  | 8.6325   | 14.3713  | 5              | Infinity |
|        | $Z_5$  | 8<br>$\mathcal{P}$<br>$\overline{7}$<br>5<br>3<br>4<br>1<br>6                         | 31.371   | 5.848    | 15.2813  | $\mathfrak{p}$ | 1.7500   |
| z'     | $z'_2$ | 8<br>$\mathcal{P}$<br>$3 \overline{7}$<br>5<br>$\overline{1}$<br>6<br>4               | 39.2101  | 8.0057   | 14.3713  | 1              | 1.9986   |
|        | $Z'_3$ | 8<br>3<br>$\mathcal{P}$<br>5<br>1<br>$\overline{4}$<br>6                              | 29.371   | 7.6161   | 19.2953  | $\mathbf{1}$   | 3.0000   |

ิตารางที่ 3.18 การประเมินค่าฟังก็ชันวัตถุประสงค์ให้กับสตรงคำตอบทั้งหมดในกระบวนการ

2. ทำการเก็บค่าคำตอบที่ดีที่สุดให้เท่ากับจำนวนประชาการเริ่มต้นในรุ่นถัดไป

เก็บค่าคำตอบที่ดีที่สุดด้วยการเลือกคำตอบที่ดีที่สุด จากตารางที่ 3.18 จะเห็นว่าค่าสตริง คำตอบไม่มีสตริงคำใดที่ซ่ำกันเลยจึงไม่สามารถตัดสตริงคำตอบใดได้ จากนั้นหาค่า Fitness และ ค่า Crowding Distance โดยเลือกเก็บค่าที่ดีที่สุดจากค่า Fitness เท่ากับ 1 ซึ่งมี  $Z_1$ ,  $Z^\prime{}_2$ , $Z^\prime_3$  ซึ่งยัง ไม่เพียงพอเนื่องจากจำนวนเท่ากับประชากรเริ่มต้นคือ 5 สตริงคำตอบ เพราะฉะนั้นจึงทำการคัดเลือก ้ สตริงคำตอบมีค่า Fitness เท่ากับ 2 มาอีก 2 สตริงคำตอบ โดยพิจารณาเลือกจากสตริงคำตอบที่มีค่า ความหนาแน่นมากที่สุด จากตารางที่ จะเห็นว่า Fitness เท่ากับ 2 มีอยู่ 4 สตริงคำตอบ ทำให้ต้องมี การพิจารณาจากค่า Crowding Distance พบว่ามีสตริงคำตอบที่มีค่า Crowding Distance สูงสุด คือ  $Z_3$  และ  $Z_5$  (ถ้าสริงตริงคำตอบมีค่าสูงสุดมากกว่า 1 ค่า ให้ทำการต้องสุ่มเลือกสตริงคำตอบมา 1 สตริงคำตอบ)

ตารางที่ 3.19 สตริงคำตอบเริ่มต้นในรุ่นถัดไป

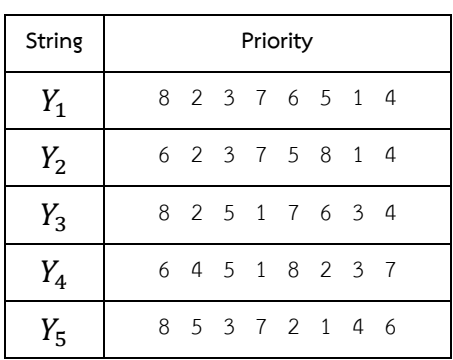

#### **3.4 การก าหนดค่าพารามิเตอร์และวิเคราะห์ผล**

เนื่องจากค่าพารามิเตอร์ที่มีความแตกต่างกันจะทำให้ประสิทธิภาพในการค้นหาคำตอบมี ความแตกต่างกันดังนั้น การหาค่าที่เหมาะสมที่สุดแบบการกระจายตัวของสิ่งมีชีวิตทางภูมิศาสตร์ จำต้องมีการพิจารณาค่าพารามิเตอร์ให้มีความเหมาะสมกับปัญหาที่นำมาทำการทดลอง ทั้งนี้ ี พารามิเตอร์ที่ใช้ของ BBO มีทั้งหมด 4 พารามิเตอร์ ประกอบด้วยขนาดประชากร (N) รอบการทำงาน ของอัลกอริทึม (R) ค่าความน่าจะเป็นในการมิวเตชัน (Pm) และรูปแบบการอพยพ เนื่องจากงานวิจัย ได้ผ่านการทดสอบค่าพารามิเตอร์ของ BBO ในส่วนของรูปแบบการอพยพ และรอบการทางานของ อัลกอริทึมมาแล้วในงานวิจัยก่อนหน้า (ณัฐชัย โยธาบริบาล, 2014)

งานวิจัยนี้จึงพิจารณาค่าพารามิเตอร์เฉพาะค่าความน่าจะเป็นในการมิวชันและขนาดของ ประชากร จึงได้ ออกแบบการทดลองแบบ Full Factorial Design โดยทำจำนวน 2 ซ้ำ โดยใช้ตัวชี้วัด สมรรถนะทั้ง 6 ตัวชี้วัด ประกอบด้วย การลู่เข้าสู่คำตอบที่เหมาะสมที่สุดเชิงพาเรโต (Convergence to Pareto-optimal Set) การกระจายตัวของกลุ่มคำตอบ (Spread) อัตราส่วนของจานวนคำตอบที่ ไม่ถูกครอบงำเทียบกับจำนวนคำตอบที่อัลกอริทึมหาได้ (Ratio of Non-dominated Solution: RNDS-I) อัตราส่วนของจำนวนคำตอบที่ไม่ถูกครอบงำเทียบกับจำนวนคำตอบที่แท้จริง (Ratio of Non-dominated Solution: RNDS-II) จำนวนคำตอบที่เหมาะสมที่สุดเชิงพาเรโต (Number of Non-dominated Solution: NNDS) และเวลาที่ใช้ในการค้นหาค าตอบ (Computational Time) เป็น ตัวแปรตอบสนองกับระดับปัจจัยที่กำหนดข้างต้น

3.4.1 ผังขั้นตอนการทดสอบพารามิเตอร์และวิเคราะห์ผลการทดลอง

ขั้นตอนการทดสอบพารามิเตอร์และวิเคราะห์ผลการทดลองเพื่อหาค่าพารามิเตอร์ที่ เหมาะสมที่สุด สามารถสรุปได้ดังผังขั้นตอนการการทำงานรูปที่ 3.4

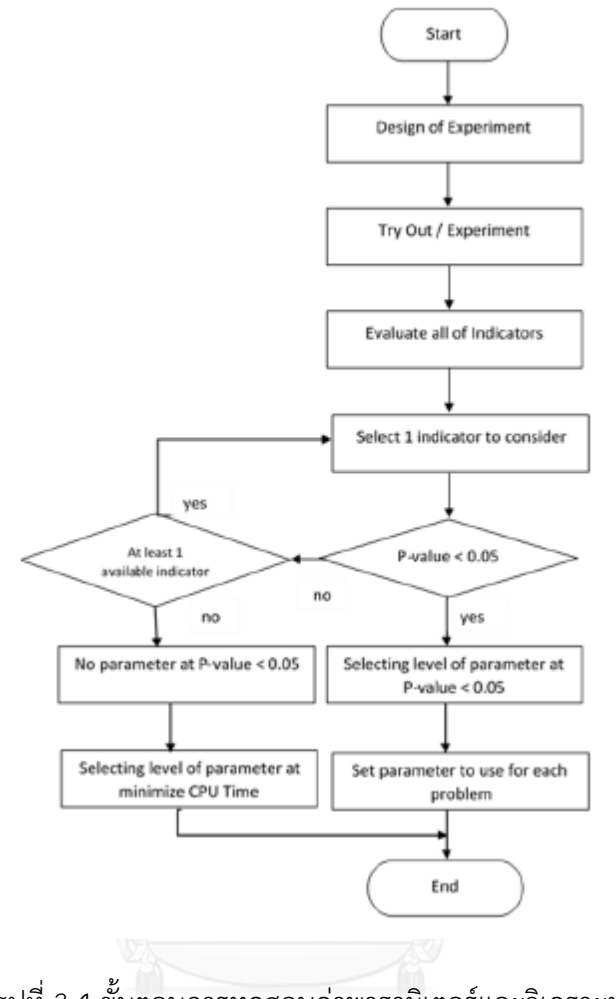

รูปที่ 3.4 ขั้นตอนการทดสอบค่าพารามิเตอร์และวิเคราะห์ผล

3.4.2 ขั้นตอนการทดสอบค่าพารามิเตอร์

ขั้นตอนการทดสอบพารามิเตอร์และวิเคราะห์ผลเพื่อหาค่าระดับพารามิเตอร์ที่เหมาะสม ประกอบไปด้วยขั้นตอนดังต่อไปนี้

1. ออกแบบการทดลองแบบ Full Factorial Design

2. ทำการทดลองจำนวน 2 รอบการทดลองซ้ำ

3. คำนวณค่าตัวชี้วัดสมรรถนะทั้งหมดในทุกระดับปัจจัย เพื่อใช้เป็นค่าตัวแปรตอบสนอง

4. พิจารณาค่าตัวชี้วัดสมรรถนะ ครั้งละ 1 ตัวชี้วัด ในการวิเคราะห์ความแปรปรวนด้วย โปรแกรม Minitab 17

- 5. สรุปผลจากขั้นตอนข้างต้น โดยมีขั้นตอนการพิจารณาคือ
	- ในกรณีที่ค่า p-value ของปัจจัยร่วม มีค่าน้อยกว่าที่ระดับ  $\alpha$ =0.05 จะตัดสินใจ ยอมรับว่าที่ระดับปัจจัยนั้นๆ มีผลต่อตัวแปรตอบสนอง แล้วจึงทำการเลือกระดับ ของค่าพารามิเตอร์ที่ให้ค่าตัวแปรตอบสนองมีค่าน้อยที่สุด เป็นค่าพารามิเตอร์ที่ เหมาะสม
	- ในกรณีที่ค่า p-value ของปัจจัยร่วม มีค่ามากกว่าที่ระดับ  $\alpha$ =0.05 จะตัดสินใจ ปฏิเสธว่าที่ระดับปัจจัยนั้นๆ มีผลต่อตัวแปรตอบสนอง แล้วจึงทาการพิจารณา ตัวชี้วัดสมรรถนะถัดไปเป็นตัวแปรตอบสนอง จนครบทุกตัวชี้วัดสมรรถนะ
	- ในกรณีที่ค่า P-value ของปัจจัยร่วม มีค่าน้อยกว่าที่ระดับ  $\alpha$ =0.05 มากกว่า 1 ตัวชี้วัดสมรรถนะ จะทำการพิจารณาจากระดับความสำคัญของตัวชี้วัดสมรรถนะ ดังต่อไปนี้
		- $\blacksquare$  ระดับที่ 1 การลู่เข้าสู่คำตอบที่เหมาะสมที่สุดเชิงพาเรโต
		- ระดับที่ 2 อัตราส่วนของจำนวนคำตอบที่ไม่ถูกครอบงำเทียบกับจำนวน ค าตอบที่แท้จริง
		- ระดับที่ 3 อัตราส่วนของจำนวนคำตอบที่ไม่ถูกครอบงำเทียบกับจำนวน ค าตอบทีอัลกอริทึมหาได้
		- ระดับที่ 4 จำนวนคำตอบที่เหมาะสมที่สุดเชิงพาเรโต
		- ระดับที่ 5 การกระจายตัวของกลุ่มคำตอบ
	- หากค่าตัวชี้วัดทุกตัวมีค่า P-value ของปัจจัยร่วม มีค่ามากกว่าที่ระดับ  $\alpha$ =0.05 ทั้งหมด จะทำการพิจารณาเวลาที่ใช้ในการค้นหาคำตอบ เป็นตัวกำหนด ค่าพารามิเตอร์ที่เหมาะสม
- 6. ก าหนดค่าพารามิเตอร์ที่เหมาะสม

## 3.4.3 ตัวอย่างการทดสอบพารามิเตอร์และวิเคราะห์ผล

์ ในตัวอย่างนี้จะทำการทดสอบพารามิเตอร์และวิเคราะห์ผลในปัญหาขนาด 49 ขั้นงาน Set 1.1 มีสัดส่วนผลิตภัณฑ์ร่วมเท่ากับ 1:1:1:2 บนสายการประกอบแบบขนานที่ผ่านการจัดสมดุล ที่มี รอบเวลาการผลิตเท่ากับ 30 หน่วยเวลา กำหนดระดับปัจจัยที่ใช้ในการทดสอบค่าพารามิเตอร์ดัง ตารางที่ 3.20

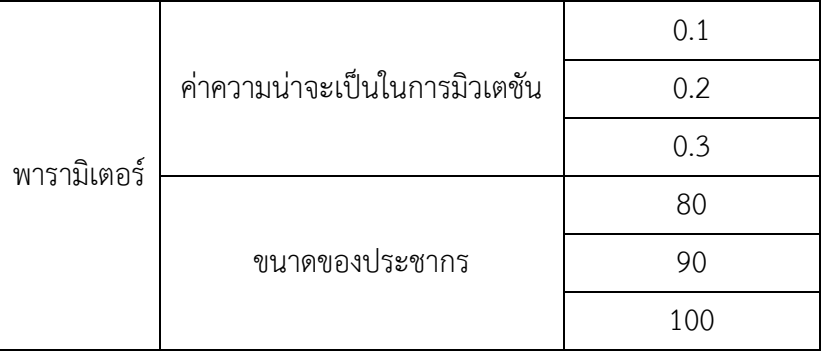

ตารางที่ 3.20 ค่าพารามิเตอร์และระดับปัญจัยที่ใช้ในการทดลอง

้จากตารางที่ 3.20 จะเห็นได้ว่าการกำหนดค่าความน่าจะเป็นในการการมิวเตชันเป็น 3 ระดับ ได้แก่ ระดับที่ 1 ความน่าจะเป็นการมิวเตชันเท่ากับ 0.1 ระดับที่ 2 ความน่าจะเป็นการมิวเตชัน เท่ากับ 0.2 และ ระดับที่ 3 ความน่าจะเป็นการมิวเตชันเท่ากับ 0.3 กำหนดให้ระดับปัจจัยที่ใช้ในการ ทดสอบพารามิเตอร์ด้านประชากรขนาดของประชากรเป็น 3 ระดับ ได้แก่ ระดับที่ 1 ขนาดประชากร เป็น 80 ระดับที่ 2 ขนาดประชากรเป็น 90 และ ระดับที่ 3 ขนาดประชากรเป็น 100 เมื่อนำไป ทดสอบหาค่าพารามิเตอร์ จะได้ผลตัวชี้วัดสมรรถนะดังตารางที่ 3.21

| ค่าความน่าจะ<br>เป็น | ขนานของ<br>ประชากร | Convergence | Spread   | <b>RNDS-I</b> | RNDS-II  | <b>NNDS</b> | <b>CPU Times</b><br>(s) |
|----------------------|--------------------|-------------|----------|---------------|----------|-------------|-------------------------|
| 0.1                  | 80                 | 0.097404375 | 0.540681 | 0.500000      | 0.777778 | 12          | 2.631                   |
| 0.1                  | 80                 | 0.073104386 | 0.334568 | 0.666667      | 0.888889 | 12          | 3.260                   |
| 0.1                  | 90                 | 0.092844824 | 0.462498 | 0.471429      | 0.888889 | 10          | 3.812                   |
| 0.1                  | 90                 | 0.094507049 | 0.34853  | 0.571429      | 0.888889 | 12          | 3.552                   |
| 0.1                  | 100                | 0.0000000   | 0.549864 | 0.750000      | 1.000000 | 12          | 3.457                   |
| 0.1                  | 100                | 0.0000000   | 0.461109 | 0.833333      | 1.000000 | 10          | 3.450                   |
| 0.2                  | 80                 | 0.1113571   | 0.55698  | 0.700000      | 0.777778 | 10          | 2.598                   |
| 0.2                  | 80                 | 0.042725768 | 0.486548 | 0.700000      | 0.777778 | 10          | 2.693                   |
| 0.2                  | 90                 | 0.156375239 | 0.523586 | 0.461538      | 0.666667 | 11          | 3.800                   |
| 0.2                  | 90                 | 0.149283599 | 0.493772 | 0.692308      | 1.000000 | 11          | 3.920                   |
| 0.2                  | 100                | 0.012705193 | 0.544791 | 0.636364      | 0.777778 | 12          | 3.475                   |

ตารางที่ 3.21 ค่าตัวชี้วัดสมรรถนะตามระดับปัจจัยค่าพารามิเตอร์

| ค่าความน่าจะ<br>เป็น | ขนานของ<br>ประชากร | Convergence | Spread   | RNDS-I    | RNDS-II  | <b>NNDS</b> | <b>CPU Times</b><br>(s) |
|----------------------|--------------------|-------------|----------|-----------|----------|-------------|-------------------------|
| 0.2                  | 100                | 0.011379065 | 0.381487 | 0.666667  | 0.888889 | 12          | 3.434                   |
| 0.3                  | 80                 | 0.16587852  | 0.470332 | 0.583333  | 0.777778 | 10          | 2.686                   |
| 0.3                  | 80                 | 0.155339516 | 0.452272 | 0.545455  | 0.666667 | 10          | 2.711                   |
| 0.3                  | 90                 | 0.134868867 | 0.496945 | 0.555556  | 0.555556 | 9           | 3.780                   |
| 0.3                  | 90                 | 0.140468892 | 0.562649 | 0.666667  | 0.666667 | 9           | 3.157                   |
| 0.3                  | 100                | 0.072826704 | 0.553375 | 0.5000000 | 0.444444 | 8           | 3.753                   |
| 0.3                  | 100                | 0.063927861 | 0.68589  | 0.5000000 | 0.444444 | 8           | 3.603                   |

ตารางที่ 3.21 (ต่อ) ค่าตัวชี้วัดสมรรถนะตามระดับปัจจัยค่าพารามิเตอร์

หลังจากได้ผลตัวชี้วัดสมรรถนะดังตารางที่ 3.21 ทำการกำหนดสมมติฐานดังต่อไปนี้ สมมติฐานการวิจัย : ค่าความน่าจะเป็นในการมิวเตชัน และขนาดของประชากรไม่มี อิทธิพลต่อตัวชี้วัดสมรรถนะ

สมมติฐานสถิติ :

สมมติฐานสถิติ :  
\n
$$
H_0: μ_1 = μ_2 = ...μ_k
$$
  
\n $H_1: μ_1 ≠ μ_2 ≠ ... μ_k$ 

ระดับนัยสาคัญ  $(\alpha)$  :  $0.05$ 

จากนั้นท าการวิเคราะห์ผลด้วย Two-way ANOVA ดังขั้นตอนต่อไปนี้

1. วิเคราะห์ ANOVA โดยใช้ค่าตัวชี้วัดสมรรถนะด้านการลู่เข้าสู่คำตอบที่แท้จริงเป็นตัวแปร ตอบสนอง ดังรูปที่ 3.5

#### Two-way ANOVA : Convergence versus Pm, Popsize

Analysis of Variance

Source DF Seq SS Contribution Adj SS Adj MS F-Value P-Value<br>
Pm 2 0.012171 22.22% 0.012171 0.006085 19.64 0.001<br>
Popsize 2 0.034404 62.80% 0.034404 0.017202 55.52 0.000<br>
Pm\*Popsize 4 0.005421 9.90% 0.005421 0.001355 4.37 Model Summary S R-sq R-sq(adj) PRESS R-sq(pred) 0.0176024 94.91% 90.39% 0.0111544 79.64%

รูปที่ 3.5 ผลการวิเคราะห์ ANOVA โดยใช้การลู่เข้าสู่คำตอบที่แท้จริงเป็นตัวแปรตอบสนอง

จากรูปที่ 3.5 จะเห็นได้ว่า ค่า P-Value ของปัจจัยร่วม มีค่าน้อยกว่าที่ระดับ α=0.05 หมายความว่า ปัจจัยร่วมระหว่างค่าความน่าจะเป็นการมิวเตชัน และขนาดของ ้ประชากร มีอิทธิพลต่อตัวแปรตอบสนองด้านการลู่เข้าสู่คาตอบที่แท้จริง ณ ระดับนัยสำคัญ 0.05 จึงสามารถพิจารณา

2. วิเคราะห์ ANOVA โดยใช้ค่าตัวชี้วัดสมรรถนะด้านการกระจายตัวของกลุ่มคาตอบเป็นตัว แปรตอบสนอง ดังรูปที่ 3.4

#### Two-way ANOVA : Spread versus Pm, Popsize

```
Analysis of Variance
```
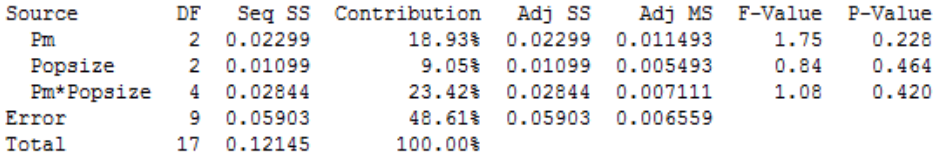

Model Summary

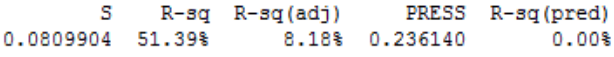

รูปที่ 3.6 ผลการวิเคราะห์ ANOVA โดยใช้การกระจายตัวของกลุ่มคำตอบ

จากรูปที่ 3.6 จะเห็นได้ว่า ค่า P-Value ของปัจจัยร่วมมีค่ามากกว่าที่ระดับ  $\alpha$ =0.05 หมายความว่า ปัจจัยร่วมระหว่างค่าความน่าจะเป็นการมิวเตชัน และขนาดของประชากร ไม่ มีอิทธิพลต่อตัวแปรตอบสนองด้านการกระจายตัวของกลุ่มคำตอบ

3. วิเคราะห์ ANOVA โดยใช้ค่าตัวชี้วัดสมรรถนะด้านอัตราส่วนของจำนวนคำตอบที่ไม่ถูก ครอบงำเทียบกับจำนวนคำตอบที่อัลกอริทึมหาได้เป็นตัวแปรตอบสนอง ดังรูปที่ 3.7

```
Two-way ANOVA: RNDS1 versus Pm, Popsize
```
Analysis of Variance DF Seq SS Contribution Adj SS Adj MS F-Value P-Value Source Source DF Seq SS Contribution Adj SS Adj MS F-Value P-Value<br>
Pm 2 0.02529 13.34% 0.02529 0.012645 2.02 0.189<br>
Popsize 2 0.01841 9.71% 0.01841 0.009206 1.47 0.280<br>
Pm\*Popsize 4 0.08959 47.24% 0.08959 0.022397 3.58 0.052<br>
Er Model Summary S R-sq R-sq(adj) PRESS R-sq(pred)<br>0.0791186 70.29% 43.88% 0.225351 0.00%

รูปที่ 3.7 ผลการวิเคราะห์ ANOVA โดยใช้ค่าอัตราส่วนของจำนวนคำตอบที่ไม่ถูกครอบงำเทียบกับ จ านวนค าตอบที่อัลกอริทึมหาได้

จากรูปที่ 3.7 จะเห็นได้ว่า ค่า P-Value ของปัจจัยร่วม มีค่าน้อยกว่าที่ระดับ  $\alpha$ =0.05 หมายความว่า ปัจจัยร่วมระหว่างค่าความน่าจะเป็นการมิวเตชัน และขนาดของ ี ประชากร ไม่มีอิทธิพลต่อตัวแปรตอบสนองด้านอัตราส่วนของจำนวนคำตอบที่ไม่ถูกครอบงำ เทียบกับจำนวนคำตอบที่อัลกอริทึมหาได้

4. วิเคราะห์ ANOVA โดยใช้ค่าตัวชี้วัดสมรรถนะด้านอัตราส่วนของจำนวนคำตอบที่ไม่ถูก ครอบงาเทียบกับจำนวนคำตอบที่แท้จริงเป็นตัวแปรตอบสนอง ดังรูปที่ 3.8

#### Two-way ANOVA : RNDS2 versus Pm, Popsize

Analysis of Variance

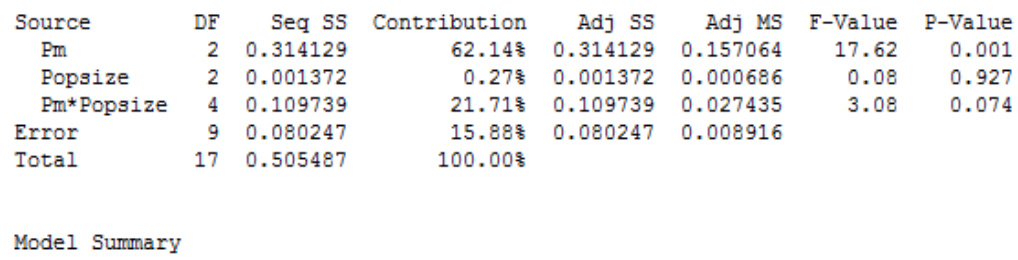

S R-sq R-sq(adj) PRESS R-sq(pred)<br>0.0944263 84.12% 70.01% 0.320988 36.50%  $36.50*$ 

รูปที่ 3.8 ผลการวิเคราะห์ ANOVA โดยใช้ค่าอัตราส่วนของจำนวนคำตอบที่ไม่ถูกครอบงำเทียบกับ จ านวนค าตอบที่แท้จริง

จากรูปที่ 3.8 จะเห็นได้ว่า ค่า P-Value ของปัจจัยร่วม มีค่าน้อยกว่าที่ระดับ α=0.05 หมายความว่า ปัจจัยร่วมระหว่างค่าความน่าจะเป็นการมิวเตชันและ ขนาดของ ประชากร ไม่มีอิทธิพลต่อตัวแปรตอบสนองด้านอัตราส่วนของจำนวนคำตอบที่ไม่ถูกครอบงำ เทียบกับจำนวนคำตอบที่แท้จริง

5. วิเคราะห์ ANOVA โดยใช้ค่าตัวชี้วัดสมรรถนะด้านจำนวนคำตอบที่เหมาะสมที่สุดเชิงพา เรโตเป็นตัวแปรตอบสนอง ดังรูปที่ 3.9

#### Two-way ANOVA : NNDS versus Pm, Popsize

Analysis of Variance

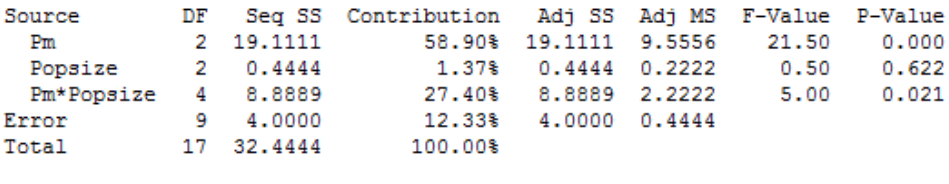

Model Summary

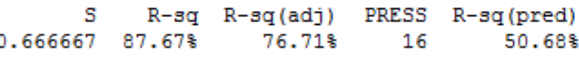

รูปที่ 3.9 วิเคราะห์ ANOVA โดยใช้ค่าตัวชี้วัดสมรรถนะด้านจำนวนคำตอบที่เหมาะสมที่สุดเชิงพาเรโต เป็นตัวแปรตอบสนอง

จากรูปที่ 3.9 จะเห็นได้ว่า ค่า P-Value ของปัจจัยร่วมมีค่ามากกว่าที่ระดับ  $\alpha$ =0.05 หมายความว่า ปัจจัยร่วมระหว่างค่าค่าความน่าจะเป็นการมิวเตชันและ ขนาดของประชากร ไม่มีอิทธิพลต่อตัวแปรตอบสนองด้านจำนวนคำตอบที่เหมาะสมที่สุดเชิงพาเรโต

6. จากขั้นตอนที่ 1-5 พบว่าปัจจัยร่วมระหว่างค่าความน่าจะเป็นการมิวเตชัน และขนาดของ ประชากร จะมีอิทธิพลต่อตัวแปรตอบสนองมากกว่า 1 ตัวแปร จึงทำการพิจารณาจากระดับ ความสาคัญของตัวชี้วัดสมรรถนะ ซึ่งตัวแปรที่มีระดับความสาคัญมากที่สุดคือ ตัวชี้วัด สมรรถนะด้านการลู่เข้าสู่คาตอบที่แท้จริง พบว่าปัจจัยด้านค่าความน่าจะเป็นการมิวเตชัน ระดับที่ 1 คือ 0.1 และปัจจัยขนาดของประชากร ระดับที่ 2 คือ 100 มีผลลัพธ์ที่ดีที่สุด ดังนั้นค่าพารามิเตอร์ที่เหมาะสมที่สุดจะมีค่าดังตารางที่ 3.22

ตารางที่ 3.22 พารามิเตอร์ที่เหมาะสมที่ใช้ในการทดลอง

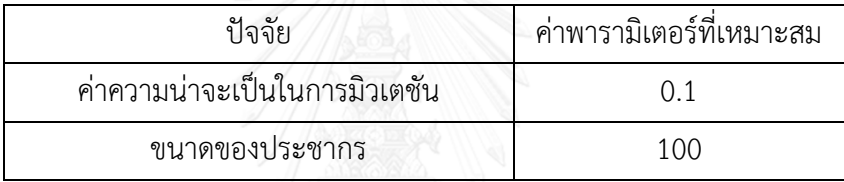

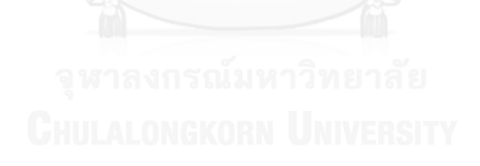

# **บทที่ 4 อัลลกอริทึมที่ใช้เปรียบเทียบในงานวิจัย**

ในบทนี้จะกล่าวถึงทฤษฎีและขั้นตอนการทำงานของแต่ละอัลกอริทึมที่นำมาใช้เปรียบเทียบ ในงานวิจัยนี้ ซึ่งอัลกอริทึมที่ใช้ในงานวิจัย ได้แก่ วิธีการบรรจวบแบบขยาย (COIN-E) วิธีเจนเนติก อัลกอริทึม II (NSGA-II) และวิธีการหาค่าเหมาะสมแบบฝูงอนุภาคไม่ต่อเนื่อง (DPSO)

## **4.1 อัลกอริทึมวิธีการบรรจวบแบบขยาย (Combinatorial Optimization with Coincidence Expand: COIN-E)**

วิธีกาบรรจวบแบบขยานวิธีการบรรจวบแบบขยายได้พัฒนามาจากแนวคิดหลักของ COIN คือ การค้นหาคำตอบที่ดี (Good) และคำตอบที่ไม่ดี (Not Good) ที่เกิดขึ้นในเวลาเดียวกันเพื่อใช้เป็น ตัวกำหนดทิศทางของคำตอบสุดท้าย และทำการปรับปรุงค่าความน่าจะเป็นตลอดทุกๆรอบการ ทำงาน เพื่อให้รางวัลแก่คำตอบที่ดีทำให้โอกาสที่คู่อันดับในสตริงคำตอบที่ดีนั้นจะมีโอกาสถูกสุ่มเจอ ในรอบต่อไปมากยิ่งขึ้น และทำการลงโทษแก่สตริงคำตอบที่ไม่ดีทำให้คู่อันดับที่อยู่ในสตริงคำตอบที่ไม่ ดีจะมีโอกาสถูกสุ่มเจอน้อยลงไปในรอบการทำงานต่อๆไป โดยที่ COIN-E จะเพิ่มตารางความน่าจะ เป็นร่วมอีก 3 ตารางจากแต่ละฟังก์ชันวัตถุประสงค์ เพื่อช่วยปรับปรุงตัวชี้วัดสมรรถนะด้านการ กระจายตัวของกลุ่มคำตอบให้ดียิ่งขึ้น (สถาพร โอฬารภิวัฒน์, 2013)

การทำงานของ COIN-E จะคัดเลือกคำตอบดีและไม่ดีจากทั้ง 4 ตาราง และทำการปรับปรุง โดยตารางที่1 ซึ่งเป็นตารางวิธีการ COIN สตริงคำตอบที่ดีจะมีค่าความแข็งแรง (Fitness) น้อยที่สุด ้ และสตริงคำตอบที่ไม่ดีจะมีค่าความแข็งแรงมากที่สุด ส่วนตารางที่ 2, 3 และ 4 จะพิจารณาจากค่า ้ ฟังก์ชันวัตถุประสงค์ของแต่ละวัตถุประสงค์ในการปรับปรุงค่าความน่าจะเป็น โดยคำตอบที่ดีคือ ้คำตอบที่มีค่าฟังก์ชันวัตถุประสงค์น้อยที่สุด และสตริงคำตอบที่ไม่ดีคือสตริงคำตอบที่ให้ค่าฟังก์ชัน วัตถุประสงค์มากทีสุดในแต่ละวัตถุประสงค์ ซึ่งตารางทั้ง 4 ตาราง จะใช้ในการสุ่มประชากรในรอบ ถัดไป โดยสุ่มจากตาราง COIN ร้อยละ 70 ที่เหลือสุ่มจากตารางวัตถุประสงค์อีกร้อยละ 30 ซึ่ง COIN-E มีขั้นตอนในการทำงานดังนี้ ดังรูปที่ 4.1

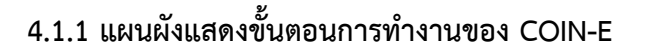

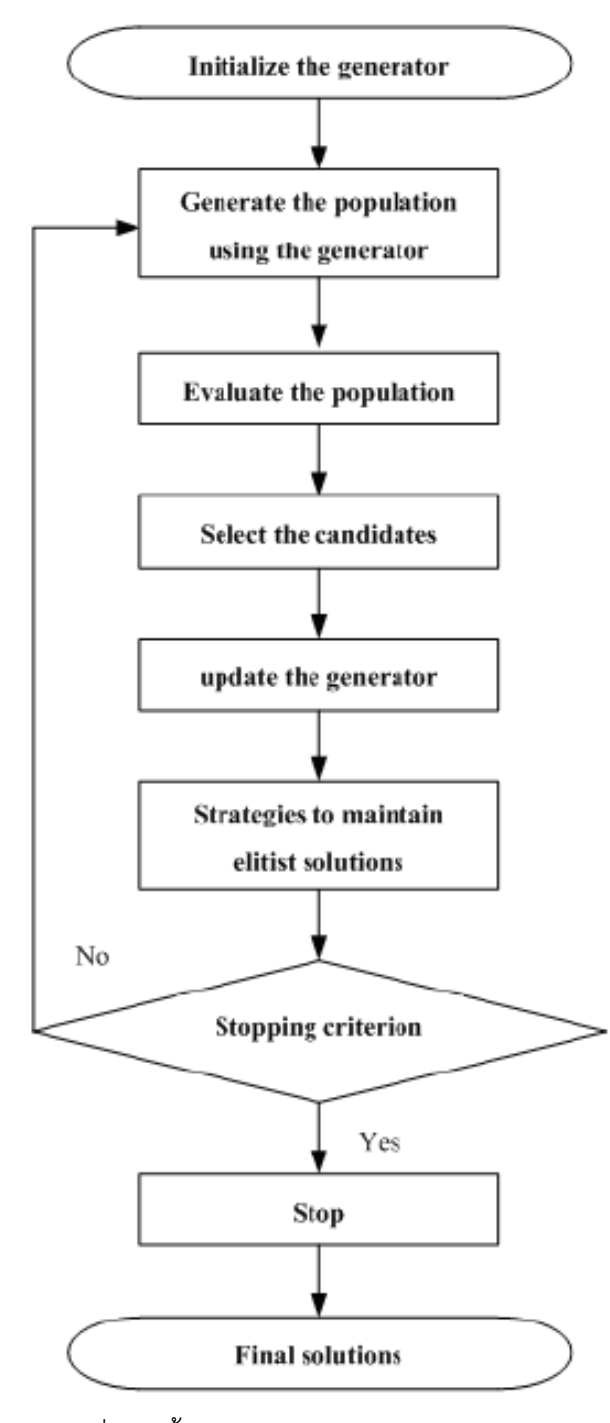

รูปที่ 4.1 ขั้นตอนการดำเนินงานของ COIN-E

#### **4.1.2 ขั้นตอนการท างานของ COIN-E**

ในการแก้ปัญหาการจัดล าดับการผลิตแบบหลายวัตถุประสงค์บนสายการประกอบผลิตภัณฑ์ ผสมแบบขนาน

1. Initialize the generator สร้างตารางเมตริกซ์ความน่าจะเป็นร่วมเริ่มต้นขนาด n x n โดยที่ n คือความยาวของผลรวม MPS ของแต่ละปัญหา

2. Generate the population using the generator สุ่มประชากรเริ่มต้นจากตารางความ น่าจะเป็นร่วมจำนวนเท่ากับประชากร (Population Size) เริ่มต้นที่กำหนดไว้

3. Evaluation the population ประเมิณค่าฟังก์ชันวัตถุประสงค์แต่ละสตริงคำตอบ โดยที่ ฟังก์ชันวัตถุประสงค์ที่ใช้ในงานวิจัย คือ ความผันแปรของการผลิตน้อยที่สุด ปริมาณงานที่ทำ ไม่เสร็จน้อยที่สุดและ เวลาของการปรับตั้งเครื่องจักรน้อยที่สุด จากนั้นทำการกำหนดค่า ความแข็งแรง (Fitness) ให้กับแต่ละสตริงคำตอบด้วยเทคนิควิธีเชิงกลุ่มที่ดีที่สุด (Nondominated Sorting) โดยการจัดอันดับแบบ Goldberg (1989) เพื่อหาสตริงคำตอบที่ดี และไม่ดี

-4. Select the candidates คัดเลือกคำตอบดีและไม่ดี โดยในตารางที่1 ซึ่งเป็นตารางวิธีการ COIN สตริงคำตอบที่ดีจะมีค่าความแข็งแรง (Fitness) น้อยที่สุด และสตริงคำตอบที่ไม่ดีจะมี ค่าความแข็งแรงมากที่สุด ส่วนตารางที่ 2 3 และ 4 จะพิจารณาจากค่าฟังก์ชันวัตถุประสงค์ ของแต่ละวัตถุประสงค์ในการปรับปรุงค่าความน่าจะเป็น โดยคำตอบที่ดีคือคำตอบที่มีค่า ฟังก์ชันวัตถุประสงค์น้อยที่สุด และสตริงคำตอบที่ไม่ดีคือสตริงคำตอบที่ให้ค่าฟังก์ชัน วัตถุประสงค์มากที่สุดในแต่ละวัตถุประสงค์

5. Update the generator ทำการปรับปรุงค่าตารางความน่าจะเป็นร่วมโดยการให้รางวัล (Reward) แก่สตริงคำตอบที่ดีโดยการเพิ่มค่าความน่าจะเป็น และลงโทษ (Punish) สตริง ้คำตอบที่ไม่ดีโดยการลดความน่าจะเป็น เพื่อจะนำไปใช้ในการสุ่มเลือกประชากรในรอบถัดไป โดยที่การสุ่มประชากรในรอบถัดไปจะสุ่มจากตาราง COIN มาร้อยละ 70 ของประชากร ทั้งหมด และจากตารางของแต่ละวัตถุประสงค์ ร้อยละ 10 ของประชากรทั้งหมด

6. Strategies to Maintain Elitist Solution in the Population นำสตริงคำตอบที่ดีที่สุด ในรอบก่อนหน้ามารวมกับสตริงคำตอบที่ดีที่สุดในรอบปัจจุบัน แล้วทำการคัดเลือกสตริง คำตอบที่ดีที่สุดด้วยวิธีการ Non-dominated Sorting เพื่อทำการเก็บค่าคำตอบที่ดีที่สุดไว้

7. Repeat Step 2 กลับไปทาในขั้นตอนที่ 2 จนกระทั้งครบตามจานวนรอบที่กำหนด

ตัวอย่างการประยุกต์ใช้ NSGA-II ในการแก้ปัญหาการจัดลำดับการผลิตบนสายการประกอบ ผลิตภัณฑ์ผสมแบบขนานที่มีหลายวัตถุประสงค์ สามารถศึกษาได้จาก ภาคผนวก ก

#### **4.2 วิธีเจนเนติกอัลกอริทึม II (NSGA-II)**

้วิธีเจนเนติกอัลกอริทึมเป็นวิธีเมทาฮิวริสติกอีกหนึ่งวิธีที่ใช้ในการค้นหาคำตอบหรือปัญหาที่มี ความซับซ่อนไดเป็นอย่างดี อย่างเช่น ปัญหาการจัดสมดุลสายการประกอบ ปัญหาการจัดลำดับการ ผลิตบนสายการประกอบแบบต่างๆ จากการศึกษางานวิจัยที่ผ่านมาที่เกี่ยวกับเจนเนติกอัลกอริทึมนั้น ้ พบว่างานวิจัยที่ที่เกี่ยวได้นำวิธีเจนเนติกอัลกอริทึมมาช่วยในการแก้ปัญหาจำนวนมากทำให้บ่งชี้ได้ว่า วิธีเจนเนติกอัลกอริทึมเป็นวิธีที่ได้รับความนิยมและเป็นวิธีที่นักวิชาการให้กานยอมรับว่าเป็นวิธีที่ให้ ประสิทธิการแก้ปัญหาเป็นอย่างดี

้วิธีเจนเนติกอัลกอริทึม II หรืออัลกอริทึมเชิงพันธุกรรมแบบการจัดลำดับที่ไม่ถูกครอบงำ II (Non-dominated Sorting Genetic Algorithm II: NSGA-II) เป็นอัลกอริทึมที่เกิดจากแนวความคิด เรื่องพันธุกรรมของมนุษย์ โดยอาศัยหลักที่ว่าพ่อแม่จะถ่ายทอดพันธุกรรมไปสู่รุ่นลูก โดยการคัดเลือก โครโมโซม (Chromosome) หรือสตริงคำตอบ (String) ออกมาด้วยวิธีการสุ่มอย่างอิสระ ซึ่งในแต่ละ สตริงคำตอบจะประกอบไปด้วยยีน (Gene) หรือคุณลักษณะ (Character) ที่มีความแตกต่างกัน หลังจากนั้นจึงเข้าสู่กระบวนการครอสโอเวอร์ (Crossover) เพื่อทำการแลกเปลี่ยนคุณลักษณะ ระหว่างสตริงคำตอบ เพื่อทำให้สตริงคำตอบรุ่นลูกเกิดการเปลี่ยนแปลงคุณลักษณะ หลังจากนั้นจะทำ การสุ่มสตริงคำตอบรุ่นลูกบางส่วนเข้าสู่กระบวนการมิวเตชัน (Mutation) เพื่อทำการแลกเปลี่ยน คุณสมบัติภายในสตริงคำตอบนั้นๆ เพื่อให้เกิดความหลากหลายของสตริงคำตอบ และเป็นการ ิ หลีกเลี่ยงไม่ให้ประชากรในสตริงคำตอบติดอยู่ในกลุ่มของคำตอบเฉพาะที่ โดยวิธีการทางฮิวริสติกนี้ ถือเป็นวิธีการที่นำมาใช้ได้การค้นหาคำตอบ เนื่องจากจะได้คำตอบที่มีความเหมาะสมที่สุด หรือมี ความใกล้เคียงกับคำตอบที่ดีที่สุด ทำให้ NSGA-II เป็นอีกหนึ่งอัลกอริทึมที่ได้รับความนิยมนำมาใช้ใน การแก้ปัญหาการจัดลำดับการผลิต มีขั้นตอนในการทำงานดังนี้ ดังรูปที่ 4.2

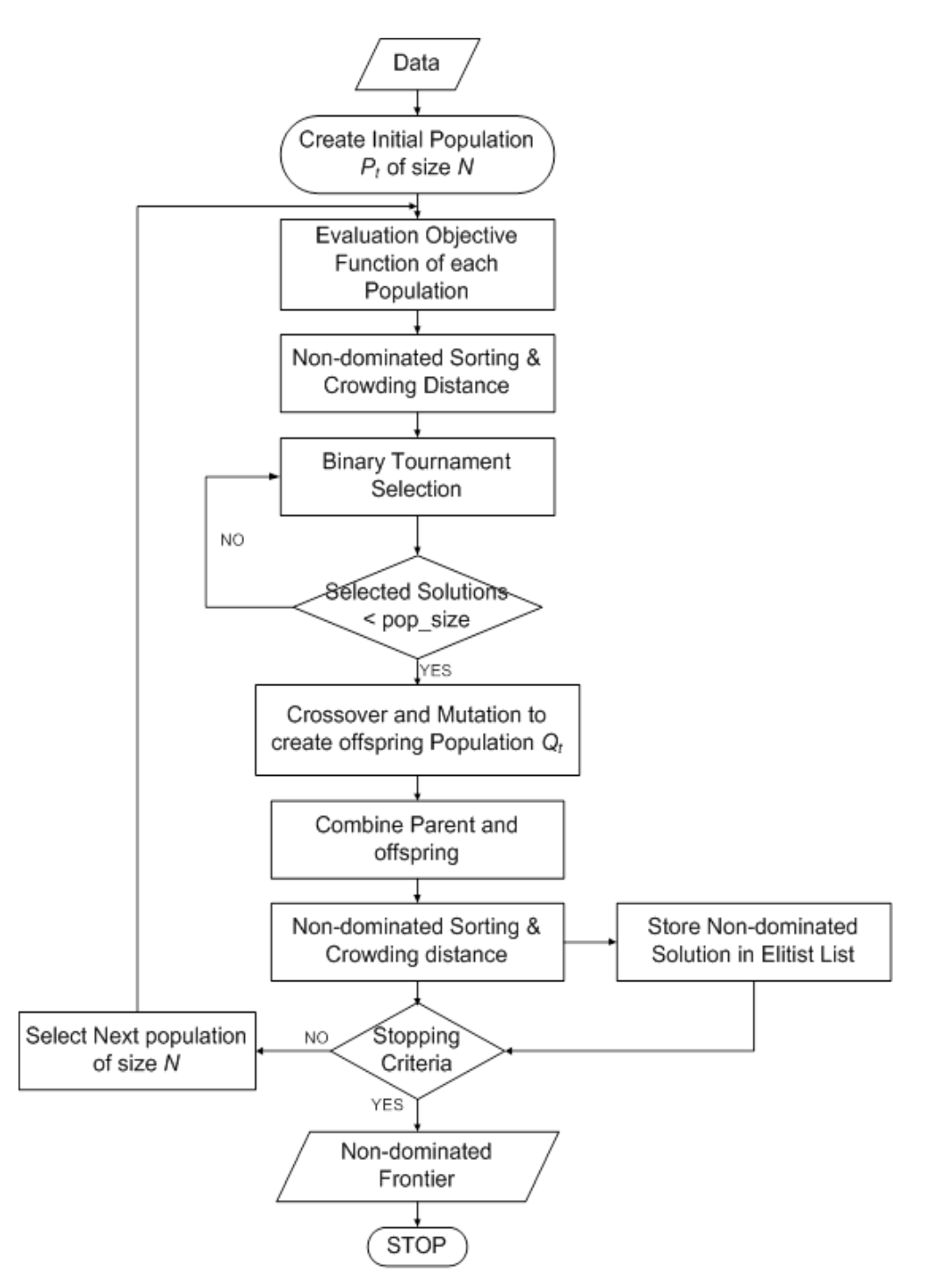

# **4.2.1 แผนผังแสดงขั้นตอนการท างานของ NSGA-II**

รูปที่ 4.2 ขั้นตอนการด าเนินงานของ NSGA-II

## **4.2.2 ขั้นตอนการด าเนินงานของ NSGA-II**

ในการแก้ปัญหาการจัดล าดับการผลิตรถยนต์แบบหลายวัตถุประสงค์บนสายการประกอบ ผลิตภัณฑ์ผสมแบบสองด้าน

1. Data Input การนำเข้าข้อมูลที่ใช้ในการจัดลำดับการผลิต ได้แก่ จำนวนชนิดของ ้ ผลิตภัณฑ์ สัดส่วนผลิตภัณฑ์ จำนวนขั้นงาน ลำดับความสัมพันธ์ก่อนหลังของขั้นงาน เวลา ด าเนินงานในแต่ละขั้นงานของแต่ละผลิตภัณฑ์ เวลาด าเนินงานเฉลี่ยในแต่ละขั้นงาน รอบ เวลาดาเนินการผลิต ลักษณะสายการประกอบผลิตภัณฑ์ ผสมแบบหลายขนานที่ได้รับการจัด สมดุลแล้ว

2. Representation & Initialization นำข้อมูลจากการนำเข้าในขั้นตอนที่ 1 มาสร้างสตริง คำตอบเริ่มต้นโดยวิธีการสุ่มเลือกอย่างอิสระมาจำนวน N ตัว

3. Evaluation ประเมิณค่าฟังก์ชันวัตถุประสงค์แต่ละสตริงคำตอบ โดยที่ฟังก์ชัน ้วัตถุประสงค์ที่ใช้ในงานวิจัย คือ ความผันแปรของการผลิตน้อยที่สุด ปริมาณงานที่ทำไม่เสร็จ น้อยที่สุด และเวลาของการปรับตั้งเครื่องจักรน้อยที่สุด

4. Pareto Based Approach กำหนดค่าความแข็งแรงให้กับสตริงคำตอบที่สร้างขึ้นด้วยวิธี เทคนิควิธีเชิงกลุ่มที่ดีที่สุด โดยการจัดอันดับแบบ Goldberg (1989) หรือที่เรียกว่า Nondominated Sorting

5. Density Information กำหนดค่าความหนาแน่นให้กับสตริงคำตอบที่สร้างขึ้นด้วยวิธี Crowing Distance

6. Selection นำสตริงคำตอบที่ดีเข้าสู่ Mating Pool ด้วยวิธี Binary Tournament Selection

7. Crossover นำสตริงคำตอบที่จัดไว้ใน Mating Pool มาทำการแลกเปลี่ยนลักษณะของ ตำแหน่งการผลิตของแต่ละตำแหน่งด้วยวิธี Weight Mapping Crossover (WMX)

8. Mutation นำสตริงคำตอบมาสลับกันภายในสตริงคำตอบของตัวเองด้วยวิธี Reciprocal Exchange Mutation

9. Combination Population ทำการนำสตริงคำตอบที่ผ่านกระบวนออกมาเป็นรุ่นลูก มา รวมกับสตริงคำตอบเริ่มแรกที่เป็นของพ่อแม่

10. Selection Next Population คัดเลือกสตริงคำตอบที่ดีที่สุดที่ได้จากกระบวนการ ้ขั้นตอนที่ 9 เพื่อนำไปใช้เป็นสตริงคำตอบเริ่มต้นในแต่ละรอบต่อไป

11. Strategies to Maintain Elitist Solution in the Population นำคำตอบที่ดีที่สุดใน รอบก่อนหน้ามารวมกับคำตอบที่ดีที่สุดในรอบปัจจุบันแล้วทำการคัดเลือกด้วยวิธีการ Nondominated Sorting แล้วเก็บคำตอบที่ดีที่สุดไว้และนำสตริงคำตอบที่ดีที่สุดไปสร้างเป็น สตริงคำตอบเริ่มต้นในรอบต่อไป

12. Stopping Criteria ทำการวนซ้ำกระบวนการจนคำตอบที่ได้ไม่มีการเปลี่ยนแปลงหรือ ครบจำนวนเจนเนอเรชันสูงสุดที่กำหนดไว้

13. Stop หยุดกระบวนการค้นหาคำตอบ แล้วเก็บคำตอบที่ได้จากขั้นตอนที่ 12 มาเป็นกล่ม ค าตอบที่ดีที่สุด

ตัวอย่างการประยุกต์ใช้ NSGA-II ในการแก้ปัญหาการจัดลำดับการผลิตบนสายการประกอบ ผลิตภัณฑ์ผสมแบบขนานที่มีหลายวัตถุประสงค์ สามารถศึกษาได้จาก ภาคผนวก ข

# **4.3 อัลกอริทึมวิธีของการหาค่าที่เหมาะสมแบบฝูงอนุภาคชนิดไม่ต่อเนื่อง (Discrete Particle Swarm Optimization: DPSO)**

วิธีการหาค่าที่เหมาะสมที่สุดแบบฝูงอนุภาคไม่ต่อเนื่อง เป็นอัลกอริทึมที่ได้รับการพัฒนามา จากวิธีการหาค่าที่เหมาะสมที่สุดแบบฝูงอนุภาค (Particle Swarm Optimization: PSO) ซึ่งคิดค้น โดย Kennedy and Eberhart โดยเป็นอัลกอริทึมที่เกิดจากแนวความคิดเรื่องพฤติกรรมในการหา ้อาหารของนก โดยอาศัยการจดจำเส้นทางที่นกแต่ละฝูงใช้ในการออกบินเพื่อหาอาหารแล้วพบเจอ ้อาหารไว้ โดยที่นกในแต่ละฝูงจะจดจำเส้นทางที่ดีที่สุดไว้เพื่อที่จะสามารถบินมาหาอาหารได้ใหม่ใน ครั้งต่อไป โดยวิธีนี้จะทำให้สามารถค้นพบคำตอบได้อย่างรวดเร็วเนื่องจากมีการจดจำเส้นทางที่ดีที่สุด ที่จะน าไปสู่ค าตอบที่ดี จากนั้นได้มีการพัฒนาวิธีการหาค่าเหมาะสมแบบฝูงอนุภาคแบบไม่ต่อเนื่อง (Discrete Particle Swarm Optimization: DPSO) เพื่อให้เหมาะสมกับปัญหาการจัดตารางระบบ ผลิต มีขั้นตอนในการทำงานดังนี้ ดังรูปที่ 4.3

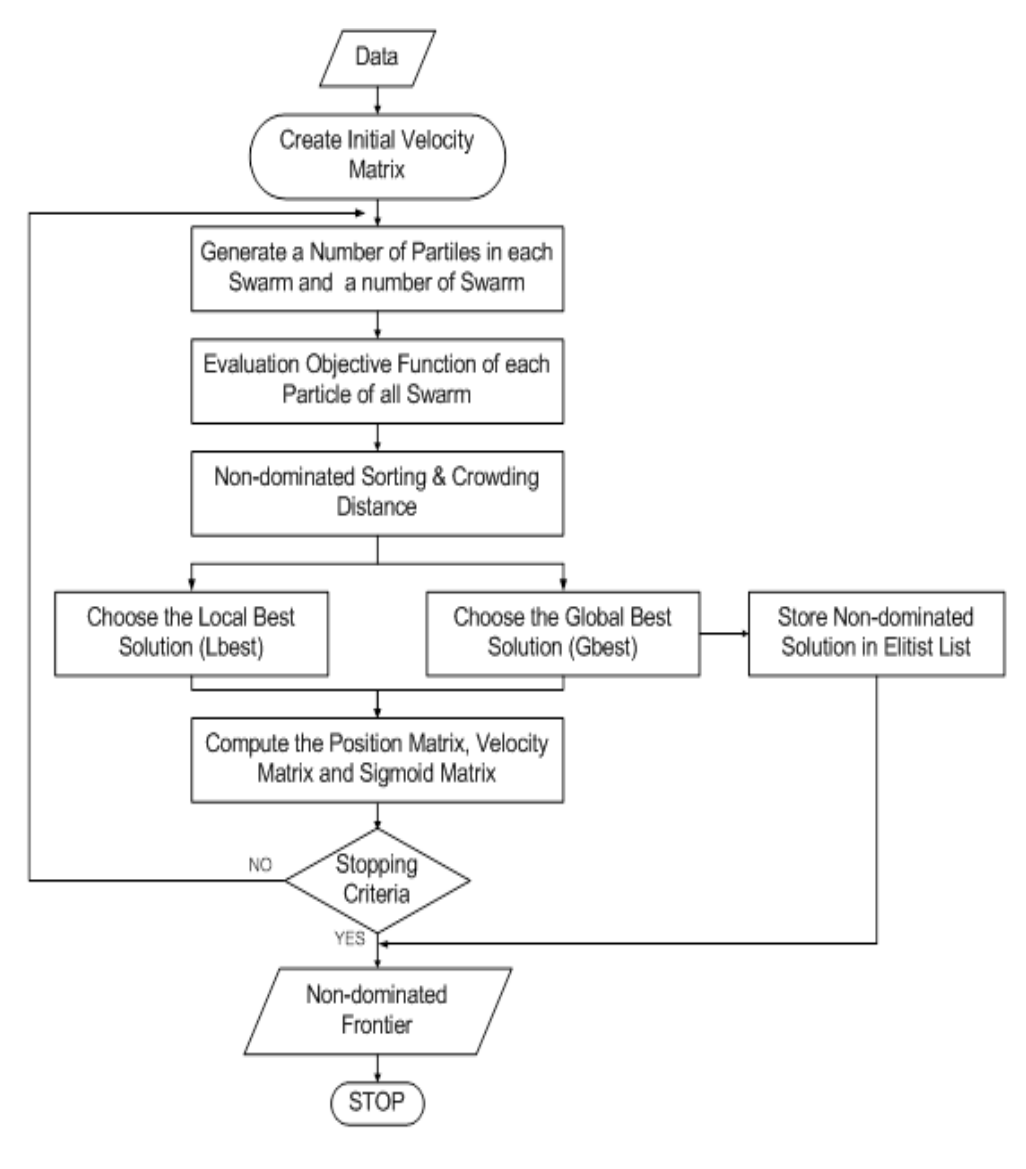

# **4.3.1 แผนผังแสดงขั้นตอนการท างานของ DPSO**

รูปที่ 4.3 ขั้นตอนการดำเนินงานของ DPSO

#### **4.3.2 ขั้นตอนการดาเนินงานของ DPSO**

ในการแก้ปัญหาการจัดล าดับการผลิตรถยนต์แบบหลายวัตถุประสงค์บนสายการประกอบ ผลิตภัณฑ์ผสมแบบสองด้าน

1. Data Input การนำเข้าข้อมูลที่ใช้ในการจัดลำดับการผลิต ได้แก่ จำนวนชนิดของ ้ ผลิตภัณฑ์ สัดส่วนผลิตภัณฑ์ จำนวนขั้นงาน ลำดับความสัมพันธ์ก่อนหลังของขั้นงาน เวลา ด าเนินงานในแต่ละขั้นงานของแต่ละผลิตภัณฑ์ เวลาด าเนินงานเฉลี่ยในแต่ละขั้นงาน รอบ เวลาดาเนินการผลิต ลักษณะสายการประกอบผลิตภัณฑ์ ผสมแบบหลายขนานที่ได้รับการจัด สมดุลแล้ว

2. Representation & Initialization นำข้อมูลจากการนำเข้าในขั้นตอนที่ 1 มาสร้างสตริง คำตอบเริ่มต้นโดยวิธีการสุ่มเลือกอย่างอิสระมาจำนวน N ตัว

3. Evaluation ประเมิณค่าฟังก์ชันวัตถุประสงค์แต่ละสตริงคำตอบ โดยที่ฟังก์ชัน ้วัตถุประสงค์ที่ใช้ในงานวิจัย คือ ความผันแปรของการผลิตน้อยที่สุด ปริมาณงานที่ทำไม่เสร็จ น้อยที่สุด และเวลาของการปรับตั้งเครื่องจักรน้อยที่สุด

4. Pareto Based Approach กำหนดค่าความแข็งแรงให้กับแต่ละสตริงคำตอบที่สร้างขึ้น ด้วยวิธีเทคนิควิธีเชิงกลุ่มที่ดีที่สุด โดยการจัดอันดับแบบ Goldberg (1989) หรือที่เรียกว่า Non-dominated Sorting

5. Density Information กำหนดค่าความหนาแน่นให้กับสตริงคำตอบที่สร้างขึ้นด้วยวิธี Crowing Distance

6. Selection เก็บค่าคำตอบจากสตริงคำตอบที่ดีที่สุดของแต่ละฝูง (Lbest) และเก็บคำตอบ ที่ดีจากสตริงคำตอบของประชากรทั้งหมด (Gbest) และนำมาคัดเลือกโดยวิธี Nondominated Sorting

7. Strategies to Maintain Elitist Solution in the Population นำคำตอบที่ดีที่สุดที่ได้ ทาการเก็บจากรอบก่อนหน้า แล้วมารวมกับคำตอบที่ดีที่สุดที่ได้จากการเก็บในรอบปัจจุบัน แล้วนำมาคัดเลือกหาคำตอบที่ดีที่สุดโดยวิธี Non-dominated Sorting

8. Update Matrix ทำการอัพเดทตารางทิศทางการเคลื่อนที่ของอนุภาค (Velocity Matrix) และอัพเดทตารางตำแหน่งอนุภาค (Position Matrix) โดยที่ได้จากคำตอบที่ดีของแต่ละฝูง (Lbest) และจากคำตอบที่ดีของสตริงคำตอบทั้งหมด (Gbest)

9. Compute Sigmoid Matrix นำตารางการเคลื่อนที่ของอนุภาคมาสร้างเป็นค่าความน่าจะ เป็นที่เรียกว่าตาราง Sigmoid Function โดยใช้ตารางนี้ในการสุ่มเลือกประชากรในรอบ ถัดไป

10. Stopping Criteria ทำการวนซ้ากระบวนการจนคำตอบที่ได้ไม่มีการเปลี่ยนแปลงหรือ ครบจำนวนรอบที่กำหนด

11. Stop หยุดกระบวนการค้นหาคำตอบ แล้วเก็บคำตอบที่ได้จากขั้นตอนที่ 10 มาเป็นกลุ่ม ค าตอบที่ดีที่สุด

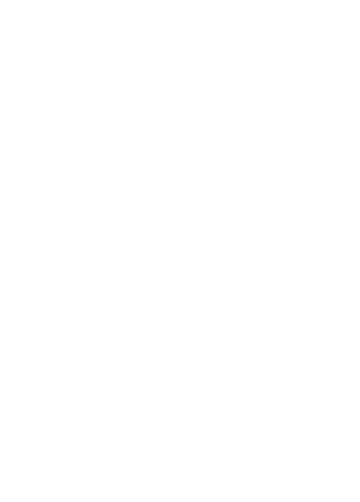

# **บทที่ 5 ผลการทดลองและการเปรียบเทียบสมรรถนะของอัลกอริทึม**

ในบทนี้จะกล่าวถึงเนื้อหาที่เกี่ยวกับค่าพารามิเตอร์ที่ใช้ในแต่ละอัลกอริทึมและทำการ เปรียบเทียบสมรรถนะของแต่ละอัลกอริทึม โดยมีอัลกอริทึมที่นำมาเปรียบเทียบกันได้แก่ BBO. COIN-E NSGA-II และ DPSO ซึ่งนำมาใช้กับการทดลองการแก้ปัญหาการจัดลำดับบนสายการ ี ประกอบผลิตภัณฑ์ผสมแบบขนาน ปัญหาที่นำมาพิจารณาทั้งสิ้น 8 ปัญหา ซึ่งใช้ตัวชี้วัดสมรรถนะ ค าตอบที่มีหลายวัตถุประสงค์ของอัลกอริทึมทั้งสิ้น 6 ตัวชี้วัด (Chutima และ Olanviwatchai, 2010) ดังต่อไปนี้

- การลู่เข้าสู่กลุ่มคำตอบที่แท้จริง (Convergence to the Pareto-Optimal Set)
- การกระจายของกลุ่มคำตอบที่หาได้ (Spread to the Pareto-Optimal Set)
- อัตราส่วนของจำนวนคำตอบที่ไม่ถูกครอบงำเทียบกับจำนวนคำตอบที่อัลกอริทึมหาได้ (Ratio of Non-Dominated Solution I)
- อัตราส่วนของจำนวนคำตอบที่ไม่ถูกครอบงำเทียบกับจำนวนคำตอบที่แท้จริง (Ratio of Non-Dominated Solution II)
- จำนวนของคำตอบที่ไม่ถูกครอบงำ (Number of Non-Dominated Solution)
- เวลาที่ใช้ในการค้นหาคำตอบ (CPU Time)

#### **5.1 ปัญหาที่ใช้ในการทดลอง**

งานวิจัยนี้ได้ทำการทดลองบนสายการประกอบแบบขนานที่ผ่านการจัดสมดุลสายการ ประกอบมาแล้ว ซึ่งมีสายการประกอบแบบเส้นตรง 2 สายการประกอบขนานกันเท่านั้น แบ่งเป็นสาย การประกอบ A และ B ปัญหาตัวอย่างที่ใช้ในการทดลองมีทั้งสิ้น 8 ปัญหา ได้แก้ปัญหาขนาด 49 50 104 106 150 218 และ 222 ขั้นงาน โดยมีสายการการประกอบที่ผ่านการจัดสมดุลสายการประกอบ ้ มาแล้ว 8 สายการประกอบ โดยแต่ละปัญหาจะทำการทดลองซ้ำปัญหาละ 2 รอบการทดลอง ทำให้ การทดลองย่อยในงานวิจัยนี้มีขนาด 16 การทดลองต่อ 1 อัลกอริทึม

ตัวอย่างเช่น ปัญหาการทดลองขนาด 49 (Set 1.1) จะมีขั้นงานบนสายการประกอบ A เท่ากับ 25 และ ขั้นงานบนสายการประกอบ B เท่ากับ 24 โดยสายการประกอบ A มีสัดส่วนความ ต้องการผลิตภัณฑ์เป็น 2 (1:1) สายการประกอบ B มีสัดส่วนความต้องการผลิตภัณฑ์เป็น 5 (2:3) ใน

การทดลองการจัดล าดับการผลิต จะมีสัดส่วนความต้องการผลิตภัณฑ์ร่วมของกสายการประกอบ A และ B เท่ากับ 7 ปัญหาการทดลองนี้จะทำการทดลองบนสายการประกอบที่ผ่านการจัดสมดุลของ สายการประกอบ A และ B ทำการทดลองซ้ำสองครั้ง ดังตารางต่อไปนี้

| ที่มา<br>ของปัญหา | Set.    | Line A (MPS<br>A) | Line B<br>(MPS B) | No. of<br>Total<br>Tasks | Total<br><b>MPS</b> | Replication    | Problem        |
|-------------------|---------|-------------------|-------------------|--------------------------|---------------------|----------------|----------------|
| Rosenberg         | Set 1.1 | 25(1:1)           | 24(2:3)           | 49                       | $\overline{7}$      | $\mathbf{1}$   | $\mathbf{1}$   |
| และ               |         |                   |                   |                          |                     | $\overline{2}$ | 2              |
| Ziegler           | Set 1.2 | 25(1:1:1)         | 25(1:1:3)         | 50                       | 8                   | $\mathbf{1}$   | $\mathfrak{Z}$ |
| (1992)            |         |                   |                   |                          |                     | $\mathcal{P}$  | $\overline{4}$ |
|                   | Set 2.1 | 53(1:2)           | 51(1:2)           | 104                      | 6                   | $\mathbf{1}$   | 5              |
| Hahn              |         |                   |                   |                          |                     | $\overline{2}$ | 6              |
| (1972)            | Set 2.2 | 53(1:1:1:1)       | 53(1:2:2:3)       | 106                      | 12                  | $\mathbf{1}$   | $\overline{7}$ |
|                   |         |                   |                   |                          |                     | 2              | $\,8\,$        |
| Wee และ           | Set 3.1 | 75(1:2:2:3)       | 71(1:1:2:4)       | 146                      | 16                  | $\mathbf{1}$   | 9              |
| Magazine          |         |                   |                   |                          |                     | $\mathcal{P}$  | 10             |
| (1981)            | Set 3.2 | 75(1:1:2:4)       | 75(1:3:3:5)       | 150                      | 20                  | $\mathbf{1}$   | 11             |
|                   |         |                   |                   | 46                       |                     | $\overline{2}$ | 12             |
|                   | Set 4.1 | 111(1:1:1)        | 107(1:1:3)        | 218                      | 8                   | $\mathbf{1}$   | 13             |
| Arcus             |         |                   |                   |                          |                     | 2              | 14             |
| (1965)            | Set 4.2 | 111(1:1:1:3:3)    | 111(1:2:3:3:6)    | 222                      | 24                  | $\mathbf{1}$   | 15             |
|                   |         |                   |                   |                          |                     | $\overline{2}$ | 16             |

ตารางที่ 5.1 ปัญหาที่ใช้ในการทดลอง

#### **5.2 วิธีการทดลอง**

ใช้อัลกอริทึมในการแก้ปัญหาการจัดลำดับการผลิตบนสายการประกอบผลิตภัณฑ์ผสมแบบขนาน มี ขั้นตอนดังต่อไปนี้

- 1. ทำการทดลองการแก้ปัญหาตัวอย่างด้วยวิธีการของแต่ละอัลกอริทึม โดยเมื่อทำการทดลอง หาค่าคำตอบที่เหมาะสมที่สุดตลอดทั้งกระบวนการทำงานซ้ำเดิมตามจำนวนรอบการทำงาน ตามผลการทดลอง
- 2. เมื่อได้คำตอบที่เหมาะสมที่สุดเชิงพาเรโตที่แต่อัลกอริทึมหามาได้ (Obtained Paretooptimal Solution) จึงนำมารวมกันแล้วจัดอันดับคำตอบด้วยวิธีแบบ Non-dominated

Sorting จึงทำการคัดเลือกคำตอบที่มีค่าความแข็งแรงสูง (Fitness) นั้นคือ คำตอบที่อยู่ใน อันดับที่ 1 (คำตอบที่มีค่าดีที่สุด) มากำหนดให้เป็นคำตอบที่เหมาะสมที่สุดที่แท้จริง (True Pareto-optimal Solution)

3. นำค่าที่ได้มาประเมิณดัชนีชี้วัดสมรรถนะของแต่ละอัลกอริทึมมาทำการเปรียบเทียบกัน ซึ่ง ประกอบไปด้วยตัวดัชนีชี้วัดทั้งสิ้น 6 ตัว เพื่อเปรียบเทียบสมรรถนะ

ในงานวิจัยฉบับนี้เป็นการทดลองแก้ตัวอย่างปัญหาผ่านผ่านโปรแกรม Visual Studio 2013 ภาษา C++ ประมวลผลด้วย คอมพิวเตอร์โน้ตบุ๊ก ยี่ห้อ LENOVO Intel Core i5-2410M CPU 2.3 GHz RAM 4.0 GB 64 bit-Operation system

## **5.3 ค่าพารามิเตอร์ที่เหมาะสมที่ใช้กับอัลกอริทึม**

ในการทำการทดลองของปัญหาการทดลองทั้ง 8 ปัญหาที่ใช้ในการทดลอง ได้มีการนำเอา อัลกอริทึมต่างๆ เข้ามาช่วยในการแก้ปัญหาการทดลองในงานวิจัยนี้ได้ค่าพารามิเตอร์อยู่หลายค่า ด้วยกัน ดังนั้นควรมีการกำหนดค่าพารามิเตอร์ให้มีความเหมาสมกับปัญหานั้น เนื่องด้วยปัญหาที่ นำมาแก้ไขเป็นปัญหาจากงานวิจัยก่อนหน้าการกำหนดค่าพารามิเตอร์บางตัวจะอ้างอิงงานวิจัยที่ผ่าน มาและจากการทดลองเบื้อง ดังนี้

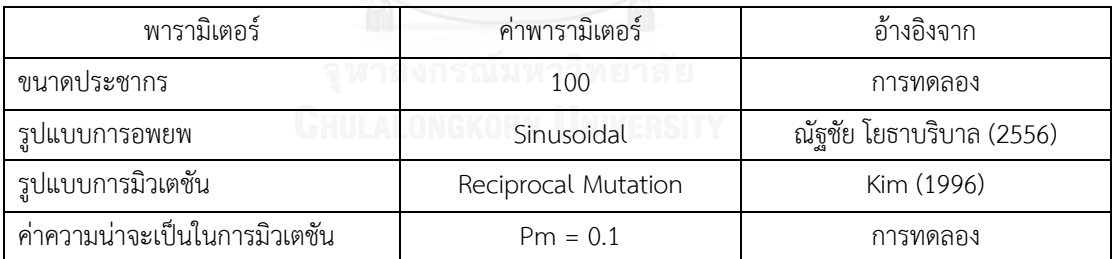

ตารางที่ 5.2 การกำหนดค่าพารามิเตอร์ที่ใช้ใน BBO

## ตารางที่ 5.3การก าหนดค่าพารามิเตอร์ที่ใช้ใน COIN-E

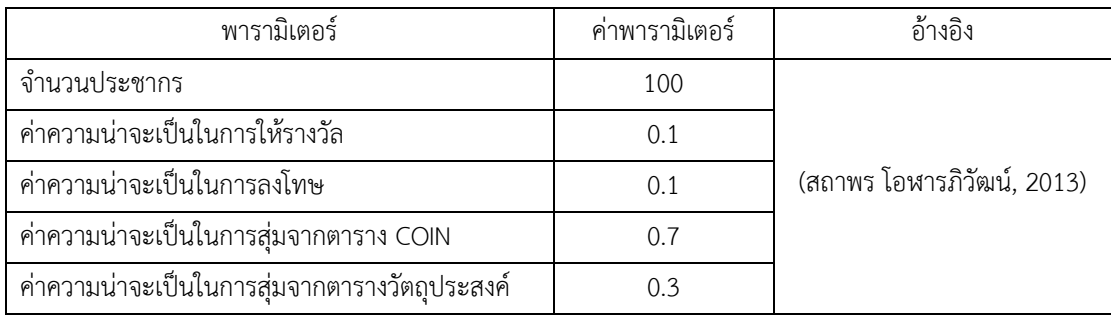

ตารางที่ 5.4 ค่าพารามิเตอร์ที่เหมาะสมของ NSGA-II

| พารามิเตอร์                      | ค่าพารามิเตอร์      | อ้างอิง               |
|----------------------------------|---------------------|-----------------------|
| จำนวนประชากร                     | 100                 |                       |
| วิธีการครอสโอเวอร์               | Weight Mapping      |                       |
|                                  | Crossover           | (Chutima และ Chimklai |
| วิธีการมิวเตชัน                  | Reciprocal Mutation | 2012)                 |
| ค่าความน่าจะเป็นในการครอสโอเวอร์ | 0.7                 |                       |
| ค่าความน่าจะเป็นในการมิวเตชัน    | 0.3                 |                       |

ตารางที่ 5.5 ค่าพารามิเตอร์ที่เหมาะสมของ DPSO

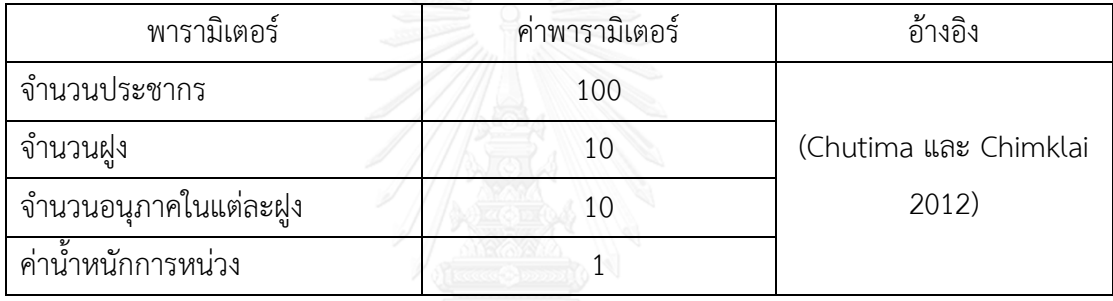

#### **5.4 ผลการทดลองการเปรียบเทียบสมรรถนะของอัลกอริทึม**

ค าตอบที่เหมาะสมที่สุดเชิงพาเรโตแต่ละอัลกอริทึมหาได้จากการทดลองการแก้ปัญหาขนาด ้ขั้นงานต่างๆ ดังที่กล่าวมาข้างต้น จากจำนวนการทำซ้ำ 2 รอบ บนสายการประกอบผลิตภัณฑ์ผสม แบบขนานที่ได้ผ่านการจัดสมดุลมาแล้ว นำมาแสดงผลในรูปของกราฟ จากนั้นทำการรวมคำตอบเข้า ไว้ด้วยกันแล้วจัดอันดับคำตอบทั้งหมดด้วยวิธี Non-dominated Sorting โดยจะพิจารณาค่าความ แข็งแรง ที่มีค่าเท่ากับ 1 และทำการกำหนดให้เป็นคำตอบที่เหมาะสมที่สุดที่แท้จริงและทำการ ประเมินอัลกอริทึมด้วยตัวชี้วัดที่กาหนดไว้เพื่อเปรียบเทียบสมรรถนะของอัลกอริทึม

#### **5.4.1 ผลการเปรียบเทียบสมรรถนะของอัลกอริทึมเซตปัญหาที่ 1.1**

ผลคำตอบที่อัลกอริทึมหาได้ของเซตปัญหาที่ 1.1 ที่จำนวนขั้นงาน 49 ขั้นงาน จำนวน ผลิตภัณฑ์ทั้งหมดที่ทำการผลิตเท่ากับ 4 ผลิตภัณฑ์ แบ่งเป็นผลิตบนสายการประกอบ A 2 รุ่น สัดส่วนความต้องการผลิตผลิตภัณฑ์เป็น 1:1 และบนสายการประกอบ B 2 รุ่น มีสัดส่วนสัดส่วนความ ้ต้องการผลิตผลิตภัณฑ์เป็น 2:3 มีคำตอบที่ได้จากทั้ง 4 อัลกอริทึมตามค่าพารามิเตอร์ที่เหมาะสม ดัง รูปที่ 5.1

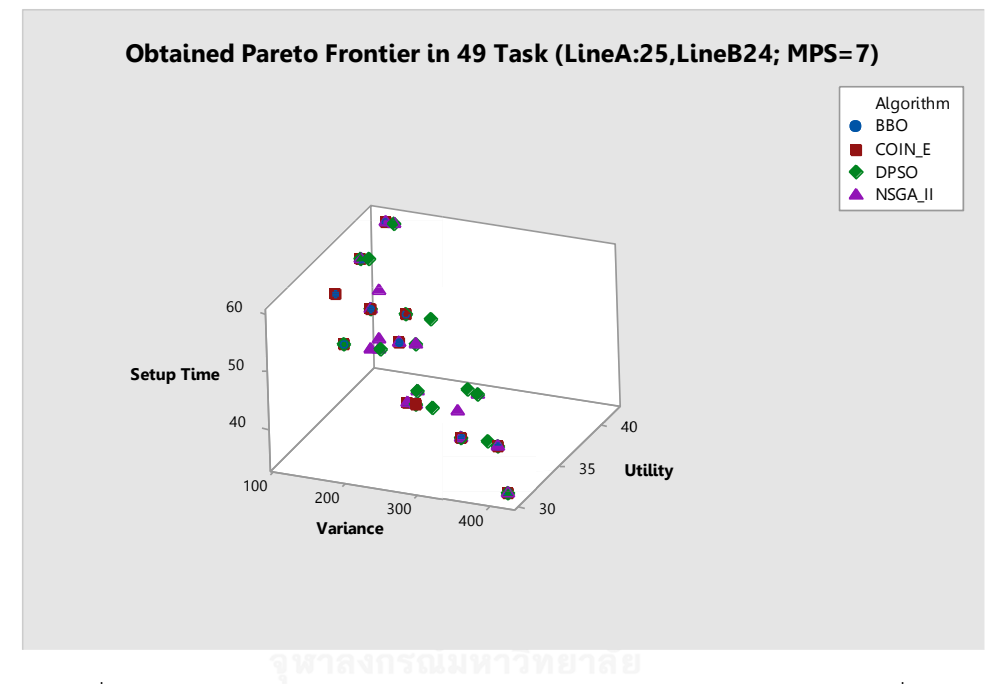

รูปที่ 5.1 การเปรียบเทียบค่าฟังก์ชันวัตถุประสงค์ของ 4 อัลกอริทึมในปัญหาที่ 1.1

| Algorithm    | <b>BBO</b> | COIN-E  | NSGA-II | <b>DPSO</b> |
|--------------|------------|---------|---------|-------------|
| Convergence  | 0.0000     | 0.0000  | 0.0351  | 0.0471      |
| Spread       | 0.5022     | 0.3827  | 0.5224  | 0.5844      |
| RNDS1        | 0.6923     | 0.7500  | 0.3889  | 0.3333      |
| RNDS2        | 1.0000     | 1.0000  | 0.7778  | 0.6667      |
| <b>NNDS</b>  | 13         | 12      | 18      | 18          |
| CPU Time (s) | 26.6700    | 19.7320 | 35.641  | 165.6680    |

ตารางที่ 5.6 ค่าตัวชี้วัดสมรรถนะของอัลกอริทึมในปัญหาที่ 1.1

จากตารางที่ 5.6 พบว่าตัวชี้วัดด้านการลู่เข้าสู่กลุ่มคำตอบที่แท้จริง COIN-E และ BBO มี ี สมรรถนะดีที่สุด รองลงมาคือ NSGA-II และ DPSO ตามลำดับ ด้านการกระจ่ายตัวของกลุ่มคำตอบ COIN-E สมรรถนะดีที่สุด รองลงมาคือ BBO NSGA-II และ DPSO ด้านอัตราส่วนกลุ่มคำตอบที่ไม่ถูก ครอบงำพบว่า COIN-E และ BBO มีสมรรถนะดีที่สุด รองลงมาคือ NSGA-II และ DPSO ด้านจำนวน กลุ่มคำตอบที่ไม่ถูกครอบงำพบว่า NSGA-II และ DPSO มีสมรรถนะดีที่สุด รองลงมาคือ BBO และ COIN-E ตามลำดับ ส่วนในด้านเวลาที่ใช้ในการคำตอบ พบว่า COIN-E ใช้เวลาในการหาคำตอบเร็ว ที่สุด รองลงมาคือ BBO NSGA-II และ DPSO ตามลำดับ

# **5.4.2 ผลการเปรียบเทียบสมรรถนะของอัลกอริทึมเซตปัญหาที่ 1.2**

้ผลคำตอบที่อัลกอริทึมหาได้ของเซตปัญหาที่ 1.2 ที่จำนวนขั้นงาน 50 ขั้นงาน จำนวน ผลิตภัณฑ์ทั้งหมดที่ทำการผลิตเท่ากับ 6 ผลิตภัณฑ์ แบ่งเป็นผลิตบนสายการประกอบ A 3 รุ่น สัดส่วนความต้องการผลิตผลิตภัณฑ์เป็น 1:1:1 และบนสายการประกอบ B 3 รุ่น มีสัดส่วนสัดส่วน ี ความต้องการผลิตผลิตภัณฑ์เป็น 1:1:3 มีคำตอบที่ได้จากทั้ง 4 อัลกอริทึมตามค่าพารามิเตอร์ที่ เหมาะสม ดังรูปที่ 5.2

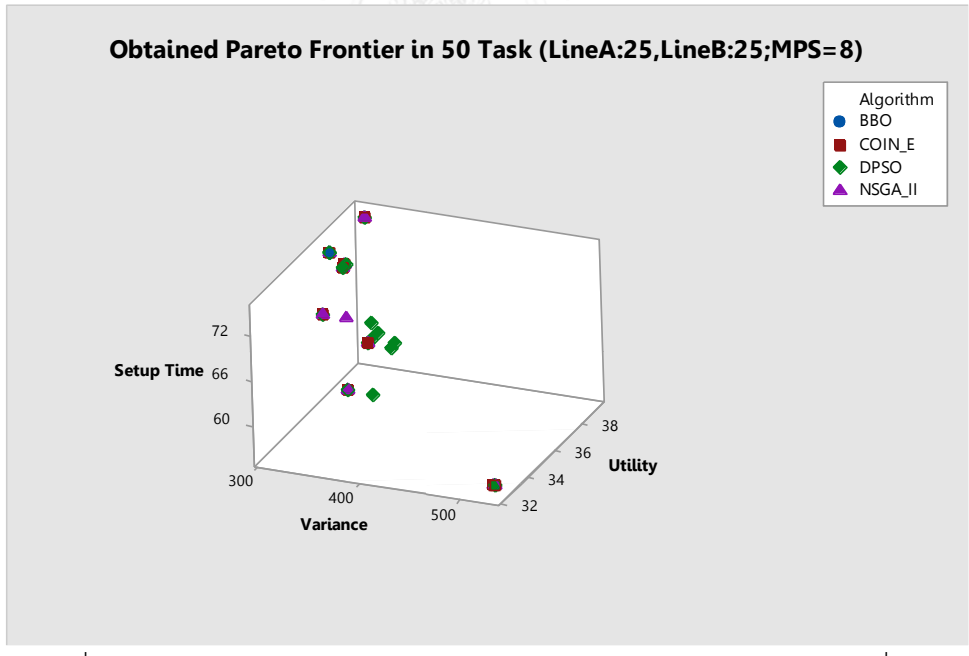

รูปที่ 5.2 การเปรียบเทียบค่าฟังก์ชันวัตถุประสงค์ของ 4 อัลกอริทึมในปัญหาที่ 1.2

| Algorithm    | <b>BBO</b> | COIN-E   | NSGA-II  | <b>DPSO</b> |
|--------------|------------|----------|----------|-------------|
| Convergence  | 0.0067     | 0.0000   | 0.0146   | 0.1801      |
| Spread       | 0.5194     | 0.6704   | 0.7426   | 0.7254      |
| RNDS1        | 0.714286   | 0.888889 | 0.230769 |             |
| RNDS2        | 0.625      |          | 0.375    |             |
| <b>NNDS</b>  | 7          | 9        | 13       | 12          |
| CPU Time (s) | 35.4300    | 26.2970  | 75.865   | 118.9050    |

ตารางที่ 5.7 ค่าตัวชี้วัดสมรรถนะของอัลกอริทึมในปัญหาที่ 1.2

ี จากตารางที่ 5.7 พบว่าตัวชี้วัดด้านการลู่เข้าสู่กลุ่มคำตอบที่แท้จริง COIN-E มีสมรรถนะดี ที่สุด รองลงมาคือ BBO, NSGA-II และ DPSO ตามลำดับ ด้านการกระจ่ายตัวของกลุ่มคำตอบ BBO สมรรถนะดีที่สุด รองลงมาคือ COIN-E DPSO และ NSGA-II ตามลำดับ ด้านอัตราส่วนกลุ่มคำตอบที่ ไม่ถูกครอบงำพบว่า COIN-E มีสมรรถนะดีที่สุด รองลงมาคือ BBO และ NSGA-II ด้านจำนวนกลุ่ม ค าตอบที่ไม่ถูกครอบง าพบว่า NSGA-II และ DPSO มีสมรรถนะดีที่สุด รองลงมาคือ COIN-E และ BBO ตามลำดับ ส่วนในด้านเวลาที่ใช้ในการคำตอบ พบว่า COIN-E ใช้เวลาในการหาคำตอบเร็วที่สุด รองลงมาคือ BBO NSGA-II และ DPSO ตามลำดับ

# **5.4.3 ผลการเปรียบเทียบสมรรถนะของอัลกอริทึมเซตปัญหาที่ 2.1**

้ผลคำตอบที่อัลกอริทึมหาได้ของเซตปัญหาที่ 2.1 ที่จำนวนขั้นงาน 104 ขั้นงาน จำนวน ผลิตภัณฑ์ทั้งหมดที่ทำการผลิตเท่ากับ 6 ผลิตภัณฑ์ แบ่งเป็นผลิตบนสายการประกอบ A 3 รุ่น สัดส่วนความต้องการผลิตผลิตภัณฑ์เป็น 1:1:1 และบนสายการประกอบ B 3 รุ่น มีสัดส่วนสัดส่วน ี ความต้องการผลิตผลิตภัณฑ์เป็น 1:1:3 มีคำตอบที่ได้จากทั้ง 4 อัลกอริทึมตามค่าพารามิเตอร์ที่ เหมาะสม ดังรูปที่ 5.3
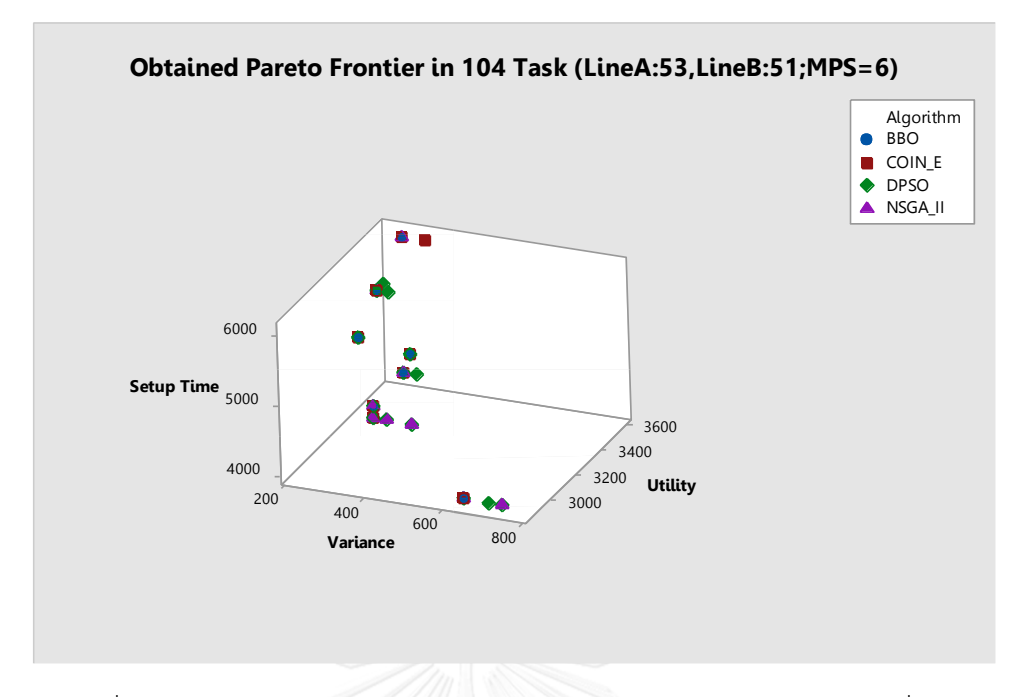

รูปที่ 5.3การเปรียบเทียบค่าฟังก์ชันวัตถุประสงค์ของ 4 อัลกอริทึมในปัญหาที่ 2.1

| Algorithm    | <b>BBO</b> | <b>COIN-E</b> | NSGA-II | <b>DPSO</b> |
|--------------|------------|---------------|---------|-------------|
| Convergence  | 0.0000     | 0.0000        | 0.0785  | 0.1046      |
| Spread       | 0.3682     | 0.3651        | 0.5986  | 0.8195      |
| RNDS1        | 1.0000     | 1.0000        | 0.6667  | 0.5000      |
| RNDS2        | 1.0000     | 1.0000        | 0.6667  | 0.7778      |
| <b>NNDS</b>  | 9          | 9             | 9       | 14          |
| CPU Time (s) | 35.9770    | 22.3080       | 26.85   | 314.4370    |

ตารางที่ 5.8 ค่าตัวชี้วัดสมรรถนะของอัลกอริทึมในปัญหาที่ 2.1

จากตารางที่ 5.8 พบว่าตัวชี้วัดด้านการลู่เข้าสู่กลุ่มคำตอบที่แท้จริง COIN-E และ BBO มี ี สมรรถนะดีที่สุด รองลงมาคือ NSGA-II และ DPSO ตามลำดับ ด้านการกระจ่ายตัวของกลุ่มคำตอบ COIN-E สมรรถนะดีที่สุด รองลงมาคือ BBO DPSO และ NSGA-II ด้านอัตราส่วนกลุ่มคำตอบที่ไม่ถูก ครอบงำพบว่า COIN-E และ BBO มีสมรรถนะดีที่สุด รองลงมาคือ DPSO และ NSGA-II ตามลำดับ ี ด้านจำนวนกลุ่มคำตอบที่ไม่ถูกครอบงำพบว่า DPSO มีสมรรถนะดีที่สุด รองลงมาคือ COIN-E และ BBO NSGA-II เท่ากัน ส่วนในด้านเวลาที่ใช้ในการคำตอบ พบว่า COIN-E ใช้เวลาในการหาคำตอบเร็ว ที่สุด รองลงมาคือ BBO NSGA-II และ DPSO ตามลำดับ

# **5.4.4 ผลการเปรียบเทียบสมรรถนะของอัลกอริทึมเซตปัญหาที่ 2.2**

ผลคำตอบที่อัลกอริทึมหาได้ของเซตปัญหาที่ 2.2 ที่จำนวนขั้นงาน 106 ขั้นงาน จำนวน ผลิตภัณฑ์ทั้งหมดที่ทำการผลิตเท่ากับ 8 ผลิตภัณฑ์ แบ่งเป็นผลิตบนสายการประกอบ A 4 รุ่น สัดส่วนความต้องการผลิตผลิตภัณฑ์เป็น 1:1:1:1 และบนสายการประกอบ B 4 รุ่น มีสัดส่วนสัดส่วน ้ ความต้องการผลิตผลิตภัณฑ์เป็น 1:2:2:3 มีคำตอบที่ได้จากทั้ง 4 อัลกอริทึมตามค่าพารามิเตอร์ที่ เหมาะสม ดังรูปที่ 5.4

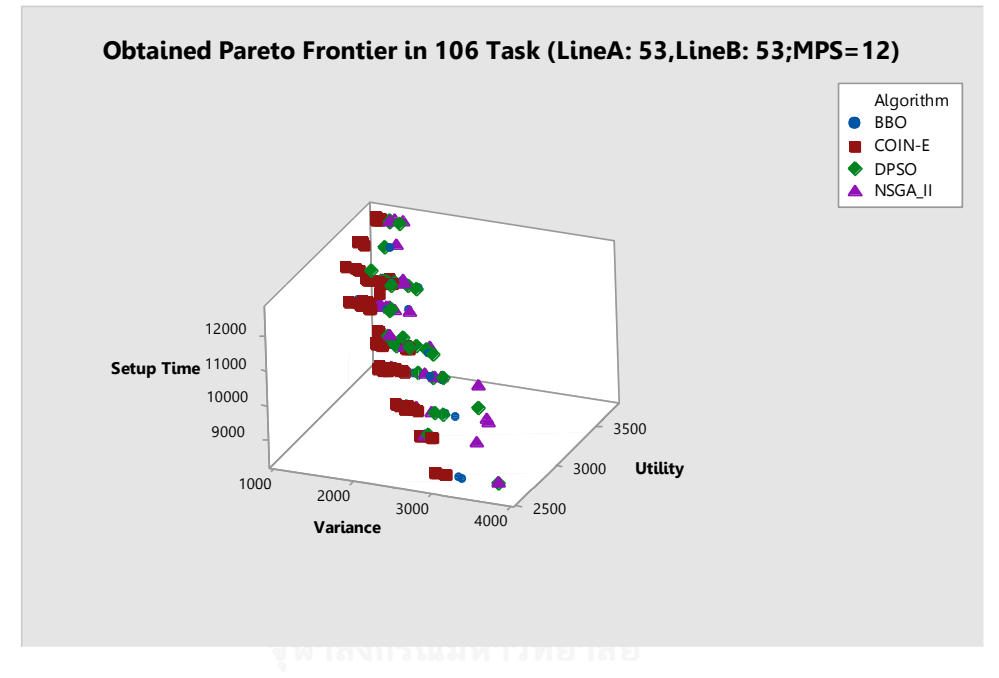

รูปที่ 5.4 การเปรียบเทียบค่าฟังก์ชันวัตถุประสงค์ของ 4 อัลกอริทึมในปัญหาที่ 2.2

| Algorithm    | <b>BBO</b> | COIN-E   | NSGA-II | <b>DPSO</b> |
|--------------|------------|----------|---------|-------------|
| Convergence  | 0.0561     | 0.0000   | 0.0848  | 0.0913      |
| Spread       | 0.4718     | 0.7452   | 0.5131  | 0.5516      |
| RNDS1        | 0.1304     | 0.291667 | 0.0000  | 0.0000      |
| RNDS2        | 0.0882     | 1.0000   | 0.0000  | 0.0000      |
| <b>NNDS</b>  | 23         | 120      | 34      | 32          |
| CPU Time (s) | 64.47      | 23.4     | 49.476  | 626.85      |

ตารางที่ 5.9 ค่าตัวชี้วัดสมรรถนะของอัลกอริทึมในปัญหาที่ 2.2

ี จากตารางที่ 5.9 พบว่าตัวชี้วัดด้านการลู่เข้าสู่กลุ่มคำตอบที่แท้จริง COIN-E มีสมรรถนะดี ที่สุด รองลงมาคือ BBO, NSGA-II และ DPSO ตามลำดับ ด้านการกระจ่ายตัวของกลุ่มคำตอบ BBO สมรรถนะดีที่สุด รองลงมาคือ NSGA-II DPSO และ COIN-E ตามลำดับ ด้านอัตราส่วนกลุ่มคำตอบที่ ไม่ถูกครอบงำพบว่า COIN-E มีสมรรถนะดีที่สุด รองลงมาคือ BBO ด้านจำนวนกลุ่มคำตอบที่ไม่ถูก ครอบง าพบว่า COIN-E มีสมรรถนะดีที่สุด รองลงมาคือ NSGA-II BBO และ DPSO ส่วนในด้านเวลาที่ ใช้ในการคำตอบ พบว่า COIN-E ใช้เวลาในการหาคำตอบเร็วที่สุด รองลงมาคือ BBO NSGA-II และ DPSO ตามลำดับ

#### **5.4.5 ผลการเปรียบเทียบสมรรถนะของอัลกอริทึมเซตปัญหาที่ 3.1**

ผลคำตอบที่อัลกอริทึมหาได้ของเซตปัญหาที่ 3.1 ที่จำนวนขั้นงาน 146 ขั้นงาน จำนวน ผลิตภัณฑ์ทั้งหมดที่ทำการผลิตเท่ากับ 8 ผลิตภัณฑ์ แบ่งเป็นผลิตบนสายการประกอบ A 4 รุ่น สัดส่วนความต้องการผลิตผลิตภัณฑ์เป็น 1:2:2:3 และบนสายการประกอบ B 4 รุ่น มีสัดส่วนสัดส่วน ความต้องการผลิตผลิตภัณฑ์เป็น 1:1:2:4 มีคำตอบที่ได้จากทั้ง 4 อัลกอริทึมตามค่าพารามิเตอร์ที่ เหมาะสม ดังรูปที่ 5.5

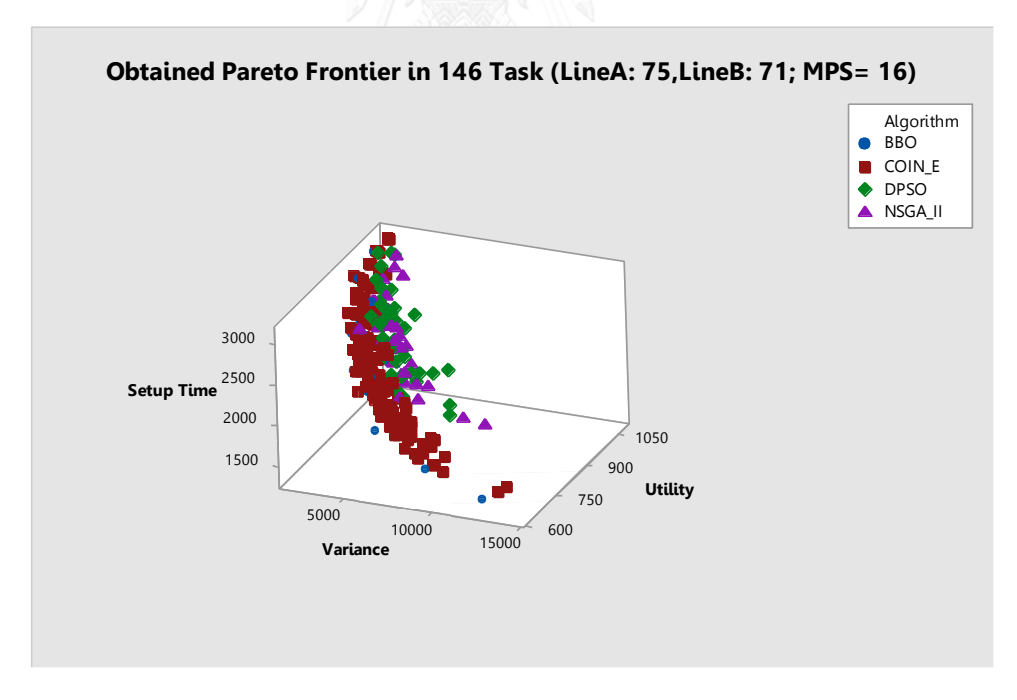

รูปที่ 5.5 การเปรียบเทียบค่าฟังก์ชันวัตถุประสงค์ของ 4 อัลกอริทึมในปัญหาที่ 3.1

| Algorithm         | <b>BBO</b> | COIN-E   | NSGA-II | <b>DPSO</b> |
|-------------------|------------|----------|---------|-------------|
| Convergence       | 0.0914     | 0.0074   | 0.1782  | 0.1828      |
| Spread            | 0.5830     | 0.9016   | 0.6042  | 0.8055      |
| RNDS1             | 0.666667   | 0.276243 | 0.0000  | 0.0000      |
| RNDS <sub>2</sub> | 0.285714   | 0.714286 | 0.0000  | 0.0000      |
| <b>NNDS</b>       | 30         | 181      | 36      | 41          |
| CPU Time (s)      | 149.6620   | 124.1220 | 135.724 | 970.7170    |

ตารางที่ 5.10 ค่าตัวชี้วัดสมรรถนะของอัลกอริทึมในปัญหาที่ 3.1

จากตารางที่ 5.10 พบว่าตัวชี้วัดด้านการลู่เข้าสู่กลุ่มคำตอบที่แท้จริง COIN-E มีสมรรถนะดี ที่สุด รองลงมาคือ BBO NSGA-II และ DPSO ตามลำดับ ด้านการกระจ่ายตัวของกลุ่มคำตอบ BBO สมรรถนะดีที่สุด รองลงมาคือ NSGA-II DPSO และ COIN-E ตามลำดับ ด้านอัตราส่วนกลุ่มคำตอบที่ ไม่ถูกครอบงำพบว่า COIN-E มีสมรรถนะดีที่สุด รองลงมาคือ BBO ด้านจำนวนกลุ่มคำตอบที่ไม่ถูก ครอบง าพบว่า COIN-E มีสมรรถนะดีที่สุด รองลงมาคือ NSGA-II BBO และ DPSO ส่วนในด้านเวลาที่ ใช้ในการคำตอบ พบว่า COIN-E ใช้เวลาในการหาคำตอบเร็วที่สุด รองลงมาคือ BBO NSGA-II และ DPSO ตามลำดับ

## **5.4.6 ผลการเปรียบเทียบสมรรถนะของอัลกอริทึมเซตปัญหาที่ 3.2**

ผลคำตอบที่อัลกอริทึมหาได้ของเซตปัญหาที่ 3.2 ที่จำนวนขั้นงาน 150 ขั้นงาน จำนวน ผลิตภัณฑ์ทั้งหมดที่ทำการผลิตเท่ากับ 8 ผลิตภัณฑ์ แบ่งเป็นผลิตบนสายการประกอบ A 4 รุ่น สัดส่วนความต้องการผลิตผลิตภัณฑ์เป็น 1:1:2:4 และบนสายการประกอบ B 4 รุ่น มีสัดส่วนสัดส่วน ์ ความต้องการผลิตผลิตภัณฑ์เป็น 1:1:2:4 มีคำตอบที่ได้จากทั้ง 4 อัลกอริทึมตามค่าพารามิเตอร์ที่ เหมาะสม ดังรูปที่ 5.6

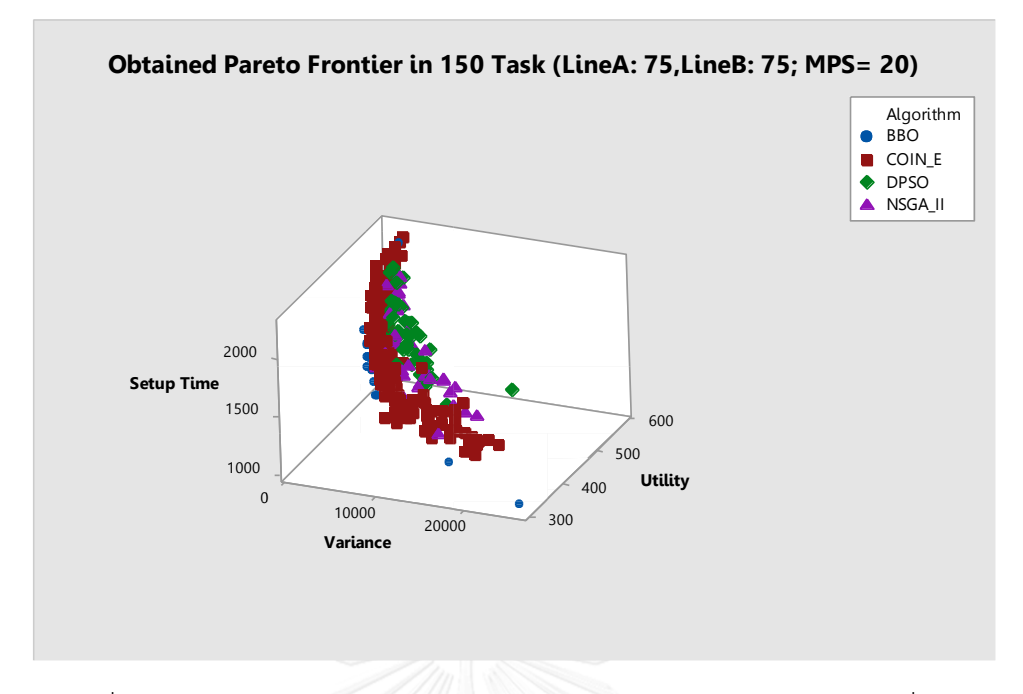

รูปที่ 5.6 การเปรียบเทียบค่าฟังก์ชันวัตถุประสงค์ของ 4 อัลกอริทึมในปัญหาที่ 3.2

| Algorithm    | <b>BBO</b> | COIN-E   | NSGA-II | <b>DPSO</b> |
|--------------|------------|----------|---------|-------------|
| Convergence  | 0.1361     | 0.0160   | 0.1391  | 0.1737      |
| Spread       | 0.8749     | 0.7440   | 0.5137  | 0.5429      |
| RNDS1        | 0.6538     | 0.2450   | 0.0256  | 0.0000      |
| RNDS2        | 0.2237     | 0.6447   | 0.0132  | 0.0000      |
| <b>NNDS</b>  | 26         | 222      | 35      | 43          |
| CPU Time (s) | 241.5700   | 191.7130 | 250.229 | 241.8000    |

ตารางที่ 5.11 ค่าตัวชี้วัดสมรรถนะของอัลกอริทึมในปัญหาที่ 3.2

จากตารางที่ 5.11 พบว่าตัวชี้วัดด้านการลู่เข้าสู่กลุ่มคำตอบที่แท้จริง COIN-E มีสมรรถนะดี ที่สุด รองลงมาคือ BBO NSGA-II และ DPSO ตามลำดับ ด้านการกระจ่ายตัวของกลุ่มคำตอบ NSGA-II สมรรถนะดีที่สุด รองลงมาคือ DPSO BBO และ COIN-E ตามลำดับ ด้านอัตราส่วนกลุ่มคำตอบที่ไม่ ถูกครอบงำพบว่าเมื่อเทียบกับคำตอบที่ได้ BBO มีสมรรถนะดีที่สุด รองลงมาคือ COIN-E ด้าน ่ อัตราส่วนกลุ่มคำตอบที่ไม่ถูกครอบงำพบว่าเมื่อเทียบกับคำตอบที่แท้จริง COIN-E มีสมรรถนะดีที่สุด รองลงมาคือ BBO ด้านจำนวนกลุ่มคำตอบที่ไม่ถูกครอบงำพบว่า COIN-E มีสมรรถนะดีที่สุด รองลงมา

คือ DPSO, NSGA-II และ BBO ส่วนในด้านเวลาที่ใช้ในการคำตอบ พบว่า COIN-E ใช้เวลาในการหา ค าตอบเร็วที่สุด รองลงมาคือ BBO, NSGA-II และ DPSO ตามล าดับ

# **5.4.7 ผลการเปรียบเทียบสมรรถนะของอัลกอริทึมเซตปัญหาที่ 4.1**

ผลคำตอบที่อัลกอริทึมหาได้ของเซตปัญหาที่4.1 ที่จำนวนขั้นงาน 218 ขั้นงาน จำนวน ผลิตภัณฑ์ทั้งหมดที่ทำการผลิตเท่ากับ 6 ผลิตภัณฑ์ แบ่งเป็นผลิตบนสายการประกอบ A 3 รุ่น สัดส่วนความต้องการผลิตผลิตภัณฑ์เป็น 1:1:1 และบนสายการประกอบ B 3 รุ่น มีสัดส่วนสัดส่วน ี ความต้องการผลิตผลิตภัณฑ์เป็น 1:1:3 มีคำตอบที่ได้จากทั้ง 4 อัลกอริทึมตามค่าพารามิเตอร์ที่ เหมาะสม ดังรูปที่ 5.7

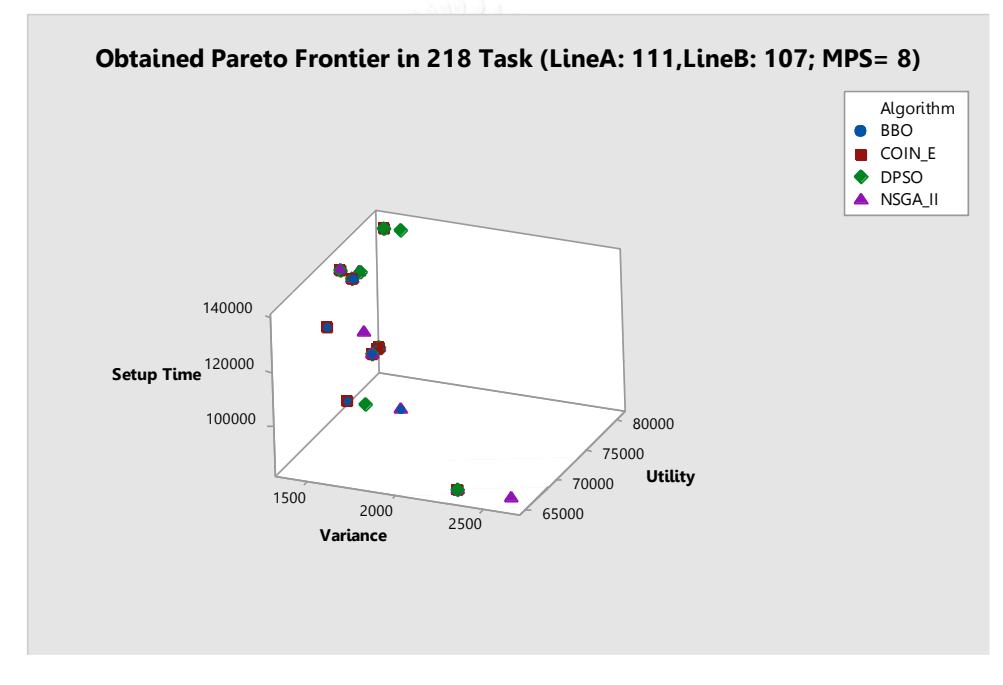

รูปที่ 5.7 การเปรียบเทียบค่าฟังก์ชันวัตถุประสงค์ของ 4 อัลกอริทึมในปัญหาที่ 4.1 ตารางที่ 5.12 ค่าตัวชี้วัดสมรรถนะของอัลกอริทึมในปัญหาที่ 4.1

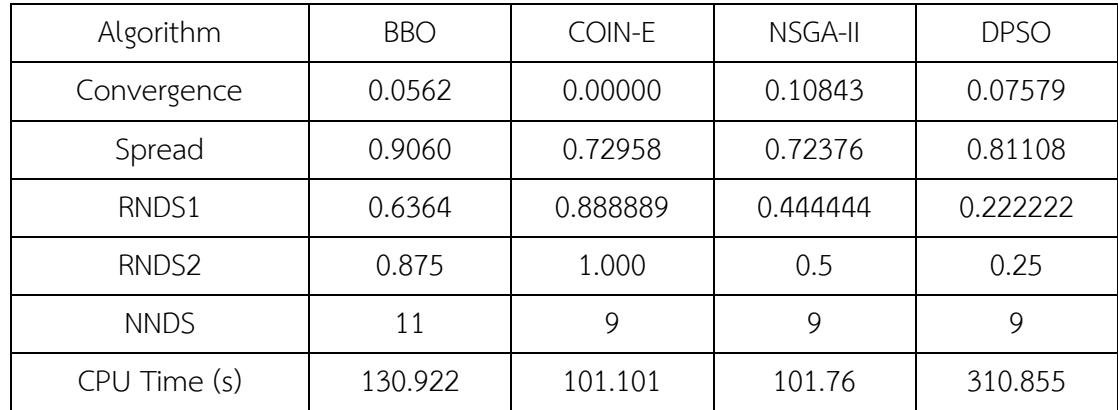

จากตารางที่ 5.12 พบว่าตัวชี้วัดด้านการลู่เข้าสู่กลุ่มคำตอบที่แท้จริง COIN-E มีสมรรถนะดี ที่สุด รองลงมาคือ BBO NSGA-II และ DPSO ตามลำดับ ด้านการกระจ่ายตัวของกลุ่มคำตอบ NSGA-II สมรรถนะดีที่สุด รองลงมาคือ COIN-E DPSO และ ตามลำดับ BBO ด้านอัตราส่วนกลุ่มคำตอบที่ไม่ ถูกครอบงำพบว่า COIN-E มีสมรรถนะดีที่สุด รองลงมาคือ BBO และ NSGA-II ด้านจำนวนกลุ่มคำตอบ ที่ไม่ถูกครอบงำพบว่า BBO มีสมรรถนะดีที่สุด รองลงมาคือ NSGA-II COIN-E และ DPSO มีกลุ่มคำ ตอบที่เท่ากัน ส่วนในด้านเวลาที่ใช้ในการคำตอบ พบว่า COIN-E ใช้เวลาในการหาคำตอบเร็วที่สุด รองลงมาคือ BBO NSGA-II และ DPSO ตามลำดับ

#### **5.4.8 ผลการเปรียบเทียบสมรรถนะของอัลกอริทึมเซตปัญหาที่ 4.2**

ผลคำตอบที่อัลกอริทึมหาได้ของเซตปัญหาที่ 4.2 ที่จำนวนขั้นงาน 222 ขั้นงาน จำนวน ผลิตภัณฑ์ทั้งหมดที่ทำการผลิตเท่ากับ 10 ผลิตภัณฑ์ แบ่งเป็นผลิตบนสายการประกอบ A 4 รุ่น สัดส่วนความต้องการผลิตผลิตภัณฑ์เป็น 1:1:1:3:3 และบนสายการประกอบ B 4 รุ่น มีสัดส่วน สัดส่วนความต้องการผลิตผลิตภัณฑ์เป็น 1:2:3:3:6 มีคำตอบที่ได้จากทั้ง 4 อัลกอริทึมตาม ค่าพารามิเตอร์ที่เหมาะสม ดังรูปที่ 5.6

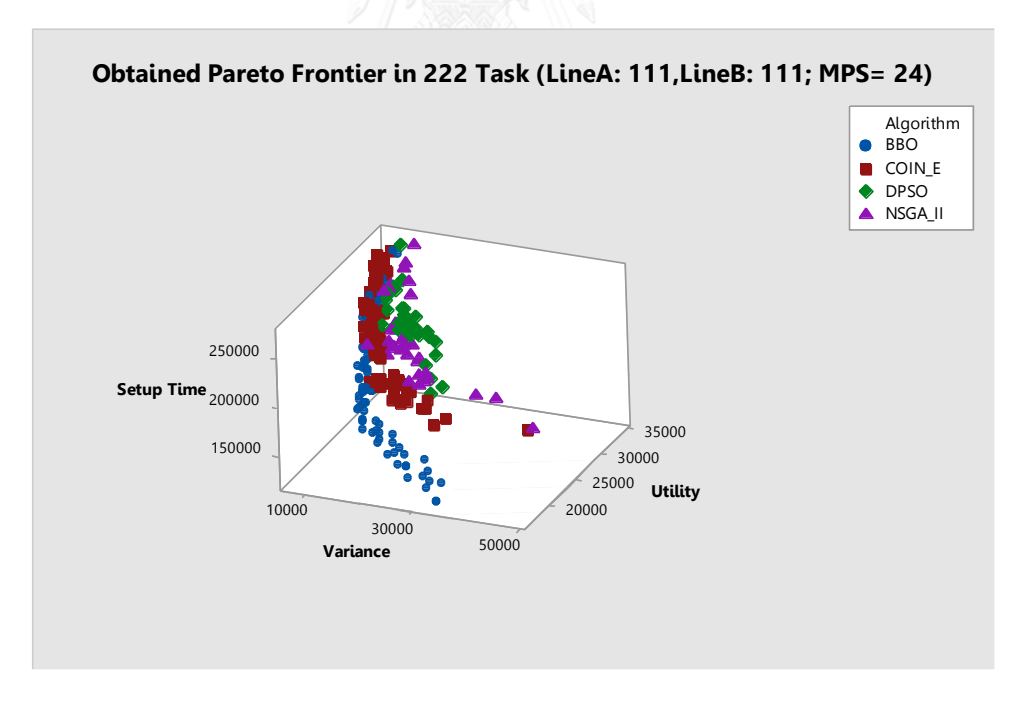

รูปที่ 5.8 การเปรียบเทียบค่าฟังก์ชันวัตถุประสงค์ของ 4 อัลกอริทึมในปัญหาที่ 4.2

| Algorithm    | <b>BBO</b> | COIN-E   | NSGA-II  | <b>DPSO</b> |
|--------------|------------|----------|----------|-------------|
| Convergence  | 0.0182     | 0.1009   | 0.2177   | 0.2801      |
| Spread       | 0.5207     | 0.5608   | 0.5902   | 0.5374      |
| RNDS1        | 0.6824     | 0.1222   | 0.0000   | 0.0000      |
| RNDS2        | 0.7250     | 0.2750   | 0.0000   | 0.0000      |
| <b>NNDS</b>  | 85         | 180      | 34       | 33          |
| CPU Time (s) | 215.6110   | 178.5240 | 224.1800 | 878.6090    |

ตารางที่ 5.13 ค่าตัวชี้วัดสมรรถนะของอัลกอริทึมในปัญหาที่ 4.2

จากตารางที่ 5.13 พบว่าตัวชี้วัดด้านการลู่เข้าสู่กลุ่มคำตอบที่แท้จริง BBO มีสมรรถนะดีที่สุด รองลงมาคือ COIN-E NSGA-II และ DPSO ตามลำดับ ด้านการกระจ่ายตัวของกลุ่มคำตอบ BBO สมรรถนะดีที่สุด รองลงมาคือ DPSO NSGA-II และ COIN-E ตามลำดับ ด้านอัตราส่วนกลุ่มคำตอบที่ ไม่ถูกครอบงำพบว่า BBO มีสมรรถนะดีที่สุด รองลงมาคือ COIN-E ด้านจำนวนกลุ่มคำตอบที่ไม่ถูก ครอบง าพบว่า COIN-E มีสมรรถนะดีที่สุด รองลงมาคือ BBO NSGA-II และ DPSO ส่วนในด้านเวลาที่ ใช้ในการคำตอบ พบว่า COIN-E ใช้เวลาในการหาคำตอบเร็วที่สุด รองลงมาคือ BBO NSGA-II และ DPSO ตามลำดับ

จากการนำ BBO มาประยุกต์ใช้ในการทดลองแก้ปัญหาการจัดลำดับผลิตภัณฑ์ผสมบนสาย การประกอบแบบขนานเพื่อให้ได้คำตอบที่เหมาะสมที่สุด โดยทำการเปรียบเทียบกับอัลกอริทึม 3 ้อัลกอริทึม ด้วยกัน คือ COIN-F NSGA-II และ DPSO จากผลการทดลองพบว่า คำตอบที่จากการนำ BBO มาใช้ในการแก้ปัญหาที่มีขนาดของค่าความต้องการใหญ่ขึ้น BBO จะให้ค่าสมรรถนะด้านตัวชี้วัด ด้านการลู่เข้าสู่กลุ่มคำตอบที่แท้จริงคำตอบดี เมื่อขนาดปัญหาเล็กลงค่าสรรถนะานตัวชี้วัดด้านการลู่ เข้าสู่กลุ่มคำตอบที่แท้จริงมีสมรรถนะดีที่สุดเพียง 3 เซตปัญหา คิดเป็นร้อยละ 37.5 ของเซตปัญหา ทั้งหมด ในขณะที่ COIN-E ในด้านตัวชี้วัดด้านการลู่เข้าสู่กลุ่มคำตอบที่แท้จริงคำตอบของ COIN-E มี สมรรถนะที่เหนือกว่า BBO คิดเป็นร้อยละ 87.5 ของเซตปัญหาทั้งหมด ด้านการกระจายตัวของกลุ่ม ค าตอบพบว่า BBO และ NSGA-II มีสมรรถนะดีที่สุดคิดเป็นร้อยละ 37.5 ของเซตปัญหาทั้งหมดและ DPSO ให้ค่าคิดเป็นร้อยละ 25 ของเซตปัญหาทั้งหมด COIN-E จะให้ค่าการกระจายตัวของกลุ่ม คำตอบด้อยกว่า ด้านอัตราส่วนกลุ่มคำตอบที่ไม่ถูกครอบงำ (RNDS I) พบว่า BBO และ NSGA-II มี ี สมรรถนะที่ดีที่สุดเท่ากันคิดเป็นร้อยละ 50 ของเซตปัญหาทั้งหมด BBO ด้านอัตราส่วนกลุ่มคำตอบที่ ี ไม่ถูกครอบงำ (RNDS II) พบว่ามีสมรรถนะด้อยกว่าคิดเป็นร้อยละ 50 ของเซตปัญหาทั้งหมด โดยที่ COIN-E จะมีสมรรถนะที่ดีที่สุดคิดเป็นร้อยละ 75 ของเซตปัญหาทั้งหมด ด้านเวลาที่ใช้ในการคำตอบ พบว่า COIN-E ใช้เวลาในการหาคำตอบน้อยที่สุด คิดเป็นร้อยละ 100 ของเซตปัญหาทั้งหมด ในขณะ ที่ BBO ใช้เวลาในการหาคำตอบที่นานกว่า ดังตารางที่ 5.14

| Problem        |             | P 1.1          | P 1.2          | P 2.1    | P 2.2       | P 3.1       | P 3.2       | P 4.1        | P 4.2          |
|----------------|-------------|----------------|----------------|----------|-------------|-------------|-------------|--------------|----------------|
| No. of Tasks   |             | 49             | 50             | 104      | 106         | 146         | 150         | 218          | 222            |
| Line A (MPS A) |             | 25(1:1)        | 25(1:1:1)      | 53(1:2)  | 53(1:1:1:1) | 75(1:2:2:3) | 75(1:1:2:4) | 111(1:1:1)   | 111(1:1:1:3:3) |
| Line B (MPS B) |             | 24(2:3)        | 25(1:1:3)      | 51(1:2)  | 53(1:2:2:3) | 71(1:1:2:4) | 75(1:3:3:5) | 107(1:1:3)   | 111(1:2:3:3:6) |
| <b>MPS</b>     |             | $\overline{7}$ | 8              | 6        | 12          | 16          | 20          | 8            | 24             |
|                | <b>BBO</b>  | 0.0000         | 0.0067         | 0.0000   | 0.0561      | 0.0914      | 0.1361      | 0.05618      | 0.0182         |
|                | COIN-E      | 0.0000         | 0.0000         | 0.0000   | 0.0000      | 0.0074      | 0.0160      | 0.00000      | 0.1009         |
| Convergence    | NSGA-II     | 0.0351         | 0.0146         | 0.0785   | 0.0848      | 0.1782      | 0.1391      | 0.10843      | 0.2177         |
|                | <b>DPSO</b> | 0.0471         | 0.1801         | 0.1046   | 0.0913      | 0.1828      | 0.1737      | 0.07579      | 0.2801         |
|                | <b>BBO</b>  | 0.5022         | 0.5194         | 0.3682   | 0.4846      | 0.5151      | 0.8749      | 0.90596      | 0.6437         |
|                | COIN-E      | 0.3827         | 0.6704         | 0.3651   | 0.6554      | 0.8269      | 0.7440      | 0.72958      | 0.6067         |
| Spread         | NSGA-II     | 0.5224         | 0.7426         | 0.5986   | 0.5529      | 0.6007      | 0.5137      | 0.72376      | 0.5891         |
|                | <b>DPSO</b> | 0.5844         | 0.7254         | 0.8195   | 0.6514      | 0.5668      | 0.5429      | 0.81108      | 0.5674         |
|                | <b>BBO</b>  | 0.6923         | 0.7143         | 1.0000   | 0.1304      | 0.6667      | 0.6538      | 0.6364       | 0.6824         |
|                | COIN-E      | 0.7500         | 0.8889         | 1.0000   | 0.2917      | 0.2762      | 0.2450      | 0.8889       | 0.1222         |
| RNDS1          | NSGA-II     | 0.3889         | 0.2308         | 0.6667   | 0.0000      | 0.0000      | 0.0256      | 0.4444       | 0.0000         |
|                | <b>DPSO</b> | 0.3333         | 0.0000         | 0.5000   | 0.0000      | 0.0000      | 0.0000      | 0.2222       | 0.0000         |
|                | <b>BBO</b>  | 1.0000         | 0.6250         | 1.0000   | 0.0882      | 0.2857      | 0.2237      | 0.8750       | 0.7250         |
|                | COIN-E      | 1.0000         | $1\,$          | 1.0000   | 1.0000      | 0.7143      | 0.6447      | $\mathbf{1}$ | 0.2750         |
| RNDS2          | NSGA-II     | 0.7778         | 0.375          | 0.6667   | 0.0000      | 0.0000      | 0.0132      | 0.5          | 0.0000         |
|                | <b>DPSO</b> | 0.6667         | $\circ$        | 0.7778   | 0.0000      | 0.0000      | 0.0000      | 0.25         | 0.0000         |
|                | <b>BBO</b>  | 13             | $\overline{7}$ | 9        | 23          | 30          | 26          | 11           | 85             |
|                | COIN-E      | 12             | 9              | 9        | 120         | 181         | 222         | 9            | 90             |
| <b>NNDS</b>    | NSGA-II     | 18             | 13             | w<br>9   | 34          | 36          | 35          | 9            | 34             |
|                | <b>DPSO</b> | 18             | 12             | 14       | 32          | 41          | 43          | 9            | 33             |
|                | <b>BBO</b>  | 26.6700        | 35.4300        | 35.9770  | 64.47       | 241.5700    | 149.6620    | 130.922      | 215.6110       |
|                | COIN-E      | 19.7320        | 26.2970        | 22.3080  | 23.4        | 191.7130    | 123.324     | 101.76       | 178.5240       |
| CPU Time       | NSGA-II     | 35.641         | 75.865         | 26.85    | 49.476      | 124.1220    | 250.229     | 101.101      | 224.1800       |
|                | <b>DPSO</b> | 165.6680       | 118.9050       | 314.4370 | 626.85      | 541.8000    | 970.7170    | 310.855      | 878.6090       |

ตารางที่ 5.14 ผลการเปรียบเทียบสมรรถนะของอัลกอริทึม

# **บทที่6 บทสรุปและข้อเสนอแนะ**

ในบทนี้กล่าวถึงบทสรุปงานวิจัย ลักษณะของปัญหาที่ใช้ในการทดลอง ปัญหาการหาค่า เหมาะสมที่สุดที่มีหลายวัตถุประสงค์ อัลกอริทึมที่นำมาใช้เปรียบเทียบในงานวิจัย ผลการนำ BBO มา ใช้ในการแก้ปัญหาและข้อเสนอแนะของงานวิจัยที่ได้จากงานวิจัยนี้ โดยเนื้อหามีดังต่อไปนี้

#### **6.1 บทสรุปงานวิจัย**

การจัดล าดับสายการประกอบผลิตภัณฑ์ผสมแบบขนาน เป็นการแก้ปัญหาที่พิจารณา วัตถุประสงค์หลายวัตถุประสงค์พร้อมกันจัดเป็นปัญหาแบบ NP-Hard (Non-deterministic Polynomial-Hard) ในการค้นหาคำตอบจำเป็นต้องนำวิธีการทางฮิวริสติก (Heuristic) มาช่วยเพื่อให้ ได้คำตอบที่มีความเหมาะสมที่สุด งานวิจัยนี้ได้นำเสนออัลกอลิทึมที่มีชื่อว่า วิธีการหาค่าเหมาะสม แบบการกระจายของสิ่งมีชีวิตตามภูมิศาสตร์ (Biogeography Based Optimization: BBO) โดย พิจารณาฟังก์ชันวัตถุประสงค์ 3 ฟังก์ชัน คือ ความแปรผันในการผลิตที่น้อยที่สุด ปริมาณงานที่ทำไม่ เสร็จที่น้อยที่สุด และ เวลาการปรับตั้งเครื่องจักรที่น้อยที่สุด ตามลำดับ พร้อมทั้งทำการเปรียบเทียบ ึกับอัลกอริทึมที่ได้รับการยอมรับในการจัดลำดับการผลิต ทั้งหมด 3 อัลกอริทึม คือ การหาค่าที่ เหมาะสมที่สุดแบบวิธีการบรรจวบแบบขยาย (COIN-E) วิธีเชิงพันธุกรรมแบบการจัดลำดับที่ไม่ถูก ครอบงำ (NSGA-II) และการหาค่าที่เหมาะสมที่สุดแบบฝูงอนุภาคไม่ต่อเนื่อง (DPSO)

# **6.1.1 ลักษณะของปัญหาที่ใช้ในการทดลอง**

ลักษณะสายการประกอบในงานวิจัยมีลักษณะดังนี้1.ลักษณะของสายการประกอบจะเป็น ิชนิดสายการประกอบผลิตภัณฑ์ผสมแบบขนาน 2.สายการประกอบมีความสมดุลในการจัดลำดับการ ผลิต โดยการจัดลำดับการผลิตจะพิจารณาจากความต้องการผลิตภัณฑ์ 3.ผลิตภัณฑ์มีหลายรุ่นแต่มี คุณสมบัติที่มีความคล้ายคลึงหรืออยู่ในตระกูลเดียวกัน จึงสามารถผลิตบนสายการประกอบเดียวกัน ได้ 4.พิจารณาความต้องการผลิตภัณฑ์จาก Minimum Part Set (MPS) 5 .สถานีงานจะเป็นชนิด สถานีงานแบบปิด 6.ทราบจำนวนสถานีงานในสายการผลิตจากผลการจัดสมดุลสายการประกอบ ้มาแล้วและทราบเวลาดำเนินงานของขั้นงานที่อยู่ในสถานีงาน 7. พนักงานทำการผลิตประจำอยู่ที่ ิสถานีงานทำให้ไม่เวลาเดินทางและ การหมุนกลับระหว่างสายการประกอบของพนักงานจะไม่นำเข้า ิมาพิจารณา 8. งานทุกงานมีการเตรียมพร้อมที่จะทำตลอดเวลา 9. ผลิตภัณฑ์รุ่นการประกอบบนสาย

การประกอบที่ 1 และ สายการประกอบที่ 2เริ่มต้นเข้าสายการประกอบพร้อมกัน 10.บริเวณแถวคอย ใบการผลิตบีพื้นที่ไปจำกัด

#### **6.1.2 ปัญหาการหาค่าเหมาะสมที่สุดที่มีหลายวัตถุประสงค์**

การพิจารณาแก้ปัญหาส าหรับหลายวัตถุประสงค์ให้มีประสิทธิภาพที่ดีไปพร้อมกัน เป็นเรื่องที่ แทบจะเป็นไปได้ยาก เนื่องจากวัตถุประสงค์นั้นอาจมีความขัดแย้งระหว่างกันในการหาค่าน้อยที่สุด หรือค่าที่มากที่สุดของแต่ละวัตถุประสงค์ จึงยากที่จะบอกได้ว่าเป็นคำตอบใดเป็นคำตอบที่ดีที่สุด (Konak, Coit และ คณะ 2006) สำหรับงานวิจัยนี้ได้นำวิธีเชิงกลุ่มที่ดีที่สุด (Pareto-based Approach) มาใช้ในการค้นหาคำตอบ ซึ่งสิ่งสำคัญในการแก้ปัญหาการหาค่าเหมาะสมที่มีหลาย วัตถุประสงค์ คือ การกำหนดค่าความแข็งแรง (Fitness Assignment) ให้กับสมาชิก โดยนำเทคนิค การกำหนดค่าความแข็งแรงด้วยวิธีเชิงกลุ่มที่ดีที่สุดที่มีการจัดอันดับคำตอบแบบพาเรโต (Pareto Ranking Approach) มาใช้ คำตอบที่ได้จะอยู่ในรูปของกลุ่มคำตอบที่ดีที่สุด (Pareto Optimal Set) ซึ่งเป็นกลุ่มคำตอบที่ไม่สามารถบ่งบอกได้ว่าคำตอบใดเป็นคำตอบที่ดีกว่ากันหรือไม่ถูกครอบงำ (Nondominated Solution) จากคำตอบอื่น (นพพล คำภิรมย์, 2008). ในงานวิจัยนี้เป็นการหาค่า เหมาะสมที่สุดสำหรับการหาค่าที่น้อยที่สุดของแต่ละฟังก์ชันวัตถุประสงค์ โดยพิจารณาไปพร้อมกัน ทั้งหมด

ส าหรับในงานวิจัยนี้ได้มีการพิจารณาฟังก์ชันวัตถุประสงค์ทั้งสิ้น 3 วัตถุประสงค์ โดยให้ น้ำหนักความสำคัญเท่ากันในทุกวัตถุประสงค์ จึงได้ใช้เทคนิคในการค้นหาคำตอบที่ดีที่สุด (Pareto Optimal Set) มาใช้ในการแก้ปัญหา และสิ่งสำคัญในการแก้ปัญหาการหาค่าเหมาะสมที่มีหลาย วัตถุประสงค์ คือ การกำหนดค่าความแข็งแรง (Fitness Assignment) ให้กับสมาชิก ในงานวิจัยนี้ได้ นำเทคนิคการกำหนดค่าความแข็งแรงด้วยวิธีเชิงกลุ่มที่ดีที่สุด (Pareto -based Approach) ที่มีการ จัดอันดับคำตอบแบบพาเรโต (Pareto Ranking Approach) มาใช้ คำตอบที่ได้จะอยู่ในรูปของกลุ่ม คำตอบที่ดีที่สุด (Pareto Optimal Set หรือ Pareto Optimal Front) ในกลุ่มคำตอบที่ดีที่สุดจะเป็น กลุ่มคำตอบที่ไม่สามารถบ่งบอกได้ว่าคำตอบใดเป็นคำตอบที่ดีที่สุดหรือไม่ถูกครอบงำ (Nondominated Solution) จากคำตอบอื่น

# **6.1.3 อัลกอริทึมที่น ามาใช้เปรียบเทียบในงานวิจัย**

อัลกอริทึมที่ใช้ในงานวิจัย ได้แก่ อัลกอริทึมวิธีการบรรจวบแบบขยาย (COIN-E) อัลกอริทึม เชิงพันธุกรรมแบบการจัดลำดับที่ไม่ถูกครอบงำ II (NSGA-II) อัลกอริทึมวิธีการหาค่าเหมาะสมแบบฝูง อนุภาคไม่ต่อเนื่อง (DPSO) และ วิธีการหาค่าที่เหมาะสมที่สุดแบบการกระจายตัวของสิ่งมีชีวิตตาม ภูมิศาสตร์ (BBO) ซึ่งรายละเอียดทั้งหมดอยู่ในบทที่ 3 และบทที่ 4 และใช้ตัวชี้วัดในการเปรียบเทียบ สมรรถนะของแต่ละอัลกอริทึม 6 ตัวชี้วัด คือการลู่เข้าสู่กลุ่มคำตอบที่เหมาะสมที่สุดเชิงพาเรโต การ

กระจายตัวของกลุ่มคำตอบ อัตราส่วนของคำตอบที่ไม่ถูกครอบงำเทียบกับกลุ่มคำตอบที่อัลกอริทึมหา ได้ อัตราส่วนของคำตอบที่ไม่ถูกครอบงำเทียบกับกลุ่มคำตอบที่แท้จริง จำนวนของกลุ่มคำตอบที่ไม่ถูก ้ ครอบงำ และเวลาที่ใช้ในการหาคำตอบ

#### **6.1.4 ผลการน า BBO มาใช้ในการแก้ปัญหา**

จากการนำ BBO มาประยุกต์ใช้ในการทดลองแก้ปัญหาการจัดลำดับผลิตภัณฑ์ผสมบนสาย การประกอบแบบขนานเพื่อให้ได้คำตอบที่เหมาะสมที่สุด โดยทำการเปรียบเทียบกับอัลกอริทึม 3 ้อัลกอริทึม ด้วยกัน คือ COIN-E NSGA-II และ DPSO จากผลการทดลองพบว่า คำตอบที่จากการนำ BBO มาใช้ในการแก้ปัญหาที่มีขนาดของค่าความต้องการใหญ่ขึ้น BBO จะให้ค่าสมรรถนะด้านตัวชี้วัด ด้านการลู่เข้าสู่กลุ่มคำตอบที่แท้จริงคำตอบดี เมื่อขนาดปัญหาเล็กลงค่าสรรถนะตัวชี้วัดด้านการลู่เข้า ี่ สู่กลุ่มคำตอบที่แท้จริงของ BBO มีสมรรถนะดีที่สุดเพียง 3 เซตปัญหา ทำให้ในด้านตัวชี้วัดด้านการลู่ เข้าสู่กลุ่มคำตอบที่แท้จริงคำตอบของ COIN-E มีสมรรถนะที่เหนือกว่า BBO ด้านการกระจายตัวของ กลุ่มค าตอบพบว่า BBO และ NSGA-II มีสมรรถนะดีที่สุดและ DPSO ให้ค่าคิดเป็นร้อยละ 25 ของเซต ่ ปัญหาทั้งหมด COIN-E จะให้ค่าการกระจายตัวของกลุ่มคำตอบด้อยกว่า ด้านอัตราส่วนกลุ่มคำตอบที่ ไม่ถูกครอบงำ (RNDS I) พบว่า BBO และ NSGA-II มีสมรรถนะที่ดีที่สุดเท่ากันคิดเป็นร้อยละ 50 ของ เซตปัญหาทั้งหมด BBO ด้านอัตราส่วนกลุ่มคำตอบที่ไม่ถูกครอบงำ (RNDS II) พบว่ามีสมรรถนะด้อย ึกว่า โดยที่ COIN-E จะมีสมรรถนะที่ดีที่สุด ด้านเวลาที่ใช้ในการคำตอบพบว่า COIN-E ใช้เวลาในการ หาคำตอบน้อยที่สุด

ผลการทดลองพบว่า COIN-E มีสมรรถนะในการแก้ปัญหาที่ดีกว่า BBO NSGA-II และ DPSO ทั้งในด้านดัชนีการลู่เข้าสู่คำตอบที่เหมาะสมที่สุดแบบพาเรโต ดัชนีการกระจายตัวของกลุ่ม คำตอบ ดัชนีด้านอัตราส่วนของจำนวนกลุ่มคำตอบที่หาได้เทียบกับกลุ่มคำตอบที่แท้จริง และดัชนี ้ด้านอัตราส่วนของจำนวนกลุ่มคำตอบที่หาได้เทียบกับกลุ่มคำตอบที่อัลกอริทึมหาได้ ในส่วนของใช้ เวลาในการค้นหาคำตอบ COIN-F ใช้เวลาที่เร็วกว่า

#### **6.2 ข้อเสนอแนะ**

- 1) ปัญหาเรื่องการจัดลำดับการผลิตที่มีหลายวัตถุประสงค์บนสายการประกอบแบบขนานควร น าวัตถุประสงค์ที่มีความหลากหลายเพิ่มเติมนอกเหนือจากงานวิจัยมาทดลองใช้ในแก้ปัญหา
- 2) ทุกๆเซตปัญหาและทุกๆอัลกอริทึมควรมีการทดสอบค่าพารามิเตอร์ให้เหมาะสมกับแต่ละเซต ปัญหา เพื่อจะทำให้ได้คำตอบที่มีประสิทธิภาพ เพราะจะมีผลต่อการหาคำตอบของแต่ละ อัลกอริทึม
- 3) งานวิจัยนี้ยังมีข้อกำหนด เงื่อนไขหรือสมมติฐานที่ยังไม่สามารถครอบคลุมกับลักษณะของ ้ปัญหาในโรงงานอุตสาหกรรม จึงจำเป็นต้องมีการต่อยอดหรือประยุกต์ใช้เพื่อให้สามารถ น าไปใช้ในอุตสาหกรรมจริงได้อย่างมีประสิทธิภาพ

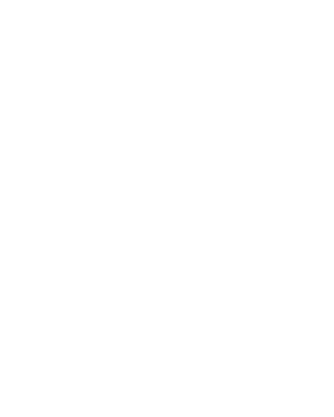

#### **รายการอ้างอิง**

- Baykasoglu, A., L. Ozbakur, L. Gorkemli and B. Gorkemli (2009). Balancing parallel assembly lines via Ant Colony Optimization. Computers & Industrial Engineering, 2009. CIE 2009. International Conference on.
- Chutima, P. and P. Chimklai (2012). "Multi-objective two sided mixed-model assembly line balancing using particle swarm optimisation with negative knowledge." Computer & Industrial Engineering 62(1): 39-55.
- Deb, K., A. Pratap, S. Agarwal and T. Meyarivan (2002). "A fast and elitist multiobjective genetic algorithm: NSGA-II." Evolutionary Computation, IEEE Transactions on 6(2): 182-197.
- Ding, F.-Y., J. Zhu and H. Sun (2006). "Comparing two weighted approaches for sequencing mixed-model assembly lines with multiple objectives." International Journal of Production Economics 102(1): 108-131.
- Gökçen, H., K. Ağpak and R. Benzer (2006). "Balancing of parallel assembly lines." International Journal of Production Economics 103(2): 600-609.
- Goldberg, D. E. (1989). Genetic Algorithms in Search, Optimization and Machine Learning, Addison-Wesley Longman Publishing Co., Inc.
- Hongwei, M. and X. Lifang (2010). Biogeography based optimization for Traveling Salesman Problem. Natural Computation (ICNC), 2010 Sixth International Conference on.
- Hyun, C. J., Y. Kim and Y. K. Kim (1998). "A genetic algorithm for multiple objective sequencing problems in mixed model assembly lines." Computers & Operations Research 25(7-8): 675-690.
- Konak, A., D. W. Coit and A. E. Smith (2006). "Multi-objective optimization using genetic algorithms: A tutorial." Reliability Engineering & System Safety 91(9): 992-1007.
- Kumar, R. and P. K. Singh (2007). Pareto Evolutionary Algorithm Hybridized with Local Search for Biobjective TSP. Hybrid Evolutionary Algorithms. A. Abraham, C. Grosan and H. Ishibuchi, Springer Berlin Heidelberg. 75: 361-398.
- Lusa, A. (2008). "A survey of the literature on the multiple or parallel assembly line balancing problem." European Journal of Industrial Engineering 2(1): 50-72.
- Ma, H. (2010). "An analysis of the equilibrium of migration models for biogeographybased optimization." Information Sciences 180(18): 3444-3464.
- Mansouri, S. A. (2005). "A Multi-Objective Genetic Algorithm for mixed-model sequencing on JIT assembly lines." European Journal of Operational Research 167(3): 696-716.
- McMullen, P. R. (2001). "An efficient frontier approach to addressing JIT sequencing problems with setups via search heuristics." Computers & Industrial Engineering 41(3): 335-353.
- McMullen, P. R. and G. V. Frazier (2000). "A simulated annealing approach to mixedmodel sequencing with multiple objectives on a just-in-time line." lie Transactions 32(8): 679-686.
- Qingxin, G. and T. Lixin (2009). A scatter search based heuristic for the balancing of parallel assembly lines. Decision and Control, 2009 held jointly with the 2009 28th Chinese Control Conference. CDC/CCC 2009 . Proceedings of the 48th IEEE Conference on.
- Scholl, A. and N. Boysen (2009). "Designing parallel assembly lines with split workplaces: Model and optimization procedure." International Journal of Production Economics 119(1): 90-100.
- Simon, D. (2008). "Biogeography-Based Optimization." Evolutionary Computation, IEEE Transactions on 12(6): 702-713.
- Süer, G. and C. Dagli (1994). A knowledge-based system for selection of resource allocation rules and algorithms. Handbook of Expert Systems Applications in Manufacturing Structures and rules. A. Mital and S. Anand, Springer Netherlands**:** 108-129.
- Süer, G. A. (1998). "Designing parallel assembly lines." Computers & Industrial Engineering 35(3–4): 467-470.
- Tsai, L. H. (1995) . "Mixed-Model Sequencing to Minimize Utility Work and the Risk of Conveyor Stoppage." Management Science 41(3): 485-495.
- ึกรรณ จิตเมตา (2011). <u>การประยุกต์ใช้วิธีการหาค่าที่เหมาะสมแบบฝงอนภาคสำหรับปัญหาการ</u> จัดลำดับการผลิตที่มีหลายวัตถุประสงค์บนสายการประกอบผลิตภัณฑ์ผสมแบบสองด้าน , วิทยานิพนธ์ (วศ.ม.)--จุฬาลงกรณ์มหาวิทยาลัย, 2554.
- ปารเมศ ชุติมา (2008). การประยุกต์เทคนิคการจัดตารางในอุตสาหกรรม. กรุงเทพมหานคร, ส านักพิมพ์จุฬาลงกรณ์มหาวิทยาลัย.
- ณัฐชัย โยธาบริบาล (2014). <u>การจัดสมดุลที่มีหลายวัตถุประสงค์บนสายการประกอบผลิตภัณฑ์ผสม</u> แบบขนานด้วยอัลกอริทึมแบบการกระจายตัวของสิ่งมีชีวิตตามภูมิศาสตร์, จุฬาลงกรณ์ มหาวิทยาลัย.
- <u>ิ</u>นพพล คำภิรมย์ (2008). <u>การประยุกต์ใช้เมมเมติกอัลกอริทึมสำหรับปัญหาการจัดลำดับผลิตภัณฑ์ที่มี</u> หลายวัตถุประสงค์บนสายการประกอบผลิตภัณฑ์ผสมแบบลักษณะตัวยูในระบบผลิตแบบ ทันเวลาพอดี, วิทยานิพนธ์ (วศ.ม.)--จุฬาลงกรณ์มหาวิทยาลัย, 2551.
- ้วันวิสา นฤมิตวงศ์ (2012). <u>การจัดลำดับการผลิตที่มีหลายวัตถุประสงค์บนสายการประกอบผลิตภัณฑ์</u> ผสมแบบสองด้าน ภายใต้ผลกระทบจากการเรียนรู้, วิทยานิพนธ์ (วศ.ม.)--จุฬาลงกรณ์ มหาวิทยาลัย, 2555.
- สถาพร โอฬารวิวัฒน์ชัย (2013). การจัดลาดับการผลิตรถยนต์แบบหลายวัตถุประสงค์บนสายการ ประกอบผลิตภัณฑ์ผสมแบบสองด้าน. วิทยานิพนธ์มหาบัณฑิต, จุฬาลงกรณ์มหาวิทยาลัย.

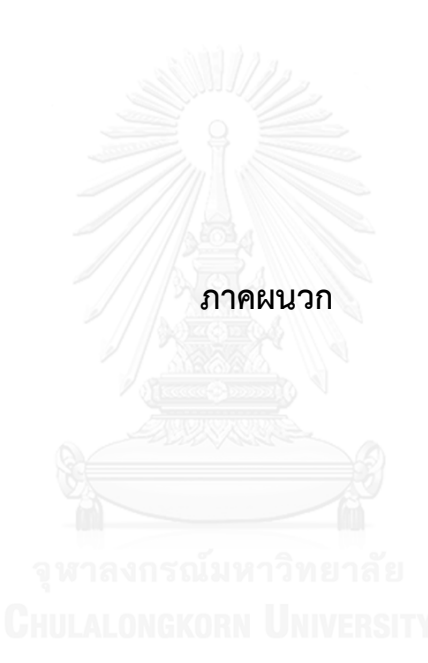

#### **ภาคผนวก ก**

# ์ ตัวอย่างการประยุกต์ใช้วิธีการบรรจวบแบบขยายในการแก้ปัญหาการจัดลำดับการผลิตที่มีหลาย **วัตถุประสงค์บนสายการประกอบแบบขนาน**

การจัดล าดับการผลิตมีหลายวัตถุประสงค์บนสายการประกอบผลิตภัณฑ์ผสมแบบ ี ขนานจะมีการนำเข้าข้อมูลที่จำเป็นต้องใช้ในการแก้ปัญหา ประกอบไปด้วยจำนวนชนิดของผลิตภัณฑ์ ้สัดส่วนผลิตภัณฑ์ จำนวนขั้นงาน ลำดับความสัมพันธ์ก่อนหลังของขั้นงาน เวลาดำเนินงานในแต่ละขั้น งานของแต่ละผลิตภัณฑ์ เวลาดำเนินงานเฉลี่ยในแต่ละขั้นงาน รอบเวลาดำเนินการผลิต ลักษณะสาย การประกอบผลิตภัณฑ์ผสมแบบขนานที่ได้รับการจัดสมดุลแล้ว

การกำหนดค่าพารามิเตอร์ของการหาค่าที่เหมาะสมที่สุดแบบวิธีการบรรจวบแบบขยาย (COIN-E)

- จำนวนประชากรเบื้องต้น 5 ตัว
- ค่าการให้รางวัล (Reward) และค่าการลงโทษ (Punish) มีค่าเท่ากับ 0.1
- ร้อยละที่ใช้ในการสุ่มจากตารางฟังก์ชันวัตถุประสงค์เท่ากับร้อยละ 30 ของประชากร ทั้งหมด โดยแบ่งออกเป็นฟังก์ชันวัตถุประสงค์ร้อยละ 10 ที่เท่ากัน
- ร้อยละที่ใช้ในการสุ่มจากตารางวิธีการบรรจวบเท่ากับร้อยละ 70 ของประชากรทั้งหมด

#### **1. การสร้างตารางเมตริกซ์ความน่าจะเป็นเริ่มต้น**

ในส่วนนี้จะยกตัวอย่างการแก้ปัญหาการจัดลำดับการผลิตผลิตภัณฑ์ผสมแบบขนาน AB ภายใต้วัตถุประสงค์จำนวนทั้งสิ้น 3 วัตถุประสงค์ดังที่เสนอในงานวิจัยนี้ ดังที่กล่าวมาแล้วในบทที่ 2 รุ่นผลิตภัณฑ์ที่ใช้ในการผลิตคือ A มีการผลิตสินค้าจำนวน 3 รุ่นได้แก่ A1 A2 และ A3 มีจำนวน Minimum Part set (MPS) คือ 1:1:1 ขณะที่สายการประกอบ B มีการผลิตสินค้าจำนวน 3 รุ่น เช่นกัน ได้แก่ B1 B2 และ B3 Minimum Part set (MPS) คือ 1:1:3 แสดงว่าในการจัดอันดับครั้งนี้ จะต้องมีผลิตภัณฑ์ A1 A2 A3 B1 และ B2 รุ่นละ 1 ผลิตภัณฑ์ ผลิตภัณฑ์ B3 จำนวน 3 ผลิตภัณฑ์ ่ เข้าไปในสายการประกอบ จากนั้นทำการใส่รหัสงานให้กับผลิตภัณฑ์ที่ทำการ จัดลำดับการผลิต ดังนี้

### ิตารางที่ ก.1 ค่าสิทธิของลำดับการผลิตตามจำนวนผลิตภัณฑ์

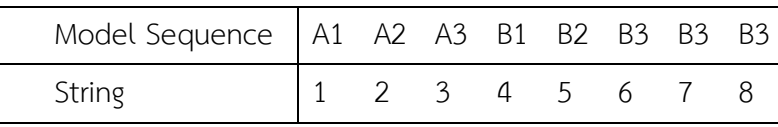

หลังจากนั้นจึงท าการสร้างตารางเมทริกซ์ความน่าจะเป็นร่วมเริ่มต้น โดยมีขนาดเท่ากับ n x n เนื่องจากสัดส่วนความต้องการผลิตภัณฑ์รวม (MPS) มีขนาด 8 ดังนั้นตารางเมทริกซ์นี้จึงมีขนาด เท่ากับ 8 x 8 โดยค่าความน่าจะเป็นในการสุ่มเลือกจะมีค่าเท่ากับ  $\frac{1}{\sqrt{2}} = \frac{1}{\sqrt{2}} = 0.1429$  $8 - 1$ 1 1  $\frac{1}{\sqrt{2}} = \frac{1}{\sqrt{2}} = 0.$  $\frac{1}{n-1} = \frac{1}{8-1} = 0.1429$  ดังตาราง ที่ ก.2

| From/To | 1      | $\overline{2}$ | $\mathfrak{Z}$ | 4      | 5      | 6      | 7      | 8      |
|---------|--------|----------------|----------------|--------|--------|--------|--------|--------|
| 1       | 0.0000 | 0.1429         | 0.1429         | 0.1429 | 0.1429 | 0.1429 | 0.1429 | 0.1429 |
| 2       | 0.1429 | 0.0000         | 0.1429         | 0.1429 | 0.1429 | 0.1429 | 0.1429 | 0.1429 |
| 3       | 0.1429 | 0.1429         | 0.0000         | 0.1429 | 0.1429 | 0.1429 | 0.1429 | 0.1429 |
| 4       | 0.1429 | 0.1429         | 0.1429         | 0.0000 | 0.1429 | 0.1429 | 0.1429 | 0.1429 |
| 5       | 0.1429 | 0.1429         | 0.1429         | 0.1429 | 0.0000 | 0.1429 | 0.1429 | 0.1429 |
| 6       | 0.1429 | 0.1429         | 0.1429         | 0.1429 | 0.1429 | 0.0000 | 0.1429 | 0.1429 |
| 7       | 0.1429 | 0.1429         | 0.1429         | 0.1429 | 0.1429 | 0.1429 | 0.0000 | 0.1429 |
| 8       | 0.1429 | 0.1429         | 0.1429         | 0.1429 | 0.1429 | 0.1429 | 0.1429 | 0.0000 |

ตารางที่ ก.2 ตารางเมทริกซ์ความน่าจะเป็นร่วมเริ่มต้น

# **2. การสร้างสตริงค าตอบเริ่มต้น**

เมื่อได้ตารางเมตริกซ์ความน่าจะเป็นร่วมเริ่มต้นแล้ว จะทำการสร้างสตริงคำตอบเริ่มต้นจาก ึการสุ่มด้วยค่าความน่าจะเป็นจากตารางที่ ก.2 โดยจำนวนเท่ากับประชากรเริ่มต้น ซึ่งในตัวอย่างนี้มี ค่าเท่ากับ 5 ดังตารางที่ ก.3

ิตารางที่ ก.3 สตริงคำตอบเริ่มต้น

| String | Priority        |
|--------|-----------------|
|        | 8 2 3 7 6 5 1 4 |
|        | 1 2 3 5 6 4 7 8 |
|        | 6 2 3 7 5 8 1 4 |
|        | 1 7 5 4 3 2 8 6 |
|        | 8 2 5 1 7 6 3 4 |

# **3. การประเมินค่าฟังก์ชันวัตถุประสงค์ค่าความแข็งแรง และค่าความหนาแน่น**

เมื่อได้ลำดับการผลิตของเซตสตริงคำตอบเริ่มต้นแล้ว จะนำเข้าสู่สายการประกอบที่ผ่านการ จัดสมดุลที่รอบเวลาการผลิตเท่ากับ 16 เพื่อทำการประเมินค่าฟังก์ชันวัตถุประสงค์ ความผันแปรของ การผลิต ปริมาณงานที่ท าไม่เสร็จในสายการผลิต และเวลาในการปรับตั้งเครื่องจักร ซึ่งเป็น ฟังก์ชัน วัตถุประสงค์ที่ 1, 2 และ 3 ตามลาดับ ดังตารางที่ก.4

| String         | Priority |                 |  |   |                |                | $f_1(x)$ | $f_2(x)$ | $f_3(x)$ |
|----------------|----------|-----------------|--|---|----------------|----------------|----------|----------|----------|
|                |          | 8 2 3 7 6 5 1 4 |  |   |                |                | 39.2011  | 7.6161   | 179.1429 |
| 2              |          | 1 2 3 5 6 4 7 8 |  |   |                |                | 39.2011  | 8.0057   | 248.8571 |
| $\mathfrak{Z}$ |          | 6 2 3 7 5 8 1 4 |  |   |                |                | 48.4806  | 7.6161   | 151.7143 |
| $\overline{a}$ |          | 1 7 5 4 3 2 8 6 |  |   |                |                | 39.2011  | 8.0057   | 162.0000 |
| 5              | 8        | 2 5 $1/7$       |  | 6 | 3 <sup>°</sup> | $\overline{4}$ | 39.2011  | 7.6161   | 154.2857 |

ิตารางที่ ก.4 ค่าฟังก์ชันวัตถุประสงค์ของสตริงคำตอบเริ่มต้น

เมื่อทำการประเมินค่าฟังก์ชันวัตถุประสงค์แล้ว จะกำหนดค่าความแข็งแรงให้กับสตริง ค าตอบที่สร้างขึ้นด้วยวิธีเทคนิควิธีเชิงกลุ่มที่ดีที่สุด โดยการจัดอันดับแบบ Goldberg ( (1989หรือที่ เรียกว่า Non-dominated Sorting และกำหนดค่าความหนาแน่นให้กับสตริงคำตอบที่สร้างขึ้นด้วย วิธี Crowding Distance ดังตารางที่ ก.5

| String | $f_1(x)$ | $f_2(x)$ | $f_3(x)$ | <b>Fitness</b> | Crowding Distance |
|--------|----------|----------|----------|----------------|-------------------|
|        | 39.2011  | 7.6161   | 179.1429 | 2              | Infinity          |
|        | 39.2011  | 8.0057   | 248.8571 | 3              | Infinity          |
|        | 48.4806  | 7.6161   | 151.7143 |                | Infinity          |
| 4      | 39.2011  | 8.0057   | 162.0000 |                | Infinity          |
|        | 39.2011  | 7.6161   | 154.2857 |                | Infinity          |

ิตารางที่ ก.5 ค่าฟังก์ชันวัตถุประสงค์และค่าความแข็งแรงของสตริงคำตอบเริ่มต้น

## **4. การคัดเลือกสตริงค าตอบที่ดีและสตริงค าตอบที่ไม่ดี**

การคัดเลือกสตริงคำตอบเพื่อที่จะนำไปปรับปรุงตารางความน่าจะเป็นในการให้รางวัลและ ลงโทษ โดยพิจารณาเริ่มที่ตารางแรกคือ ตารางวิธีการบรรจวบ จะพิจารณาจากค่าความแข็งแรง )Fitness) โดยคำตอบที่ดีจะมีค่า Fitness น้อยที่สุด และคำตอบที่ไม่ดีจะมีค่า Fitness มากที่สุด ดัง ตารางที่ ก.6

| String | $f_1(x)$ | $f_2(x)$ | $f_3(x)$ | Fitness | Selected            |
|--------|----------|----------|----------|---------|---------------------|
|        | 39.2011  | 7.6161   | 179.1429 |         |                     |
|        | 39.2011  | 8.0057   | 248.8571 | 3       | <b>Bad Solution</b> |
|        | 48.4806  | 7.6161   | 151.7143 |         | Good Solution       |
|        | 39.2011  | 8.0057   | 162.0000 |         |                     |
|        | 39.2011  | 7.6161   | 154.2857 |         | Good Solution       |

ิ ตารางที่ ก.6 การคัดเลือกสตริงคำตอบสำหรับตารางวิธีการบรรจวบ

การคัดเลือกสตริงคำตอบที่ดีและไม่ดีเพื่อที่จะนำไปปรับปรุงตารางความน่าจะเป็นโดยการให้ รางวัลและลงโทษสำหรับตารางที่ 2 ถึง 4 คือตารางฟังก์ชันวัตถุประสงค์ที่ 1, 2 และ 3 ตามลำดับ จะ พิจารณาจากค่าฟังก์ชันวัตถุประสงค์ โดยที่คำตอบที่ดีจะมีค่าฟังก์ชันวัตถุประสงค์น้อยที่สุด และ ค าตอบที่ไม่ดีจะมีค่าฟังก์ชันวัตถุประสงค์มากที่สุด ดังตารางที่ ก.7 ตารางที่ ก.8 ตารางที่ ก.9 ตามลำดับ

| String | $f_1(x)$ | $f_2(x)$ | $f_3(x)$ | Fitness | Selected            |
|--------|----------|----------|----------|---------|---------------------|
|        | 39.2011  | 7.6161   | 179.1429 |         | Good Solution       |
|        | 39.2011  | 8.0057   | 248.8571 | 3       | Good Solution       |
| 3      | 48.4806  | 7.6161   | 151.7143 |         | <b>Bad Solution</b> |
| 4      | 39.2011  | 8.0057   | 162.0000 | 2       | Good Solution       |
|        | 39.2011  | 7.6161   | 154.2857 |         | Good Solution       |

ตารางที่ ก. 7 การคัดเลือกสตริงค าตอบส าหรับตารางฟังก์ชันวัตถุประสงค์ที่ *1*

| String | $f_1(x)$ | $f_2(x)$ | $f_3(x)$ | <b>Fitness</b> | Selected            |
|--------|----------|----------|----------|----------------|---------------------|
|        | 39.2011  | 7.6161   | 179.1429 |                | Good Solution       |
| 2      | 39.2011  | 8.0057   | 248.8571 |                | <b>Bad Solution</b> |
| 3      | 48.4806  | 7.6161   | 151.7143 |                | Good Solution       |
| 4      | 39.2011  | 8.0057   | 162.0000 |                | <b>Bad Solution</b> |
| 5      | 39.2011  | 7.6161   | 154.2857 |                | Good Solution       |

ิตารางที่ ก.8 การคัดเลือกสตริงคำตอบสำหรับตารางฟังก์ชันวัตถุประสงค์ที่ 2

ิตารางที่ ก.9 การคัดเลือกสตริงคำตอบสำหรับตารางฟังก์ชันวัตถุประสงค์ที่ 3

| String | $f_1(x)$ | $f_2(x)$ | $f_3(x)$ | <b>Fitness</b> | Selected            |
|--------|----------|----------|----------|----------------|---------------------|
|        | 39.2011  | 7.6161   | 179.1429 |                |                     |
|        | 39.2011  | 8.0057   | 248.8571 | 3              | <b>Bad Solution</b> |
| 3      | 48.4806  | 7.6161   | 151.7143 |                | Good Solution       |
| 4      | 39.2011  | 8.0057   | 162.0000 |                |                     |
| 5      | 39.2011  | 7.6161   | 154.2857 |                |                     |

#### **5. การปรับปรุงตารางค่าความน่าจะเป็น**

ท าการปรับปรุงตารางความน่าจะเป็นร่วมทั้งหมด ได้แก่ ตารางความน่าจะเป็นร่วม ตาราง 4 ของตารางวิธีการบรรจวบ ตารางฟังก์ชันวัตถุประสงค์ที่ 1, และ 3 ตามลำดับ เพื่อนำมาสร้างผล 2 สตริงคำตอบในรอบการทำงานต่อไป โดยกำหนดให้ *k* คือค่าพารามิเตอร์ในการให้รางวัลลงโทษ ดัง/ สมการที่4.1 และ 4.2 ตามลำดับ ก)ำหนดให้ *k* 0 = .1)

$$
x = \frac{k}{n-1}
$$
  
(n.1)  

$$
x = \frac{k}{(n-1)^2}
$$
  
(n.2)

เริ่มทำการปรับปรุงค่าความน่าจะเป็นจากตารางวิธีการบรรจวบ เมื่อพิจารณาจากตารางที่ ก.6 จะพบว่ามีคำตอบที่ดีอยู่ 2 ค่าคือ สตริงคำตอบที่ 3 [6  $\,$  2  $\,$  3  $\,$  7  $\,$  5  $\,$  8  $\,$  1  $\,$  4] และสตริงคำตอบที่ 5 [8 2 5 1 7 6 3 4] โดยจะทำการพิจารณาปรับปรุงไปทีละสตริงคำตอบ เริ่มต้นที่สตริงคำตอบ ที่ 3 ท าการปรับปรุงความน่าจะเป็นโดยการให้รางวัลโดยเริ่มที่คู่อันดับ (6,2) โดยเพิ่มค่าความน่าจะ

เป็นเท่ากับ  $x = \frac{0.1}{0.01} = 0.0143$  $8 - 1$  $0.1$  $(8-1)$  $x = \frac{0.1}{(8-1)} = 0.0143$  และลดค่าความน่าจะเป็นของคู่ลำดับทั้งหมด รวมทั้งคู่ลำดับ) )6,2)) ภายในแถวเดียวกันคือคู่อันดับ(6,1), (6,2), ..…, (6,8) โดยลดค่าความน่าจะเป็นเท่ากับ 0.0020  $8 - 1$  $0.1$  $(8-1)^2$  $\frac{1}{1}$  =  $x = \frac{0.1}{x} = 0.0020$  ต่อมาจึงทำการให้รางวัลหรือเพิ่มค่าความน่าจะเป็นในตารางความน่าจะเป็น ร่วมที่ตำแหน่งคู่ลำดับที่(2,3) ต่อไป และพิจารณาแบบนี้ไปจนครบทุกคู่ลำดับในสตริงคำตอบที่ 3 จากนั้นทำการปรับปรุงความน่าจะเป็นโดยการให้รางวัลสตริงคำตอบที่ 5 โดยเริ่มที่คู่อันดับ(8,2) จะ ้ เพิ่มค่าความน่าจะเป็นเท่ากับ 0.0143 และลดค่าความน่าจะเป็นของคู่ลำดับทั้งหมด (รวมทั้งคู่ลำดับ 8,2)) ภายในแถวเดียวกันคือคู่อันดับ (8,1), (8,2), …, (8,7) โดยลดค่าความน่าจะเป็นเท่ากับ 0.0020 ี่ ต่อมาจึงทำการให้รางวัลหรือเพิ่มค่าความน่าจะเป็นในตารางความน่าจะเป็นร่วมที่ตำแหน่งค่ลำดับที่ (2,5) ต่อไป และพิจารณาแบบนี้ไปจนครบทุกคู่ลำดับในสตริงคำตอบที่ 5

ึกรณีคำตอบที่ไม่ดี เมื่อพิจารณาจากตารางที่ ก.6 จะพบว่ามีคำตอบที่ไม่ดีคือ สตริงคำตอบที่ 2 [1 2 3 5 6 4 7 8] การปรับปรุงความน่าจะเป็นโดยการลงโทษ โดยเริ่มที่คู่อันดับ(1,2) โดยลด ค่าความน่าจะเป็นเท่ากับ  $x = \frac{0.1}{2} = 0.0143$  $8 - 1$  $0.1$  $(8-1)$  .  $x = \frac{0.1}{\left(8-1\right)} = 0.0143$  และเพิ่มค่าความน่าจะเป็นของคู่ลำดับทั้งหมด (รวมทั้งคู่ลำดับ 1,2)) ภายในแถวเดียวกันคือคู่อันดับ (1,2), (1,3), ..., (1,8) โดยเพิ่มค่าความน่าจะเป็น เท่ากับ  $x = \frac{0.1}{2} = 0.0020$  $8 - 1$  $0.1$  $(8-1)^2$  $\frac{11}{1}$  =  $x = \frac{0.1}{x} = 0.0020$  ต่อมาจึงทำการลงโทษหรือลดค่าความน่าจะเป็นในตารางความน่าจะ เป็นร่วมที่ตำแหน่งคู่ลำดับที่ (2,3) ต่อไป และพิจารณาแบบนี้ไปจนครบคู่ลำดับในสตริงคำตอบที่ 2 จะ ได้ตารางค่าความน่าจะเป็นร่วมที่ได้ผ่านการให้รางวัลและลงโทษสตริงคำตอบที่ดีและไม่ดีดังตารางที่ ก.10

| From/To        | 1      | $\overline{2}$ | 3      | 4      | 5      | 6      | 7      | 8      |
|----------------|--------|----------------|--------|--------|--------|--------|--------|--------|
| 1              | 0.0000 | 0.1265         | 0.1408 | 0.1551 | 0.1408 | 0.1408 | 0.1551 | 0.1408 |
| $\overline{2}$ | 0.1408 | 0.0000         | 0.1408 | 0.1408 | 0.1551 | 0.1408 | 0.1408 | 0.1408 |
| 3              | 0.1408 | 0.1408         | 0.0000 | 0.1551 | 0.1265 | 0.1408 | 0.1551 | 0.1408 |
| $\overline{4}$ | 0.1449 | 0.1449         | 0.1449 | 0.0000 | 0.1449 | 0.1449 | 0.1306 | 0.1449 |
| 5              | 0.1551 | 0.1408         | 0.1408 | 0.1408 | 0.0000 | 0.1265 | 0.1408 | 0.1551 |
| 6              | 0.1408 | 0.1551         | 0.1551 | 0.1265 | 0.1408 | 0.0000 | 0.1408 | 0.1408 |
| 7              | 0.1408 | 0.1408         | 0.1408 | 0.1408 | 0.1551 | 0.1551 | 0.0000 | 0.1265 |
| 8              | 0.1531 | 0.1531         | 0.1388 | 0.1388 | 0.1388 | 0.1388 | 0.1388 | 0.0000 |

ตารางที่ ก.10 ตารางวิธีการบรรจวบหลังการปรับปรุง

การปรับปรุงค่าความน่าจะเป็นจากตารางฟังก์ชันวัตถุประสงค์ที่ 1 เมื่อพิจารณาจากตารางที่ ก.7 จะพบว่ามีคำตอบที่ดีอยู่ 4 ค่าคือ สตริงคำตอบที่ 1 [8  $\,$  2  $\,$  3  $\,$  7  $\,$  6  $\,$  5  $\,$  1  $\,$  4] สตริงคำตอบที่ 2 [1  $\,$ 2 3 5 6 4 7 8] สตริงคำตอบที่ 4 [1 7 5 4 3 2 8 6] และสตริงคำตอบที่ 5 [8 2 5 1 7 6 3 4] ทำการปรับปรุงความน่าจะเป็นทีละสตริง โดยเริ่มที่สตริงที่ 1 ทำการให้รางวัลโดยเริ่มที่คู่ อันดับ (8,2) โดยเพิ่มค่าความน่าจะเป็นเท่ากับ  $x=\frac{0.1}{2} = 0.0143$  $8 - 1$  $0.1\,$  $(8-1)$  .  $x = \frac{0.1}{(8-1)} = 0.0143$  และลดค่าความน่าจะเป็นของ คู่ล าดับทั้งหมด (รวมทั้งคู่อันดับ (8,2)) ภายในแถวเดียวกันคือคู่อันดับ (8,1), (8,2), …, (8,7) โดยลด ค่าความน่าจะเป็นเท่ากับ  $x = \frac{0.1}{2} = 0.0020$  $8 - 1$  $0.1$  $(8-1)^2$  $\frac{1}{1}$  =  $x = \frac{0.1}{x} = 0.0020$  ต่อมาจึงทำการให้รางวัลหรือเพิ่มค่าความน่าจะเป็น ในตารางความน่าจะเป็นร่วมที่ตำแหน่งคู่ลำดับที่ (2,3) ต่อไป และพิจารณาแบบนี้ไปจนครบทุก คู่ลำดับในสตริงคำตอบที่ 1 จากนั้นเริ่มปรับปรุงความน่าจะเป็นสตริงที่ 2 โดยการให้รางวัลโดยเริ่มที่คู่ อันดับ (1,2) โดยเพิ่มค่าความน่าจะเป็นเท่ากับ 0.0143 และลดค่าความน่าจะเป็นของคู่ลำดับทั้งหมด (รวมทั้งคู่อันดับ (1,2)) ภายในแถวเดียวกันคือ (1,2), (1,3), …, (1,8) โดยลดค่าความน่าจะเป็นเท่ากับ 0.0020 ต่อมาจึงทำการให้รางวัลหรือเพิ่มค่าความน่าจะเป็นในตารางความน่าจะเป็นร่วมที่ตำแหน่ง ่ คู่ลำดับที่ (2,3) ต่อไป และพิจารณาแบบนี้ไปจนครบทุกคู่ลำดับในสตริงคำตอบที่ 2 จากนั้นเริ่ม ปรับปรุงความน่าจะเป็นสตริงที่ 4 โดยการให้รางวัลโดยเริ่มที่คู่อันดับ (1,7) โดยเพิ่มค่าความน่าจะเป็น เท่ากับ 0.0143 และลดค่าความน่าจะเป็นของคู่ล าดับทั้งหมด (รวมทั้งคู่อันดับ (1,7)) ภายในแถว เดียวกันคือคู่อันดับ) (1,2), (1,3),..., (1,8) โดยลดค่าความน่าจะเป็นเท่ากับ 0.0020 ต่อมาจึงทำการให้ รางวัลหรือเพิ่มค่าความน่าจะเป็นในตารางความน่าจะเป็นร่วมที่ตำแหน่งคู่ลำดับที่ (7,5) ต่อไป และ พิจารณาแบบนี้ไปจนครบทุกคู่ลำดับในสตริงคำตอบที่ 4 จากนั้นเริ่มปรับปรุงความน่าจะเป็นสตริงที่ 5 โดยการให้รางวัลโดยเริ่มที่คู่อันดับ (8,2) โดยเพิ่มค่าความน่าจะเป็นเท่ากับ 0.0143 และลดค่าความ น่าจะเป็นของคู่ลำดับทั้งหมด (รวมทั้งคู่อันดับ (8,2)) ภายในแถวเดียวกันคือคู่อันดับ (8,1), (8,2),..., (8,7) โดยลดค่าความน่าจะเป็นเท่ากับ 0.0020 ต่อมาจึงทำการให้รางวัลหรือเพิ่มค่าความน่าจะเป็นใน ิ ตารางความน่าจะเป็นร่วมที่ตำแหน่งคู่ลำดับที่ (2,5) ต่อไป และพิจารณาแบบนี้ไปจนครบทุกคู่ลำดับ ในสตริงคำตอบที่ 5

ึ กรณีคำตอบที่ไม่ดี เมื่อพิจารณาจากตารางที่ ก.7 จะพบว่ามีคำตอบที่ไม่ดีคือ สตริงคำตอบที่ 3 [6 2 3 7 5 8 1 4] โดยทำการปรับปรุงความน่าจะเป็นโดยการลงโทษสตริงคำตอบที่ 3 คู่ อันดับ (6,2) โดยลดค่าความน่าจะเป็นเท่ากับ  $x = \frac{0.1}{\langle} = 0.0143$  $8 - 1$  $0.1$ .  $(8-1)$ .  $=$  $\overline{a}$  $x = \frac{0.1}{\sqrt{0.013}} = 0.0143$  และเพิ่มค่าความน่าจะเป็นของ คู่ลำดับทั้งหมด (รวมคู่ทั้งอันดับ (6,2)) ภายในแถวเดียวกันคือ (6,1), (6,2), …, (6,8) โดยเพิ่มค่าความ

น่าจะเป็นเท่ากับ  $x = \frac{0.1}{2} = 0.0020$  $8 - 1$  $0.1$  $(8-1)^2$  $\frac{1}{1}$  = Ξ  $x = \frac{0.1}{x} = 0.0020$  ต่อมาจึงทำการลงโทษหรือลดค่าความน่าจะเป็นในตาราง ้ ความน่าจะเป็นร่วมที่ตำแหน่งคู่ลำดับที่ (2,3) ต่อไป และพิจารณาแบบนี้ไปจนครบทุกคู่อันดับในสตริง

้ คำตอบที่ 3 จะได้ตารางค่าความน่าจะเป็นร่วมที่ได้ผ่านการให้รางวัลและลงโทษสตริงคำตอบที่ดีและ ไม่ดีดังตารางที่ ก.11

| From/To        | 1      | $\overline{2}$ | 3      | 4      | 5      | 6      |        | 8      |
|----------------|--------|----------------|--------|--------|--------|--------|--------|--------|
| 1              | 0.0000 | 0.1510         | 0.1367 | 0.1367 | 0.1367 | 0.1367 | 0.1653 | 0.1367 |
| $\overline{2}$ | 0.1367 | 0.0000         | 0.1510 | 0.1367 | 0.1510 | 0.1367 | 0.1367 | 0.1510 |
| $\mathfrak{Z}$ | 0.1367 | 0.1510         | 0.0000 | 0.1510 | 0.1510 | 0.1367 | 0.1367 | 0.1367 |
| 4              | 0.1388 | 0.1388         | 0.1531 | 0.0000 | 0.1388 | 0.1388 | 0.1531 | 0.1388 |
| 5              | 0.1653 | 0.1367         | 0.1367 | 0.1510 | 0.0000 | 0.1510 | 0.1367 | 0.1224 |
| 6              | 0.1388 | 0.1245         | 0.1531 | 0.1531 | 0.1531 | 0.0000 | 0.1388 | 0.1388 |
| 7              | 0.1367 | 0.1367         | 0.1367 | 0.1367 | 0.1367 | 0.1653 | 0.0000 | 0.1510 |
| 8              | 0.1245 | 0.1673         | 0.1388 | 0.1388 | 0.1388 | 0.1531 | 0.1388 | 0.0000 |

ตารางที่ ก.11 ตารางความน่าจะเป็นของฟังก์ชันวัตถุประสงค์ที่ 1 หลังการปรับปรุง

การปรับปรุงค่าความน่าจะเป็นจากตารางฟังก์ชันวัตถุประสงค์ที่ 2 เมื่อพิจารณาจากตารางที่ ก.8 จะพบว่ามีคำตอบที่ดีอยู่ 3 ค่าคือ สตริงคำตอบที่ 1 [8  $\,$  2  $\,$  3  $\,$  7  $\,$  6  $\,$  5  $\,$  1  $\,$  4] สตริงคำตอบที่ 3 [6  $2$  3 7 5 8 1 4] และสตริงคำตอบที่ 5 [8 2 5 1 7 6 3 4] โดยจะทำการปรับปรุงความ น่าจะเป็นทีละสตริง เริ่มที่สตริงที่ 1 ทำการให้รางวัลโดยเริ่มที่คู่อันดับ (8,2) โดยเพิ่มค่าความน่าจะ เป็นเท่ากับ  $x = \frac{0.1}{0.01} = 0.0143$  $8 - 1$  $0.1$  $(8-1)$  .  $\frac{1}{-1} =$  $x = \frac{0.1}{x} = 0.0143$  และลดค่าความน่าจะเป็นของคู่ลำดับทั้งหมด (รวมทั้งคู่อันดับ (8,2)) ภายในแถวเดียวกันคือคู่อันดับ (8,1), (8,2), …, (8,7) โดยลดค่าความน่าจะเป็นเท่ากับ 0.0020  $8 - 1$  $0.1$  $(8-1)^2$  $\frac{11}{1}$  =  $x = \frac{0.1}{x} = 0.0020$  ต่อมาจึงทำการให้รางวัลหรือเพิ่มค่าความน่าจะเป็นในตารางความน่าจะเป็น ร่วมที่ตำแหน่งคู่ลำดับที่ (2,3) ต่อไป และพิจารณาแบบนี้ไปจนครบทุกคู่ลำดับในสตริงคำตอบที่ 1 จากนั้นเริ่มปรับปรุงความน่าจะเป็นสตริงที่ 3 โดยการให้รางวัลโดยเริ่มที่คู่อันดับ (6,2) โดยเพิ่มค่า ความน่าจะเป็นเท่ากับ 0.0143 และลดค่าความน่าจะเป็นของคู่ลำดับทั้งหมด (รวมทั้งอันดับ (6,2)) ภายในแถวเดียวกันคือคู่อันดับ (6,1), (6,2),..., (6,8) โดยลดค่าความน่าจะเป็นเท่ากับ 0.0020 ต่อมา จึงทำการให้รางวัลหรือเพิ่มค่าความน่าจะเป็นในตารางความน่าจะเป็นร่วมที่ตำแหน่งคู่ลำดับที่ (2,3) ต่อไป และพิจารณาแบบนี้ไปจนครบทุกคู่ลำดับในสตริงคำตอบที่ 3 จากนั้นเริ่มปรับปรุงความน่าจะ เป็นสตริงที่ 5 โดยการให้รางวัลโดยเริ่มที่คู่อันดับ (8,2) โดยเพิ่มค่าความน่าจะเป็นเท่ากับ 0.0143

้ และลดค่าความน่าจะเป็นของคู่ลำดับทั้งหมด (รวมทั้งคู่อันดับ (8,2)) ภายในแถวเดียวกันคือคู่อันดับ (8,1), (8,2),..., (8,7) โดยลดค่าความน่าจะเป็นเท่ากับ 0.0020 ต่อมาจึงทำการให้รางวัลหรือเพิ่มค่า ้ความน่าจะเป็นในตารางความน่าจะเป็นร่วมที่ตำแหน่งคู่ลำดับที่ (2,5) ต่อไป และพิจารณาแบบนี้ไป ้จนครบทุกคู่ลำดับในสตริงคำตอบที่ 5

ึกรณีคำตอบที่ไม่ดี เมื่อพิจารณาจากตารางที่ ก.8 จะพบว่ามีคำตอบที่ไม่ดีอยู่ 2 ค่าคือ สตริง คำตอบที่ 2 [1  $\,$  2  $\,$  3  $\,$  5  $\,$  6  $\,$  4  $\,$  7  $\,$  8] และสตริงคำตอบที่ 4 [1  $\,$  7  $\,$  5  $\,$  4  $\,$  3  $\,$  2  $\,$  8  $\,$  6] ทำการปรับปรุง ี ความน่าจะเป็นทีละสตริงโดยเริ่มที่สตริงคำตอบที่ 2 จะทำการปรับปรุงความน่าจะเป็นโดยการลงโทษ สตริงคำตอบที่ 2 คู่อันดับ (1,2) โดยลดค่าความน่าจะเป็นเท่ากับ  $x=\frac{0.1}{\zeta} = 0.0143$  $8 - 1$  $0.1$ .  $(8-1)$ .<br>.  $=$  $\overline{a}$  $x = \frac{0.1}{\sqrt{0.013}} = 0.0143$  และเพิ่มค่า ความน่าจะเป็นของคู่ลำดับทั้งหมด (รวมทั้งคู่อันดับ (1,2)) ภายในแถวเดียวกันคือ (1,2), (1,3), …, (1,8) โดยเพิ่มค่าความน่าจะเป็นเท่ากับ  $x = \frac{0.1}{2} = 0.0020$  $8 - 1$  $0.1$  $\frac{1}{2} = 0.$  $(8-1)$ .  $\equiv$ È  $x = \frac{0.1}{x} = 0.0020$  ต่อมาจึงทำการลงโทษหรือลดค่าความ ้น่าจะเป็นในตารางความน่าจะเป็นร่วมที่ตำแหน่งคู่ลำดับที่ (2,3) ต่อไป และพิจารณาแบบนี้ไปจนครบ ทุกคู่ลำดับในสตริงคำตอบที่ 2 จากนั้นจะทำการปรับปรุงความน่าจะเป็นโดยการลงโทษสตริงคำตอบ ที่ 4 คู่อันดับ (1,7) โดยลดค่าความน่าจะเป็นเท่ากับ 0.0143 และเพิ่มค่าความน่าจะเป็นของคู่ลำดับ ทั้งหมด (รวมทั้งคู่ล าดับ (1,7)) ภายในแถวเดียวกันคือคู่อันดับ (1,2), (1,3),..., (1,8) โดยเพิ่มค่าความ น่าจะเป็นเท่ากับ 0.0020 ต่อมาจึงทำการลงโทษหรือลดค่าความน่าจะเป็นในตารางความน่าจะเป็น ้ร่วมที่ตำแหน่งคู่ลำดับที่ (7,5) ต่อไป และพิจารณาแบบนี้ไปจนครบทุกคู่ลำดับในสตริงคำตอบที่ 4 จะ ได้ตารางค่าความบ่าจะเป็นร่วมที่ได้ผ่านการให้รางวัลและลงโทษสตริงคำตอบที่ดีและไม่ดีดังตารางที่ ก.12

| From/To | 1      | 2      | 3      | 4      | 5      | 6      | 7      | 8      |
|---------|--------|--------|--------|--------|--------|--------|--------|--------|
| 1       | 0.0000 | 0.1265 | 0.1408 | 0.1694 | 0.1408 | 0.1408 | 0.1408 | 0.1408 |
| 2       | 0.1408 | 0.0000 | 0.1551 | 0.1408 | 0.1551 | 0.1408 | 0.1408 | 0.1265 |
| 3       | 0.1408 | 0.1265 | 0.0000 | 0.1551 | 0.1265 | 0.1408 | 0.1694 | 0.1408 |
| 4       | 0.1469 | 0.1469 | 0.1327 | 0.0000 | 0.1469 | 0.1469 | 0.1327 | 0.1469 |
| 5       | 0.1694 | 0.1408 | 0.1408 | 0.1265 | 0.0000 | 0.1265 | 0.1408 | 0.1551 |
| 6       | 0.1388 | 0.1531 | 0.1531 | 0.1245 | 0.1531 | 0.0000 | 0.1388 | 0.1388 |
| 7       | 0.1408 | 0.1408 | 0.1408 | 0.1408 | 0.1408 | 0.1694 | 0.0000 | 0.1265 |
| 8       | 0.1531 | 0.1673 | 0.1388 | 0.1388 | 0.1388 | 0.1245 | 0.1388 | 0.0000 |

ตารางที่ ก.12 ตารางความน่าจะเป็นของฟังก์ชันวัตถุประสงค์ที่ 2 หลังการปรับปรุง

การปรับปรุงค่าความน่าจะเป็นจากตารางฟังก์ชันวัตถุประสงค์ที่ 3 เมื่อพิจารณาจากตารางที่ ก.9 จะพบว่ามีคำตอบที่ดีอยู่ 1 ค่าคือ สตริงคำตอบที่ 3 [6 2 3 7 5 8 1 4] โดยจะทำการ ปรับปรุงความน่าจะเป็นโดยการให้รางวัลโดยเริ่มที่คู่อันดับ (6,2) โดยเพิ่มค่าความน่าจะเป็นเท่ากับ 0.0143  $8 - 1$  $0.1$  $(8-1)$  .  $x = \frac{0.1}{(8-1)} = 0.0143$  และลดค่าความน่าจะเป็นของคู่ลำดับทั้งหมด (รามทั้งคู่อันดับ (6,2)) ภายใน แถวเดียวกันคือ (6,1), (6,2),.., (6,8) โดยลดค่าความน่าจะเป็นเท่ากับ  $x = \frac{0.1}{x^2} = 0.0020$  $8 - 1$  $0.1$  $(8-1)^2$  $x = \frac{0.1}{2} = 0.0020$  ต่อมา \_ จึงทำการให้รางวัลหรือเพิ่มค่าความน่าจะเป็นในตารางความน่าจะเป็นร่วมที่ตำแหน่งคู่ลำดับที่ (2,3) และพิจารณาแบบนี้ไปจนครบทกค่ลำดับในสตริงคำตอบที่3

ึกรณีคำตอบที่ไม่ดี เมื่อพิจารณาจากตารางที่ ก.9 จะพบว่ามีคำตอบที่ไม่ดีอย่ 1 ค่าคือ สตริง สตริงคำตอบที่ 2 [1 2 3 5 6 4 7 8] จะทำการปรับปรุงความน่าจะเป็นโดยการลงโทษสตริง คำตอบที่ 2 คู่อันดับ )1,2) โดยลดค่าความน่าจะเป็นเท่ากับ  $x=\frac{0.1}{\sqrt{2}}=0.0143$  $8 - 1$  $0.1$  $(8-1)$  .  $x = \frac{0.1}{\left(\circ -1\right)} = 0.0143$  และเพิ่มค่าความ น่าจะเป็นของคู่ลำดับทั้งหมด (1,2)) ภายในแถวเดียวกันคือ (1,2), (1,3), …, (1,8) โดยเพิ่มค่าความ น่าจะเป็นเท่ากับ  $x = \frac{0.1}{2} = 0.0020$  $8 - 1$  $0.1$  $(8-1)^2$  $\frac{11}{1}$  =  $x = \frac{0.1}{x} = 0.0020$  ต่อมาจึงทำการลงโทษหรือลดค่าความน่าจะเป็นในตาราง ความน่าจะเป็นร่วมที่ตำแหน่งคู่ลำดับที่ (2,3) ต่อไป และพิจารณาแบบนี้ไปจนครบทุกคู่ลำดับในสตริง ้ คำตอบที่ 2 จะได้ตารางค่าความน่าจะเป็นร่วมที่ได้ผ่านการให้รางวัลและลงโทษสตริงคำตอบที่ดีและ ไม่ดีดังตารางที่ ก.13

| From/To        | 1      | 2      | 3      | 4      | 5      | 6      | 7      | 8      |
|----------------|--------|--------|--------|--------|--------|--------|--------|--------|
|                | 0.0000 | 0.1286 | 0.1429 | 0.1571 | 0.1429 | 0.1429 | 0.1429 | 0.1429 |
| $\overline{2}$ | 0.1429 | 0.0000 | 0.1429 | 0.1429 | 0.1429 | 0.1429 | 0.1429 | 0.1429 |
| 3              | 0.1429 | 0.1429 | 0.0000 | 0.1429 | 0.1286 | 0.1429 | 0.1571 | 0.1429 |
| 4              | 0.1449 | 0.1449 | 0.1449 | 0.0000 | 0.1449 | 0.1449 | 0.1306 | 0.1449 |
| 5              | 0.1429 | 0.1429 | 0.1429 | 0.1429 | 0.0000 | 0.1286 | 0.1429 | 0.1571 |
| 6              | 0.1429 | 0.1571 | 0.1429 | 0.1286 | 0.1429 | 0.0000 | 0.1429 | 0.1429 |
| 7              | 0.1429 | 0.1429 | 0.1429 | 0.1429 | 0.1571 | 0.1429 | 0.0000 | 0.1286 |
| 8              | 0.1551 | 0.1408 | 0.1408 | 0.1408 | 0.1408 | 0.1408 | 0.1408 | 0.0000 |

ตารางที่ ก. 13 ตารางความน่าจะเป็นของฟังก์ชันวัตถุประสงค์ที่ 3 หลังการปรับปรุง

# **6. เทคนิคการเก็บค่าที่ดีที่สุด**

เทคนิคการเก็บค่าที่ดีที่สุด โดยการนำสตริงคำตอบที่ดีที่สุดในรอบก่อนหน้ามารวมกับรอบ ปัจจุบัน แล้วนำมาเรียงลำดับด้วยวิธี Non-dominated Sorting เพื่อเก็บค่าสตริงที่ให้ค่าความ แข็งแรงเท่ากับ 1ซึ่งเป็นผลลัพธ์ที่ดีที่สุดในรอบการทำงานนั้นๆ ดังตารางที่ ก.17

ิตารางที่ ก.14 สตริงคำตอบที่ดีที่สุดในรอบการทำงานก่อนหน้า

| String | $\frac{1}{1}(x)$ | $f_2(x)$ | $f_3(x)$ | Fitness |
|--------|------------------|----------|----------|---------|
|        | 29.9216          | 7.6161   | 210.8571 |         |

## ิตารางที่ ก.15 การเก็บค่าที่ดีที่สุดในรอบการทำงานปัจจุบัน

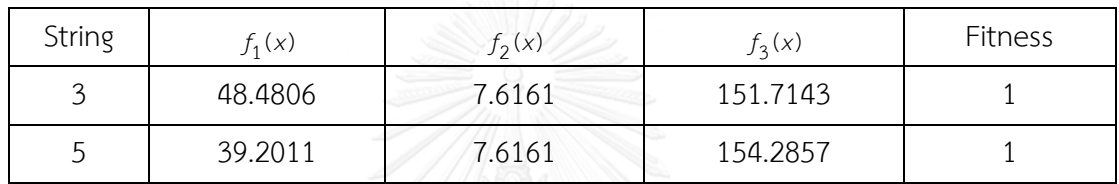

ตารางที่ ก.16 การเก็บค่าที่ดีที่สุดในรอบก่อนหน้ารวมกับรอบปัจจุบัน

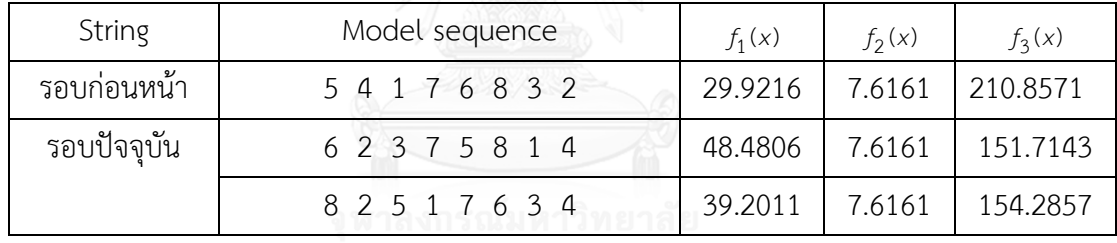

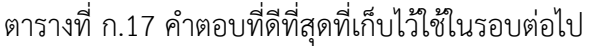

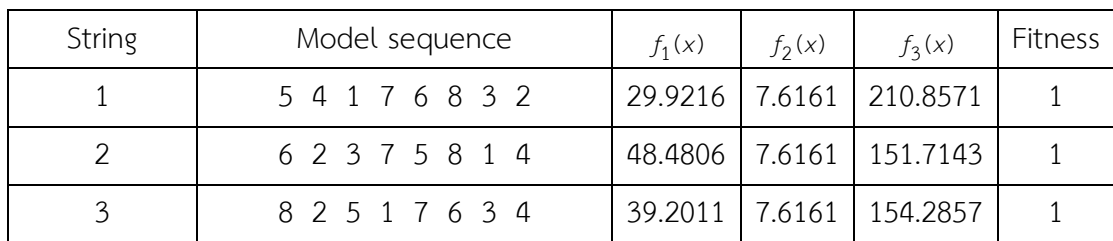

**7. กลับไปท าขั้นที่ 2**. เพื่อเริ่มกระบวนการค้นหาค าตอบรอบต่อไปโดยสุ่มประชากรเริ่มต้นรอบใหม่ จากตารางวิธีการบรรจวบ ร้อยละ 70 และจากตารางวัตถุประสงค์อีกร้อยละ 30 จนครบจำนวนรอบ ที่กำหนด

#### **ภาคผนวก ข**

# **การประยุกต์ใช้เจนเนติกอัลกอริทึม (NSGA-II) ในการแก้ปัญหาการจัดล าดับการผลิต**

#### **1 วิธีการของเจนเนติกอัลกอริทึม (NSGA-II)**

เจนเนติกอัลกอริทึม เป็นอัลกอริทึมที่พัฒนามาจากแนวความคิดเรื่องพันธุกรรมของมนุษย์ ในเรื่องที่พ่อแม่จะถ่ายทอดคุณสมบัติและลักษณะทางพันธุกรรมไปสู่รุ่นลูก โดยสตริงคำตอบ (String) จะเปรียบเทียบได้กับการการคัดเลือกโครโมโซม (Chromosome) ออกมาด้วยวิธีการสุ่มอย่างอิสระ ซึ่งในแต่ละสตริงคำตอบจะประกอบไปด้วยคุณลักษณะ (Character) หรือ ยีน (Gene) ที่มีความ ี แตกต่างกัน หลังจากนั้นจึงเข้าสู่กระบวนการครอสโอเวอร์ (Crossover) เพื่อทำการแลกเปลี่ยน คุณลักษณะระหว่างสตริงคำตอบ เพื่อทำให้สตริงคำตอบรุ่นลูกมีแนวโน้มที่จะเกิดการเปลี่ยนแปลง คุณลักษณะที่ดีขึ้นจากรุ่นพ่อแม่ หลังจากนั้นจะทำการสุ่มสตริงคำตอบรุ่นลูกบางส่วนเข้าสู่ กระบวนการมิวเตชัน (Mutation) เพื่อทำการแลกเปลี่ยนคุณสมบัติภายในสตริงคำตอบนั้นๆ เพื่อให้ เกิดความหลากหลายของสตริงคำตอบ และไม่ติดอยู่ในกลุ่มคำตอบเฉพาะที่ โดยวิธีการทางฮิวริสติกนี้ ถือเป็นวิธีการที่นำมาใช้ได้การค้นหาคำตอบ เนื่องจากจะได้คำตอบที่มีความเหมาะสมที่สุด หรือมี ความใกล้เคียงกับคำตอบที่ดีที่สุด มีขั้นตอนในการทำงานดังนี้

# **2. ขั้นตอนการด าเนินงานของเจนเนติกอัลกอริทึม (NSGA-II)**

- 1. การนำเข้าข้อมูลที่ใช้ในการจัดลำดับการผลิตของปัญหา ได้แก่ จำนวนชนิดผลิตภัณฑ์ สัดส่วนความต้องการของผลิตภัณฑ์ของสายการประกอบที่ขนานกัน เวลาทำการผลิต ของแต่ละผลิตภัณฑ์ รอบเวลาการผลิต ลำดับความสัมพันธ์ก่อนและหลังของขั้นงาน จำนวนประชากรคำตอบ ( $N$ ) ความน่าจะเป็นในการครอสโอเวอร์ ( $P_{\boldsymbol{c}}$ ) และความน่าจะ เป็นในการมิวเตชัน ( $P_m$ )
- 2. นำข้อมูลที่ได้นำเข้าจากขั้นตอนที่ 1 มาสร้างสตริงคำตอบเริ่มต้นโดยวิธีการสุ่มเลือกอย่าง อิสระมาจำนวน N ตัว
- 3. คำนวณค่าฟังก์ชันวัตถุประสงค์ของทุกสตริงคำตอบ คือ ความผันแปรของการผลิตน้อย ที่สุด ปริมาณงานที่ทำไม่เสร็จน้อยที่สุด และเวลาของการปรับตั้งเครื่องจักรน้อยที่สุด
- 4. กำหนดค่าความแข็งแรงให้กับสตริงคำตอบที่สร้างขึ้นด้วยวิธีเทคนิควิธีเชิงกลุ่มที่ดีที่สุด โดยการจัดอันดับแบบ Goldberg (1989) หรือที่เรียกว่า Non-dominated Sorting
- 5. กำหนดค่าความหนาแน่นให้ให้กับสตริงคำตอบที่สร้างขึ้นด้วยวิธี Crowing Distance
- 6. นำสตริงคำตอบที่ดีเข้าสู่ Mating Pool ด้วยวิธี Binary Tournament Selection
- 7. นำสตริงคำตอบที่จัดไว้ใน Mating Pool มาทำการแลกเปลี่ยนคณสมบัติของการ จัดลำดับการผลิตด้วยวิธี Weight Mapping Crossover (WMX)
- 8. นำสตริงคำตอบมาแลกเปลี่ยนคุณสมบัติภายในสตริงคำตอบของตัวเองด้วยวิธี Reciprocal Exchange Mutation
- 9. ทำการนำสตริงคำตอบที่ผ่านกระบวนออกมาเป็นสตริงคำตอบรุ่นลูกรุ่นลูก มารวมกับ สตริงคำตอบเริ่มแรกที่เป็นของพ่อแม่
- 10. คัดเลือกสตริงคำตอบที่ดีที่สุดที่ได้จากกระบวนการขั้นตอนที่ 9 เพื่อนำไปใช้เป็นสตริง ค าตอบเริ่มต้นในแต่ละรอบต่อไป
- 11. นำสตริงคำตอบที่ดีที่สุดในรอบก่อนหน้าและรอบปัจจุบันมารวมกัน แล้วทำการคัดเลือก ด้วยวิธีการ Non-dominated Sorting แล้วเก็บคำตอบที่ดีที่สุดไว้และนำสตริงคำตอบที่ ดีที่สุดไปสร้างเป็นสตริงคำตอบรุ่นพ่อแม่ในรอบถัดไป
- 12. ทำการวนซ้ำกระบวนการจนคำตอบที่ได้ไม่มีการเปลี่ยนแปลงหรือครบจำนวนเจนเนอเร ชันสงสดที่กำหนดไว้
- 13. หยุดกระบวนการค้นหาคำตอบ แล้วเก็บคำตอบที่ได้จากขั้นตอนที่ 12 มาเป็นกลุ่ม ค าตอบที่ดีที่สุด

# **3. ตัวอย่างการใช้งาน NSGA-II มาประยุกต์ในการแก้ปัญหาการจัดล าดับการผลิตที่มีหลาย วัตถุประสงค์บนสายการประกอบผลิตภัณฑ์ผสมแบบขนาน**

### **3.1 การน าข้อมูลเข้า**

การนำเข้าข้อมูลการจัดลำดับการผลิตมีหลายวัตถุประสงค์บนสายการประกอบผลิตภัณฑ์ ้ ผสมแบบหลายขนาน ประกอบไปด้วยจำนวนชนิดของผลิตภัณฑ์ สัดส่วนผลิตภัณฑ์ จำนวนขั้นงาน ้ลำดับความสัมพันธ์ก่อนหลังของขั้นงาน เวลาดำเนินงานในแต่ละขั้นงานของแต่ละผลิตภัณฑ์ เวลา ดำเนินงานเฉลี่ยในแต่ละขั้นงาน รอบเวลาดำเนินการผลิต ลักษณะสายการประกอบผลิตภัณฑ์ผสม แบบขนานที่ได้รับการจัดสมดุลแล้ว

การกำหนดค่าพารามิเตอร์ในวิธีการของเจนเนติกอัลกอริทึม

- จ านวนประชากรเบื้องต้น 5 ตัว
- วิธีการครอสโอเวอร์แบบ Weight Mapping Crossover (WMX)
- วิธีการมิวเตชั่นแบบ Reciprocal Exchange Mutation
- ความน่าจะเป็นในการครอสโอเวอร์เท่ากับ 0.7
- ความน่าจะเป็นในการมิวเตชั่นเท่ากับ 0.1

# **3.2 การสร้างเซตสตริงค าตอบเริ่มต้น**

ในส่วนนี้จะยกตัวอย่างการแก้ปัญหาการจัดลำดับการผลิตผลิตภัณฑ์ผสมแบบขนาน AB ภายใต้วัตถุประสงค์จำนวนทั้งสิ้น 3 วัตถุประสงค์ดังที่เสนอในงานวิจัยนี้ (ดูรายละเอียดในบทที่ 2) โดยสายการประกอบ A มีการผลิตสินค้าจำนวน 3 รุ่นได้แก่ A1 A2 และ A3 มีจำนวน Minimum Part set (MPS) คือ 1:1:1 ขณะที่สายการประกอบ B มีการผลิตสินค้าจำนวน 3 รุ่นเช่นกัน ได้แก่ B1 B2 และ B3 Minimum Part set (MPS) คือ 1:1:3 แสดงว่าในการจัดอันดับครั้งนี้จะต้องมีผลิตภัณฑ์ A1 A2 A3 B1 และ B2 รุ่นละ 1 ผลิตภัณฑ์ ผลิตภัณฑ์ B3 จำนวน 3 ผลิตภัณฑ์ เข้าไปในสายการ ำไระกอบ จากนั้นทำการใส่รหัสงานให้กับผลิตภัณฑ์ที่ทำการจัดลำดับการผลิต ดังนี้

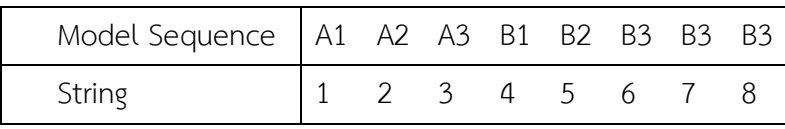

เมื่อกำหนดรหัสของแต่ละผลิตภัณฑ์ได้แล้ว จะทำการสุ่มเพื่อสร้างเซตสตริงคำตอบเริ่มต้น จำนวนเท่ากับค่าพารามิเตอร์ที่กำหนด โดยมีขั้นตอนการสุ่มดังต่อไปนี้

่ ทำการสุ่มเลือกค่าตำแหน่ง 2 จุด เพื่อใช้ในการการสลับค่า โดยการหาจำนวนครั้งในการสลับ จะมีค่าเท่ากับครึ่งหนึ่งของจำนวนสัดส่วนผลิตภัณฑ์ของทั้ง 2 สายการประกอบรวมกัน หรือ  $\frac{I}{2}$  เมื่อ  $I = \sum_{i=1}^{I} d_m$  ในกรณีที่  $\, \frac{I}{2} \,$  มีค่าเป็นจำนวนคี่ให้ทำการปัดค่าขึ้นเสมอ

ตัวอย่างการคำนวณ

 $I = \sum_{i=1}^{6} d_m = 1 + 1 + 1 + 1 + 3 = 8$  ดังนั้น  $\frac{I}{2} = \frac{8}{2}$  $\frac{0}{2}$  = 4

้จึงทำให้การสุ่มสร้างประชากรเบื้องต้นมีจานวนครั้งในการสลับตำแหน่งเท่ากับ 4 ดังต่อไปนี้

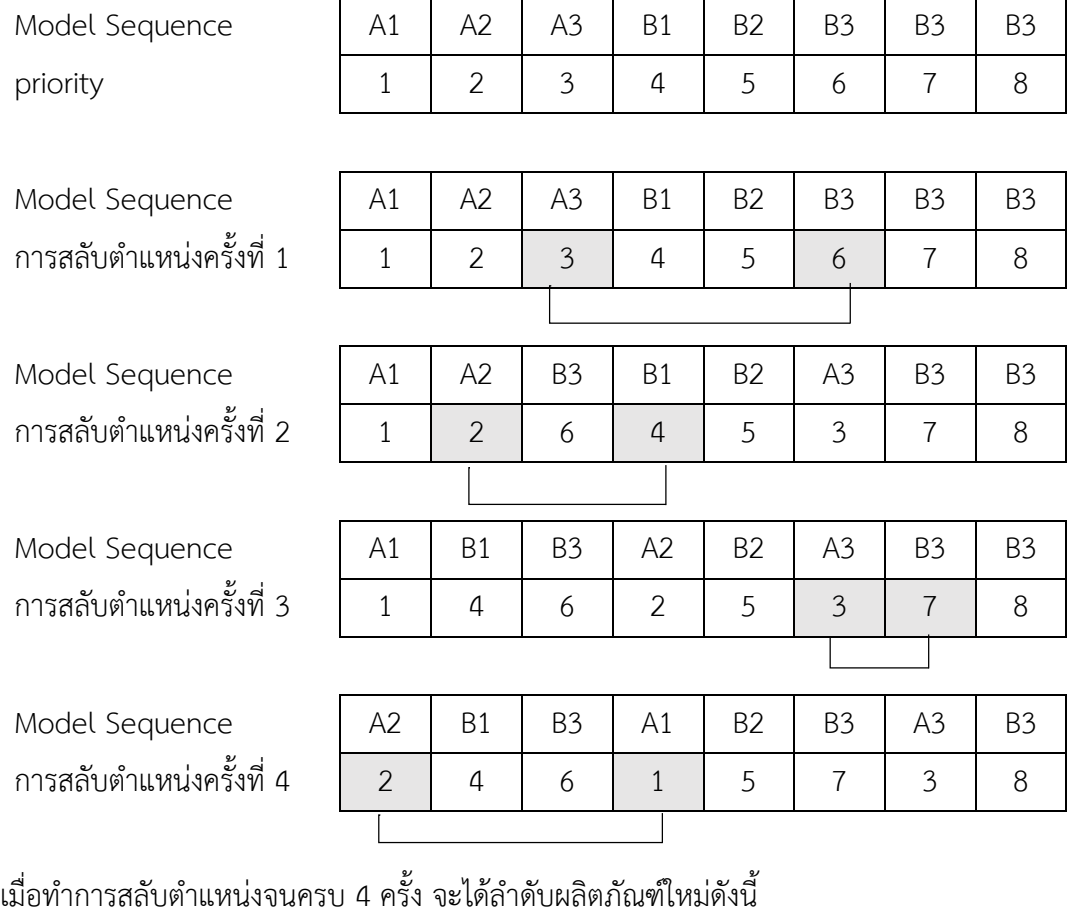

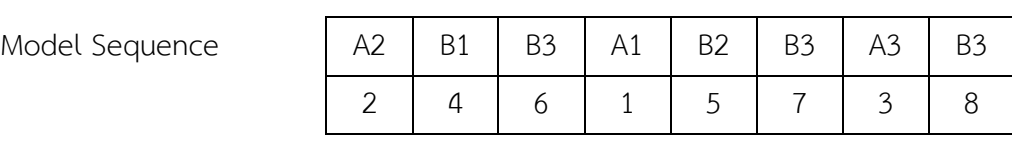

แล้วทำการสร้างประชาการเริ่มต้นให้มีจำนวนเท่ากับค่าพารามิเตอร์ที่กำหนดไว้ดังตารางที่ ข.1

| String         | Priority |                 |  |  |  |  | Model Sequence          |
|----------------|----------|-----------------|--|--|--|--|-------------------------|
|                |          | 8 2 3 7 6 5 1 4 |  |  |  |  | B3 A2 A3 B3 B3 B2 A1 B1 |
| 2              |          | 1 2 3 5 6 4 7 8 |  |  |  |  | A1 A2 A3 B2 B3 B1 B3 B3 |
| $\mathfrak{Z}$ |          | 6 2 3 7 5 8 1 4 |  |  |  |  | B3 A2 A3 B3 B2 B3 A1 B1 |
| 4              |          | 1 7 5 4 3 2 8 6 |  |  |  |  | A1 B3 B2 B1 A3 A2 B3 B3 |
| 5              |          | 8 2 5 1 7 6 3 4 |  |  |  |  | B3 A2 B2 A1 B3 B3 A3 B1 |

ิตารางที่ ข 1 ลำดับการผลิตของเซตสตริงคำตอบเริ่มต้น

#### **3.3 การประเมินค่าฟังก์ชันวัตถุประสงค์**

เมื่อได้ลำดับการผลิตของเซตสตริงคำตอบเริ่มต้นแล้ว จะนำเข้าสู่สายการประกอบที่ผ่านการ จัดสมดุลที่รอบเวลาการผลิตเท่ากับ 16 เพื่อทำการประเมินค่าฟังก์ชันวัตถุประสงค์ ความผันแปรของ การผลิต ปริมาณงานที่ทำไม่เสร็จในสายการผลิต และเวลาในการปรับตั้งเครื่องจักร ซึ่งเป็นฟังก์ชัน ้วัตถุประสงค์ที่ 1, 2 และ 3 ตามลำดับ

| String | $f_1(x)$ | $f_2(x)$ | $f_3(x)$ |
|--------|----------|----------|----------|
|        | 39.2011  | 7.6161   | 179.1429 |
|        | 39.2011  | 8.0057   | 248.8571 |
|        | 48.4806  | 7.6161   | 151.7143 |
|        | 39.2011  | 8.0057   | 162.0000 |
|        | 39.2011  | 7.6161   | 154.2857 |

ตารางที่ ข.2 ค่าฟังก์ชันวัตถุประสงค์ของเซตสตริงคำตอบเริ่มต้น

3.4 การกำหนดค่าความแข็งแรงให้กับเซตสตริงคำตอบเริ่มต้น

เมื่อทำการประเมินค่าฟังก์ชันวัตถุประสงค์แล้ว จะกำหนดค่าความแข็งแรงให้กับเซตสตริง ค าตอบเริ่มต้นที่สร้างขึ้นด้วยวิธีเทคนิควิธีเชิงกลุ่มที่ดีที่สุด โดยการจัดอันดับแบบ Goldberg (1989) หรือที่เรียกว่า Non-dominated Sorting และกำหนดค่าความหนาแน่นให้ให้กับสตริงคำตอบที่สร้าง ขึ้นด้วยวิธี Crowding Distance

ิตารางที่ ข.3 ค่าฟังก์ชันวัตถุประสงค์ ค่าความแข็งแรง และค่าความหนาแน่นของเซตสตริงคำตอบ เริ่มต้น

| String        | $f_1(x)$ | $f_2(x)$ | $f_3(x)$ | <b>Fitness</b> | Crowding Distance |
|---------------|----------|----------|----------|----------------|-------------------|
|               | 39.2011  | 7.6161   | 179.1429 | $\mathcal{P}$  | Infinity          |
| $\mathcal{P}$ | 39.2011  | 8.0057   | 248.8571 | 3              | Infinity          |
| 3             | 48.4806  | 7.6161   | 151.7143 |                | Infinity          |
| 4             | 39.2011  | 8.0057   | 162.0000 | $\mathcal{P}$  | Infinity          |
| 5             | 39.2011  | 7.6161   | 154.2857 |                | Infinity          |

## **3.5 การคัดเลือกสตริงค าตอบ (Selection)**

การคัดเลือกสตริงคำตอบนั้น จะทำการพิจารณาจากค่าความแข็งแรง โดยค่าความแข็งแรง น้อยที่สุดหมายถึงสตริงคำตอบนั้นดีที่สุด โดยวิธีการที่ใช้ในการคัดเลือกคือวิธีการแบบ Binary Tournament Selection โดยจำนวนสตริงคำตอบที่ผ่านการคัดเลือกจำนวนเท่ากับจำนวนประชากร เริ่มต้น จะผ่านเข้าสู่ Mating Pool เพื่อรอการจับคู่และดำเนินการขั้นต่อไป

# **3.5.1 การแปลงค่าความแข็งแรงไม่แท้จริง**

การแปลงค่าความแข็งแรงของสตริงคำตอบให้เปลี่ยนเป็นค่าความแข็งแรงไม่แท้จริง (Dummy Fitness) คือขั้นตอนแรกของการคัดเลือกสตริงคำตอบ เพื่อให้สตริงคำตอบที่มีค่าที่ดีกว่า นั้นมีโอกาสถูกคัดเลือกในกระบวนการถัดไปมากขึ้น

String  $f_1(x)$   $f_2(x)$  $f_2(x)$   $f_3(x)$  $f_3(x)$ Fitness Dummy Fitness Crowding Distance 1 39.2011 7.6161 179.1429 2 2 1nfinity 2 39.2011 8.0057 248.8571 3 1 1 Infinity 3 48.4806 7.6161 151.7143 1 3 Infinity 4 39.2011 8.0057 162.0000 2 2 2 Infinity 5 39.2011 7.6161 154.2857 1 3 Infinity

ตารางที่ ข.4 การแปลงค่าความแข็งแรงไม่แท้จริง

3.5.2 การสร้างวงล้อรูเล็ต

วงล้อรูเล็ต คือ วงกลมสมมติที่มีขนาด 1 หน่วย และแบ่งพื้นที่ภายในวงกลมออกเป็นส่วน ๆ ิตามจำนวนประชากร โดยพื้นที่ในแต่ละส่วนจะมีขนาดเท่ากับความน่าจะเป็นในการคัดเลือกสตริง คำตกบ

มีวิธีการสร้างวงล้อรูเล็ตดังขั้นตอนต่อไปนี้

1. หาค่าความแข็งแรงรวมของสตริงคำตอบทั้งหมดเท่ากับจำนวนประชากร ดังสมการที่ ก.1

$$
F = \sum_{i=1}^{\text{popsize}} f_1(X_i)
$$

เมื่อ  $f_1(\mathsf{x}_i)$  คือ ค่าความแข็งแรงของของสตริงคำตอบที่ *i*

2. หาค่าความน่าจะเป็นในการคัดเลือกสตริงคำตอบ (Probability of Selection) ของสตริง คำตอบทุกตัวในกลุ่มประชากร ดังสมการที่ ก.2

$$
p_i = \frac{f_1(x_i)}{F} \, ; \, i = 1, 2, \dots, \text{popsize}
$$

3. หาค่าความน่าจะเป็นในการคัดเลือกสตริงคำตอบสะสม (Cumulative Probability of Selection) ของสตริงคำตอบทุกตัวในกลุ่มประชากร ดังสมการที่ ข.5

$$
\mathbf{HULALONCK}q_i = \sum_{j=1}^{n} p_j \text{ERSIT}
$$

เมื่อทำการสร้างวงล้อรูเล็ตครบตามขั้นตอน จะได้ตัวอย่างผลลัพธ์ดังตารางที่ ข.5 และรูปที่

ข.2

ตารางที่ ข.5 การสร้างวงล้อรูเล็ต

| String        | Dummy Fitness | $P_i$  | $q_i$  |
|---------------|---------------|--------|--------|
|               | 2             | 0.1818 | 0.1818 |
| $\mathcal{P}$ |               | 0.0909 | 0.2727 |
| $\mathcal{R}$ | 3             | 0.2727 | 0.5454 |
|               |               | 0.1818 | 0.7272 |
| 5             | 3             | 0.2727 | 1.0000 |
| Total         | 11            |        |        |

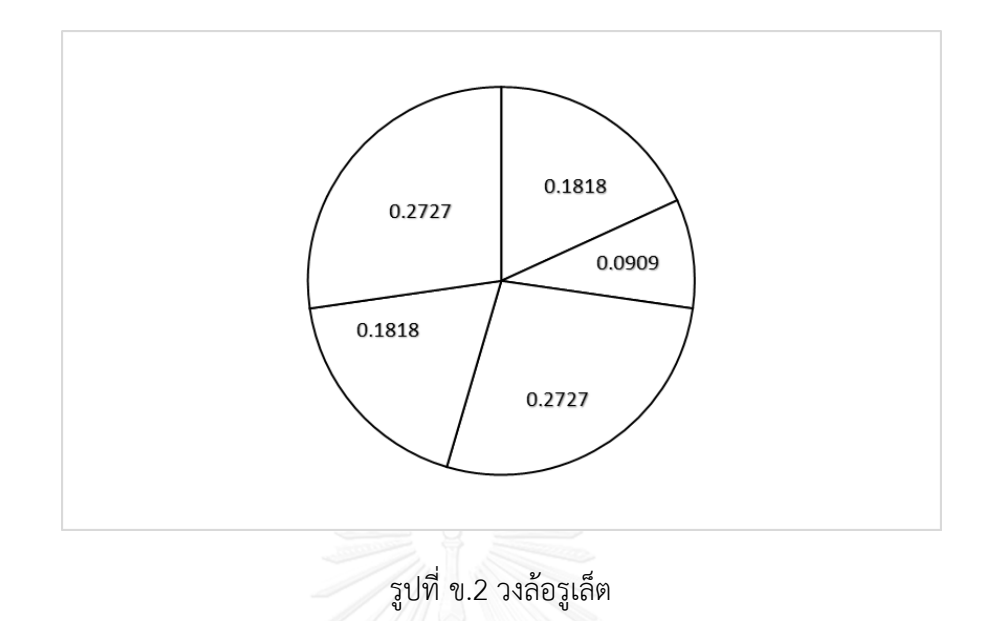

# **3.5.3 ขั้นตอนการคัดเลือกสตริงค าตอบด้วยวิธี Binary Tournament Selection**

้ขั้นตอนนี้เป็นการสุ่มเลือกสตริงคำตอบตอบจากการหมุนวงล้อรูเล็ตมาครั้งละ 2 สตริงคำตอบ แล้วทำการเปรียบเทียบค่าความแข็งแรงไม่แท้จริง และทำการเลือกสตริงคำตอบที่มีค่าความแข็งแรง ไม่แท้จริงที่มีค่ามากกว่าเข้าสู่ขั้นตอนต่อไป โดยมีขั้นตอนดังต่อไปนี้

- 1) กำหนดค่า <sub>′1</sub> จากการสุ่มตัวเลขที่มีค่าระหว่าง 0 ถึง 1
- 2) ถ้าค่า  ${}_{r_{1}} < {}_{q_{1}}$  สตริงคำตอบตัวแรกจะถูกคัดเลือก แต่ถ้าค่า  ${}_{q_{i-1}} < {}_{r_{1}} < {}_{q_{i}}$  (เมื่อ  ${}$ ; มีค่า จำนวนน้อยกว่าหรือเท่ากับจำนวนประชากร) สตริงคำตอบตัวที่ *i* จะถูกคัดเลือก
- 3) กำหนดค่า <sub>/z</sub> จากการสุ่มตัวเลขที่มีค่าระหว่าง 0 ถึง 1
- 4) ถ้าค่า  $_{r_{2}} <_{q_{1}}$  สตริงคำตอบตัวแรกจะถูกคัดเลือก แต่ถ้าค่า  $_{q_{i-1}} <_{r_{2}} <_{q_{i}}$  (เมื่อ  ${}$ ; มีค่า จำนวนน้อยกว่าหรือเท่ากับจำนวนประชากร) สตริงคำตอบตัวที่ *i* จะถูกคัดเลือก
- 5) เปรียบเทียบค่าความแข็งแรงไม่แท้จริงระหว่างสตริงที่ถูกคัดเลือกในขั้นตอนที่ 2 และ 4 โดยสตริงไหนที่มีค่าความแข็งแรงไม่แท้จริงมากกว่า จะถูกคัดเลือกเข้า Mating Pool ต่อไป (ในกรณีที่ค่าความแข็งแรงไม่แท้จริงเท่ากัน จะเลือกค่าที่มีความหนาแน่นมากกว่า)
- 6) ทำซ้ำขั้นตอนที่ 1-5 จนกว่าจะได้จำนวนสตริงใน Mating Pool เท่ากับจำนวนประชากร
|                |                |             | Population 1 |                |                | Population 2 |               |               |                        |
|----------------|----------------|-------------|--------------|----------------|----------------|--------------|---------------|---------------|------------------------|
| No.            |                |             | String       | Dummy          |                |              | String        | Dummy         | <b>String Selected</b> |
|                | r <sub>1</sub> | $r_1 < q_i$ |              | <b>Fitness</b> | r <sub>2</sub> | $r_2 < q_i$  |               | Fitness       |                        |
|                | 0.5324         | 0.5454      | 3            | 3              | 0.9831         | 1.0000       | 5             | 3             | 3                      |
| $\mathcal{P}$  | 0.0991         | 0.1818      |              | $\mathcal{P}$  | 0.4821         | 0.5454       | 3             | 3             | 3                      |
| 3              | 0.8412         | 1.0000      | 5            | 3              | 0.1038         | 0.1818       | 1             | $\mathcal{P}$ | 5                      |
| $\overline{4}$ | 0.6344         | 0.7272      | 4            | $\mathcal{P}$  | 0.2419         | 0.2727       | $\mathcal{P}$ |               | $\overline{4}$         |
| 5              | 0.5988         | 0.7272      | 4            | $\overline{2}$ | 0.7273         | 1.0000       | 5             | 3             | 5                      |

ตารางที่ ข.6 Binary Tournament Selection

3.6 การครอสโอเวอร์ (Crossover)

3.6.1 การจับคู่สตริงคำตอบ

หลังการคัดเลือกสตริงคำตอบครบตามจำนวนประชากร จะทำการจับคู่สตริงคำตอบเพื่อทำ ึการครอสโอเวอร์ โดยที่จำนวนสตริงคำตอบที่ถูกมาจับคู่จะขึ้นอยู่กับความน่าจะเป็นในการครอสโอ เวอร์ (*P<sub>c</sub>* ) ส่วนสตริงคำตอบที่ไม่ได้ถูกเลือกจะยังคงอยู่ใน Mating Pool ดังเดิม ซึ่งจะมีขั้นตอน ดังต่อไปนี้

- 1) กำหนดค่า <sub>r</sub> ให้กับสตริงคำตอบทุกตัวใน Mating Pool โดยสุ่มตัวเลขที่มีค่าระหว่าง 0 ถึง 1
- 2) ถ้าค่า *r* < *P.* จะทำการเลือกสตริงคำตอบเพื่อไปทำการจับคู่ในขั้นตอนต่อไป
- 3) ถ้าไม่มีสตริงคำตอบใดเลยที่มีค่า  $\,$   $\,$   $<$   $\!P\!_{c}$  ให้ทำซ้ำขั้นตอนที่ 1 และ 2
- 4) ถ้าสตริงคำตอบที่ถูกคัดเลือกในขั้นตอนที่ 2 มีจำนวน <sub>Mc</sub> ตัว และเป็นจำนวนคี่ จะทำ การปรับให้เป็นจำนวนคู่ก่อนโดยมีเงื่อนไขดังต่อไปนี้
	- ถ้า *N<sub>c</sub>* เป็นจำนวนคี่ และมีค่าระหว่าง 1 ถึงขนาดประชากร ให้ทำการสุ่มตัวเลข 0 หรือ 1 มา 1 ค่า ซึ่งถ้าสุ่มได้เลข 1 จะทำการสุ่มเลือกสตริงที่เหลือใน Mating pool ่ มาเพิ่มอีก 1 สตริงคำตอบ แต่ถ้าสุ่มได้เลข 0 จะทำการตัดสตริงคำตอบที่เลือกไว้ทิ้ง ไป 1 ตัว
	- เมื่อ *N<sub>c</sub>* มีค่าเท่ากับ 1 จะทำการเพิ่มสตริงคำตอบอีก 1 ตัวเท่านั้น
	- เมื่อ *n<sub>c</sub>* มีค่าเท่ากับขนาดประชากรซึ่งเป็นจำนวนคี่ จะทำการตัดสตริงคำตอบที่ เลือกไว้ไป 1 ตัว
- 5) เมื่อได้สตริงคำตอบทั้งหมด <sub>Nc</sub> ตัว ให้นำมาจับคู่ตามลำดับ จะได้จำนวนคู่เท่ากับ  $\frac{N_c}{2}$ *c N* คู่

ในตัวอย่างนี้มีกำหนดค่าความน่าจะเป็นในการครอสโอเวอร์เท่ากับ 0.7 ดังนั้นจำนวนสตริง คำตอบที่จะทำการถูกครอสโอเวอร์ มีค่าเท่ากับ 0.7 x 5 = 3.5 หรือประมาณ 4 ตัว ิตารางที่ ข.7 การจับคู่สตริงคำตอบ

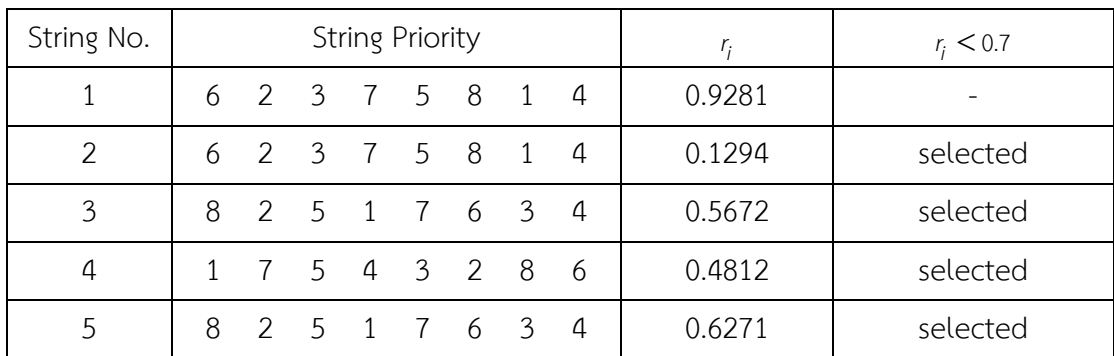

3.6.2 ขั้นตอนการครอสโอเวอร์

การครอสโอเวอร์จะเป็นการนำสตริงคำตอบที่ทำการจับคู่กันในขั้นตอนที่แล้วที่เรียกว่า "สตริงคำตอบรุ่นพ่อแม่" มาทำการแลกเปลี่ยนคุณลักษณะของสตริงคำตอบ เพื่อให้ได้สตริงคำตอบที่ เรียกว่า "สตริงคำตอบรุ่นลูก" ซึ่งในงานวิจัยนี้จะใช้วิธีการครอสโอเวอร์แบบ Weight Mapping Crossover (WMX) ซึ่งจะวิธีการดังต่อไปนี้

1) ทำการสุ่มตัวเลขตั้งแต่ 1 ถึงจำนวนความของสตริงคำตอบ (จำนวน bit) เพื่อทำการระบุ ตำแหน่งของการทำครอสโอเวอร์ ยกตัวอย่างเช่น เมื่อนำสตริงคำตอบคู่แรกมาทำการสุ่ม ได้ค่า 5 และ 7 ตามลำดับ จะใช้เครื่องหมาย "I" ในการกำหนดตำแหน่งดังต่อไปนี้

สตริงคำตอบรุ่นพ่อแม่ 2 =  $[6 \ 2 \ 3 \ 7 \ 15 \ 8 \ 11 \ 4]$ สตริงคำตอบรุ่นพ่อแม่ 3 =  $[8 \ 2 \ 5 \ 1 \ 17 \ 6 \ 31 \ 4]$ 

2) ทำการให้น้ำหนักกับค่าของสตริงที่อยู่ในตำแหน่งของการครอสโอเวอร์ ดังรูปที่ ข.3

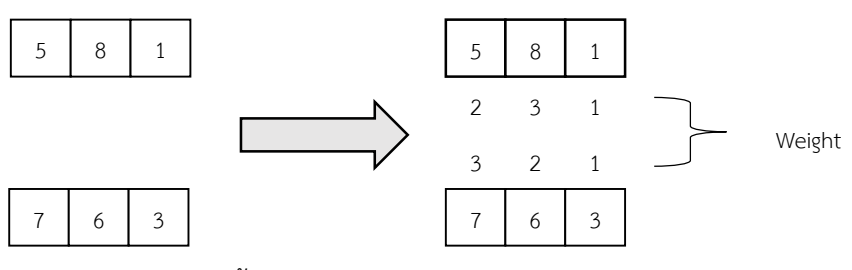

รูปที่ ข.3 การให้น้ำหนักกับค่าของสตริงของการครอสโอเวอร์

3) ทำการแลกเปลี่ยนค่าน้ำหนักระหว่างสตริงคำตอบที่จับคู่กัน แล้วเปลี่ยนค่าภายในสตริง ค าตอบตามค่าน้ าหนักที่เปลี่ยนไป ดังรูปที่ ข.4

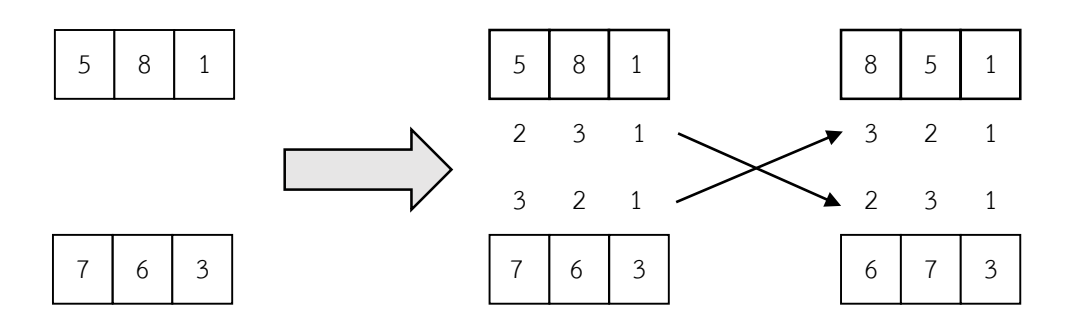

รูปที่ ข.4 การแลกเปลี่ยนค่าน้ำหนักระหว่างสตริงคำตอบ

เมื่อทำการครอสโอเวอร์ด้วยวิธีการแบบ Weight Mapping Crossover (WMX) ดังตัวอย่าง ข้างต้น ทำให้ได้สตริงคำตอบรุ่นลูกดังต่อไปนี้

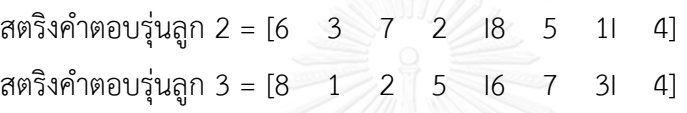

หลังจากนั้นจึงนำสตริงที่ 3 และ 4 มาทำการครอสโอเวอร์ด้วยวิธีการแบบ Weight Mapping Crossover (WMX) โดยสุ่มขอบเขตของการทำครอสโอเวอร์ได้ตำแหน่ง 1 และ 2 ตามลำดับ ได้สตริง ค าตอบรุ่นลูกดังต่อไปนี้

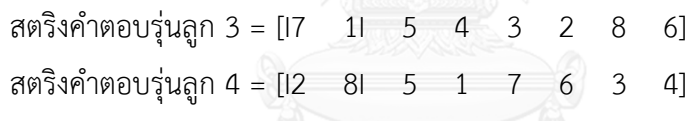

#### **3.7 การมิวเตชัน**

การมิวเตชัน (Mutation) เป็นกระบวนการ แลกเปลี่ยนค่าบิตภายในสตริงคำตอบ เพื่อ ้ป้องกันการสูญเสียคำตอบที่ไม่อาจเรียกคืนได้ เนื่องจากในบางกรณี คำตอบที่ผ่านการดำเนินงานต่าง ๆ อาจเข้าไปติดอยู่ในกลุ่มคำตอบเฉพาะที่ การมิวเตชันช่วยให้คำตอบสามารถหลุดออกมาให้ได้ ค าตอบที่ดีที่สุด วิธีการมิวเตชันนั้นมีหลายวิธี แต่ในงานวิจัยนี้จะขอเสนอวิธีการมิวเตชันแบบ Reciprocal Exchange Mutation ซึ่งมีขั้นตอนดังต่อไปนี้

1) ก าหนดความน่าจะเป็นในการมิวเตชัน ( *<sup>P</sup><sup>m</sup>* )

ซึ่งในตัวอย่างนี้ทำการกำหนดความน่าจะเป็นในการมิวเตชัน ( $\, P_{m}^{}$ ) เท่ากับ 0.3 ทำให้มี สตริงคำตอบที่จะทำการมิวเตชันเท่ากับ 0.3 x 5 = 1.5 หรือประมาณ 2 สตริงคำตอบ

2) กำหนดค่า <sub>r</sub> ให้กับสตริงคำตอบทุกตัวใน Mating Pool โดยการสุ่มตัวเลขที่มีค่าระหว่าง 0 ถึง 1 และเลือกสตริงคำตอบที่มีค่า  $\,$ r $\,<$   $P^{\,}_{m}$  มาทำการมิวเตชัน

ิ ตารางที่ ข.8 การคัดเลือกสตริงคำตอบเพื่อทำการมิวเตชัน

| String No. |  | <b>String Priority</b> |                 |     | r <sub>i</sub> | $r_i < 0.3$ |
|------------|--|------------------------|-----------------|-----|----------------|-------------|
|            |  |                        | 6 2 3 7 5 8 1 4 |     | 0.6723         |             |
| 2          |  |                        | 6 2 3 7 8 5 1 4 |     | 0.9871         |             |
| 3          |  |                        | 8 2 5 1 6 7 3 4 |     | 0.2314         | selected    |
| 4          |  |                        | 7 1 5 4 3 2 8 6 |     | 0.9827         |             |
| 5          |  |                        | 2 8 5 1 7 6 3   | - 4 | 0.0028         | selected    |

้<br>3) ทำการสุ่มตัวเลขตั้งแต่ 1 ถึงจำนวนบิต เพื่อทำการระบุตำแหน่งที่ไม่ซ้ำกันของการ ท ามิวเตชัน ดังต่อไปนี้

สตริงคำตอบที่ 3 = [181 2 5 1 161 7 3 4] สุ่มได้ตำแหน่งที่ 2, 5 ตามลำดับ สตริงคำตอบที่ 5 = [2  $8/15$ | 1  $7$  16|  $3$  4] สุ่มได้ตำแหน่งที่ 1, 3 ตามลำดับ

4) ทำการสลับค่า bit ของตำแหน่งที่ถูกเลือกในการทำมิวเตชัน จะได้ผลลัพธ์ดังต่อไปนี้ สตริงคำตอบที่ 3 = [I6I 2 5 1 I8I 7 3 4] สตริงคำตอบที่ 5 = [2  $\,$  8  $\,$  I6I  $\,$  1  $\,$  7  $\,$  I5I  $\,$  3  $\,$  4]

| String No. | <b>String Priority</b>                                |  |  |  |  |  |  |  |  |
|------------|-------------------------------------------------------|--|--|--|--|--|--|--|--|
|            | <b>NII GOLOGY</b><br>6 2 3 7 5 8 1 4<br>THEFT AT ANEX |  |  |  |  |  |  |  |  |
|            | 6 2 3 7 8 5 1 4                                       |  |  |  |  |  |  |  |  |
|            | 6 2 5 1 8 7 3 4                                       |  |  |  |  |  |  |  |  |
|            | 7 1 5 4 3 2 8 6                                       |  |  |  |  |  |  |  |  |
|            | 2 8 6 1 7 5 3 4                                       |  |  |  |  |  |  |  |  |

ตารางที่ ข.9 สตริงคำตอบหลังการมิวเตชัน

### **3.8 เทคนิคการเก็บค่าที่ดีที่สุด**

เนื่องจากสตริงคำตอบที่ได้จากการครอสโอเวอร์และมิวเตชันนั้น อาจทำให้เกิดคำตอบที่ ดีกว่าหรือแย่กว่าคำตอบที่เคยปรากฏในเจนเนอเรชันที่ผ่านมา เทคนิคการเก็บค่าที่ดีที่สุดจึงเป็น ี เทคนิคที่นำมาใช้เพื่อเก็บค่าที่ดีที่สุดและป้องกันการสูญเสียคำตอบที่ดีหลังจากผ่านกระบวนการต่าง ๆ โดยจะทำการเก็บสตริงคำตอบที่เป็น Non-dominated Solution ซึ่งได้จากการรวมกันของประชากร คำตอบรุ่นพ่อแม่ ( $P_t$  ) และประชากรคำตอบรุ่นลูก ( $Q_t$  ) ในสถานที่รวมคำตอบ ( $R_t = P_t + Q_t$  ) และ ทำการเก็บคำตอบที่ได้จาก Non-dominated Sorting และทำการปรับปรุง (Update) สตริงคำตอบ ใหม่ในสถานที่เก็บคำตอบด้วยการย้ายสตริงคำตอบที่ดีที่สุดตัวเดิมออก และเพิ่มสตริงคำตอบที่ดีที่สุด ตัวใหม่เข้ามา โดยสตริงคำตอบที่ได้ในขั้นตอนนี้จะกลายเป็นสตริงคำตอบรุ่นพ่อแม่ในเจนเนอเรชัน ต่อไปดังรูปที่ ข.5 และมีขั้นตอนดังต่อไปนี้

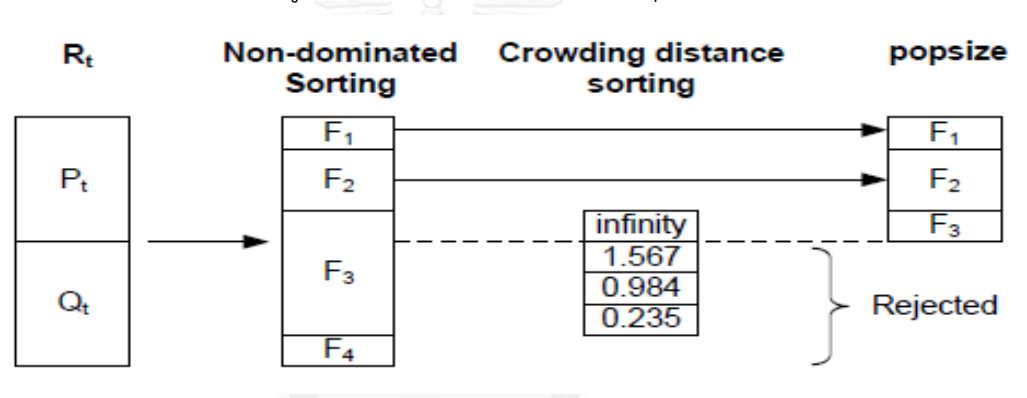

รูปที่ ข.5 เทคนิคการเก็บค่าที่ดีที่สุด

1) นำสตริงคำตอบรุ่นพ่อแม่และสตริงคำตอบรุ่นลูกมารวมกัน

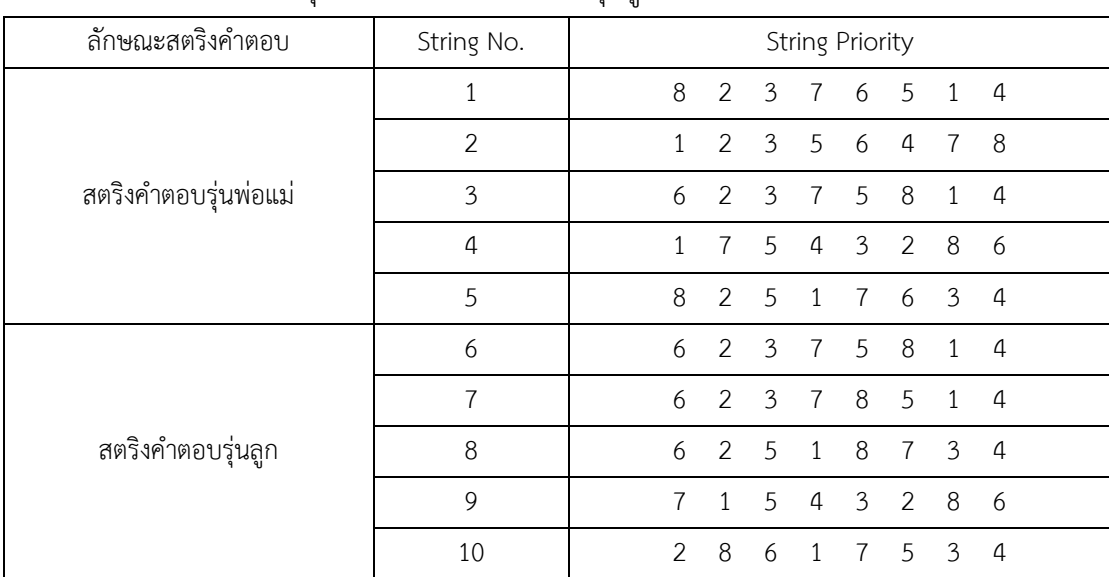

ิตารางที่ ข.10 สตริงคำตอบร่นพ่อแม่และสตริงคำตอบร่นลก

## 2) ทำการประเมินค่าฟังก์ชันวัตถุประสงค์ให้กับทุกสตริงคำตอบ

| ลักษณะสตริง    | String |              |                |                |                | <b>String Priority</b> |                |              |                | $f_1(x)$ | $f_2(x)$ | $f_3(x)$ |
|----------------|--------|--------------|----------------|----------------|----------------|------------------------|----------------|--------------|----------------|----------|----------|----------|
| คำตอบ          | No.    |              |                |                |                |                        |                |              |                |          |          |          |
|                | 1      | 8            | 2              | $\mathcal{E}$  | 7              | 6                      | 5              | 1            | $\overline{4}$ | 39.2011  | 7.6161   | 179.1429 |
| สตริงคำตอบรุ่น | 2      | 1            | $\mathcal{P}$  | 3              | 5              | 6                      | 4              | 7            | 8              | 39.2011  | 8.0057   | 248.8571 |
| พ่อแม่         | 3      | 6            | $\mathcal{P}$  | 3              | $\overline{7}$ | 5                      | 8              | $\mathbf{1}$ | $\overline{4}$ | 48.4806  | 7.6161   | 151.7143 |
|                | 4      | $\mathbf{1}$ | $\overline{7}$ | .5             | 4              | 3                      | $\mathcal{P}$  | 8            | 6              | 39.2011  | 8.0057   | 162.0000 |
|                | 5      | 8            | $\mathcal{P}$  | 5              | 1              | $\overline{7}$         | 6              | 3            | 4              | 39.2011  | 7.6161   | 154.2857 |
|                | 6      | 6            | $\mathcal{P}$  | 3              | 7              | $\overline{5}$         | 8              | $\mathbf{1}$ | 4              | 48.4806  | 7.6161   | 151.7143 |
| สตริงคำตอบรุ่น | 7      | 6            | $\mathcal{P}$  | 3              | $\overline{7}$ | 8                      | 5 <sup>7</sup> | $\sim$ 1     | $\overline{a}$ | 39.2011  | 8.0057   | 162.0000 |
|                | 8      | 6            | 2              | 5 <sup>1</sup> | $\uparrow$     | 8                      |                | 3            | $\overline{4}$ | 39.2011  | 7.6161   | 154.2857 |
| ลูก            | 9      | 7            |                | 5 <sup>7</sup> | $\overline{4}$ | 3                      | 2              | 8            | 6              | 39.2011  | 8.0057   | 172.2857 |
|                | 10     | 2            | 8              | 6              | 1              | $\overline{7}$         | .5             | 3            | 4              | 29.9216  | 7.6161   | 240.0000 |

ิตารางที่ ข.11 ค่าฟังก์ชันวัตถุประสงค์ของสตริงคำตอบรุ่นพ่อแม่และสตริงคำตอบรุ่นลูก

3) ทำการประเมินค่าความแข็งแรง และความหนาแน่นของสตริงคำตอบรุ่นพ่อแม่และรุ่นลูก

ตารางที่ ข. 12 ค่าความแข็งแรง และความหนาแน่นของสตริงคำตอบรุ่นพ่อแม่และสตริงคำตอบรุ่น

| ิถูก           |               |                |    |                |                        |                |                |                |          |          |          |                |          |
|----------------|---------------|----------------|----|----------------|------------------------|----------------|----------------|----------------|----------|----------|----------|----------------|----------|
| String         |               |                |    |                | <b>String Priority</b> |                |                |                | $f_1(x)$ | $f_2(x)$ | $f_3(x)$ | Fitness        | Crowding |
| No.            |               |                |    |                |                        |                |                |                |          |          |          |                | distance |
| 1              | 8             | $\mathcal{P}$  | 3  | $\overline{7}$ | 6                      | 5              | $\mathbf{1}$   | $\overline{4}$ | 39.2011  | 7.6161   | 179.1429 | $\overline{2}$ | Infinity |
| 2              | 1             | $\mathcal{P}$  | 3  | 5              | 6                      | 4              | $\overline{7}$ | 8              | 39.2011  | 8.0057   | 248.8571 | 4              | Infinity |
| 3              | 6             | $\mathfrak{p}$ | 3  | 7              | 5                      | 8              | 1              | $\overline{4}$ | 48.4806  | 7.6161   | 151.7143 | 1              | Infinity |
| 4              | 1             |                | 5  | 4              | 3                      | $\mathcal{P}$  | 8              | 6              | 39.2011  | 8.0057   | 162.0000 | $\mathfrak{D}$ | Infinity |
| 5              | 8             | $\mathfrak{D}$ | 5  | 1              | 7                      | 6              | 3              | $\overline{4}$ | 39.2011  | 7.6161   | 154.2857 | 1              | 0.5621   |
| 6              | 6             | $\mathcal{P}$  | 3  | 7              | 5                      | 8              |                | $\overline{4}$ | 48.4806  | 7.6161   | 151.7143 | 1              | 3.6511   |
| $\overline{7}$ | 6             | $\mathcal{P}$  | 3  | $\overline{7}$ | 8                      | 5              | $\mathbf{1}$   | $\overline{4}$ | 39.2011  | 8.0057   | 162.0000 | $\mathfrak{D}$ | Infinity |
| 8              | 6             | $\mathcal{P}$  | 5  | 1              | 8                      | $\overline{7}$ | 3              | $\overline{4}$ | 39.2011  | 7.6161   | 154.2857 | $\mathbf{1}$   | 1.8243   |
| 9              | 7             | 1              | .5 | 4              | 3                      | $\mathcal{P}$  | 8              | 6              | 39.2011  | 8.0057   | 172.2857 | 3              | Infinity |
| 10             | $\mathcal{P}$ | 8              | 6  | 1              |                        | 5              | 3              | $\overline{4}$ | 29.9216  | 7.6161   | 240.0000 | 1              | Infinity |

4) ทำการเก็บค่าที่ดีสุดเท่ากับจำนวนประชากรเริ่มต้น เพื่อเป็นสตริงคำตอบรุ่นพ่อแม่ในรุ่น ถัดไป จากตารางที่ ข.12 จะเห็นได้ว่ามีสตริงคำตอบที่ 3, 5, 6, 8 และ 9 มีค่า Fitness เท่ากับ 1 และมีจำนวนเท่ากับประชากรเริ่มต้นคือ 5 สตริงคำตอบ เพราะฉะนั้นสตริง คำตอบทั้ง 5 ตัวที่กล่าวมานั้นจึงเป็นสตริงคำตอบรุ่นพ่อแม่ในรุ่นถัดไป

ตารางที่ ข.13 สตริงคำตอบรุ่นพ่อแม่ในรุ่นถัดไป

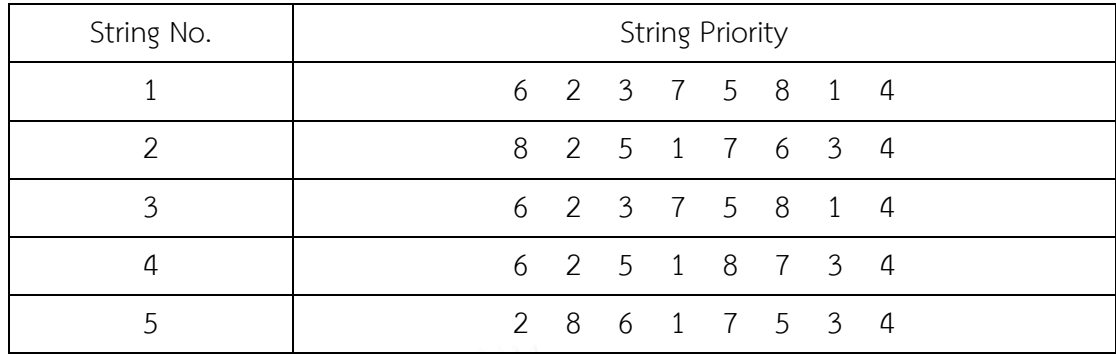

เมื่อได้สตริงคำตอบรุ่นพ่อแม่ในรุ่นถัดไป จึงเริ่มกระบวนการทำซ้ำตั้งแต่หัวข้อ 3.3 เป็นต้นมาจนครบ กระบวนการทั้งหมด และทำซ้ำเป็นจำนวนรอบเท่ากับที่กำหนดไว้

#### **ภาคผนวก ค**

## **ตัวอย่างการประยุกต์ใช้วิธีของการหาค่าที่เหมาะสมแบบฝูงอนุภาคชนิดไม่ต่อเนื่องในการ แก้ปัญหาการจัดล าดับการผลิตที่มีหลายวัตถุประสงค์บนสายการประกอบแบบขนาน**

การจัดล าดับการผลิตมีหลายวัตถุประสงค์บนสายการประกอบผลิตภัณฑ์ผสมแบบ ่ ขนานจะมีการนำเข้าข้อมูลที่จำเป็นต้องใช้ในการแก้ปัญหา ประกอบไปด้วยจำนวนชนิดของผลิตภัณฑ์ ้สัดส่วนผลิตภัณฑ์ จำนวนขั้นงาน ลำดับความสัมพันธ์ก่อนหลังของขั้นงาน เวลาดำเนินงานในแต่ละขั้น ้งานของแต่ละผลิตภัณฑ์ เวลาดำเนินงานเฉลี่ยในแต่ละขั้นงาน รอบเวลาดำเนินการผลิต ลักษณะสาย การประกอบผลิตภัณฑ์ผสมแบบขนานที่ได้รับการจัดสมดุลแล้ว

ค่าพารามิเตอร์ที่กำหนดให้ของวิธีการหาค่าที่เหมาะสมที่สุดแบบวิธีการหาค่าที่เหมาะสมที่สุดแบบฝูง อนุภาคไม่ต่อเนื่อง มีรายละเอียดดังนี้

- 1. จำนวนอนุภาคที่กำหนดให้แต่ละฝูง (Number of Particles in each Swarms: P) P=3
- 2. จำนวนฝูงที่กำหนดให้แต่ละรอบการทำงาน (Number of Swarms: S) S=2
- 3. น้ำหนักการหน่วงที่ใช้ (Weight: W) W=1

### **1. การสร้างตารางเมตริกซ์ความน่าจะเป็นเริ่มต้น**

ในส่วนนี้จะยกตัวอย่างการแก้ปัญหาการจัดลำดับการผลิตผลิตภัณฑ์ผสมแบบขนาน AB ภายใต้วัตถุประสงค์จำนวนทั้งสิ้น 3 วัตถุประสงค์ดังที่เสนอในงานวิจัยนี้ ดังในรายละเอียดในบทที่ 2 ซึ่งมีการผลิตสินค้าจำนวน 3 รุ่นได้แก่ A1 A2 และ A3 มีจำนวน Minimum Part set (MPS) คือ 1:1:1 ขณะที่สายการประกอบ B มีการผลิตสินค้าจำนวน 3 รุ่นเช่นกัน ได้แก่ B1 B2 และ B3 Minimum Part set (MPS) คือ 1:1:3 แสดงว่าในการจัดอันดับครั้งนี้จะต้องมีผลิตภัณฑ์ A1 A2 A3 B1 และ B2 รุ่นละ 1 ผลิตภัณฑ์ ผลิตภัณฑ์ B3 จำนวน 3 ผลิตภัณฑ์ เข้าไปในสายการประกอบ ้จากนั้นทำการใส่รหัสงานให้กับผลิตภัณฑ์ที่ทำการ จัดลำดับการผลิต ดังนี้

#### ิตารางที่ ค.1 ค่าสิทธิของลำดับการผลิตตามจำนวนผลิตภัณฑ์

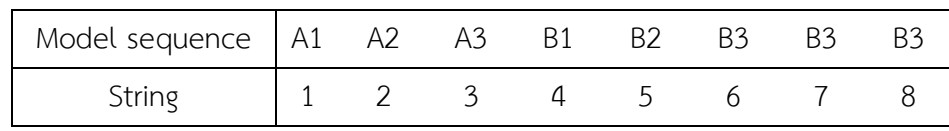

้จากนั้นทำการสุ่มค่าสิทธิการจัดสมดุลการผลิตออกมาเป็นสตริงคำตอบเป็นจำนวนฝูงเท่ากับ 2 และจำนวนอนุภาคของฝูงเท่ากับ 3 โดยจะแสดงการสุ่มค่าสิทธิการจัดสมดุลการผลิต ดังตาราง ต่อไปนี้

| Strings $(s, p)$ | Model Sequence |  |                 |  |  |  |  |  |  |  |
|------------------|----------------|--|-----------------|--|--|--|--|--|--|--|
| 1,1              |                |  | 5 7 3 8 1 2 4 6 |  |  |  |  |  |  |  |
| 1,2              |                |  | 3 7 6 1 8 5 4 2 |  |  |  |  |  |  |  |
| 1,3              |                |  | 6 2 1 3 7 8 5 4 |  |  |  |  |  |  |  |
| 2,1              |                |  | 2 8 7 4 3 5 1 6 |  |  |  |  |  |  |  |
| 2,2              |                |  | 8 6 3 2 5 7 4 1 |  |  |  |  |  |  |  |
| 2,3              |                |  | 5 8 3 6 4 1 2 7 |  |  |  |  |  |  |  |

ตารางที่ ค.2 ค่าสิทธิในการเลือกงาน 6 สตริงคำตอบ

#### **2.การประเมินค่าฟังก์ชันวัตถุประสงค์ค่าความแข็งแรง และค่าความหนาแน่น**

เมื่อได้ลำดับการผลิตของเซตสตริงคำตอบเริ่มต้นแล้ว จะนำเข้าสู่สายการประกอบที่ผ่านการ จัดสมดุลที่รอบเวลาการผลิตเท่ากับ 16 เพื่อทำการประเมินค่าฟังก์ชันวัตถุประสงค์ ความผันแปรของ การผลิต ปริมาณงานที่ทำไม่เสร็จในสายการผลิต และเวลาในการปรับตั้งเครื่องจักร จากสตริงคำตอบ ที่กล่าวมาข้างต้น สามารถคำนวณค่าฟังก์ชันวัตถุประสงค์ได้ดังตารางที่ ค.3

| String | $f_1(x)$ | $f_2(x)$ | $f_3(x)$ | <b>Fitness</b> | Crowding Distance |
|--------|----------|----------|----------|----------------|-------------------|
| 1,1    | 48.4806  | 8.0057   | 134.2857 |                | Infinity          |
| 1,2    | 39.2011  | 7.6161   | 202.0000 | 2              | Infinity          |
| 1,3    | 39.2011  | 7.6161   | 153.4286 |                | Infinity          |
| 2,1    | 39.2011  | 8.0057   | 143.7143 |                | 3.0000            |
| 2,2    | 39.2011  | 7.6161   | 180.2857 |                | Infinity          |
| 2,3    | 48.4806  | 8.0057   | 134.2857 |                | Infinity          |

ิตารางที่ ค.3 ค่าฟังก์ชันวัตถุประสงค์และค่าความแข็งแรงของสตริงคำตอบเริ่มต้น

#### **3.ก าหนดค่าความแข็งแรงและระยะห่างความหนาแน่นแต่อนุภาคค าตอบ**

ท าการก าหนดค่าความแข็งแรง (Fitness) และค่าความหนาแน่น (Crowding Distance) แล้วทำการกำหนดสตริงคำตอบที่ดีในแต่ละฝูง (Local Best Solution: Lbest) ที่มีค่าความแข็งแรง เท่ากับ 1 โดยถ้ากรณีที่ฝูงเดียวกันมีค่าความแข็งแรงเท่ากับ 1 หลายสตริงคำตอบจะพิจารณาที่สตริง ้คำตอบที่มีความหนาแน่นมากกว่ากัน แต่ถ้าสตริงคำตอบที่ให้ค่าความแข็งแรงและค่าความหนาแน่น หลายสตริงคำตอบจะทำการสุ่มเลือกสตริงคำตอบนั้นเป็นสตริงคำตอบที่ดีในฝูงนั้น

| String | $f_1(x)$ | $f_2(x)$ | $f_3(x)$ | Fitness | Crowding | Selected |
|--------|----------|----------|----------|---------|----------|----------|
|        |          |          |          |         | Distance |          |
| 1,1    | 48.4806  | 8.0057   | 134.2857 |         | Infinity | Lbest    |
| 1,2    | 39.2011  | 7.6161   | 202.0000 |         | Infinity |          |
| 1,3    | 39.2011  | 7.6161   | 153.4286 | $\sim$  | Infinity |          |

ตารางที่ ค.4 ค่าสตริงคำตอบที่ดีที่สุดฝูงที่ 1

ตารางที่ ค.5 ค่าสตริงคำตอบที่ดีที่สุดฝูงที่ 2

| String | $f_1(x)$ | $f_2(x)$ | $f_3(x)$ | <b>Fitness</b> | Crowding | Selected |
|--------|----------|----------|----------|----------------|----------|----------|
|        |          |          |          |                | Distance |          |
| 2,1    | 39.2011  | 8.0057   | 143.7143 |                | 3.0000   |          |
| 2,2    | 39.2011  | 7.6161   | 180.2857 |                | Infinity | Lbest    |
| 2,3    | 48.4806  | 8.0057   | 134.2857 |                | Infinity |          |

หลังจากได้สตริงคำตอบที่ดีในแต่ละฝูงเรียบร้อยแล้วนั้นจึงนำเอาสตริงคำตอบที่ดีในแต่ละฝูง ้มาหาค่าความแข็งแรงและค่าความหนาแน่น โดยถ้าค่าความแข็งแรงเท่ากับ 1 จะกำหนดให้สตริง คำตอบนั้นเป็นสตริงคำตอบที่ดีที่สุด (Global Best Solution: Gbest) ของจำนวนประชากรทั้งหมด แต่ถ้าค่าความแข็งแรงและค่าความหนาแน่นมีค่าเท่ากันจะทำการสุ่มสตริงคำตอบขึ้นมาเพื่อเป็น ตัวแทนของสตริงคำตอบที่ดีที่สุดของประชากรทั้งหมด ดังตารางที่ ค.6

| String | $f_1(x)$ | $f_2(x)$ | $f_{2}(x)$ | <b>Fitness</b> | Crowding | Selected |
|--------|----------|----------|------------|----------------|----------|----------|
|        |          |          |            |                | Distance |          |
| 1,1    | 48.4806  | 8.0057   | 134.2857   |                | Infinity |          |
| 2,2    | 39.2011  | 7.6161   | 180.2857   |                | Infinity | Gbest    |

ตารางที่ ค.6 ค่าสตริงคำตอบที่ดีที่สุดในจำนวนประชากรทั้งหมด

### **4.เทคนิคการเก็บค่าที่ดีที่สุด**

จัดเก็บคำตอบที่ดีที่สุดในจำนวนประชากรทั้งหมด (Gbest) ที่มีค่าความแข็งแรงเท่ากับ 1 เท่านั้นแล้วนำเอาสตริงคำตอบนี้เก็บไว้พิจารณาในรอบถัดไป พิจารณาจากตารางที่ ง.7

ิตารางที่ ค.7 ค่าสิทธิของรุ่นผลิตภัณฑ์ที่ดีที่สุดในจำนวนประชากรทั้งหมด

| Strings (s, p) | Model Sequence |  |  |                 |  |  |  |  |  |  |  |  |
|----------------|----------------|--|--|-----------------|--|--|--|--|--|--|--|--|
|                |                |  |  | 5 7 3 8 1 2 4 6 |  |  |  |  |  |  |  |  |
|                |                |  |  | 8 6 3 2 5 7 4 1 |  |  |  |  |  |  |  |  |

#### **5.การปรับปรุงตาราง**

การปรับปรุงตารางนั้นจำต้องพิจารณาอยู่ 2 ตารางคือ ตารางตำแหน่งของอนุภาคเบื้องต้น (Initial Position Matrix) และตารางการเคลื่อนที่ของอนุภาคเบื้องต้น (Initial Velocity Matrix) โดย มิติของตารางเท่ากับจำนวนขั้นงาน n=8 ตารางตำแหน่งของอนุภาคเบื้องต้นได้จากการแปลงค่าสตริง ค าตอบที่ดีที่สุดของแต่ละฝูง (Lbest) และตารางทิศทางการเคลื่อนที่ของอนุภาคจะมีค่าเริ่มต้นเท่ากับ 0 ทั้งหมด

## **5.1 การสร้างตารางต าแหน่งอนุภาคเริ่มต้น**

แปลงค่าบิตในสตริงคำตอบเป็นค่าตำแหน่งอนุภาค ดังตารางที่ ค.8 และ ค.9

| From/to       | 2 | 3        |          |         | 6 | 8 |
|---------------|---|----------|----------|---------|---|---|
|               |   |          |          |         |   |   |
| $\mathcal{P}$ |   |          |          |         |   |   |
| ζ             |   |          |          |         |   |   |
| 4             |   |          |          |         |   |   |
| 5             |   |          | $\theta$ |         |   |   |
| 6             |   | $\Omega$ |          |         |   |   |
|               |   | $\Omega$ | $\Omega$ | 0<br>Q. |   |   |
| $\circ$       |   | $\Omega$ | 1        | $\cap$  |   |   |

ิตารางที่ ค.8 ตำแหน่งอนุภาคของฝูงที่ 1

ตารางที่ ค.9 ตำแหน่งอนุภาคของฝูงที่ 2

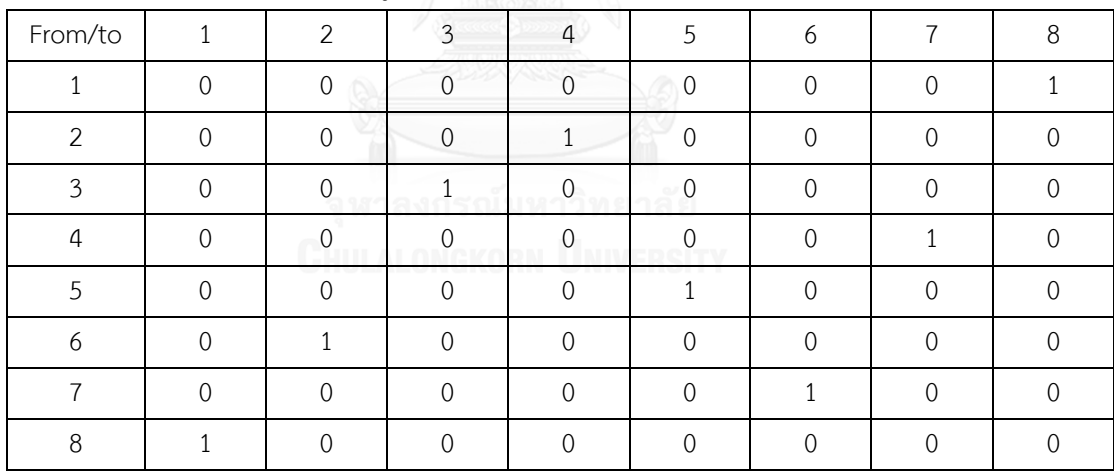

หลังจากนั้นทำการปรับปรุงตารางทิศทางการเคลื่อนที่ของอนุภาคและตารางตำแหน่งของ อนุภาคดังสมการต่อไปนี้

$$
V_{(i,j)} = wV_{(i-1,j)} + c_1r_1(P_{(i,j)} - X_{(i-1,j)}) + c_2r_2(G_{(i,j)} - X_{(i-1,j)})
$$
  

$$
X_{(i,j)} = X_{(i-1,j)} + V_{(i,j)}
$$
 (6.1)

(ค.2)

$$
S(V_{(i,j)}) = \frac{1}{1 + exp(-V_{(i,j)})}
$$
\n(9.3)

โดยกำหนดให้ *i* คือ รอบที่การทำงาน

 $j$  คือ ฝูงของอนุภาคที่  $j$ 

 $w$  คือ น้ำหนักในการหน่วง กำหนดให้เท่ากับ 1

 $c_1$  และ  $c_2$  คือ ตัวประกอบอัตราการเร่ง กำหนดให้เท่ากับ 0.1

 $r_1$  และ  $r_2$  คือ ตัวเลขจากการสุ่มในช่วง 0 ถึง 1

 $\overline{P_{(i,j)}}$  คือ ตำแหน่งของคำตอบที่ดีที่สุดในฝูง  $j$  เมื่อรอบการทำงานที่  $i$ 

 $\mathcal{G}_{(i,j)}$  คือ ตำแหน่งของคำตอบที่ดีที่สุดในประชากร เมื่อรอบการทำงานที่  $i$ สร้างตาราง Sigmoid Function  $S\big(V_{(i,j)}\big)$  เพื่อใช้ในการสุ่มเลือกเดินทางในการเลือก ำประชากรที่ทำงานในแต่ละรอบ

### **5.2 การปรับปรุงตารางทิศทางการเคลื่อนที่ของอนุภาค**

ตารางการเคลื่อนที่ของอนุภาคมีตัวแปรสำคัญคือ ค่า  $c_1$  และ  $c_2$  ค่าเท่ากับ 1 ,ค่า w ค่า เท่ากับ 1 ,ค่า  $r_1$  และ  $r_2$  ค่าจากการสุ่ม

ตารางที่ ค.10 ค่าสุ่ม  $r_1$  และ  $r_2$ 

|            |                 | ר ו    |
|------------|-----------------|--------|
| ฝงที<br>۹İ | !าลย<br>0.9942  | 0.0386 |
| ฝงที่ 2    | 0.2274<br>anoir | 0.5971 |

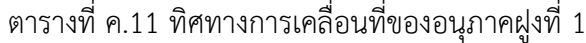

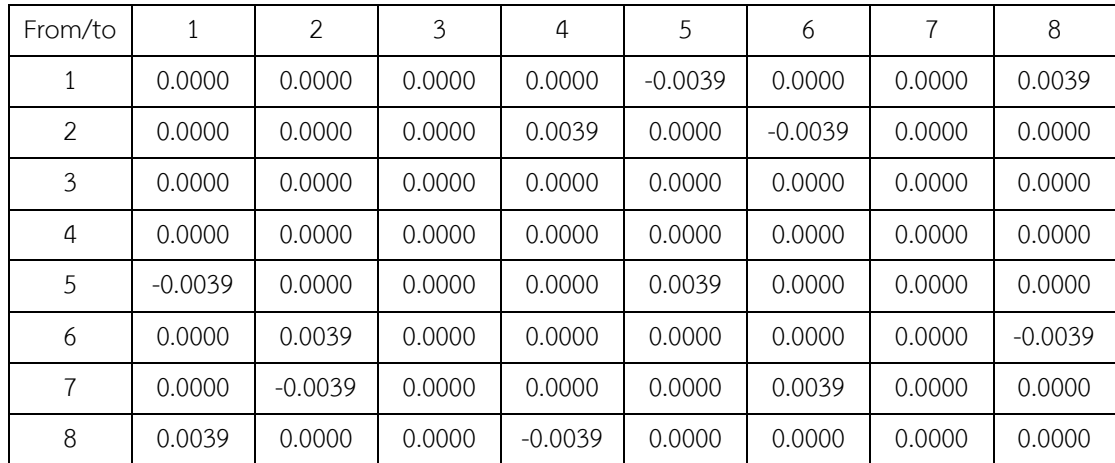

| From/to       | $\mathcal{P}$ | 3 | $\Delta$ | 5 | 6 | 8 |
|---------------|---------------|---|----------|---|---|---|
|               |               |   |          |   |   |   |
| $\mathcal{P}$ |               |   |          |   |   |   |
| $\mathbf{z}$  |               |   |          |   |   |   |
| 4             |               |   |          |   |   |   |
| 5             |               |   |          |   |   |   |
| 6             |               |   |          |   |   |   |
|               |               |   |          |   |   |   |
| 8             |               |   |          |   |   |   |

ตารางที่ ค.12 ทิศทางการเคลื่อนที่ของอนุภาคฝูงที่ 2

## 5.3 การปรับปรุงค่าตารางตำแหน่งของอนุภาค

การปรับปรุงตารางตำแหน่งอนุภาคจากสมการที่ ค.2

ตารางที่ ค.13 ตำแหน่งอนุภาคของฝูงที่ 1  $\sim$  3 ตัว

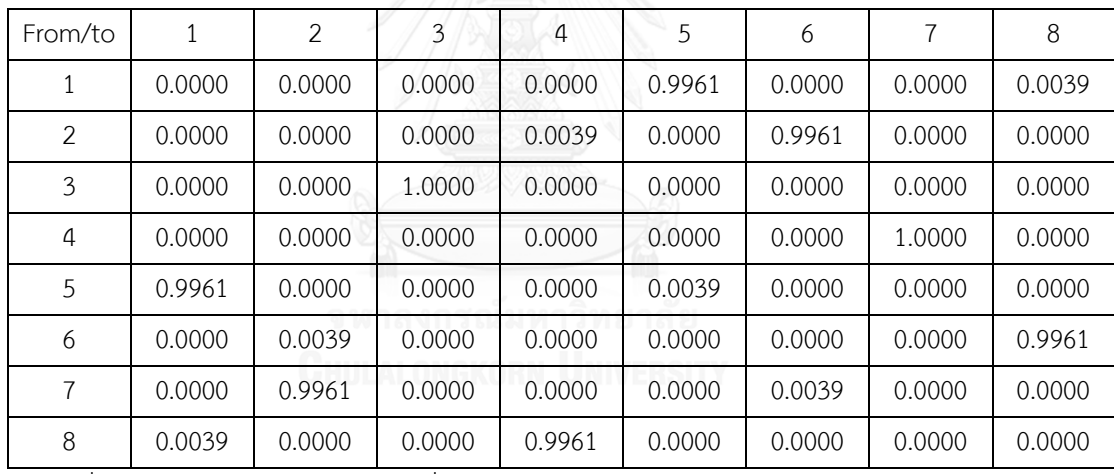

์ตารางที่ ค.14 ตำแหน่งอนุภาคของฝูงที่ 2

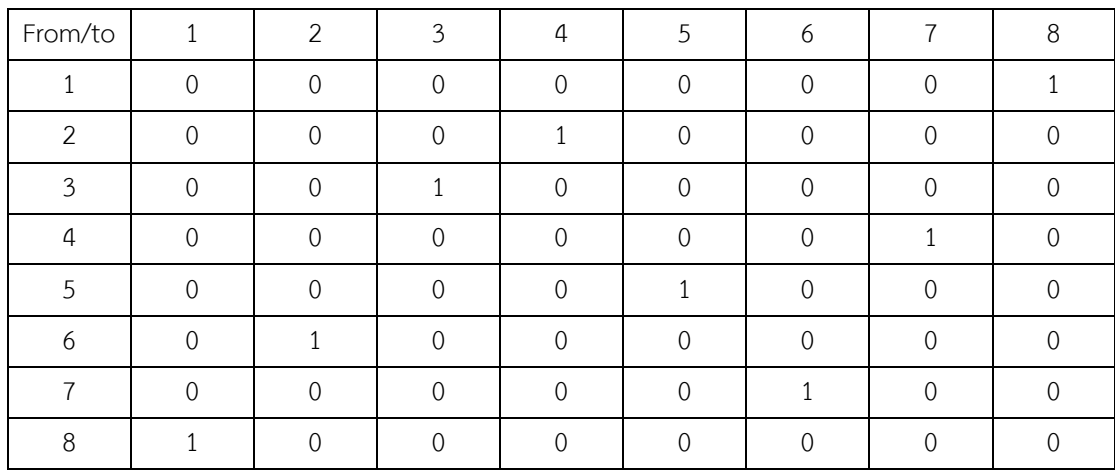

### **6.การสร้างสตริงค าตอบส าหรับการใช้งานในรอบถัดไป**

สร้างค่าความน่าจะเป็นในการสุ่มเลือกประชากรในรอบถัดไป โดยใช้เมตริกซ์ Sigmoid Function ในการแปลงค่าการเคลื่อนที่อนุภาคในแต่ละฝูง ดังตาราง ค.15 และ ค.16 ต่อไปนี้

| From/to        | 1      | 2      | 3      | $\overline{4}$ | 5      | 6      | 7      | 8      |
|----------------|--------|--------|--------|----------------|--------|--------|--------|--------|
| 1              | 0.5000 | 0.5000 | 0.5000 | 0.5000         | 0.4990 | 0.5000 | 0.5000 | 0.5010 |
| $\overline{2}$ | 0.5000 | 0.5000 | 0.5000 | 0.5010         | 0.5000 | 0.4990 | 0.5000 | 0.5000 |
| 3              | 0.5000 | 0.5000 | 0.5000 | 0.5000         | 0.5000 | 0.5000 | 0.5000 | 0.5000 |
| 4              | 0.5000 | 0.5000 | 0.5000 | 0.5000         | 0.5000 | 0.5000 | 0.5000 | 0.5000 |
| 5              | 0.4990 | 0.5000 | 0.5000 | 0.5000         | 0.5010 | 0.5000 | 0.5000 | 0.5000 |
| 6              | 0.5000 | 0.5010 | 0.5000 | 0.5000         | 0.5000 | 0.5000 | 0.5000 | 0.4990 |
| 7              | 0.5000 | 0.4990 | 0.5000 | 0.5000         | 0.5000 | 0.5010 | 0.5000 | 0.5000 |
| 8              | 0.5010 | 0.5000 | 0.5000 | 0.4990         | 0.5000 | 0.5000 | 0.5000 | 0.5000 |

ตารางที่ ค.15 Sigmoid ฝูงที่ 1

ตารางที่ ค. 16 Sigmoid ฝูงที่ 2

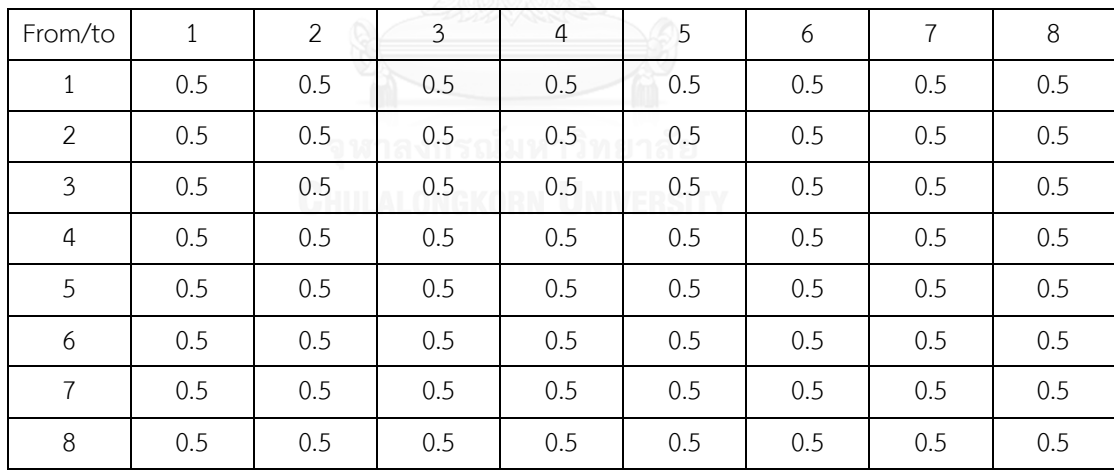

#### **ภาคผนวก ง**

# **รายละเอียดชนิดของปัญหาที่ใช้ในการทดลอง**

# **1. รายละเอียดของปัญหาการทดลอง**

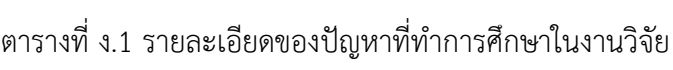

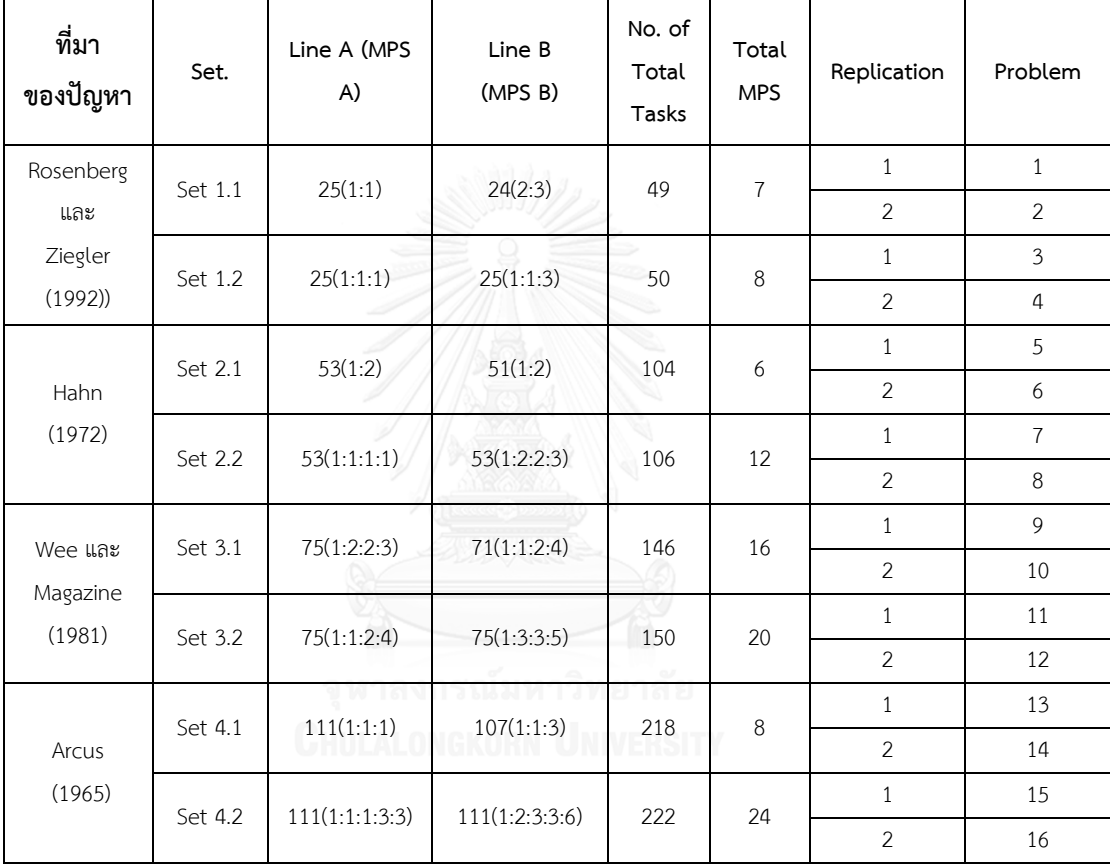

# **2. ล าดับก่อนหลังและเวลาในการด าเนินงานของปัญหา**

ตารางที่ ง.2 ลำดับก่อนหลังของปัญหา Set.1.1 ขนาด 49 (25-24) ขั้นงาน

| สายการประกอบที่ 1       |                | สายการประกอบที่ 2                |                |  |  |
|-------------------------|----------------|----------------------------------|----------------|--|--|
| ขั้นงานก่อนหน้า         | ขั้นงานตามหลัง | ขั้นงานก่อนหน้า   ขั้นงานตามหลัง |                |  |  |
| $\,1\,$                 | $\mathfrak{Z}$ | $\,1\,$                          | $\mathfrak{Z}$ |  |  |
| $\overline{2}$          | $\overline{3}$ | $\overline{2}$                   | 3              |  |  |
| $\overline{\mathbf{3}}$ | $\overline{a}$ | $\overline{3}$                   | $\overline{a}$ |  |  |
| $\sqrt{4}$              | 5              | $\sqrt{4}$                       | 5              |  |  |
| 4                       | 8              | $\overline{4}$                   | 8              |  |  |
| 5                       | 6              | 5                                | 6              |  |  |
| 6                       | $\overline{7}$ | 6                                | $\overline{7}$ |  |  |
| 6                       | 10             | 6                                | 10             |  |  |
| $\overline{7}$          | 11             | $\overline{7}$                   | $11$           |  |  |
| $\overline{7}$          | 12             | $\overline{7}$                   | 12             |  |  |
| 8                       | 9              | 8                                | 9              |  |  |
| 8                       | 11             | 8                                | 11             |  |  |
| 9                       | 13             | 9                                | 13             |  |  |
| 9                       | 10             | 9                                | 10             |  |  |
| 11                      | 13             | 11                               | 13             |  |  |
| 12                      | 15             | 12                               | 15             |  |  |
| 13                      | 14             | 13                               | 14             |  |  |
| VΠ<br>14                | mn<br>16       | 14                               | 16             |  |  |
| 14                      | 19             | 14                               | 19             |  |  |
| 14                      | 20             | 14                               | 20             |  |  |
| 15                      | 17             | 15                               | $17$           |  |  |
| 15                      | 22             | 15                               | 22             |  |  |
| 16                      | 18             | 16                               | 18             |  |  |
| 17                      | 18             | 17                               | 18             |  |  |
| 17                      | 23             | $17\,$                           | 23             |  |  |
| 18                      | 25             | 19                               | 22             |  |  |
| 19                      | 22             | 20                               | 21             |  |  |
| 20                      | 21             | 21                               | 22             |  |  |
| 20                      | 25             | 21                               | 24             |  |  |
| 21                      | 22             | $\overline{\phantom{a}}$         | ÷,             |  |  |

| สายการประกอบที่ 1 |    | สายการประกอบที่ 2                                                     |  |
|-------------------|----|-----------------------------------------------------------------------|--|
|                   |    | ์ ขั้นงานก่อนหน้า │ ขั้นงานตามหลัง │ ขั้นงานก่อนหน้า │ ขั้นงานตามหลัง |  |
|                   | 24 |                                                                       |  |
| つく                |    |                                                                       |  |

ตารางที่ ง.2 (ต่อ) ลำดับก่อนหลังของของปัญหา Set.1.1 ขนาด 49 (25-24) ขั้น

ตารางที่ ง.3 เวลาขั้นงานของปัญหา Set.1.1 ขนาด 49 (25-24) ขั้นงาน

| ขั้นงาน        |                     | เวลาขั้นงานบนสายการประกอบที่ A<br>(สินค้า 2 รุ่น อัตราส่วนการผลิต 1:2) |                                      |                     | ้<br>เวลาขั้นงานบนสายการประกอบที่ B<br>(สินค้า 2 รุ่น อัตราส่วนการผลิต 2:3) |                 |
|----------------|---------------------|------------------------------------------------------------------------|--------------------------------------|---------------------|-----------------------------------------------------------------------------|-----------------|
|                | A1                  | A2                                                                     | เวลาขั้นงานร่วม                      | <b>B1</b>           | <b>B2</b>                                                                   | เวลาขั้นงานร่วม |
| $\mathbf{1}$   | $\mathsf{O}\xspace$ | $\,8\,$                                                                | $\overline{4}$                       | $\overline{7}$      | $\overline{2}$                                                              | $\overline{4}$  |
| $\overline{2}$ | 6                   | $\mathsf{O}\xspace$                                                    | $\overline{3}$                       | $\mathsf{O}\xspace$ | 5                                                                           | $\mathfrak{Z}$  |
| 3              | 9                   | $\mathcal{G}$                                                          | 9                                    | 6                   | 11                                                                          | 9               |
| $\overline{4}$ | $\overline{4}$      | 6                                                                      | 5                                    | 8                   | $\mathfrak{Z}$                                                              | 5               |
| 5              | 11                  | $\overline{7}$                                                         | 9                                    | 6                   | 11                                                                          | 9               |
| 6              | $\overline{4}$      | $\overline{4}$                                                         | $\overline{4}$                       | 10                  | $\mathsf{O}\xspace$                                                         | $\overline{4}$  |
| $\overline{7}$ | 6                   | 10                                                                     | $\bf 8$                              | 5                   | 10                                                                          | 8               |
| 8              | 10                  | $\sqrt{4}$                                                             | $\overline{7}$                       | $\overline{7}$      | $\overline{7}$                                                              | $\overline{7}$  |
| 9              | $\mathfrak{Z}$      | $\overline{7}$                                                         | 5                                    | $\overline{2}$      | $\overline{7}$                                                              | 5               |
| 10             | $\overline{0}$      | $\overline{2}$                                                         | $\mathbf{1}$                         | $\mathbf{1}$        | $\mathbf{1}$                                                                | $\mathbf{1}$    |
| 11             | $\overline{4}$      | $2^{\circ}$                                                            | $\mathfrak{Z}$<br>ONGK<br><b>NIN</b> | $\mathsf{O}\xspace$ | 5                                                                           | $\mathfrak{Z}$  |
| 12             | $\overline{2}$      | $\mathsf{O}\xspace$                                                    | $\mathbf{1}$                         | $\mathbf{1}$        | $\mathbf{1}$                                                                | $\mathbf{1}$    |
| 13             | 5                   | 5                                                                      | 5                                    | 5                   | 5                                                                           | 5               |
| 14             | $\overline{2}$      | $\overline{4}$                                                         | $\mathfrak{Z}$                       | 6                   | $\mathbf{1}$                                                                | $\mathfrak{Z}$  |
| 15             | 3                   | $\overline{7}$                                                         | 5                                    | 8                   | $\mathfrak{Z}$                                                              | 5               |
| 16             | $\overline{0}$      | 6                                                                      | 3                                    | $\overline{0}$      | 5                                                                           | $\mathfrak{Z}$  |
| 17             | 13                  | 13                                                                     | 13                                   | 13                  | 13                                                                          | 13              |
| 18             | $\overline{7}$      | $\mathfrak{Z}$                                                         | 5                                    | $\overline{2}$      | $\overline{7}$                                                              | 5               |
| 19             | $\overline{0}$      | $\overline{4}$                                                         | $\overline{2}$                       | 5                   | $\mathbf 0$                                                                 | $\overline{2}$  |
| 20             | 6                   | $\mathbf 0$                                                            | 3                                    | $\overline{3}$      | $\mathfrak{Z}$                                                              | $\overline{3}$  |
| 21             | 5                   | $\mathcal{G}$                                                          | $\overline{7}$                       | 10                  | 5                                                                           | $\overline{7}$  |
| 22             | 3                   | $\boldsymbol{7}$                                                       | 5                                    | 8                   | $\mathfrak{Z}$                                                              | 5               |
| 23             | 6                   | $\mathsf{O}$                                                           | 3                                    | $\mathsf{O}\xspace$ | 5                                                                           | $\overline{3}$  |

| ขั้นงาน |                | เวลาขั้นงานบนสายการประกอบที่ A<br>(สินค้า 2 รุ่น อัตราส่วนการผลิต 1:2) | เวลาขั้นงานบนสายการประกอบที่ B<br>(สินค้า 2 รุ่น อัตราส่วนการผลิต 2:3) |                |           |                      |
|---------|----------------|------------------------------------------------------------------------|------------------------------------------------------------------------|----------------|-----------|----------------------|
|         | A <sub>1</sub> | A2                                                                     | เวลาขั้นงานร่วม                                                        | B <sub>1</sub> | <b>B2</b> | ้<br>เวลาขั้นงานร่วม |
| 24      |                |                                                                        |                                                                        | 11             |           |                      |
| 25      |                |                                                                        |                                                                        |                |           |                      |

ตารางที่ ง.3 (ต่อ) เวลาขั้นงานของของปัญหา Set.1.1 ขนาด 49 (25-24) ขั้นงาน

ตารางที่ ง.4 ลำดับก่อนหลังของปัญหา Set.1.2 ขนาด 50 (25-25) ขั้นงาน

|                | สายการประกอบที่ A                | สายการประกอบที่ B                |                           |  |  |
|----------------|----------------------------------|----------------------------------|---------------------------|--|--|
|                | ขั้นงานก่อนหน้า   ขั้นงานตามหลัง | ขั้นงานก่อนหน้า   ขั้นงานตามหลัง |                           |  |  |
| $1\,$          | $\mathfrak{Z}$                   | $1\,$                            | $\ensuremath{\mathbf{3}}$ |  |  |
| $\overline{2}$ | $\overline{\mathbf{3}}$          | $\overline{2}$                   | 3                         |  |  |
| 3              | $\overline{a}$                   | 3                                | $\overline{4}$            |  |  |
| 4              | 5                                | $\overline{a}$                   | 5                         |  |  |
| $\overline{4}$ | 8                                | $\overline{4}$                   | 8                         |  |  |
| 5              | 6                                | 5                                | 6                         |  |  |
| 6              | $\overline{7}$                   | 6                                | $\overline{7}$            |  |  |
| 6              | 10                               | 6                                | 10                        |  |  |
| $\overline{7}$ | 11                               | $\overline{7}$                   | $11$                      |  |  |
| $\overline{7}$ | 12                               | $\overline{7}$                   | 12                        |  |  |
| 8              | 9                                | 8                                | 9                         |  |  |
| 8              | 11                               | 8                                | 11                        |  |  |
| 9              | 13                               | 9                                | 13                        |  |  |
| 9              | 10                               | 9                                | 10                        |  |  |
| 11             | 13                               | 11                               | 13                        |  |  |
| 12             | 15                               | 12                               | 15                        |  |  |
| 13             | 14                               | 13                               | 14                        |  |  |
| 14             | 16                               | 14                               | 16                        |  |  |
| 14             | 19                               | 14                               | 19                        |  |  |
| 14             | 20                               | 14                               | 20                        |  |  |

| สายการประกอบที่ A       |                | สายการประกอบที่ B                |    |
|-------------------------|----------------|----------------------------------|----|
| ขั้นงานก่อนหน้า $\vert$ | ขั้นงานตามหลัง | ขั้นงานก่อนหน้า   ขั้นงานตามหลัง |    |
| 15                      | 17             | 15                               | 17 |
| 15                      | 22             | 15                               | 22 |
| 16                      | 18             | 16                               | 18 |
| 17                      | 18             | 17                               | 18 |
| 17                      | 23             | 17                               | 23 |
| 18                      | 25             | 19                               | 22 |
| 19                      | 22             | 20                               | 21 |
| 20                      | 21             | 21                               | 22 |
| 20                      | 25             | 21                               | 24 |
| 21                      | 22             | 21                               | 22 |
| 21                      | 24             | 21                               | 24 |
| 23                      | 25             | 23                               | 25 |

ตารางที่ ง.4 (ต่อ) ลำดับก่อนหลังของปัญหา Set.1.2 ขนาด 50 (25-25) ขั้นงาน

ตารางที่ ง. 5 เวลาขั้นงานของปัญหา Set.1.2 ขนาด 50 (25-25) ขั้นงาน

|                |                |                |                | เวลาขั้นงานบนสายการประกอบที่ A         |                                        | ์<br>เวลาขั้นงานบนสายการประกอบที่ B |                |                 |
|----------------|----------------|----------------|----------------|----------------------------------------|----------------------------------------|-------------------------------------|----------------|-----------------|
| ขั้นงาน        |                |                |                | (สินค้า 3 รุ่น อัตราส่วนการผลิต 1:1:1) | (สินค้า 3 รุ่น อัตราส่วนการผลิต 1:1:3) |                                     |                |                 |
|                | A <sub>1</sub> | A2             | A <sub>3</sub> | เวลาขั้นงานร่วม                        | <b>B1</b>                              | <b>B2</b>                           | B <sub>3</sub> | เวลาขั้นงานร่วม |
| 1              | 4              | 4              | $\overline{4}$ | 4                                      | 4                                      | 4                                   | 4              | $\overline{4}$  |
| $\overline{2}$ | $\overline{0}$ | 6              | 3              | 3                                      | $\overline{0}$                         | 6                                   | 3              | 3               |
| 3              | 9              | 9              | 9              | 9                                      | 9                                      | 9                                   | 9              | 9               |
| 4              | 6              | $\overline{4}$ | 5              | 5                                      | 6                                      | $\overline{4}$                      | 5              | 5               |
| 5              | 10             | 8              | 9              | 9                                      | 10                                     | 8                                   | 9              | 9               |
| 6              | $\overline{7}$ | $\overline{0}$ | 5              | $\overline{4}$                         | $\overline{7}$                         | $\Omega$                            | 5              | 4.4             |
| 7              | 9              | 7              | 8              | 8                                      | 9                                      | $\overline{7}$                      | 8              | 8               |
| 8              | $\overline{7}$ | 7              | $\overline{7}$ | $\overline{7}$                         | $\overline{7}$                         | $\overline{7}$                      | $\overline{7}$ | $\overline{7}$  |
| 9              | 5              | 5              | 5              | 5                                      | 5                                      | 5                                   | 5              | 5               |

|        |                |                |                                        | ้<br>เวลาขั้นงานบนสายการประกอบที่ A    | ้<br>เวลาขั้นงานบนสายการประกอบที่ B |                |                |                 |
|--------|----------------|----------------|----------------------------------------|----------------------------------------|-------------------------------------|----------------|----------------|-----------------|
| ข้นงาน |                |                | (สินค้า 3 รุ่น อัตราส่วนการผลิต 1:1:1) | (สินค้า 3 รุ่น อัตราส่วนการผลิต 1:1:3) |                                     |                |                |                 |
|        | A1             | A2             | A3                                     | เวลาขั้นงานร่วม                        | B1                                  | B <sub>2</sub> | B <sub>3</sub> | เวลาขั้นงานร่วม |
| 10     | $\overline{0}$ | $\overline{2}$ | $\mathbf{1}$                           | $\mathbf{1}$                           | $\overline{0}$                      | $\overline{2}$ | $\mathbf{1}$   | $1\,$           |
| 11     | 3              | $\overline{3}$ | $\mathfrak{Z}$                         | 3                                      | 3                                   | $\mathfrak{Z}$ | 3              | 3               |
| 12     | $\mathbf{1}$   | $\mathbf{1}$   | $\mathbf{1}$                           | $1\,$                                  | $1\,$                               | $\mathbf{1}$   | $\mathbf{1}$   | $1\,$           |
| 13     | $\overline{3}$ | $\overline{4}$ | 6                                      | 4.33                                   | $\mathfrak{Z}$                      | $\overline{4}$ | 6              | 5               |
| 14     | $\overline{4}$ | $\overline{2}$ | 3                                      | $\overline{3}$                         | $\overline{4}$                      | $\overline{2}$ | 3              | 3               |
| 15     | 5              | 5              | 5                                      | 5                                      | 5                                   | 5              | 5              | 5               |
| 16     | 5              | 6              | $\mathbf 0$                            | 3.67                                   | 5                                   | 6              | $\sqrt{a}$     | 2.2             |
| 17     | 13             | 13             | 13                                     | 13                                     | 13                                  | 13             | 13             | 13              |
| 18     | 5              | 5              | 5                                      | 5                                      | 5                                   | 5              | 5              | 5               |
| 19     | $\mathbf{1}$   | 3              | $\overline{2}$                         | $\overline{2}$                         | $1\,$                               | $\mathfrak{Z}$ | $\overline{2}$ | $\overline{2}$  |
| 20     | $\mathbf 0$    | 6              | $\overline{3}$                         | $\overline{\mathbf{3}}$                | $\overline{0}$                      | 6              | 3              | $\mathfrak{Z}$  |
| 21     | $\overline{7}$ | $\overline{7}$ | $\overline{7}$                         | $\overline{7}$                         | $\overline{7}$                      | $\overline{7}$ | $\overline{7}$ | $\overline{7}$  |
| 22     | 6              | $\overline{4}$ | 5                                      | 5                                      | 6                                   | $\overline{4}$ | 5              | 5               |
| 23     | $\overline{3}$ | $\overline{3}$ | 3                                      | $\mathfrak{Z}$                         | 3                                   | $\mathfrak{Z}$ | 3              | 3               |
| 24     | 6              | 8              | 10                                     | 8                                      | 6                                   | 8              | 10             | 8.8             |
| 25     | $\overline{4}$ | 4              | $\sqrt{4}$                             | $\sqrt{4}$                             | 4                                   | $\overline{4}$ | $\overline{4}$ | $\overline{4}$  |

ตารางที่ ง.5 (ต่อ) เวลาขั้นงานของปัญหา Set.1.2 ขนาด 50 (25-25) ขั้น

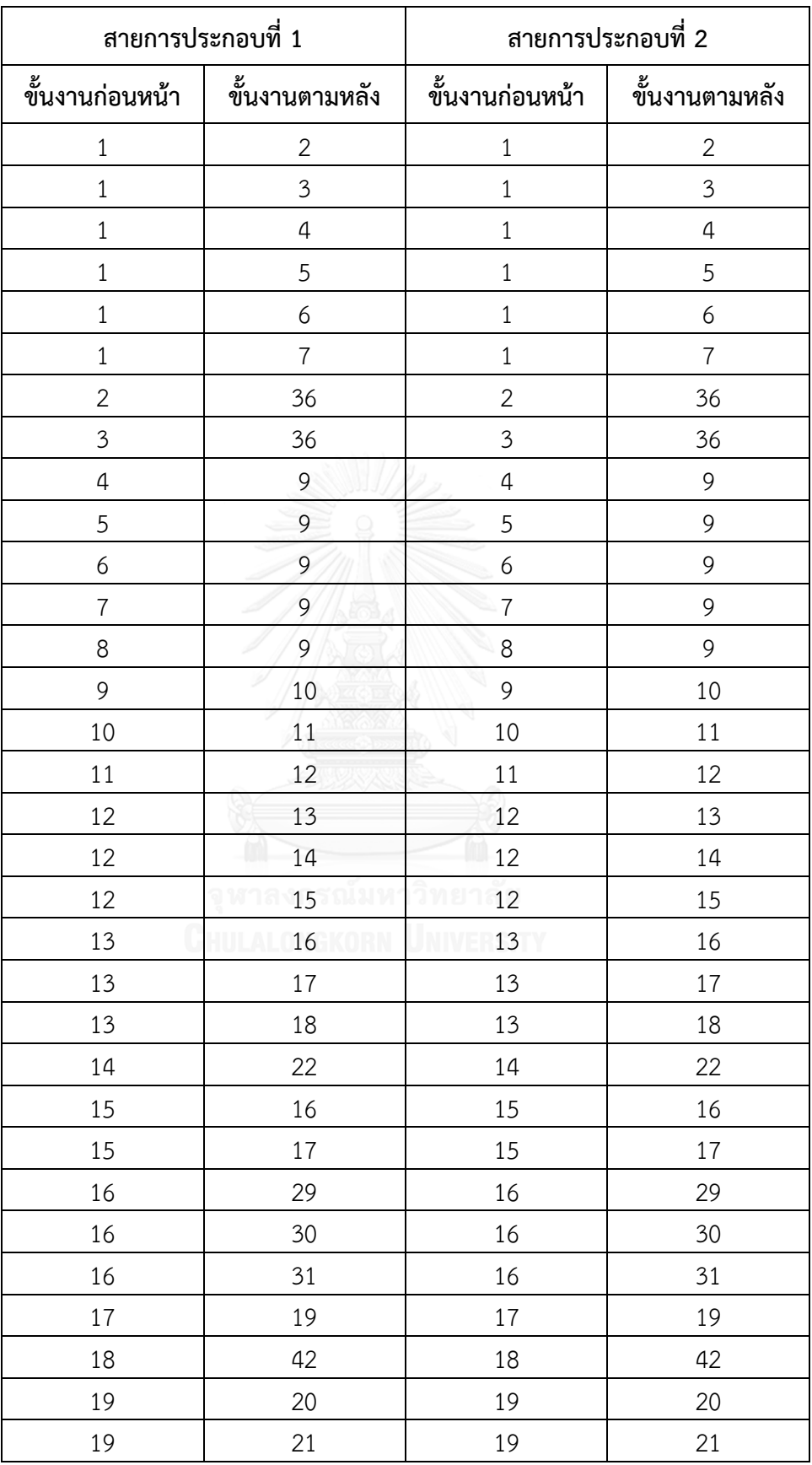

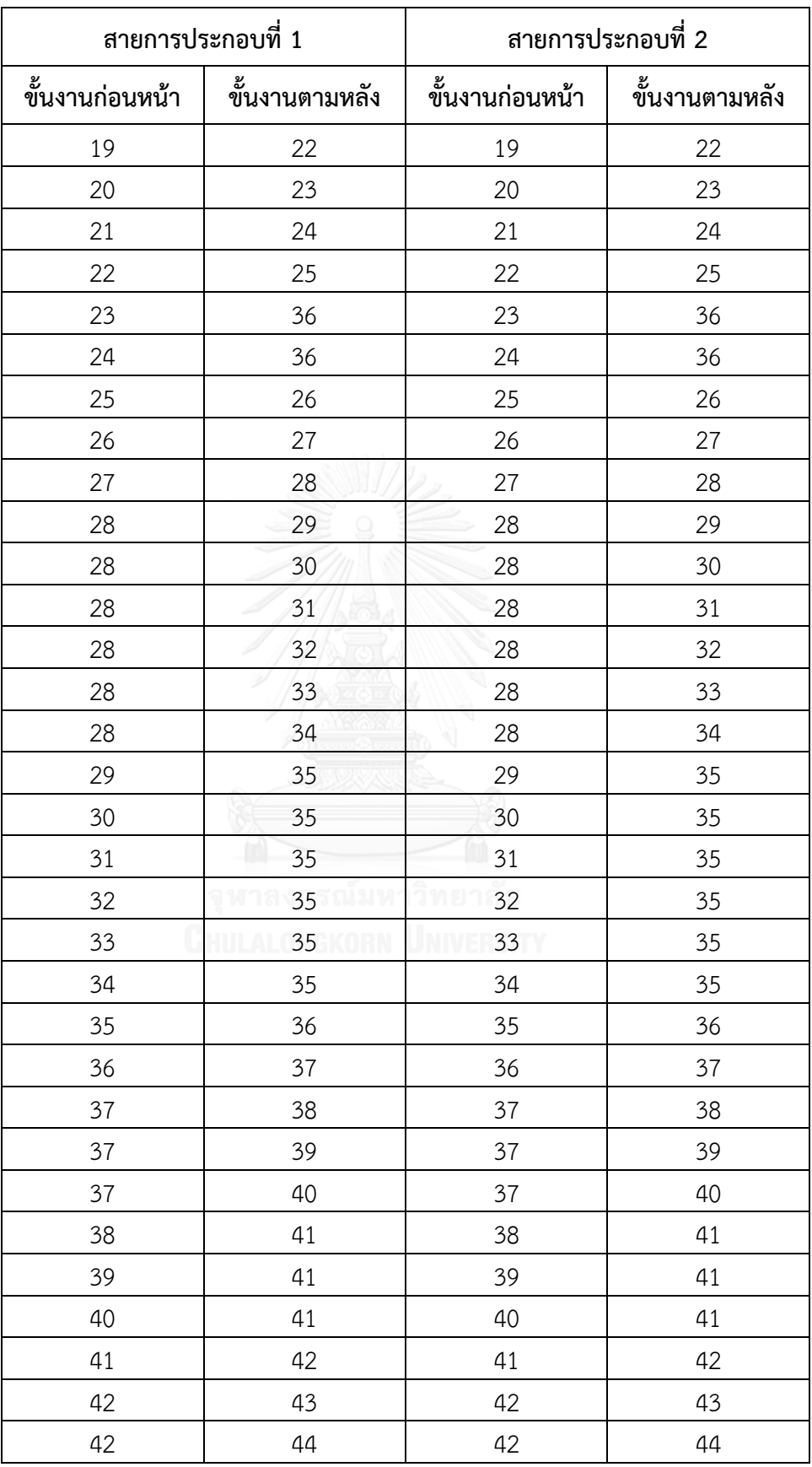

| สายการประกอบที่ 1 |                | สายการประกอบที่ 2 |                |  |  |  |
|-------------------|----------------|-------------------|----------------|--|--|--|
| ขั้นงานก่อนหน้า   | ขั้นงานตามหลัง | ขั้นงานก่อนหน้า   | ขั้นงานตามหลัง |  |  |  |
| 42                | 45             | 42                | 45             |  |  |  |
| 42                | 46             | 42                | 46             |  |  |  |
| 42                | 47             | 42                | 47             |  |  |  |
| 43                | 48             | 43                | 48             |  |  |  |
| 44                | 49             | 44                | 49             |  |  |  |
| 45                | 51             | 45                | 51             |  |  |  |
| 45                | 52             | 46                | 50             |  |  |  |
| 46                | 50             | 47                | 51             |  |  |  |
| 47                | 51             | 48                | 51             |  |  |  |
| 47                | 52             | 49                | 51             |  |  |  |
| 48                | 51             | 50                | 51             |  |  |  |
| 48                | 52             |                   |                |  |  |  |
| 49                | 51             |                   |                |  |  |  |
| 49                | 52             |                   |                |  |  |  |
| 50                | 51             |                   |                |  |  |  |
| 50                | 52             |                   |                |  |  |  |
| 51                | 53             |                   |                |  |  |  |
| 52                | 53             |                   |                |  |  |  |

ตารางที่ ง.7 เวลาขั้นงานของปัญหา Set.2.1 ขนาด 104 (53-51) ขั้นงาน

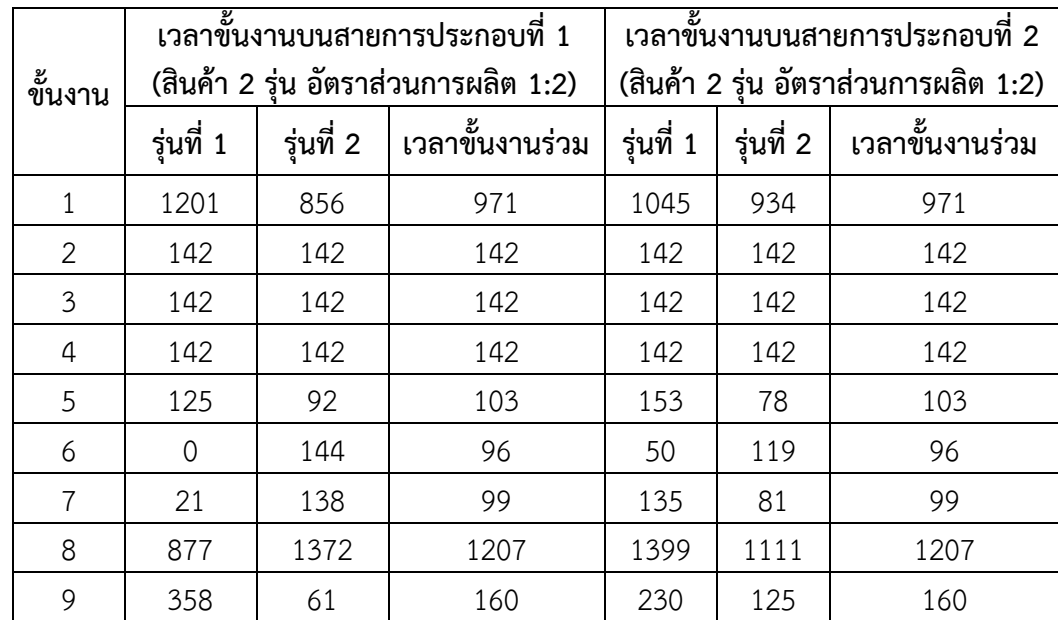

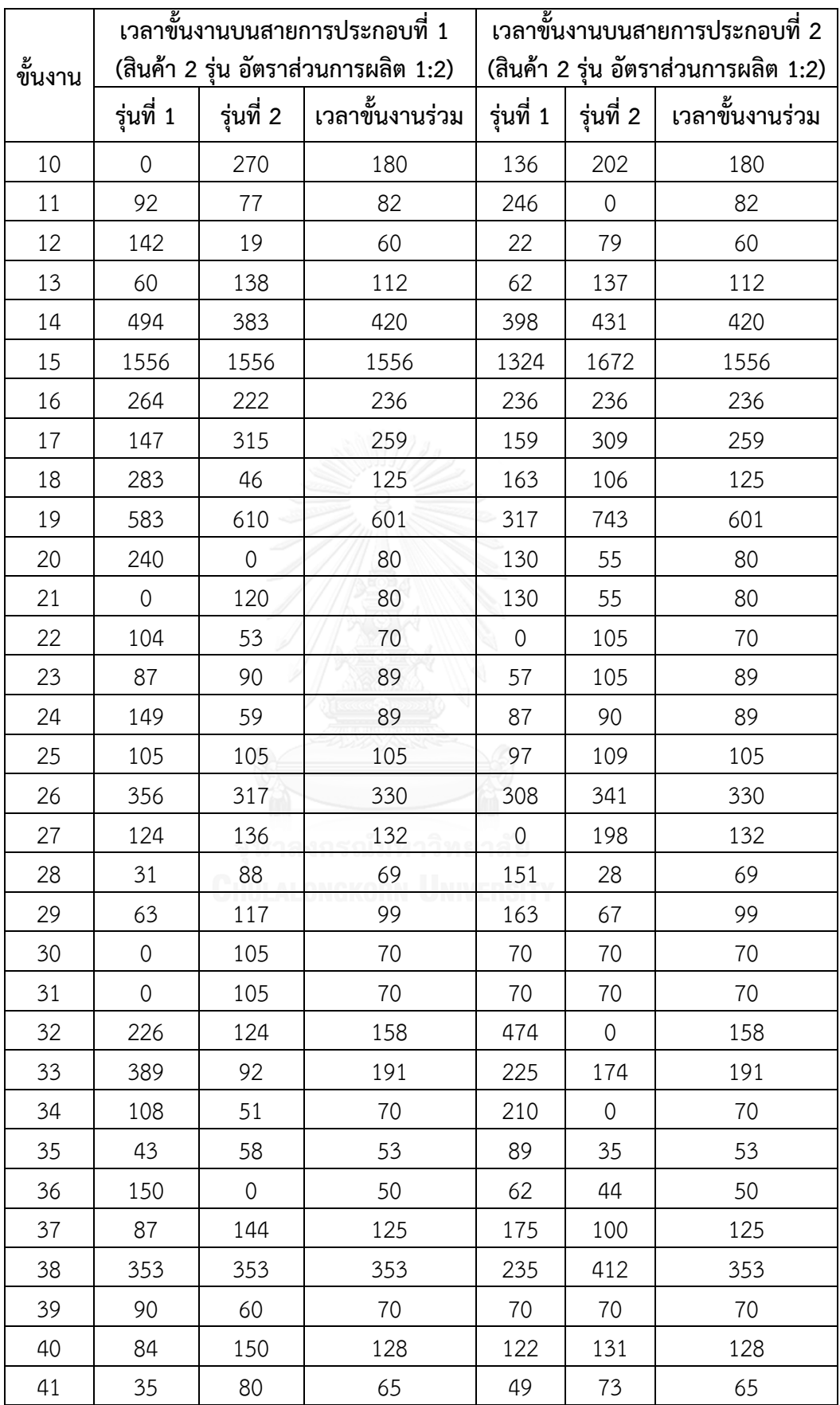

|         |           |           | ้เวลาขั้นงานบนสายการประกอบที่ 1      | ้เวลาขั้นงานบนสายการประกอบที่ 2      |                |                 |  |
|---------|-----------|-----------|--------------------------------------|--------------------------------------|----------------|-----------------|--|
| ขั้นงาน |           |           | (สินค้า 2 รุ่น อัตราส่วนการผลิต 1:2) | (สินค้า 2 รุ่น อัตราส่วนการผลิต 1:2) |                |                 |  |
|         | รุ่นที่ 1 | รุ่นที่ 2 | เวลาขั้นงานร่วม                      | รุ่นที่ 1                            | รุ่นที่ 2      | เวลาขั้นงานร่วม |  |
| 42      | 1919      | 1703      | 1775                                 | 1775                                 | 1775           | 1775            |  |
| 43      | 91        | 91        | 91                                   | 109                                  | 82             | 91              |  |
| 44      | 91        | 91        | 91                                   | 47                                   | 113            | 91              |  |
| 45      | 193       | 73        | 113                                  | 51                                   | 144            | 113             |  |
| 46      | 337       | 562       | 487                                  | 383                                  | 539            | 487             |  |
| 47      | 414       | 0         | 138                                  | 82                                   | 166            | 138             |  |
| 48      | 34        | 103       | 80                                   | 240                                  | $\mathbf 0$    | 80              |  |
| 49      | 76        | 82        | 80                                   | 240                                  | $\overline{0}$ | 80              |  |
| 50      | 57        | 69        | 65                                   | 53                                   | 71             | 65              |  |
| 51      | 26        | 47        | 40                                   | 28                                   | 46             | 40              |  |
| 52      | 690       | 768       | 742                                  |                                      |                |                 |  |
| 53      | 367       | 1444      | 1085                                 |                                      |                |                 |  |

ตารางที่ ง.8 ล าดับก่อนหลังของปัญหา Set.2.2 ขนาด 106 (53-53) ขั้นงาน

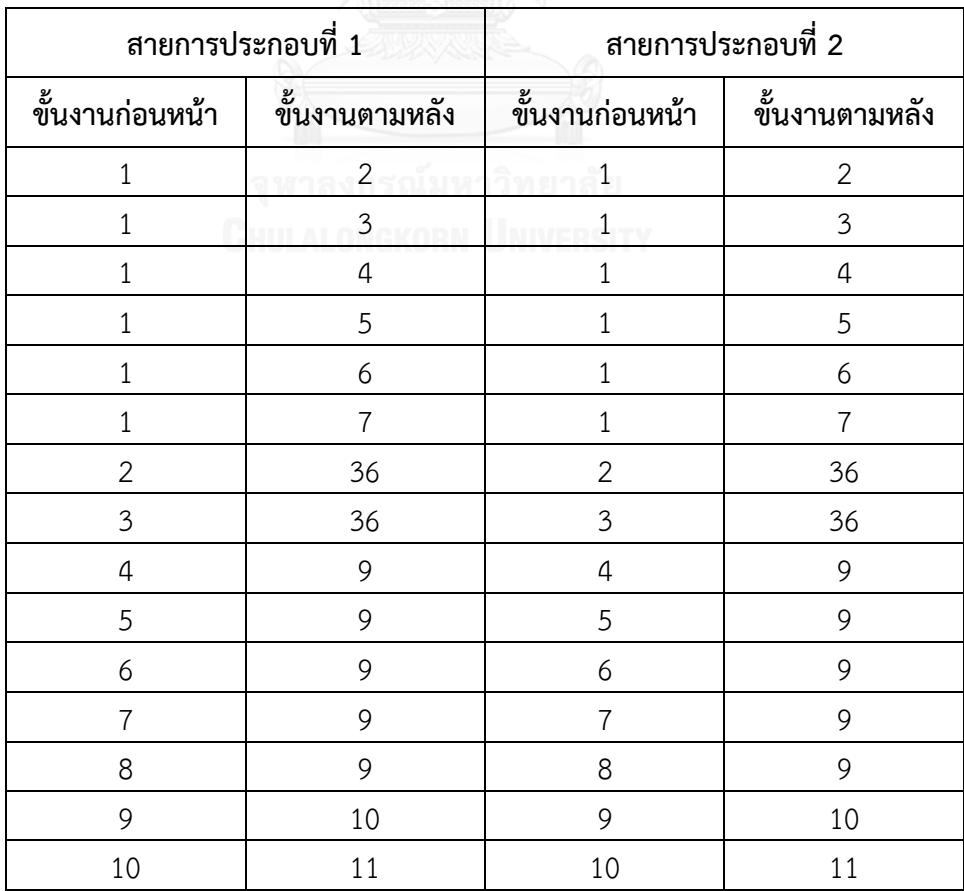

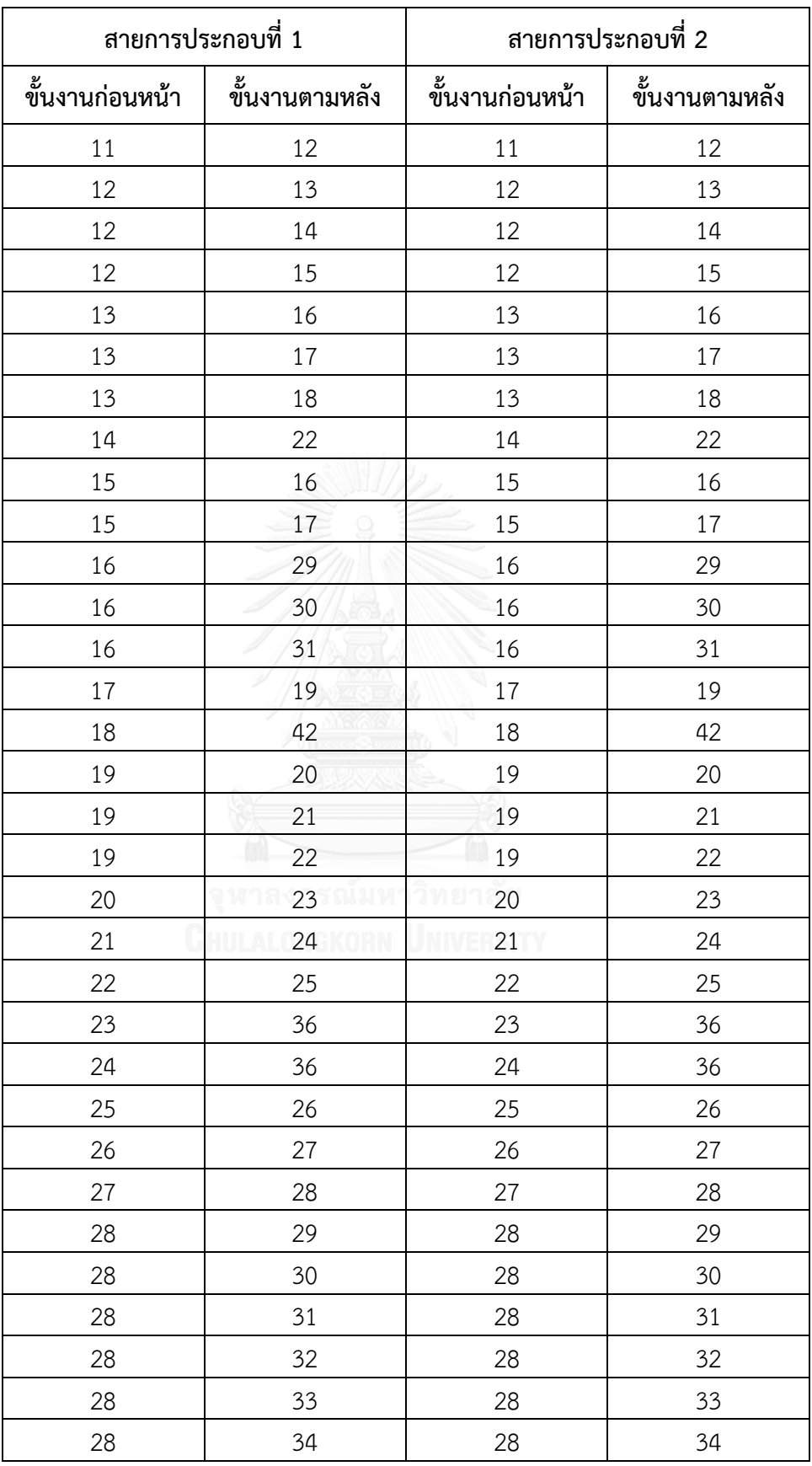

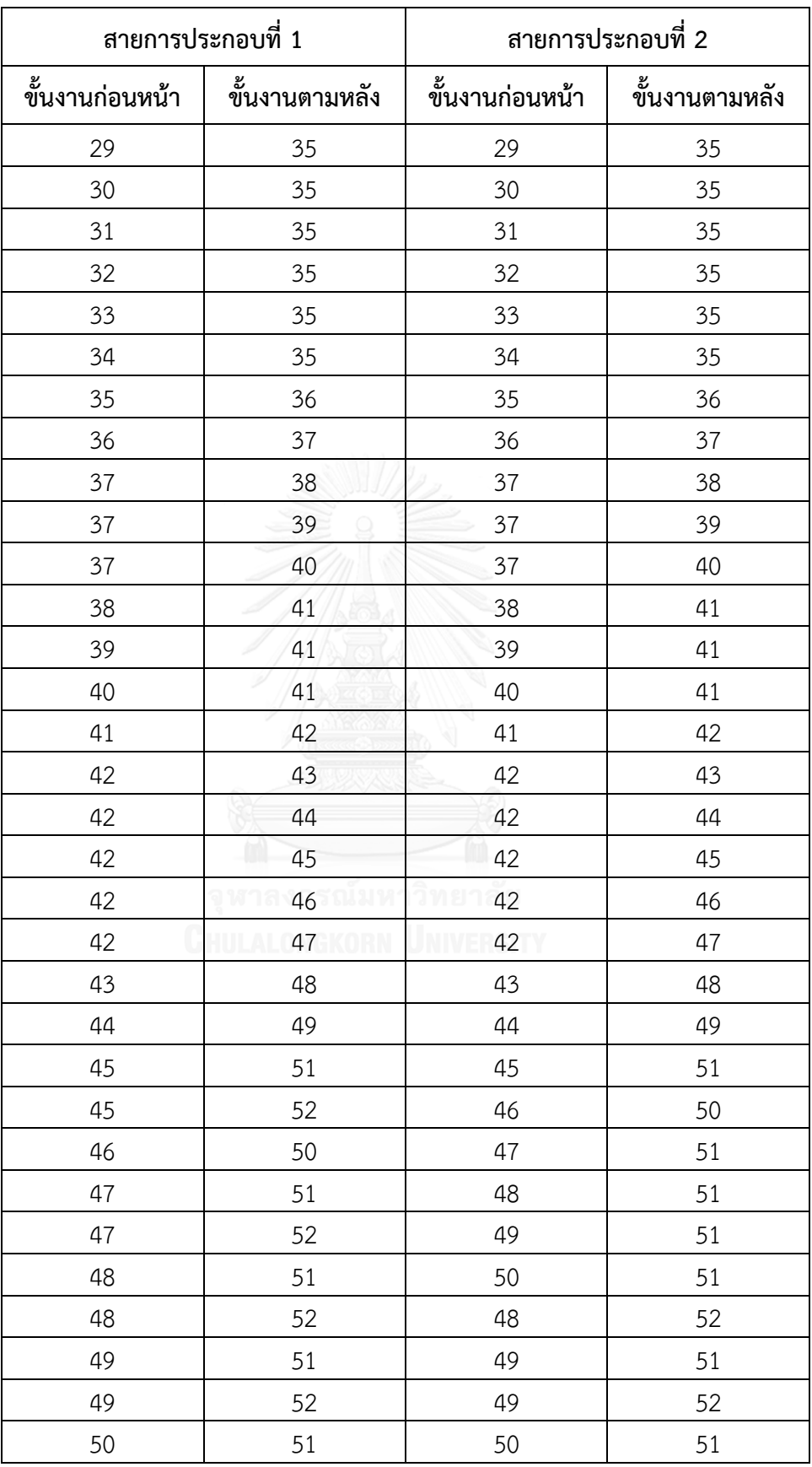

| สายการประกอบที่ 1 |                | สายการประกอบที่ 2 |                |  |
|-------------------|----------------|-------------------|----------------|--|
| ขั้นงานก่อนหน้า   | ขั้นงานตามหลัง | ขั้นงานก่อนหน้า   | ขั้นงานตามหลัง |  |
| 50                | 52             | 50                | 52             |  |
|                   | 53             | 51                | 53             |  |
|                   |                |                   |                |  |

ตารางที่ ง.9 เวลาขั้นงานของปัญหา Set.2.2 ขนาด 106 (53-53) ขั้นงาน

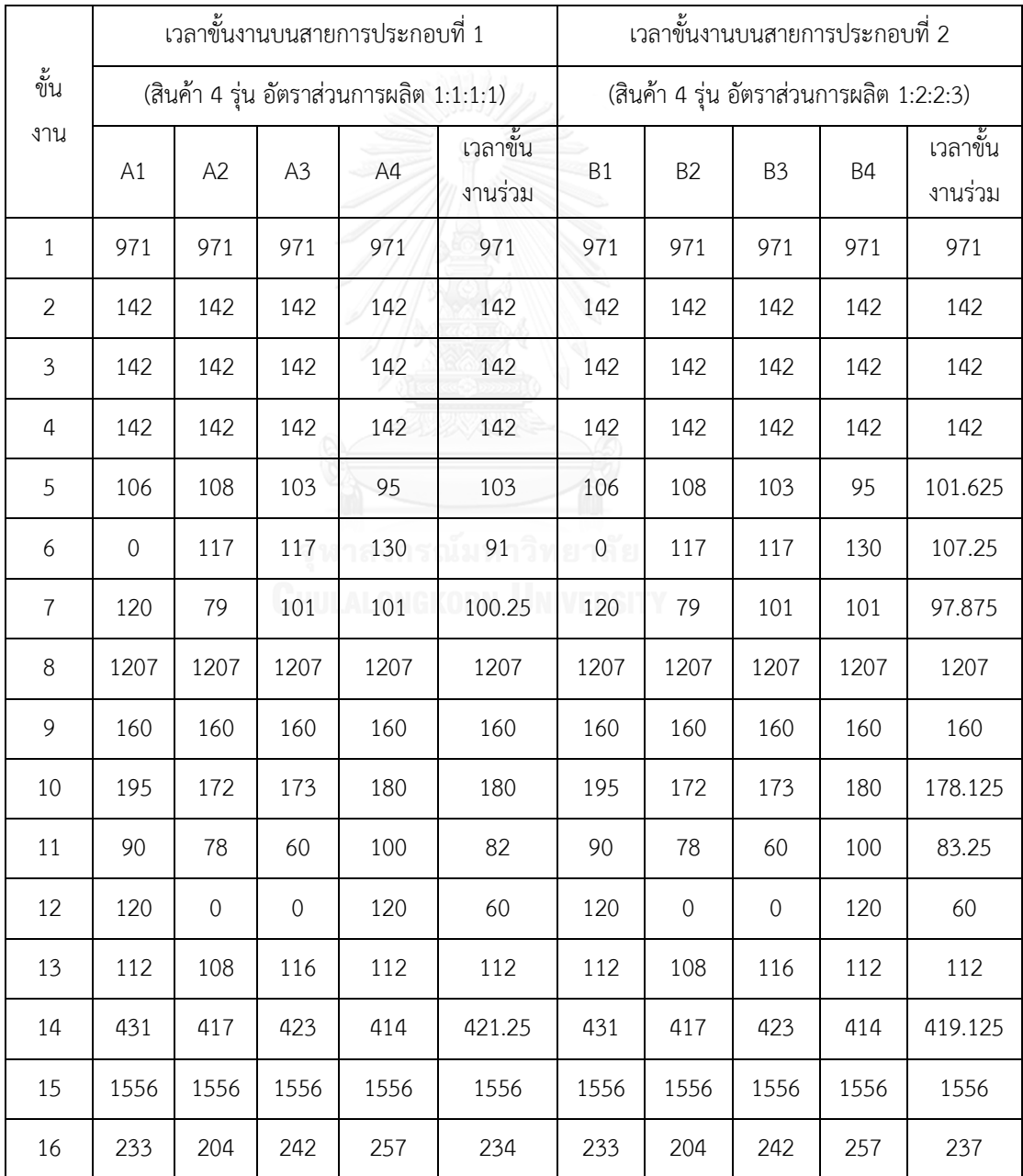

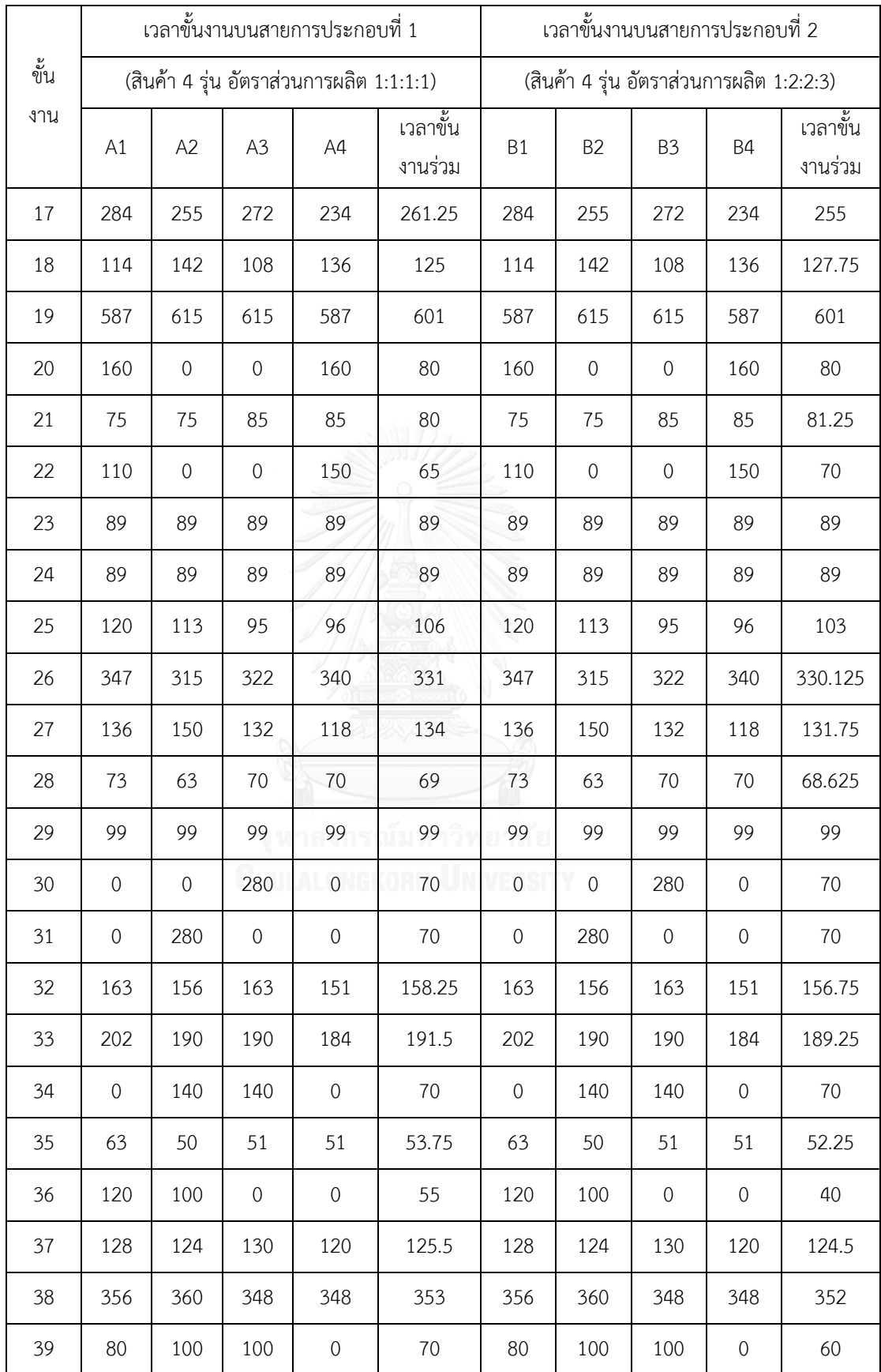

|      | เวลาขั้นงานบนสายการประกอบที่ 1           |             |             |      |                     | เวลาขั้นงานบนสายการประกอบที่ 2           |                  |                |           |                     |
|------|------------------------------------------|-------------|-------------|------|---------------------|------------------------------------------|------------------|----------------|-----------|---------------------|
| ขั้น | (สินค้า 4 รุ่น อัตราส่วนการผลิต 1:1:1:1) |             |             |      |                     | (สินค้า 4 รุ่น อัตราส่วนการผลิต 1:2:2:3) |                  |                |           |                     |
| งาน  | A1                                       | A2          | A3          | A4   | เวลาขั้น<br>งานร่วม | <b>B1</b>                                | B <sub>2</sub>   | B <sub>3</sub> | <b>B4</b> | เวลาขั้น<br>งานร่วม |
| 40   | 137                                      | 129         | 129         | 119  | 128.5               | 137                                      | 129              | 129            | 119       | 126.25              |
| 41   | 70                                       | 90          | $\mathbf 0$ | 100  | 65                  | 70                                       | 90               | $\sqrt{0}$     | 100       | 68.75               |
| 42   | 1775                                     | 1775        | 1775        | 1775 | 1775                | 1775                                     | 1775             | 1775           | 1775      | 1775                |
| 43   | 91                                       | 91          | 91          | 91   | 91                  | 91                                       | 91               | 91             | 91        | 91                  |
| 44   | 91                                       | 91          | 91          | 91   | 91                  | 91                                       | 91               | 91             | 91        | 91                  |
| 45   | 114                                      | 111         | 117         | 111  | 113.25              | 114                                      | 111              | 117            | 111       | 112.875             |
| 46   | 492                                      | 486         | 473         | 495  | 486.5               | 492                                      | 486              | 473            | 495       | 486.875             |
| 47   | 140                                      | 137         | 138         | 138  | 138.25              | 140                                      | 137              | 138            | 138       | 138                 |
| 48   | $\mathbf 0$                              | 105         | 100         | 100  | 76.25               | $\mathbf 0$                              | 105              | 100            | 100       | 88.75               |
| 49   | 114                                      | $\mathbf 0$ | 105         | 105  | 81                  | 114                                      | $\mathbf 0$      | 105            | 105       | 79.875              |
| 50   | 67                                       | 64          | 65          | 64   | 65                  | 67                                       | 64               | 65             | 64        | 64.625              |
| 51   | $\mathbf 0$                              | $\mathbf 0$ | 80          | 80   | 40                  | $\circ$                                  | $\boldsymbol{0}$ | 80             | 80        | 50                  |
| 52   | 731                                      | 750         | 744         | 740  | 741.25              | 731                                      | 750              | 744            | 740       | 742.375             |
| 53   | 1085                                     | 1085        | 1085        | 1085 | 1085                | 1085                                     | 1085             | 1085           | 1085      | 1085                |

ตารางที่ ง.10 ลำดับก่อนหลังของปัญหา Set.3.1 ขนาด 146 (75 -71) ขั้นงาน

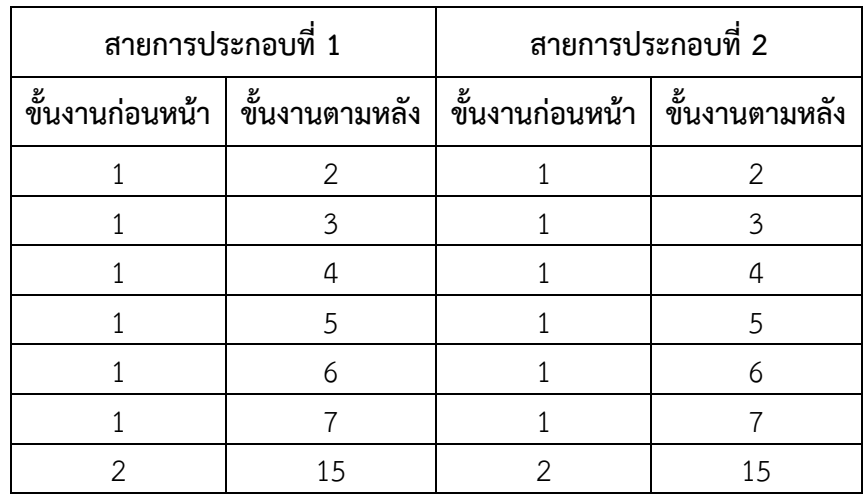

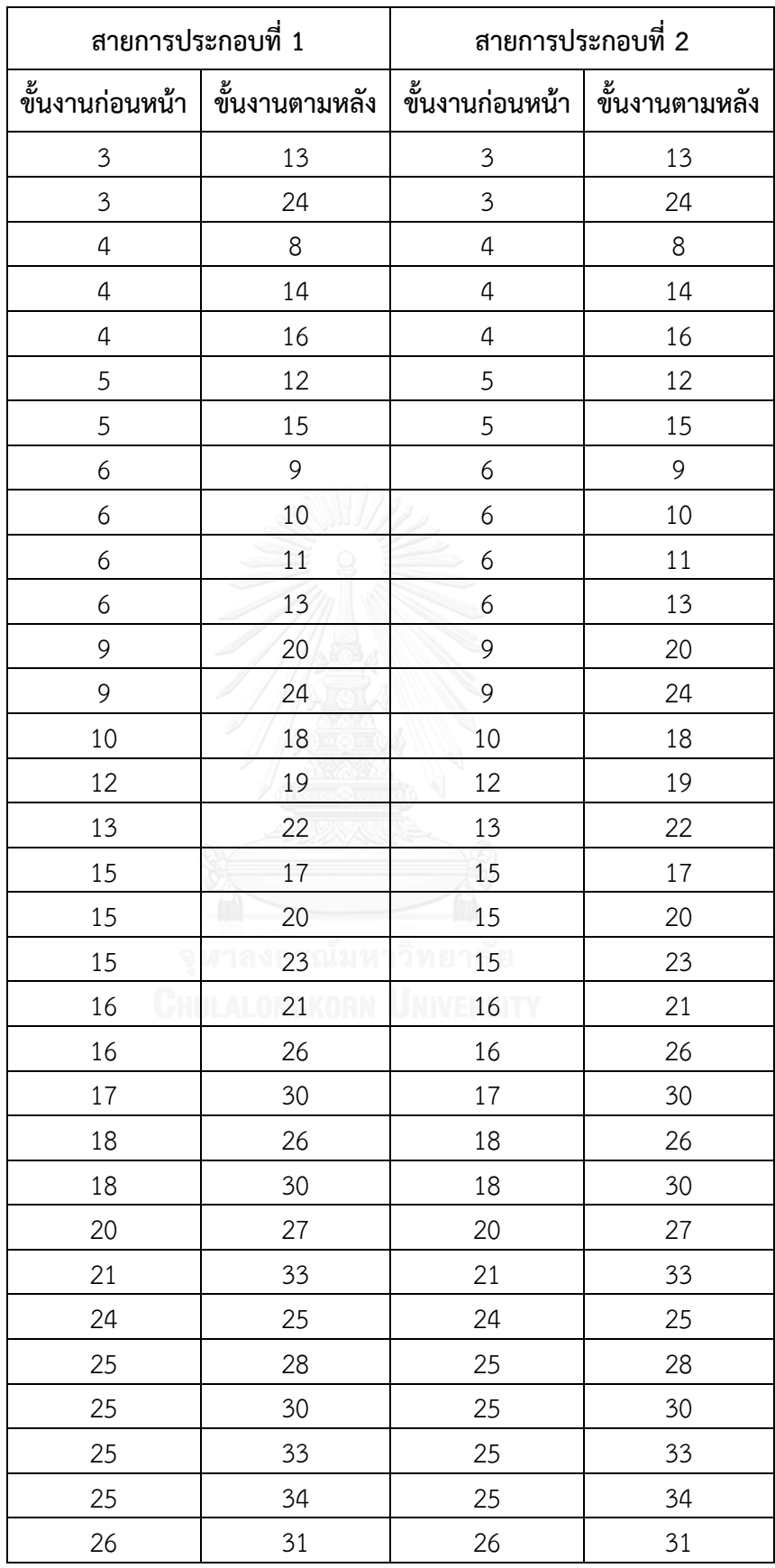

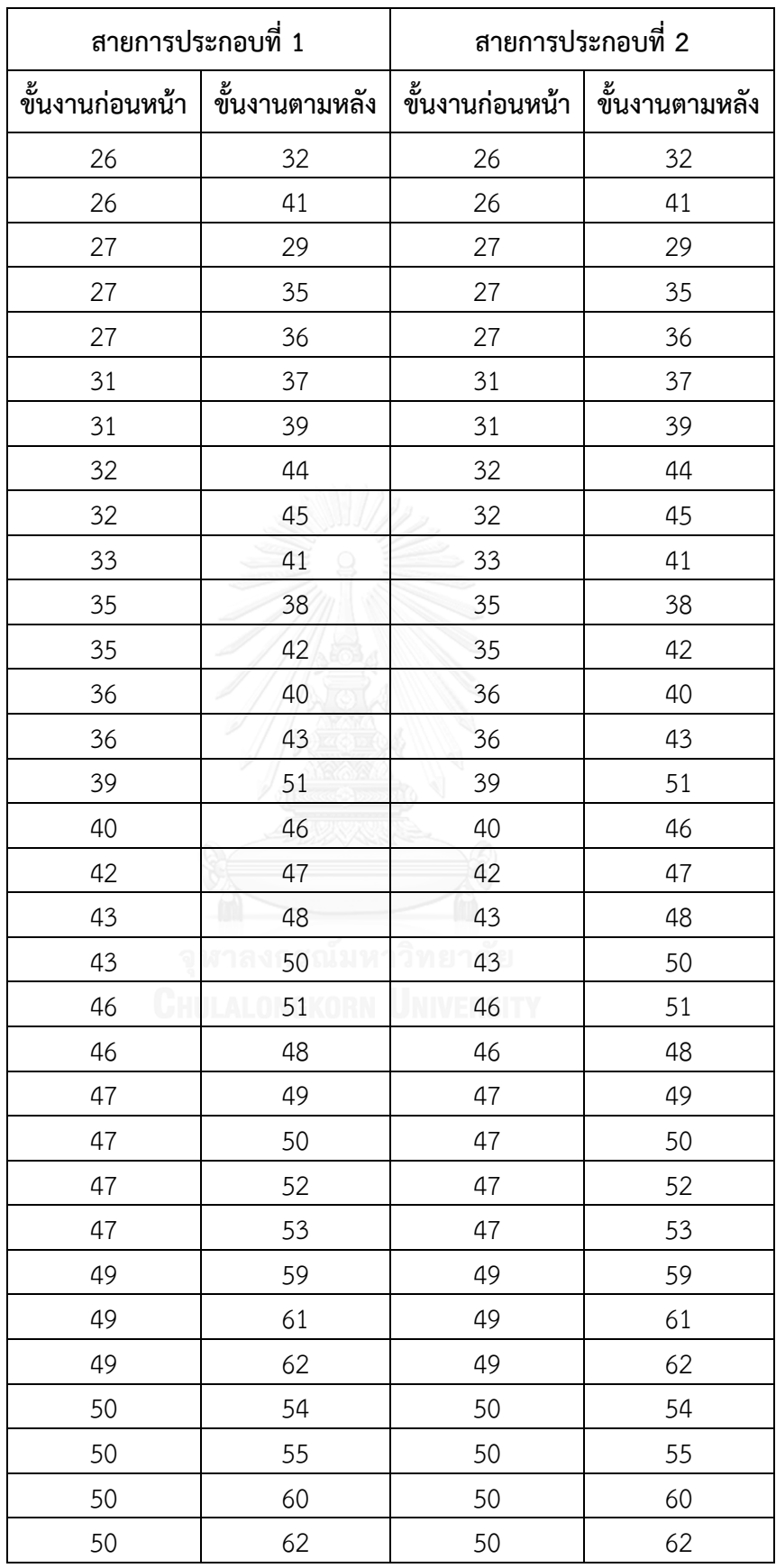

| สายการประกอบที่ 1 |                | สายการประกอบที่ 2 |                |  |  |
|-------------------|----------------|-------------------|----------------|--|--|
| ขั้นงานก่อนหน้า   | ขั้นงานตามหลัง | ขั้นงานก่อนหน้า   | ขั้นงานตามหลัง |  |  |
| 52                | 56             | 52                | 56             |  |  |
| 52                | 57             | 52                | 57             |  |  |
| 53                | 58             | 53                | 58             |  |  |
| 55                | 63             | 55                | 63             |  |  |
| 58                | 65             | 58                | 65             |  |  |
| 59                | 64             | 59                | 64             |  |  |
| 59                | 66             | 59                | 66             |  |  |
| 62                | 67             | 62                | 67             |  |  |
| 66                | 68             | 66                | 68             |  |  |
| 68                | 69             | 68                | 69             |  |  |
| 68                | 70             | 68                | 70             |  |  |
| 68                | 71             | 68                | 71             |  |  |
| 68                | 72             |                   |                |  |  |
| 68                | 73             |                   |                |  |  |
| 68                | 74             |                   |                |  |  |
| 68                | 75             |                   |                |  |  |

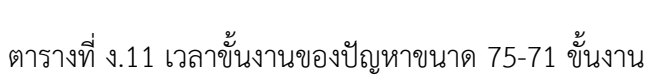

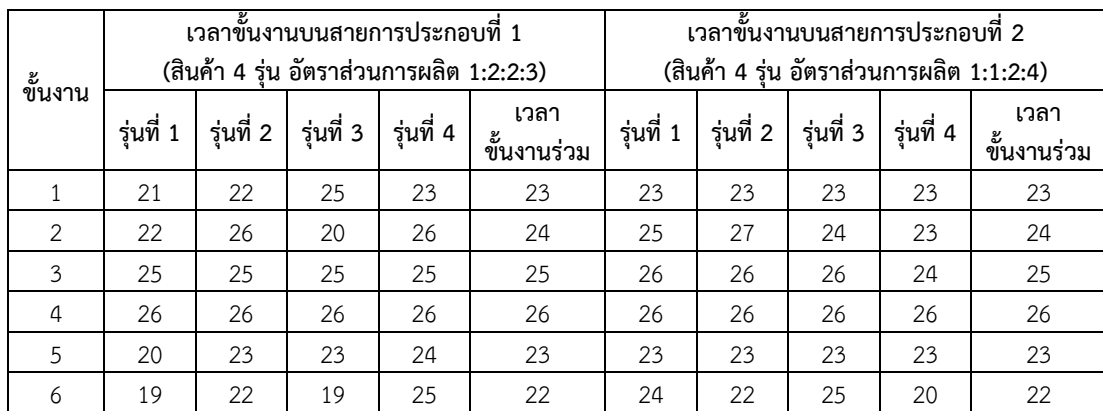

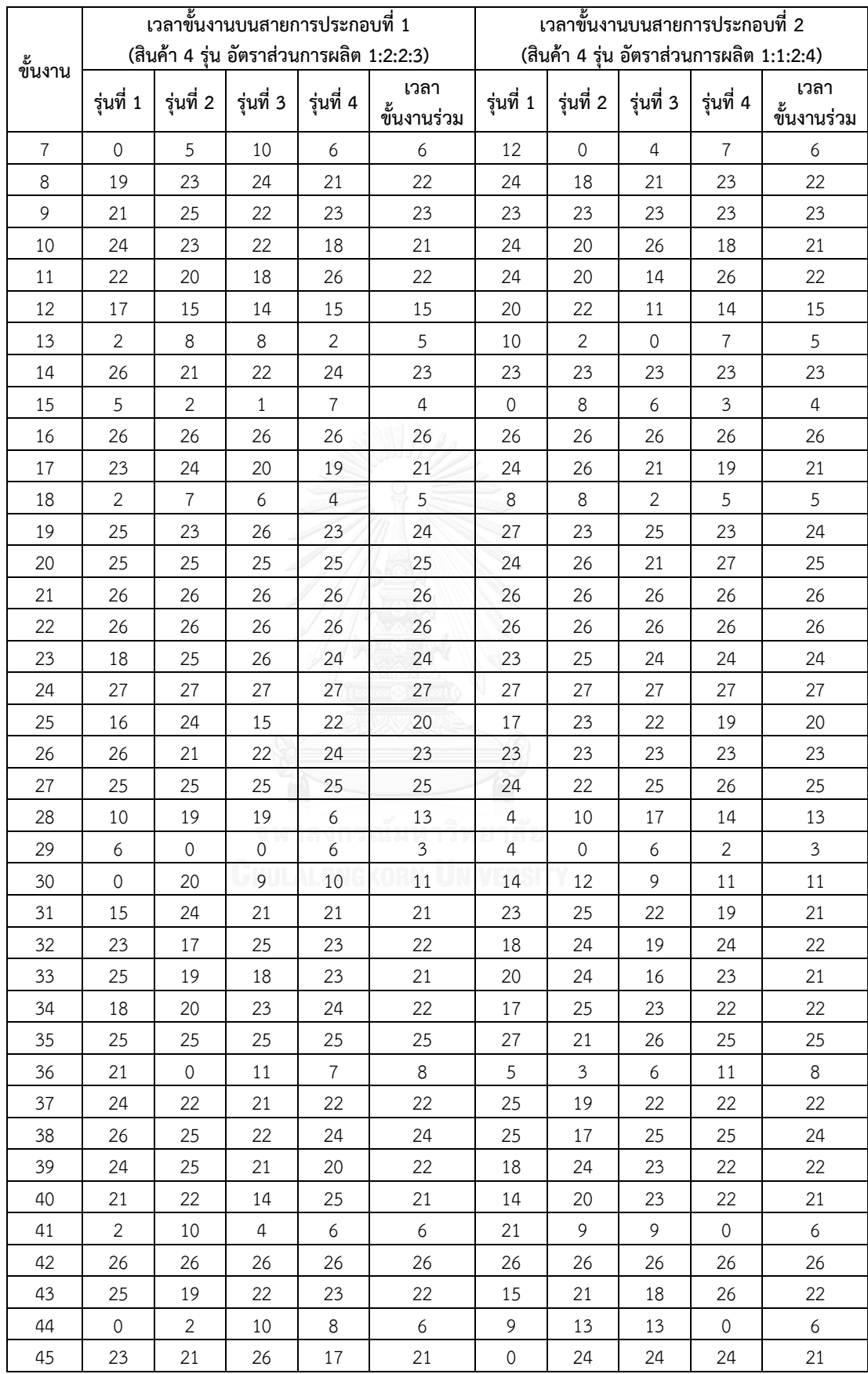

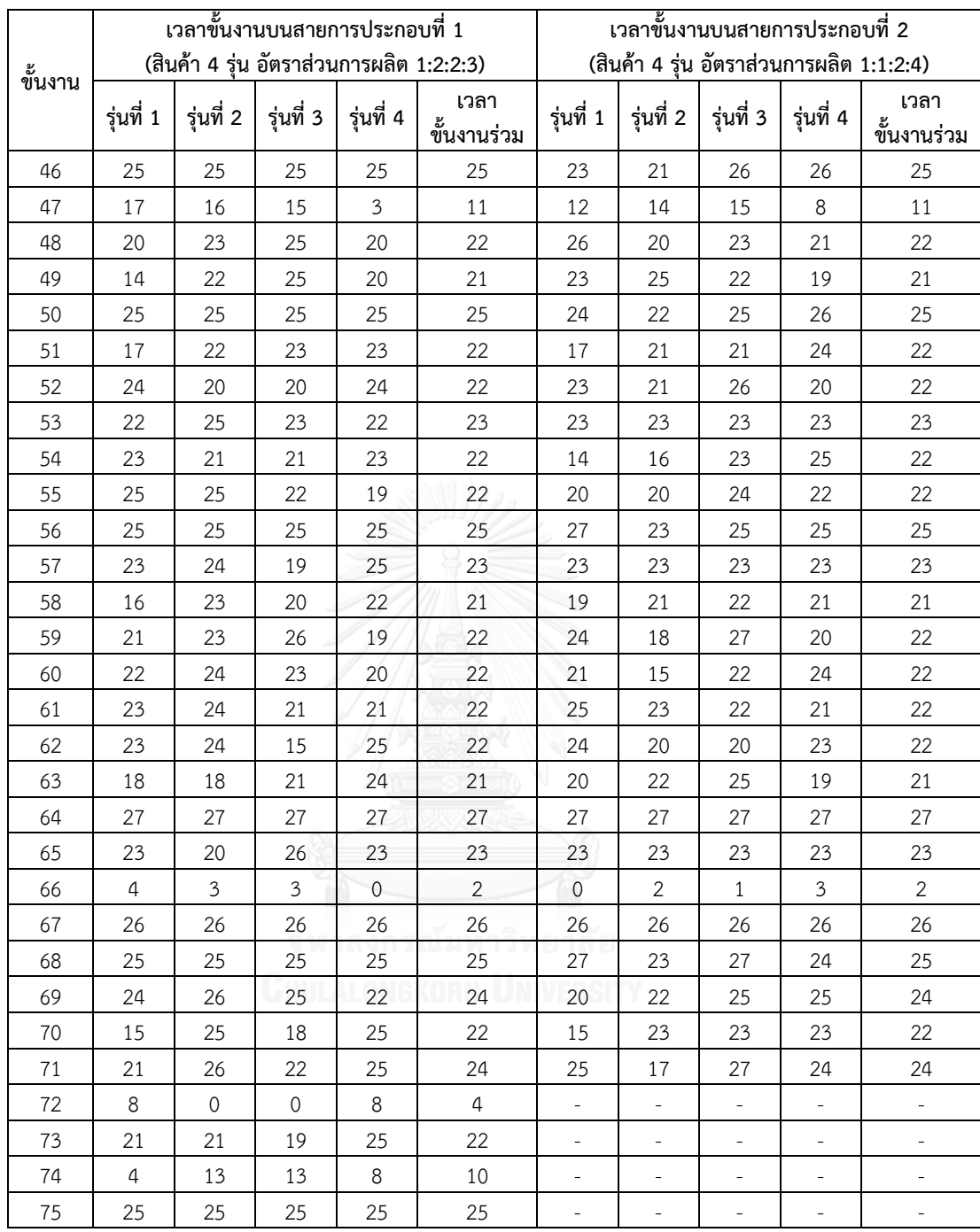
| สายการประกอบที่ 1 |                                  | สายการประกอบที่ 2                |                |
|-------------------|----------------------------------|----------------------------------|----------------|
|                   | ขั้นงานก่อนหน้า   ขั้นงานตามหลัง | ขั้นงานก่อนหน้า   ขั้นงานตามหลัง |                |
| $\mathbf{1}$      | $\mathbf{2}$                     | $1\,$                            | $\mathbf{2}$   |
| $\mathbf{1}$      | 3                                | $\mathbf{1}$                     | 3              |
| $\mathbf{1}$      | 4                                | $1\,$                            | 4              |
| $\mathbf{1}$      | 5                                | $\mathbf 1$                      | 5              |
| $\mathbf{1}$      | 6                                | $1\,$                            | 6              |
| $\mathbf{1}$      | $\overline{7}$                   | $\mathbf 1$                      | $\overline{7}$ |
| $\sqrt{2}$        | 15                               | $\overline{2}$                   | 15             |
| 3                 | 13                               | 3                                | 13             |
| $\mathfrak{Z}$    | 24                               | $\mathfrak{Z}$                   | 24             |
| $\overline{4}$    | 8                                | $\overline{4}$                   | 8              |
| $\sqrt{4}$        | 14                               | 4                                | 14             |
| $\sqrt{4}$        | 16                               | $\overline{a}$                   | 16             |
| 5                 | 12                               | 5                                | 12             |
| 5                 | 15                               | 5                                | 15             |
| 6                 | 9                                | 6                                | 9              |
| 6                 | 10                               | 6                                | 10             |
| 6                 | 11                               | 6                                | 11             |
| 6                 | 13                               | $\boldsymbol{6}$                 | 13             |
| 9                 | 20                               | 9                                | 20             |
| 9                 | 24                               | 9                                | 24             |
| 10                | 18                               | 10                               | 18             |
| 12                | 19                               | 12                               | 19             |
| 13                | 22                               | 13                               | 22             |
| 15                | 17                               | 15                               | 17             |
| 15                | 20                               | 15                               | 20             |
| 15                | 23                               | 15                               | 23             |
| 16                | 21                               | 16                               | 21             |
| 16                | 26                               | 16                               | 26             |
| $17\,$            | 30                               | $17\,$                           | 30             |
| 18                | 26                               | 18                               | 26             |
| 18                | 30                               | $18\,$                           | 30             |

ตารางที่ ง.12 ลำดับก่อนหลังของปัญหา Set.3.2 ขนาด 150 (75 -75) ขั้นงาน

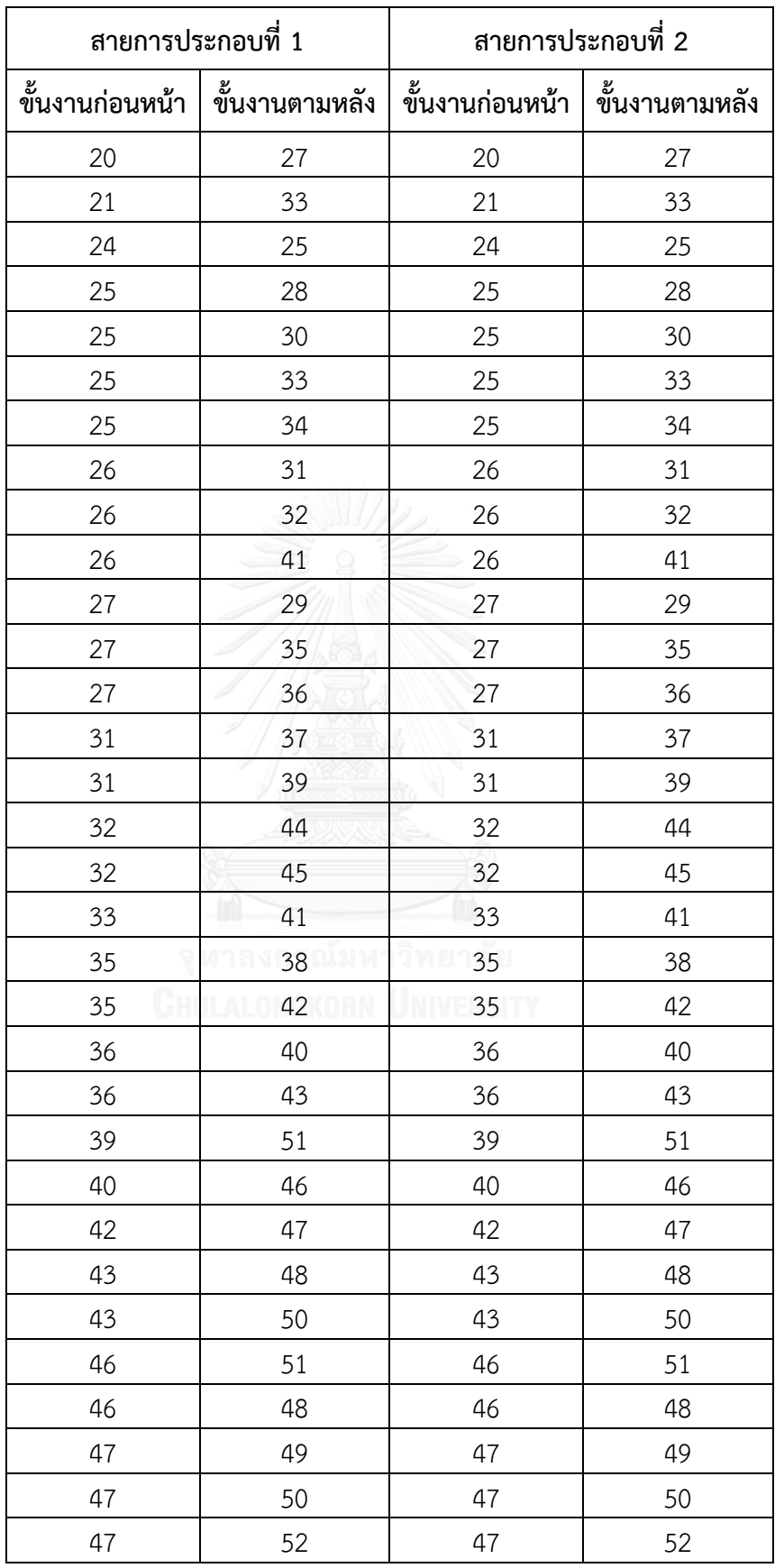

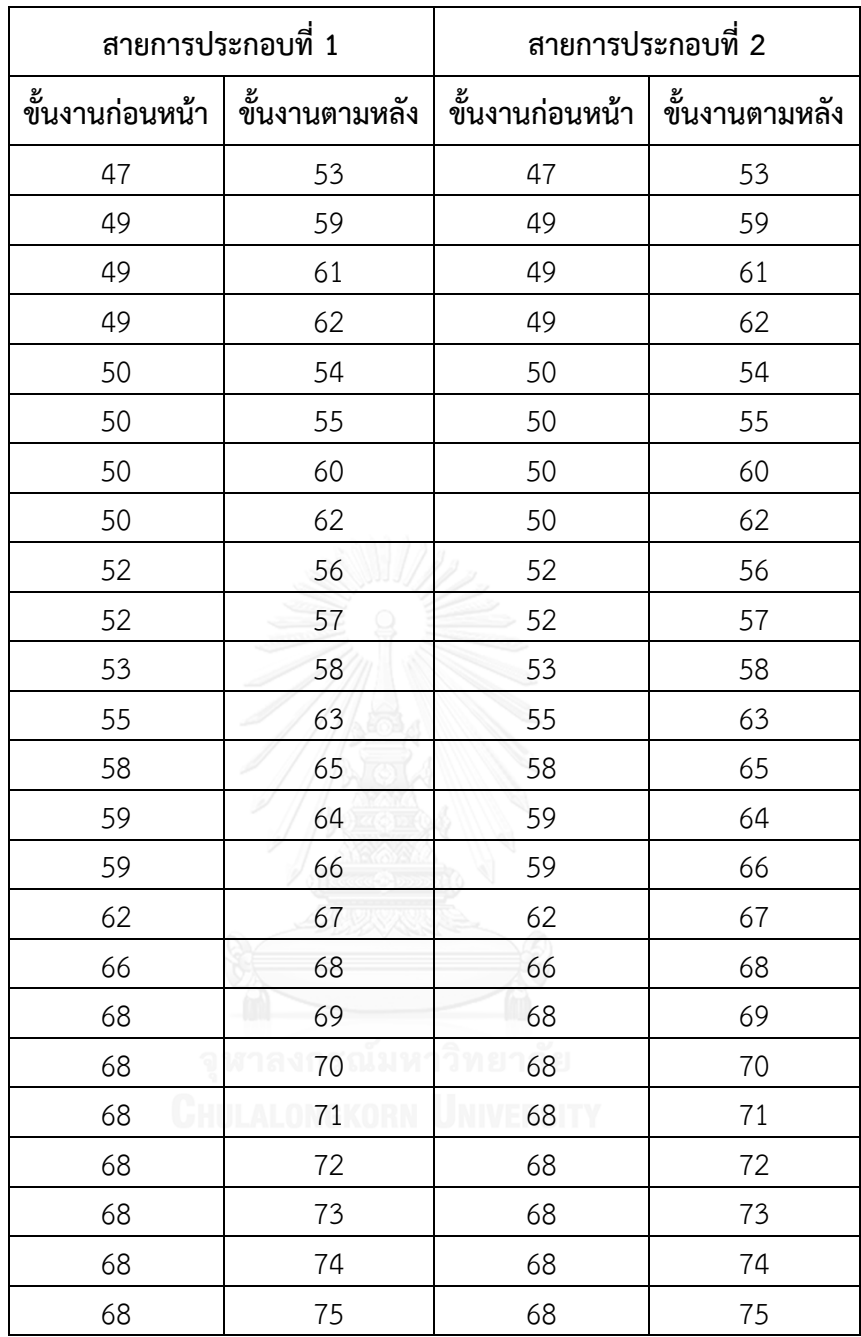

|                | เวลาขั้นงานบนสายการประกอบที่ 1 |                |                |                 | เวลาขั้นงานบนสายการประกอบที่ 2           |                                          |                |                |                |          |
|----------------|--------------------------------|----------------|----------------|-----------------|------------------------------------------|------------------------------------------|----------------|----------------|----------------|----------|
| ข้น            |                                |                |                |                 | (สินค้า 4 รุ่น อัตราส่วนการผลิต 1:1:1:1) | (สินค้า 4 รุ่น อัตราส่วนการผลิต 1:2:2:3) |                |                |                |          |
| งาน            | รุ่นที่                        | รุ่นที่        | รุ่นที่        | รุ่นที่         | เวลาขั้น                                 | รุ่นที่                                  | รุ่นที่        | รุ่นที่        | รุ่นที่        | เวลาขั้น |
|                | $\mathbf{1}$                   | $\overline{c}$ | $\mathbf{3}$   | 4               | งานร่วม                                  | $\mathbf{1}$                             | $\overline{2}$ | $\mathbf{3}$   | 4              | งานร่วม  |
| $\mathbf{1}$   | 23                             | 23             | 23             | 23              | 23                                       | 23                                       | 23             | 23             | 23             | 23       |
| $\overline{2}$ | 24                             | 24             | 24             | 24              | 24                                       | 24                                       | 24             | 24             | 24             | 24       |
| $\mathfrak{Z}$ | 25                             | 25             | 25             | 25              | 25                                       | 25                                       | 25             | 25             | 25             | 25       |
| $\sqrt{4}$     | 26                             | 26             | 26             | 26              | 26                                       | 26                                       | 26             | 26             | 26             | 26       |
| 5              | 23                             | 23             | 23             | 23              | 23                                       | 23                                       | 23             | 23             | 23             | 23       |
| 6              | 22                             | 22             | 22             | 22              | 22                                       | 22                                       | 22             | 22             | 22             | 22       |
| $\overline{7}$ | $\sqrt{0}$                     | 6              | $\overline{7}$ | $\mathcal{L}$   | 6                                        | $\boldsymbol{0}$                         | 6              | $\overline{7}$ | $\overline{7}$ | 6.17     |
| 8              | 23                             | 21             | 22             | 22              | 22                                       | 23                                       | 21             | 22             | 22             | 21.83    |
| 9              | 21                             | 24             | 23             | 23              | 22.88                                    | 21                                       | 24             | 23             | 23             | 23.08    |
| 10             | 23                             | 23             | 19             | 21              | 21                                       | 23                                       | 23             | 19             | 21             | 21.17    |
| 11             | 23                             | 23             | 23             | 21              | 22                                       | 23                                       | 23             | 23             | 21             | 22.17    |
| 12             | 12                             | 16             | 14             | 16 <sup>1</sup> | 15                                       | 12                                       | 16             | 14             | 16             | 15.17    |
| 13             | 6                              | $\sqrt{0}$     | 6              | 6 <sup>1</sup>  | 5.25                                     | 6                                        | $\overline{0}$ | 6              | 6              | 4.5      |
| 14             | 25                             | 23             | 21             | 24              | 23.25                                    | 25                                       | 23             | 21             | 24             | 23.08    |
| 15             | 8                              | 5              | $\cup$         | 5               | 4.13                                     | 8                                        | 5              | $\cup$         | 5              | 4        |
| 16             | 26                             | 26             | 26             | 26              | 26                                       | 26                                       | 26             | 26             | 26             | 26       |
| 17             | 24                             | 23             | 20             | 20              | 20.88                                    | 24                                       | 23             | 20             | 20             | 21.08    |
| 18             | 9                              | 9              | 9              | $\overline{0}$  | 4.5                                      | 9                                        | 9              | 9              | $\overline{0}$ | 5.25     |
| 19             | 24                             | 24             | 24             | 24              | 24                                       | 24                                       | 24             | 24             | 24             | 24       |
| 20             | 25                             | 25             | 25             | 25              | 25                                       | 25                                       | 25             | 25             | 25             | 25       |
| 21             | 26                             | 26             | 26             | 26              | 26                                       | 26                                       | 26             | 26             | 26             | 26       |
| 22             | 26                             | 26             | 26             | 26              | 26                                       | 26                                       | 26             | 26             | 26             | 26       |

ตารางที่ ง.13เวลาขั้นงานของปัญหา Set.3.2 ขนาด 150 (75 -75) ขั้นงาน

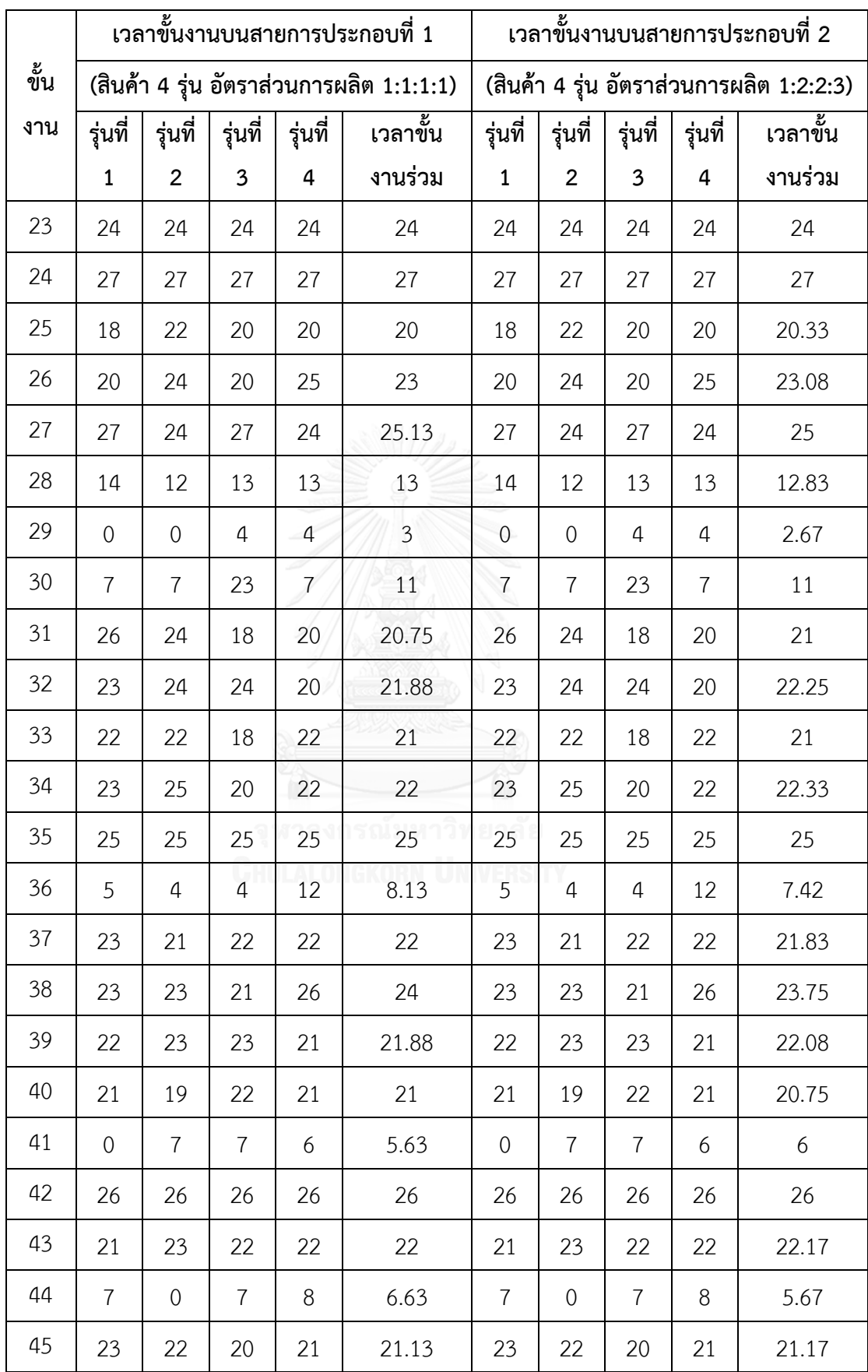

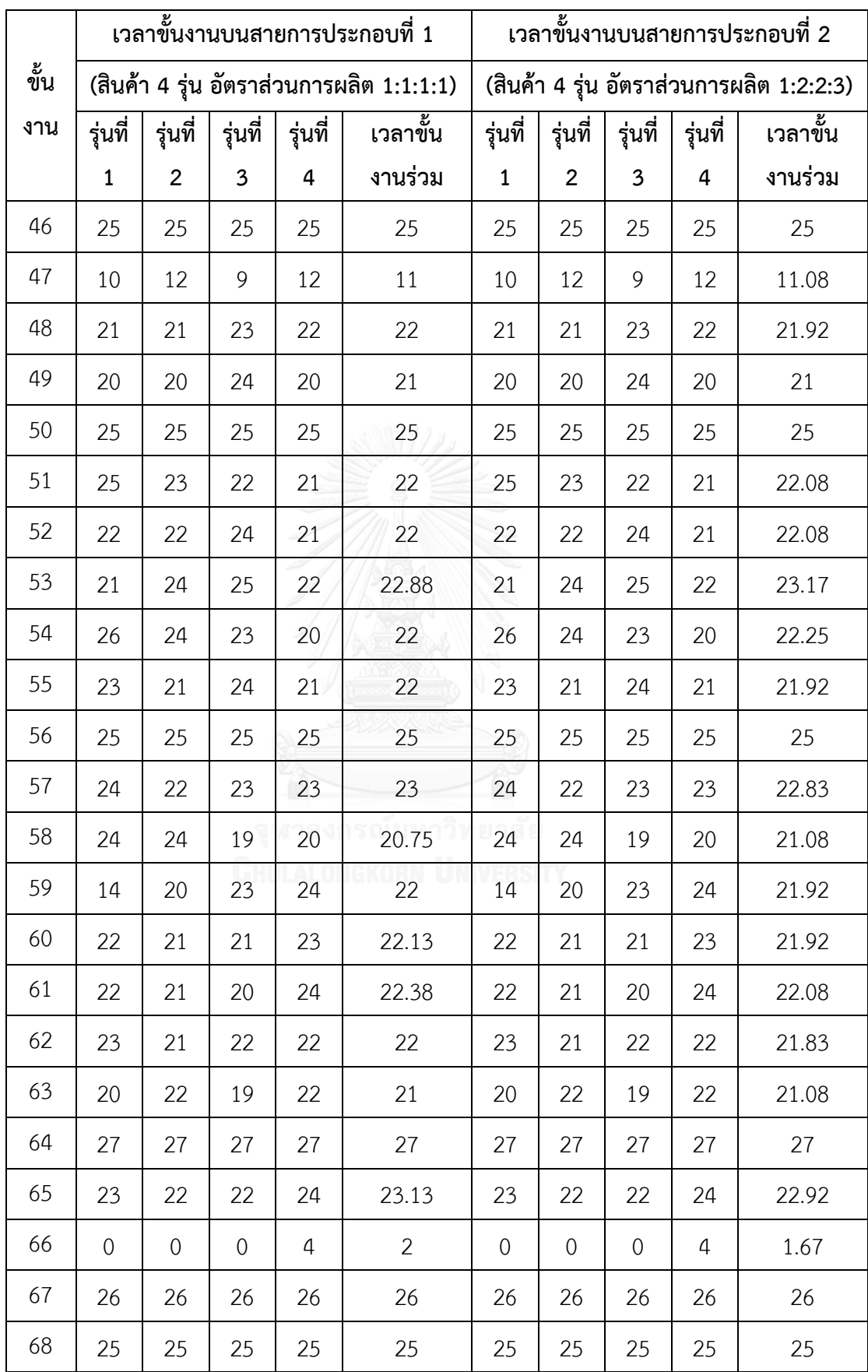

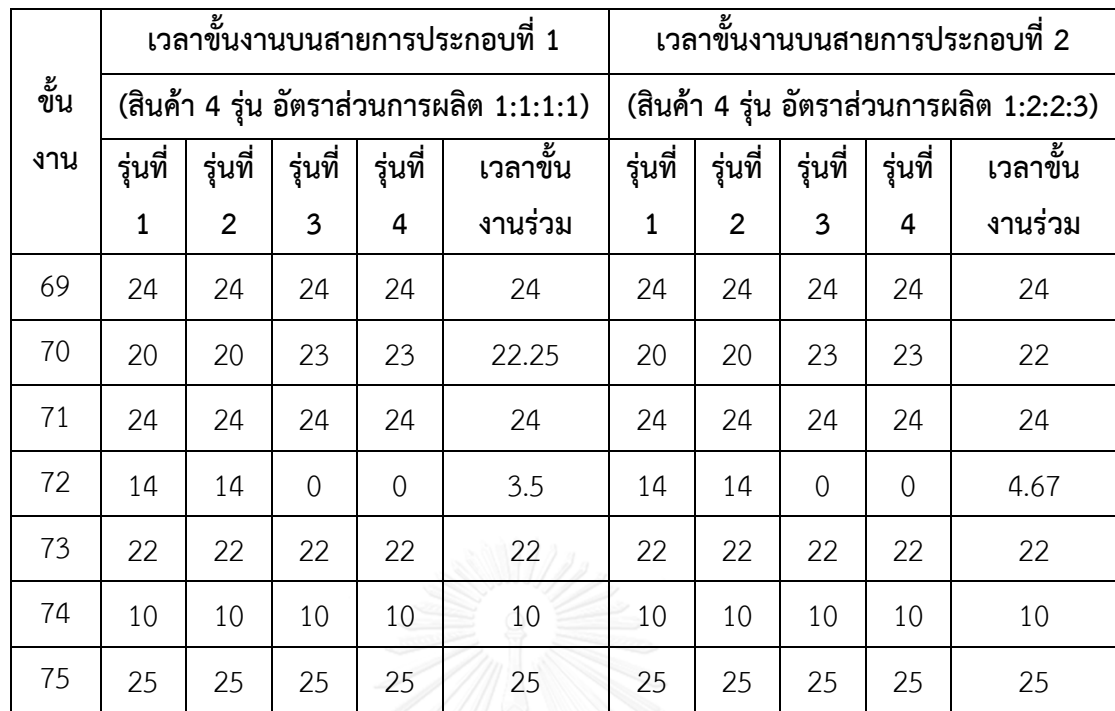

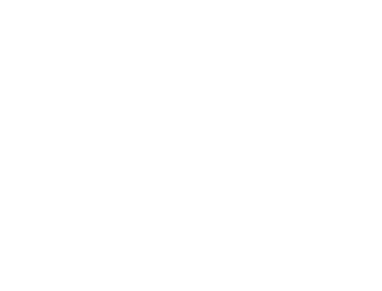

| สายการประกอบที่ 1      |                | สายการประกอบที่ 2                |                |
|------------------------|----------------|----------------------------------|----------------|
| ขั้นงานก่อนหน้า $\mid$ | ขั้นงานตามหลัง | ขั้นงานก่อนหน้า   ขั้นงานตามหลัง |                |
| $1\,$                  | 2              | $1\,$                            | 2              |
| $\overline{2}$         | 3              | $\overline{2}$                   | 3              |
| 3                      | 4              | 3                                | 4              |
| $\overline{4}$         | 5              | $\overline{4}$                   | 5              |
| $\overline{4}$         | 6              | $\sqrt{4}$                       | 6              |
| $\overline{4}$         | $\overline{7}$ | $\overline{4}$                   | $\overline{7}$ |
| 4                      | 8              | 4                                | 8              |
| $\overline{4}$         | 9              | $\sqrt{4}$                       | 9              |
| 4                      | 10             | $\boldsymbol{4}$                 | 10             |
| 5                      | 39             | 5                                | 39             |
| 6                      | 39             | 10                               | 11             |
| $\overline{7}$         | 83             | 10                               | 12             |
| 8                      | 71             | 11                               | 13             |
| 9                      | 32             | 11                               | 14             |
| 10                     | 11             | 11                               | 15             |
| 10                     | 12             | 11                               | 16             |
| 11                     | 13             | 11                               | 17             |
| 11                     | 14             | 11                               | 18             |
| 11                     | 15             | 11                               | 19             |
| 11                     | 16             | 11                               | 20             |
| 11                     | 17             | 11                               | 21             |
| 11                     | 18             | 12                               | 13             |
| 11                     | 19             | 12                               | 14             |
| $11\,$                 | 20             | 12                               | 15             |
| $11\,$                 | 21             | 12                               | 16             |
| $12\,$                 | 13             | 12                               | 17             |
| $12\,$                 | 14             | 12                               | 18             |
| 12                     | 15             | 12                               | 19             |
| $12\,$                 | 16             | 12                               | 20             |
| 12                     | $17\,$         | 12                               | 21             |
| 12                     | 18             | 13                               | $71\,$         |

ตารางที่ ง.14 ลำดับก่อนหลังของปัญหา Set. 4.1 ขนาด 218 (111-107) ขั้นงาน

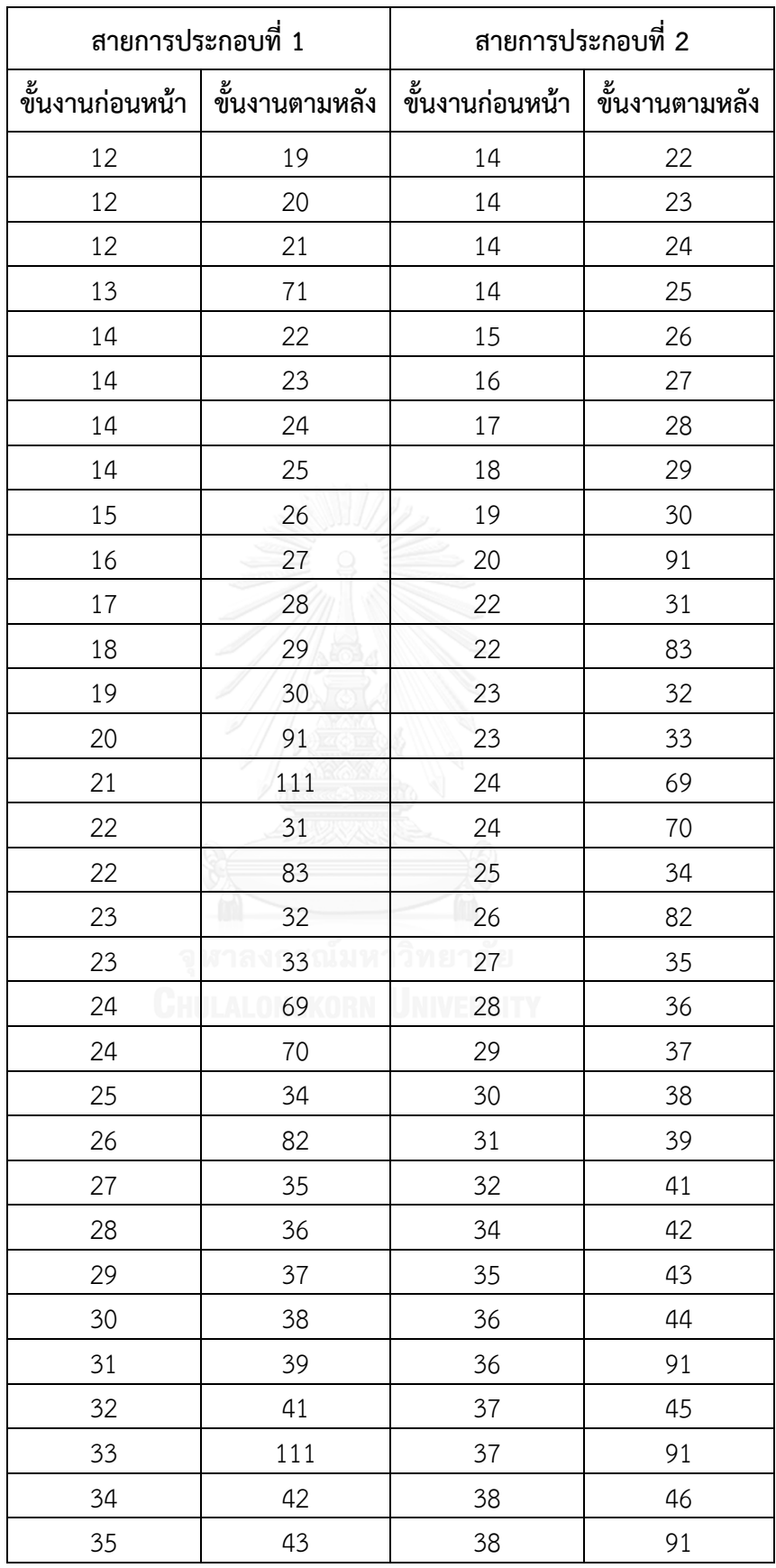

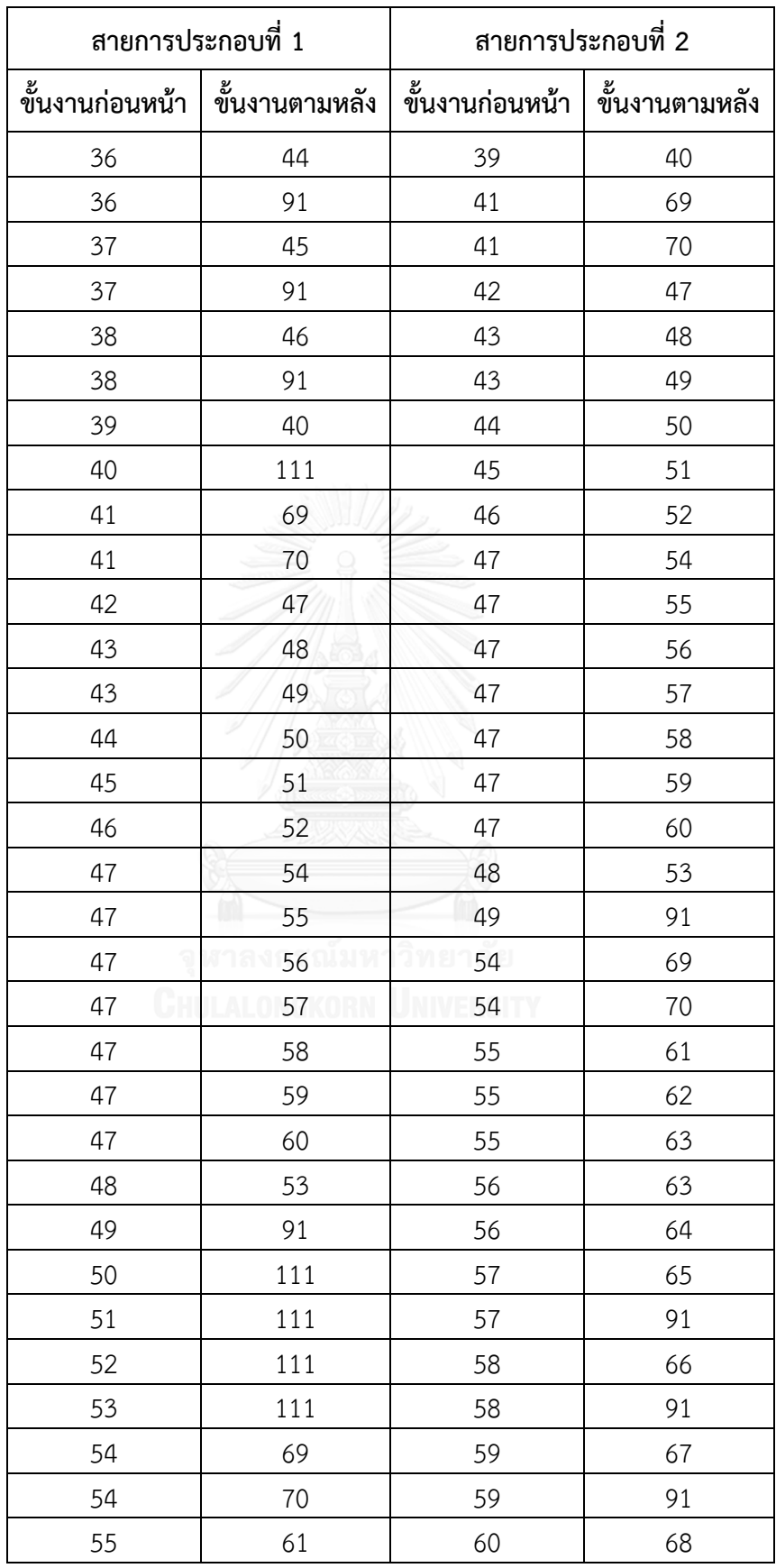

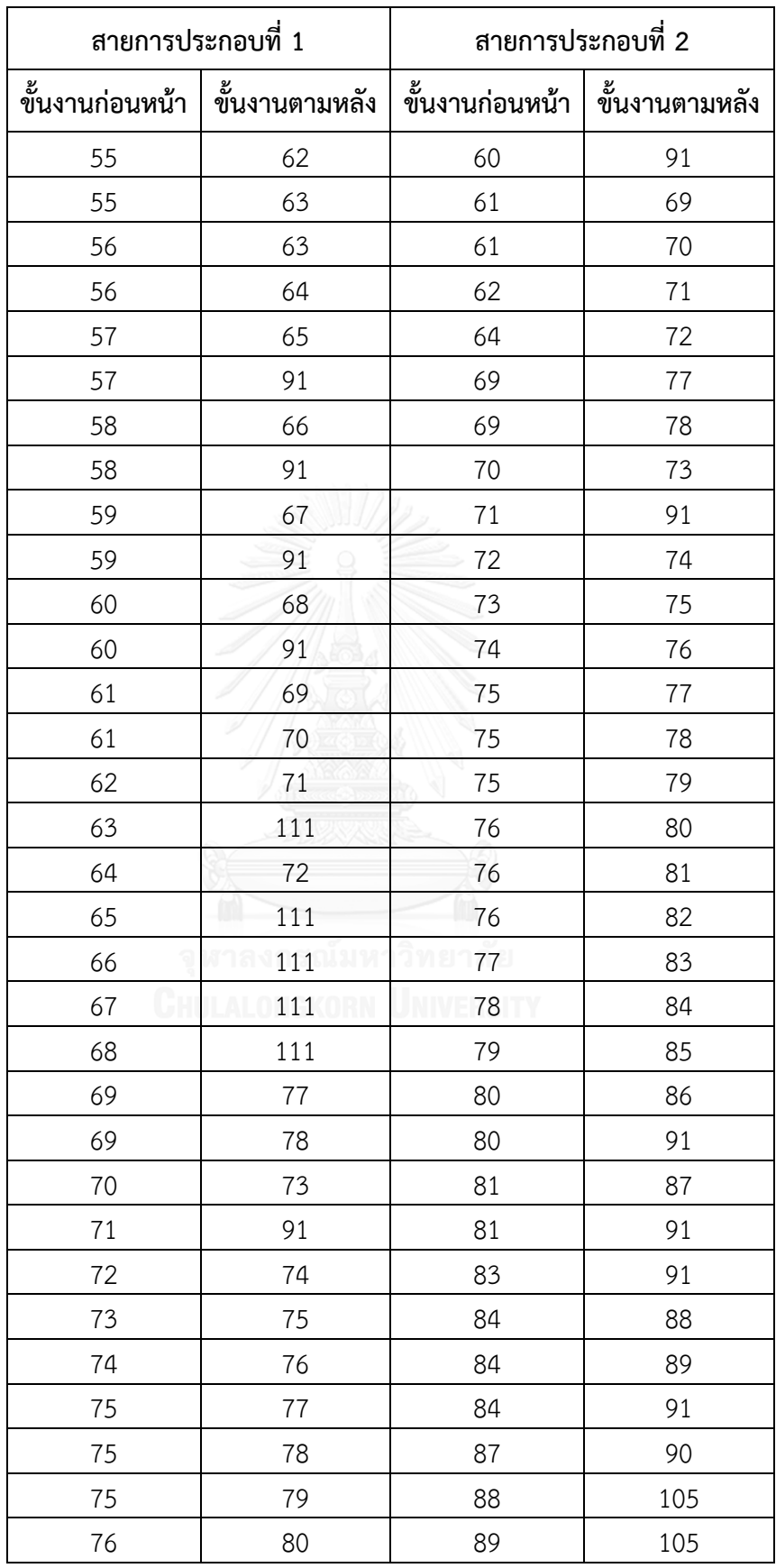

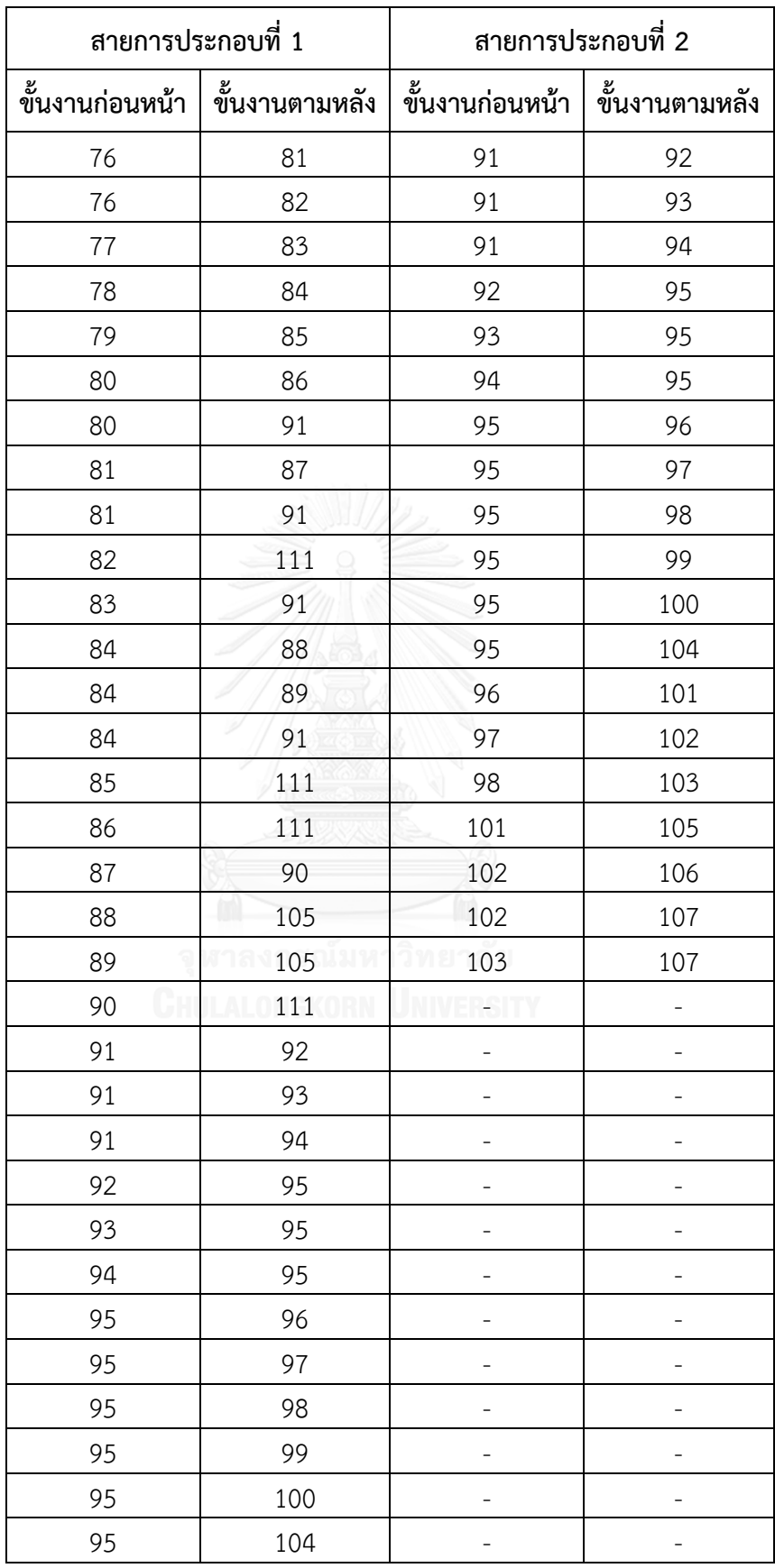

| สายการประกอบที่ 1 |                | สายการประกอบที่ 2      |                |
|-------------------|----------------|------------------------|----------------|
| ขั้นงานก่อนหน้า   | ขั้นงานตามหลัง | ขั้นงานก่อนหน้า $\mid$ | ขั้นงานตามหลัง |
| 96                | 101            |                        |                |
| 97                | 102            |                        |                |
| 98                | 103            |                        |                |
| 99                | 111            |                        |                |
| 100               | 111            |                        |                |
| 101               | 105            |                        |                |
| 102               | 106            |                        |                |
| 102               | 107            |                        |                |
| 103               | 107            |                        |                |
| 103               | 108            |                        |                |
| 104               | 111            |                        |                |
| 105               | 111            |                        |                |
| 106               | 109            |                        |                |
| 107               | 111            |                        |                |
| 108               | 110            |                        |                |
| 109               | 111            |                        |                |
| 110               | 111            |                        |                |

ตารางที่ ง.15 เวลาขั้นงานของปัญหา Set. 4.1 ขนาด 218 (111-107) ขั้นงาน

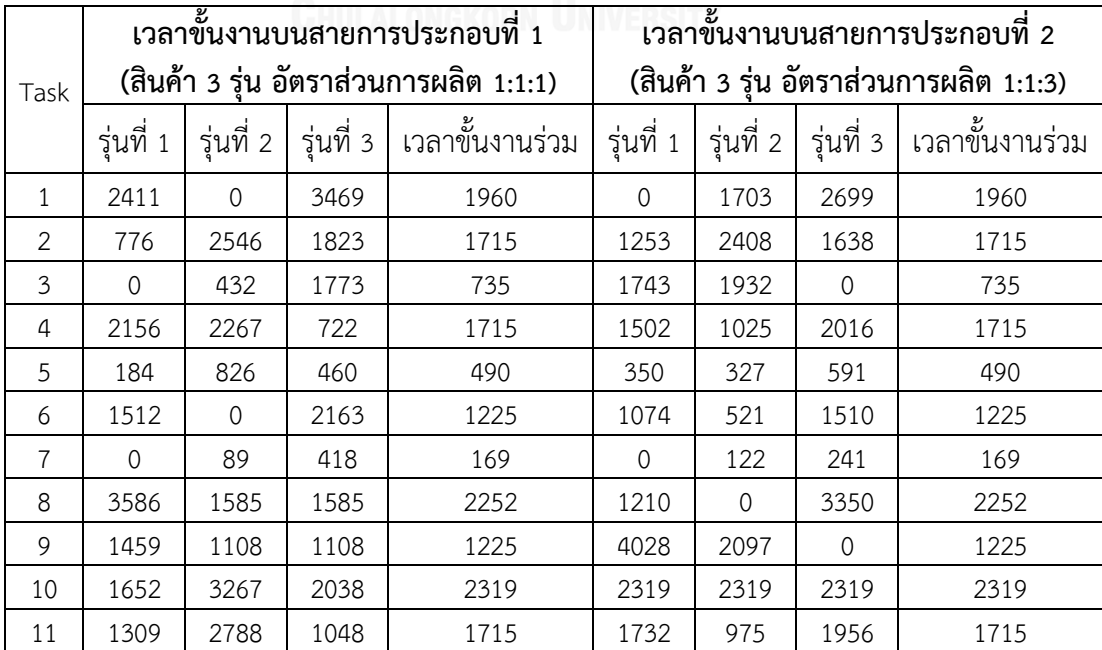

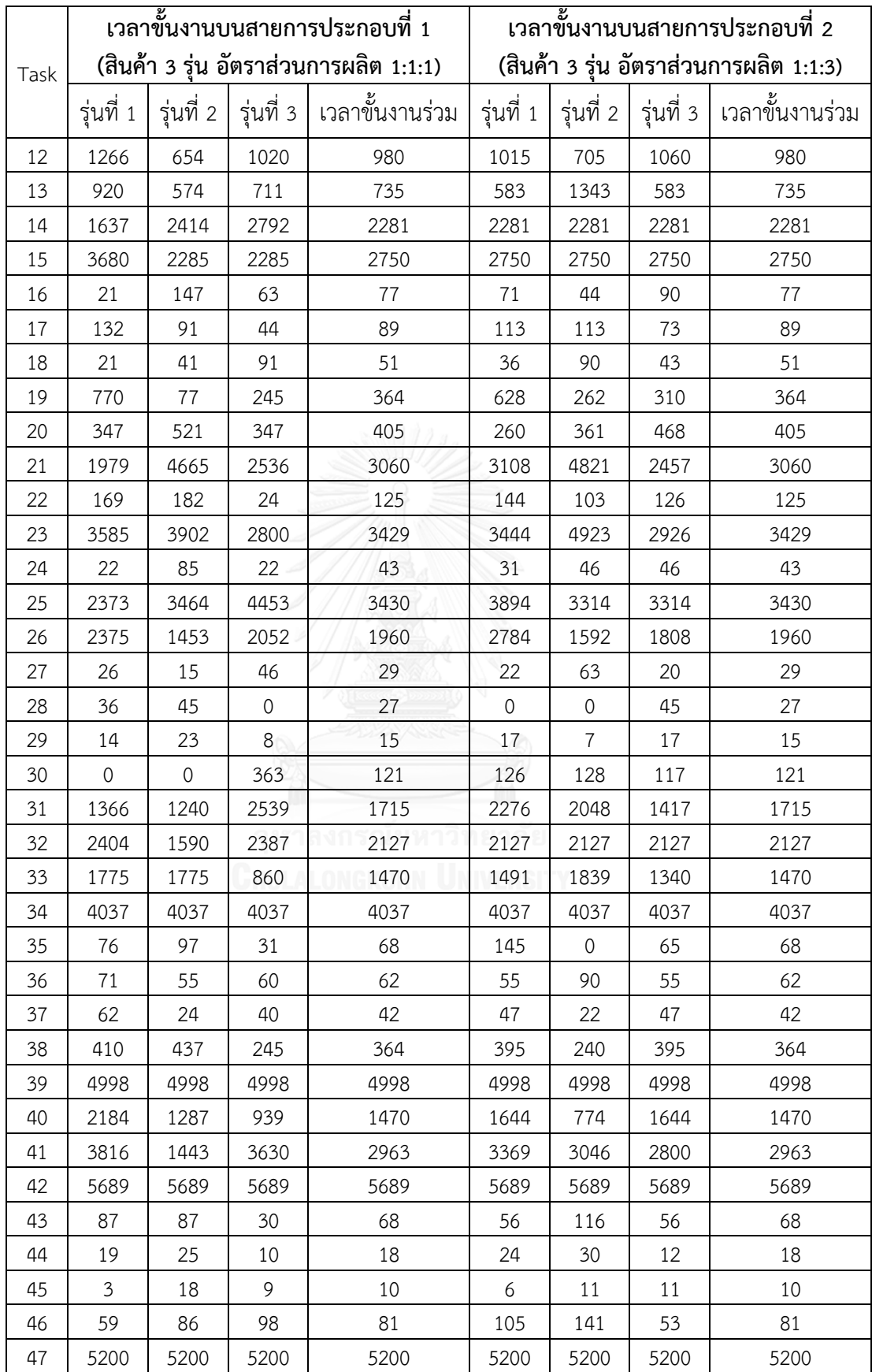

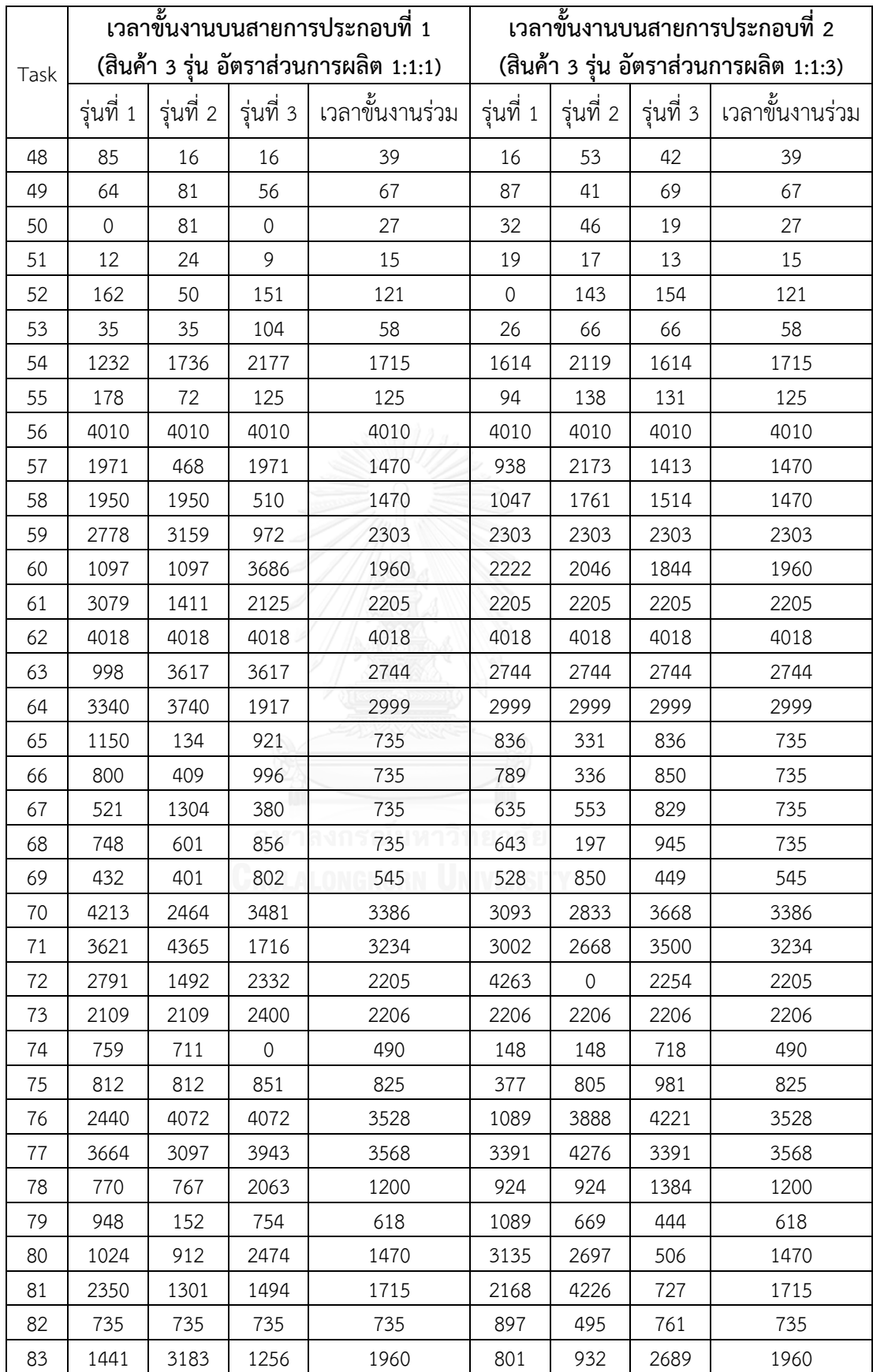

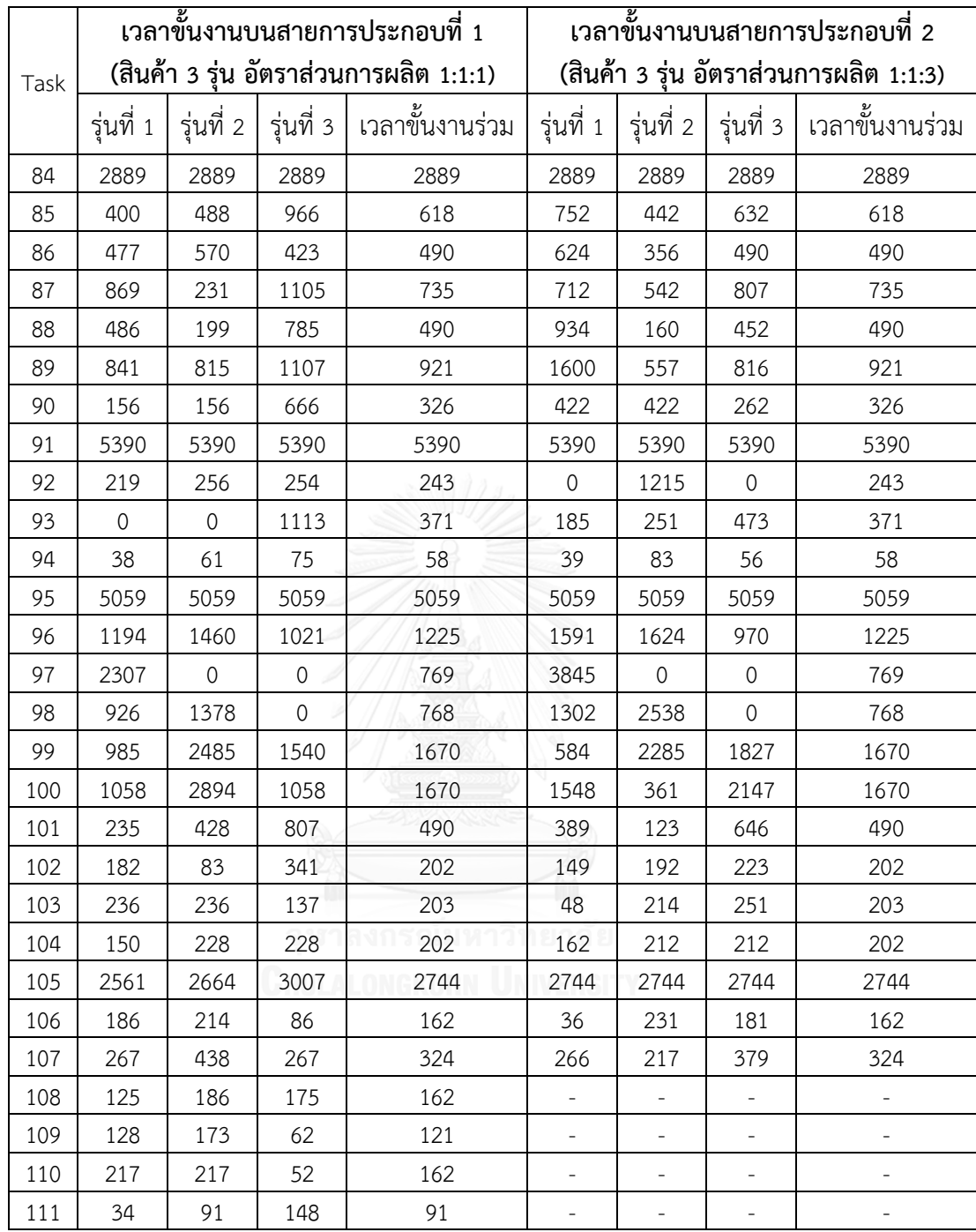

| สายการประกอบที่ 1 |                                  | สายการประกอบที่ 2       |                |
|-------------------|----------------------------------|-------------------------|----------------|
|                   | ขั้นงานก่อนหน้า   ขั้นงานตามหลัง | ขั้นงานก่อนหน้า $\vert$ | ขั้นงานตามหลัง |
| $\mathbf{1}$      | $\overline{2}$                   | $\,1\,$                 | $\overline{2}$ |
| $\overline{2}$    | 3                                | $\overline{2}$          | 3              |
| 3                 | $\overline{4}$                   | $\mathfrak{Z}$          | $\overline{4}$ |
| $\sqrt{4}$        | 5                                | $\sqrt{4}$              | 5              |
| $\overline{4}$    | 6                                | $\overline{4}$          | 6              |
| $\overline{4}$    | 7                                | $\overline{4}$          | $\overline{7}$ |
| $\overline{4}$    | 8                                | $\overline{4}$          | 8              |
| $\sqrt{4}$        | 9                                | $\sqrt{4}$              | 9              |
| $\overline{4}$    | 10                               | $\overline{a}$          | 10             |
| 5                 | 39                               | 5                       | 39             |
| 6                 | 39                               | 10                      | 11             |
| $\overline{7}$    | 83                               | 10                      | 12             |
| 8                 | 71                               | 11                      | 13             |
| 9                 | 32                               | 11                      | 14             |
| 10                | 11                               | 11                      | 15             |
| 10                | 12                               | 11                      | 16             |
| 11                | 13                               | 11                      | 17             |
| 11                | 14                               | 11                      | 18             |
| 11                | 15                               | 11                      | 19             |
| 11                | 16                               | 11                      | 20             |
| 11                | 17                               | 11                      | 21             |
| $11$              | 18                               | $12\,$                  | 13             |
| $11$              | 19                               | 12                      | 14             |
| $11$              | 20                               | 12                      | 15             |
| $11$              | 21                               | 12                      | 16             |
| 12                | 13                               | 12                      | 17             |
| 12                | 14                               | 12                      | 18             |
| 12                | 15                               | 12                      | 19             |
| 12                | 16                               | 12                      | 20             |
| 12                | $17\,$                           | 12                      | 21             |

ตารางที่ ง. 16 ลำดับก่อนหลังของปัญหา Set. 4.2 ขนาด 222 (111-111) ขั้นงาน

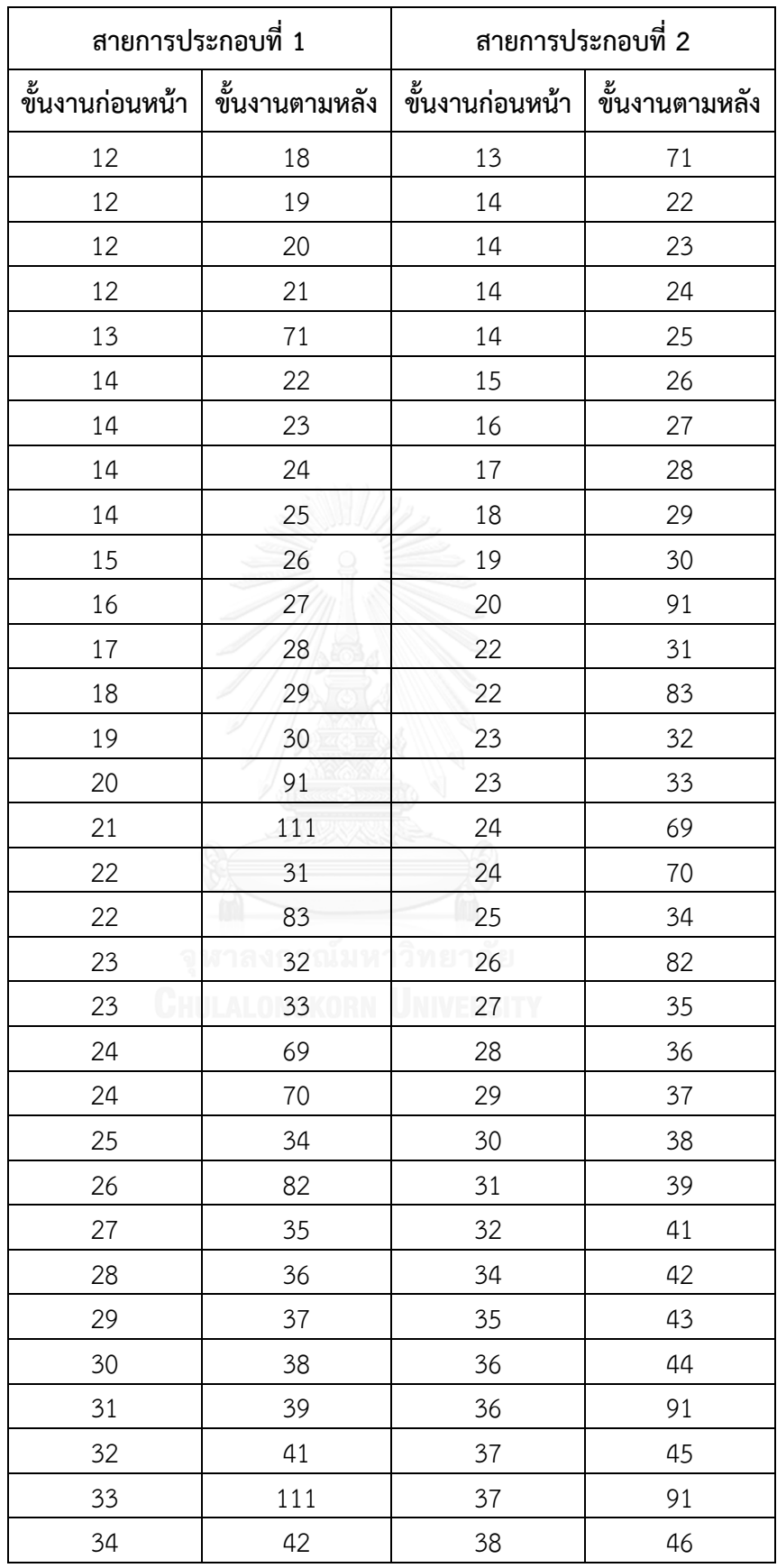

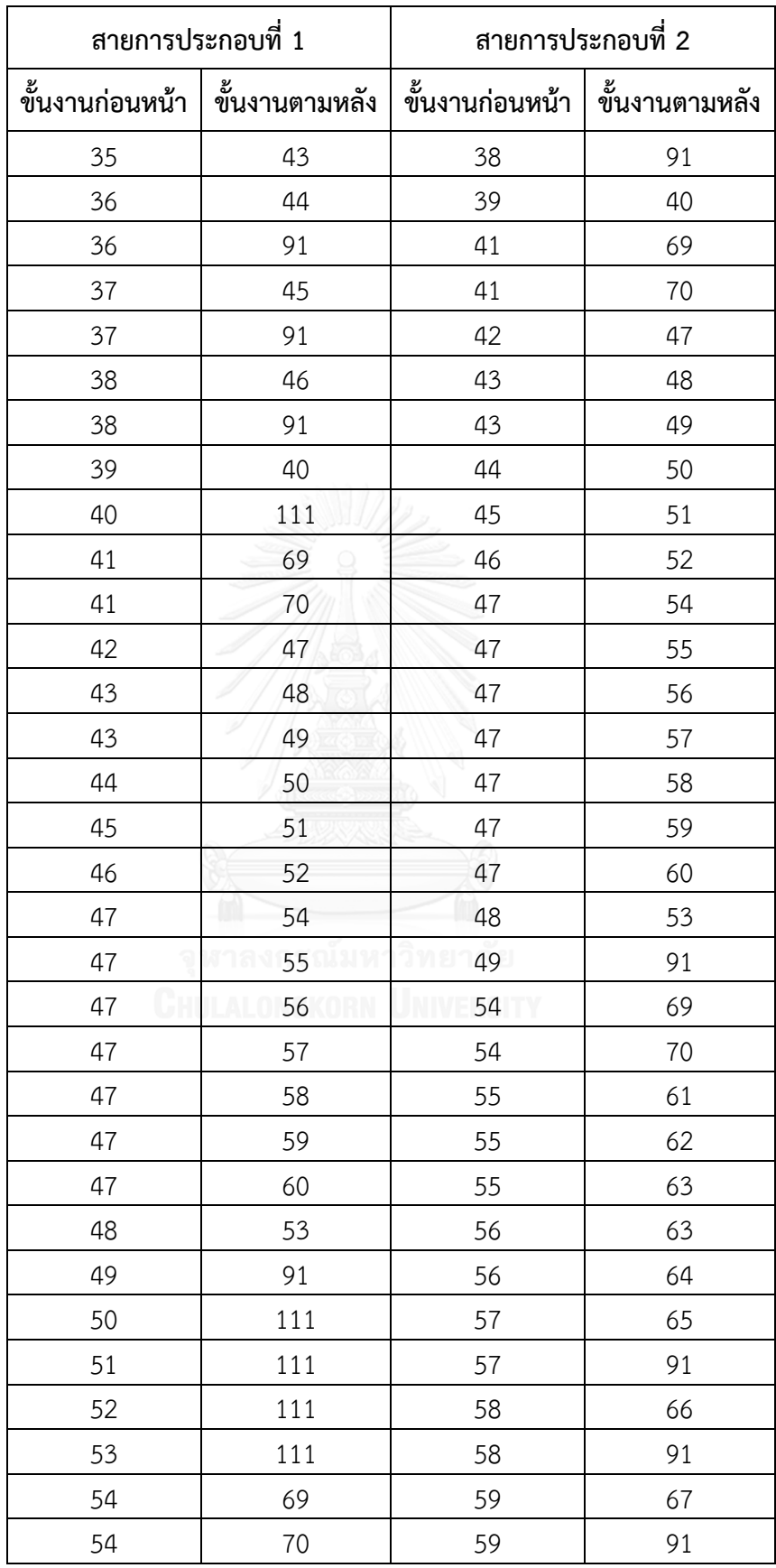

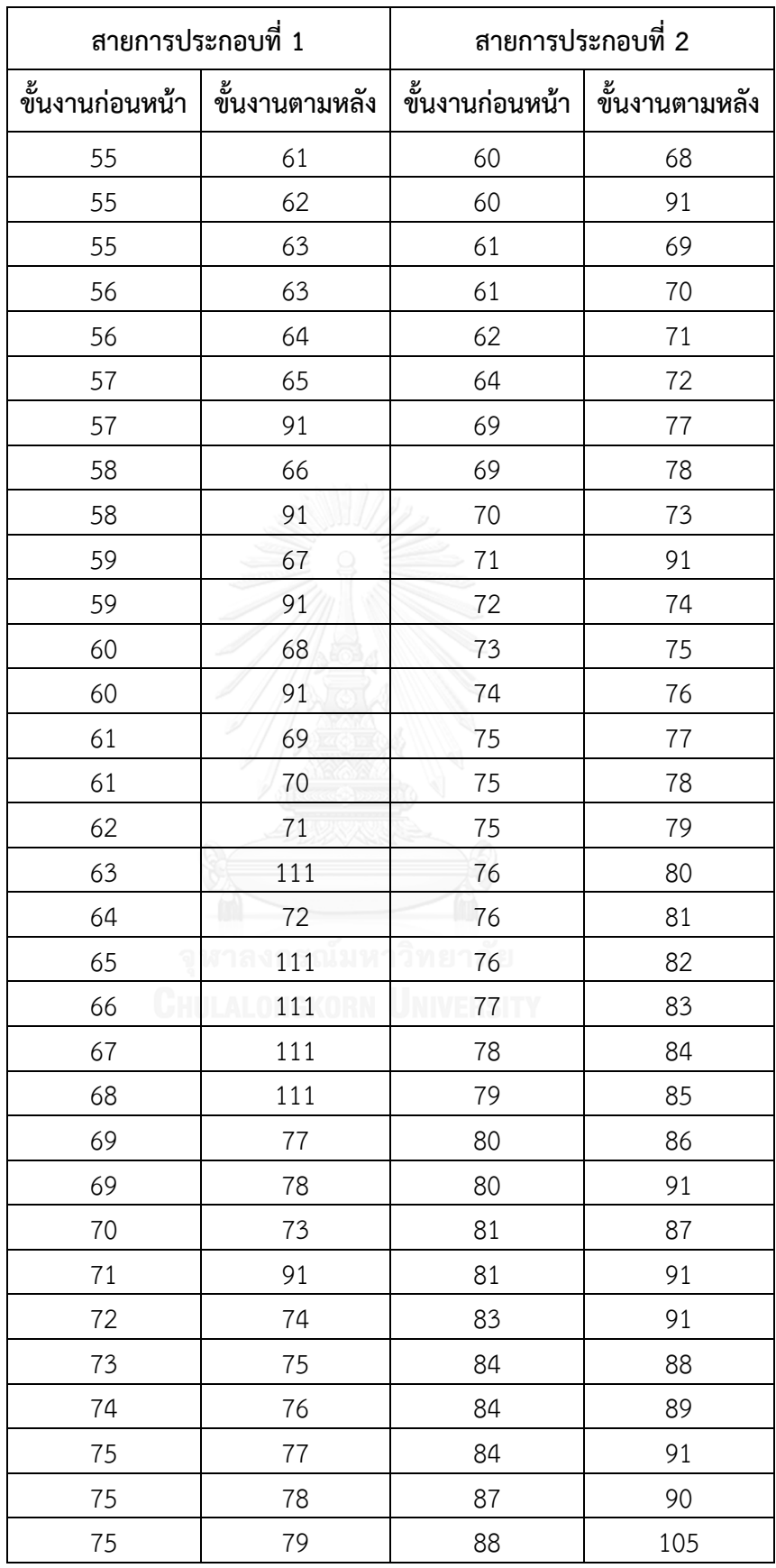

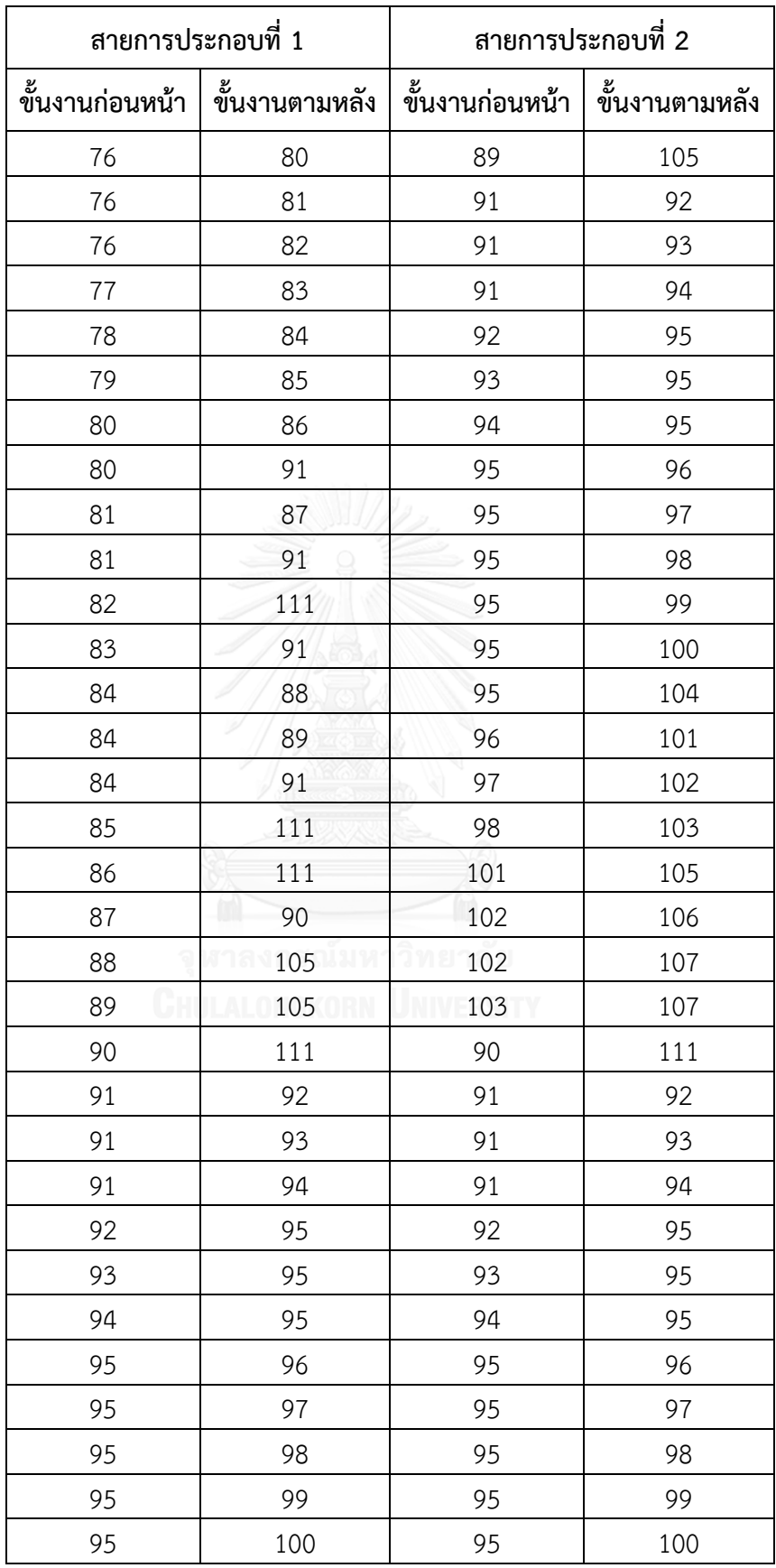

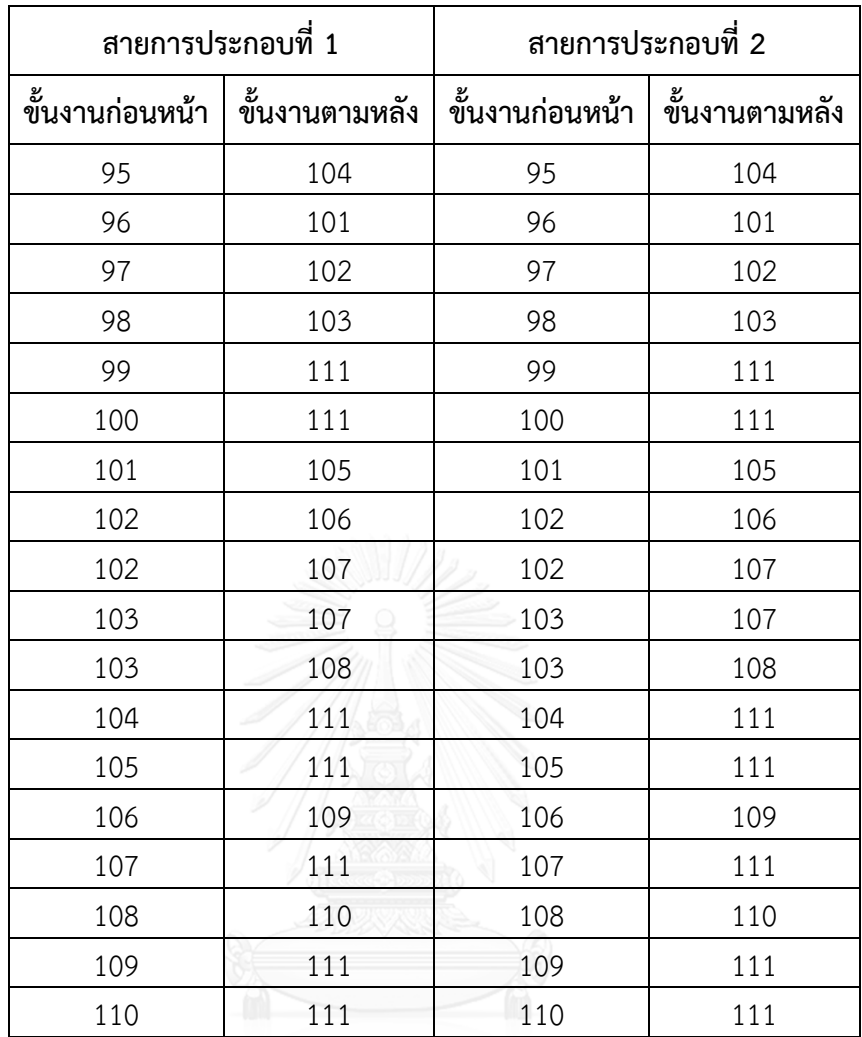

|                | เวลาขั้นงานบนสายการประกอบที่ 1 |                |                |                |                                          | เวลาขั้นงานบนสายการประกอบที่ 1 |                |                                          |                |                |                |             |         |
|----------------|--------------------------------|----------------|----------------|----------------|------------------------------------------|--------------------------------|----------------|------------------------------------------|----------------|----------------|----------------|-------------|---------|
| ขั้น           |                                |                |                |                | (สินค้า 4 รุ่น อัตราส่วนการผลิต 1:1:1:1) |                                |                | (สินค้า 4 รุ่น อัตราส่วนการผลิต 1:1:1:1) |                |                |                |             |         |
| งาน            | รุ่นที่                        | รุ่นที่        | รุ่นที่        | รุ่นที่        | รุ่นที่                                  | เวลาขั้นงาน                    | รุ่นที่        | รุ่นที่                                  | รุ่นที่        | รุ่นที่        | รุ่นที่        | เวลาขั้นงาน |         |
|                | $\mathbf{1}$                   | $\overline{2}$ | $\mathfrak{Z}$ | $\overline{4}$ | 5                                        | ร่วม                           | $\mathbf{1}$   | $\sqrt{2}$                               | $\mathfrak{Z}$ | $\overline{4}$ | 5              | ร่วม        |         |
|                | 196                            | 196            | 196            | 196            |                                          | 1960.56                        | 196            | 196                                      | 196            | 196            | 196            |             |         |
| $\mathbf{1}$   | 5                              | $\,0\,$        | $\mathsf O$    | $\,0\,$        | 1960                                     |                                | 5              | $\mathbf 0$                              | $\,0\,$        | $\,0\,$        | $\,0\,$        | 1960.33     |         |
| $\overline{2}$ | 171                            | 171            | 171            | 171            | 1715                                     | 1715.00                        | 171            | 171                                      | 171            | 171            | 171            | 1715.00     |         |
|                | 5                              | 5              | 5              | 5              |                                          |                                | 5              | 5                                        | 5              | 5              | 5              |             |         |
| 3              | 735                            | 735            | 735            | 735            | 735                                      | 735.00                         | 735            | 735                                      | 735            | 735            | 735            | 735.00      |         |
| $\overline{4}$ | 171                            | 171            | 171            | 171            | 1715                                     | 1715.00                        | 171            | 171                                      | 171            | 171            | 171            |             |         |
|                | 5                              | 5              | 5              | 5              |                                          |                                | 5              | 5                                        | 5              | 5              | 5              | 1715.00     |         |
| 5              | 490                            | 485            | 500            | 495            | 485                                      | 490.56                         | 490            | 485                                      | 500            | 495            | 485            | 490.33      |         |
| 6              | 122                            | 122            | 121            | 123            | 1225                                     | 1225.78                        | 122            | 122                                      | 121            | 123            | 122            | 1224.07     |         |
|                | $\overline{7}$                 | $\overline{0}$ | $\overline{7}$ | $\mathbf{1}$   |                                          |                                | $\overline{7}$ | $\mathbf 0$                              | $\overline{7}$ | $\mathbf{1}$   | 5              |             |         |
| 7              | 168                            | 171            | 171            | 165            | 171                                      | 168.67                         | 168            | 171                                      | 171            | 165            | 171            | 169.60      |         |
| $\,8\,$        | 225                            | 225            | 225            | 225            |                                          | 2252                           | 2252.00        | 225                                      | 225            | 225            | 225            | 225         | 2252.00 |
|                | $\overline{2}$                 | $\overline{2}$ | $\overline{2}$ | $\overline{2}$ |                                          |                                | 2 <sup>7</sup> | $\overline{2}$                           | $\overline{2}$ | $\overline{2}$ | $\overline{2}$ |             |         |
| 9              | 122                            | 121            | 123            | 123            | 1220                                     | 1225.00                        | 122            | 121                                      | 123            | 123            | 122            | 1224.53     |         |
|                | $\overline{2}$                 | $\overline{7}$ | $\mathfrak{Z}$ | $\mathbf{1}$   |                                          |                                | $\overline{2}$ | $\overline{7}$                           | $\mathfrak{Z}$ | $\mathbf{1}$   | $\mathbf 0$    |             |         |
| 10             | 231                            | 231            | 231            | 231            | 2319                                     | 2319.00                        | 231            | 231                                      | 231            | 231            | 231            | 2319.00     |         |
|                | 9                              | $\overline{9}$ | 9              | 9              |                                          |                                | $\overline{9}$ | 9                                        | $\overline{9}$ | $\mathsf 9$    | 9              |             |         |
| 11             | 169                            | 171            | 171            | 172            | 1715                                     | 1715.00                        | 169            | 171                                      | 171            | 172            | 171            | 1714.33     |         |
|                | $\mathbf 0$                    | 5              | $\mbox{O}$     | 5              |                                          |                                | $\,0\,$        | 5                                        | $\mbox{O}$     | 5              | 5              |             |         |
| 12             | 983                            | 977            | 980            | 983            | 977                                      | 980.00                         | 983            | 977                                      | 980            | 983            | 977            | 979.20      |         |
| 13             | 750                            | 732            | 746            | 728            | 732                                      | 734.22                         | 750            | 732                                      | 746            | 728            | 732            | 735.20      |         |
| 14             | 228                            | 228            | 228            | 228            | 2281                                     | 2281.00                        | 228            | 228                                      | 228            | 228            | 228            | 2281.00     |         |
|                | $\mathbf{1}$                   | $\mathbf{1}$   | $\mathbf{1}$   | $\mathbf{1}$   |                                          |                                | $\mathbf{1}$   | $\mathbf{1}$                             | $\mathbf{1}$   | $\mathbf{1}$   | $\mathbf{1}$   |             |         |
| 15             | 275                            | 275            | 275            | 275            | 2750                                     | 2750.00                        | 275            | 275                                      | 275            | 275            | 275            | 2750.00     |         |
|                | $\mathbf 0$                    | $\overline{0}$ | $\overline{0}$ | $\overline{0}$ |                                          |                                | $\mathbf 0$    | $\,0\,$                                  | $\overline{0}$ | $\mathbf 0$    | $\mathbf 0$    |             |         |
| 16             | 81                             | 76             | 80             | 76             | 76                                       | 77.00                          | 81             | 76                                       | 80             | 76             | 76             | 77.13       |         |
| 17             | 87                             | 90             | 92             | 88             | 88                                       | 88.56                          | 87             | 90                                       | 92             | 88             | 88             | 89.00       |         |
| 18             | 49                             | 55             | 49             | 46             | 54                                       | 50.33                          | 49             | 55                                       | 49             | 46             | 54             | 51.20       |         |

ตารางที่ ง.17 เวลาขั้นงานของปัญหา Set. 4.2 ขนาด 222 (111-111) ขั้นงาน

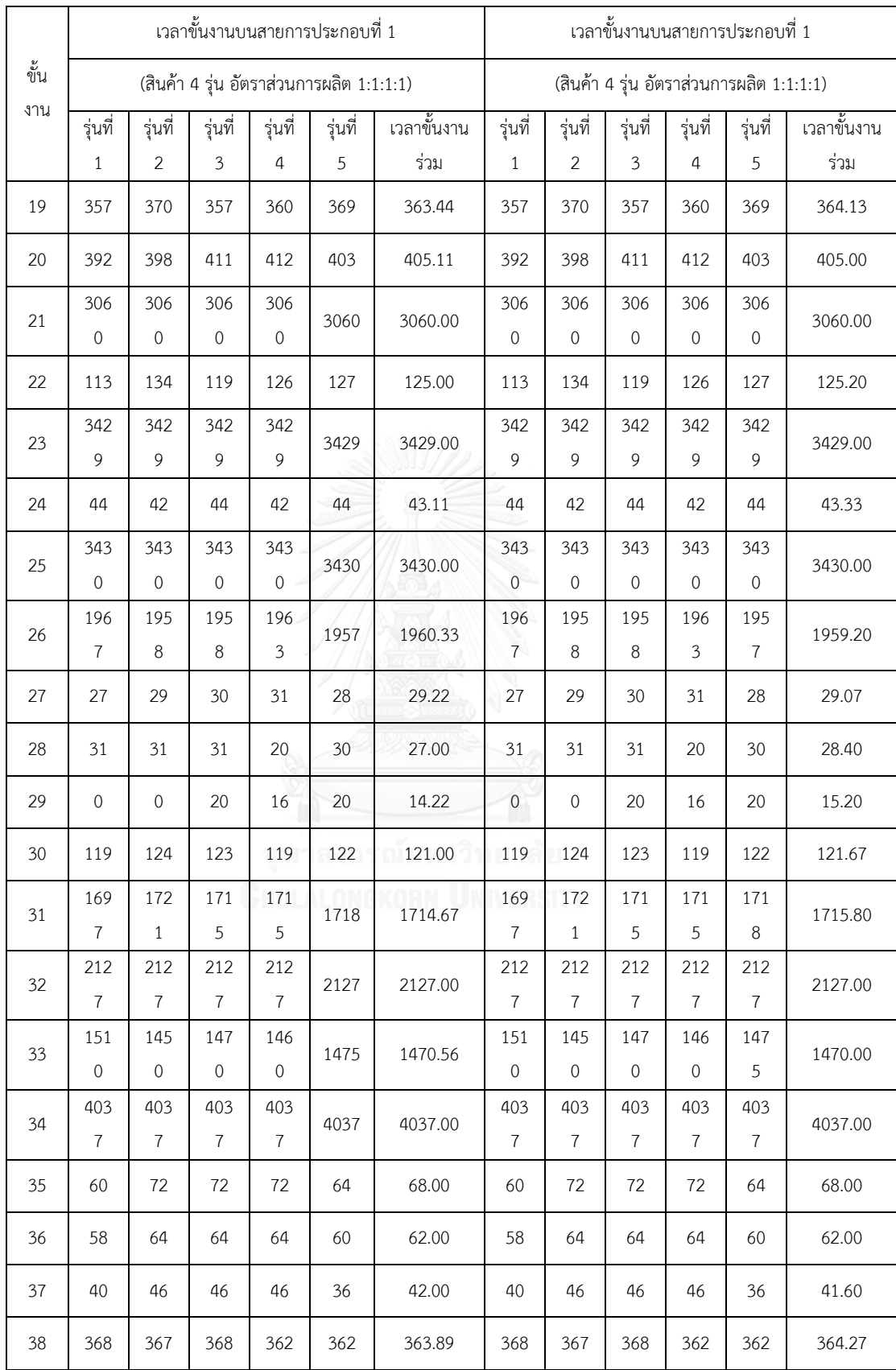

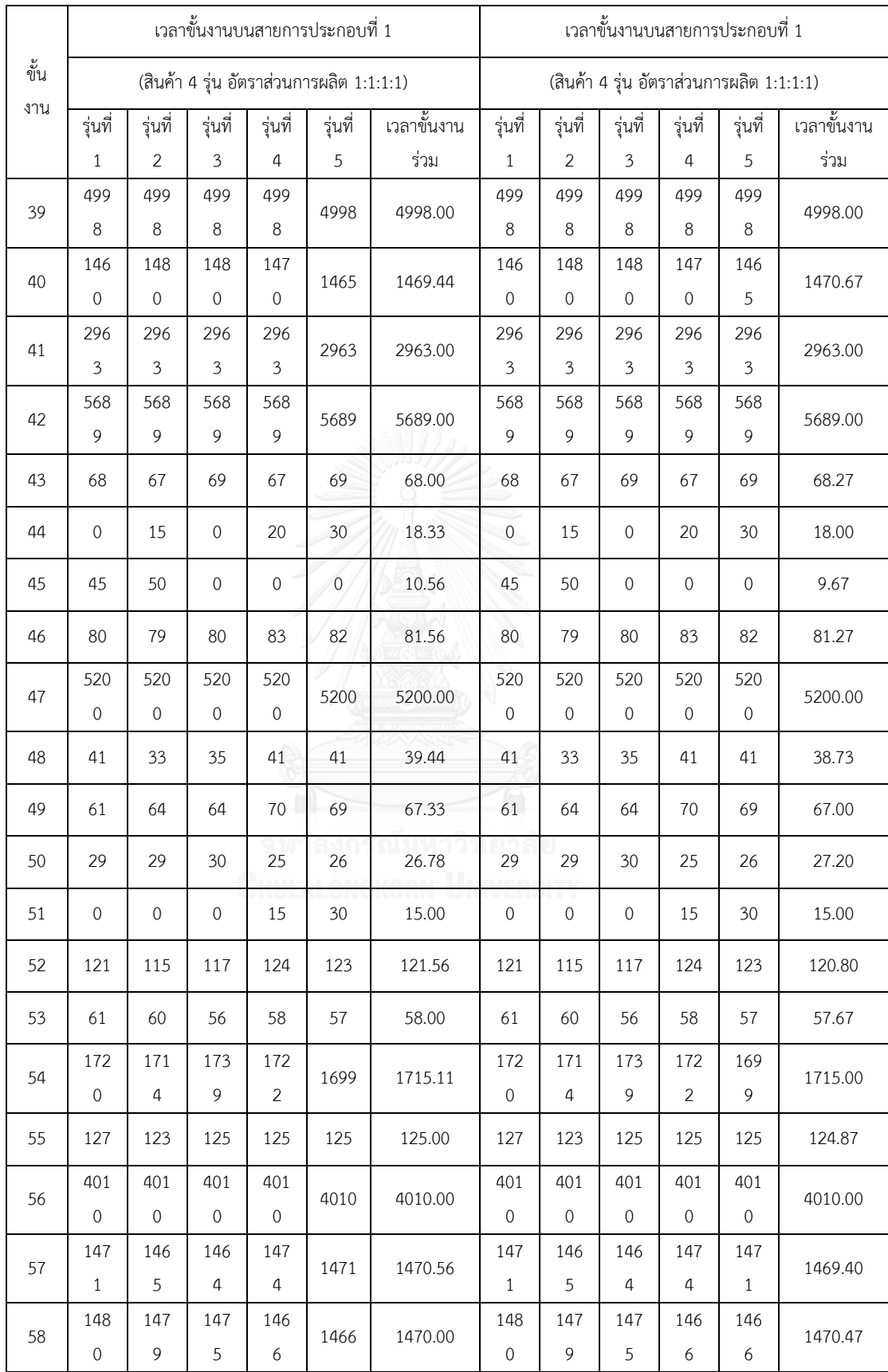

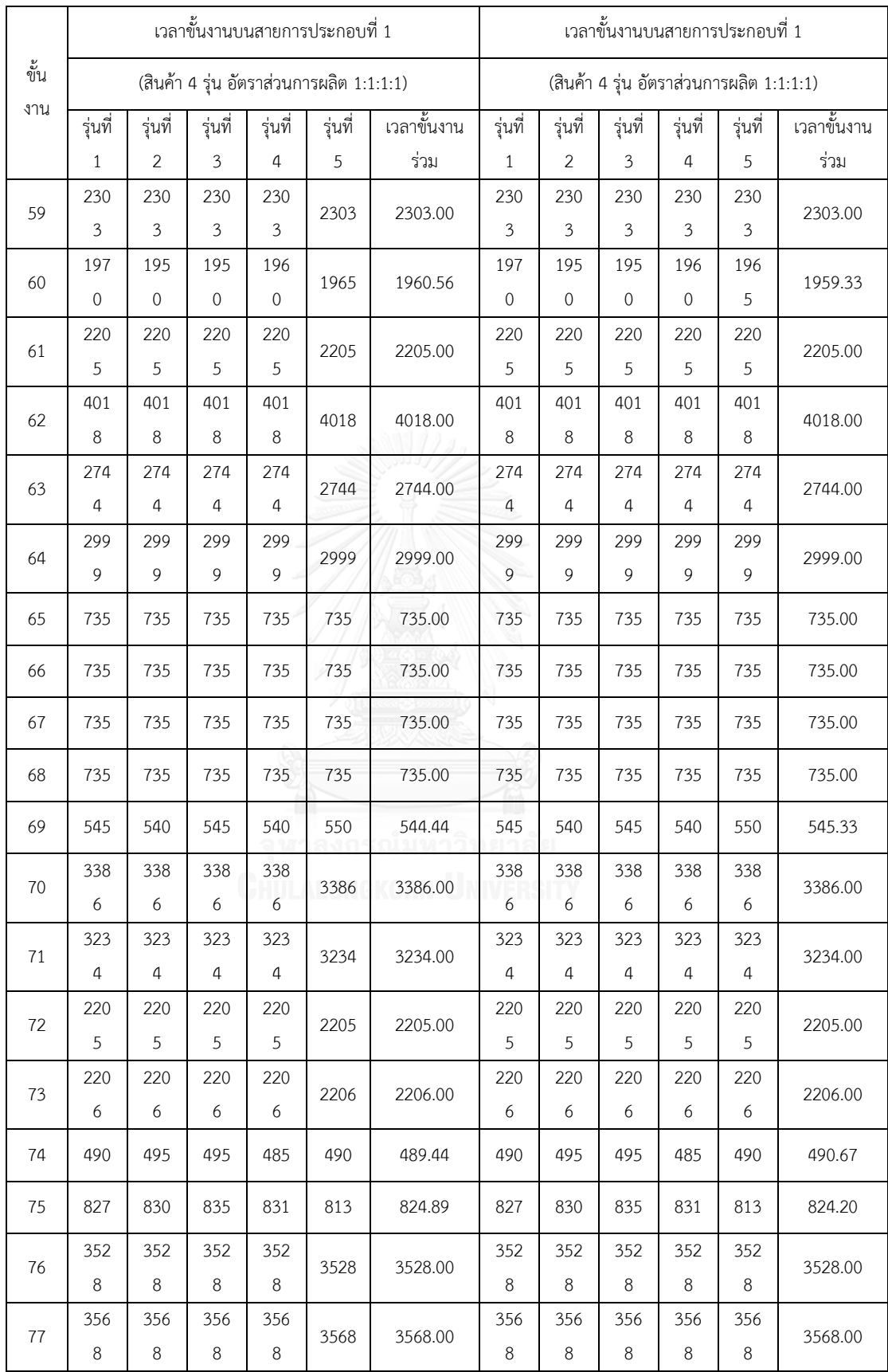

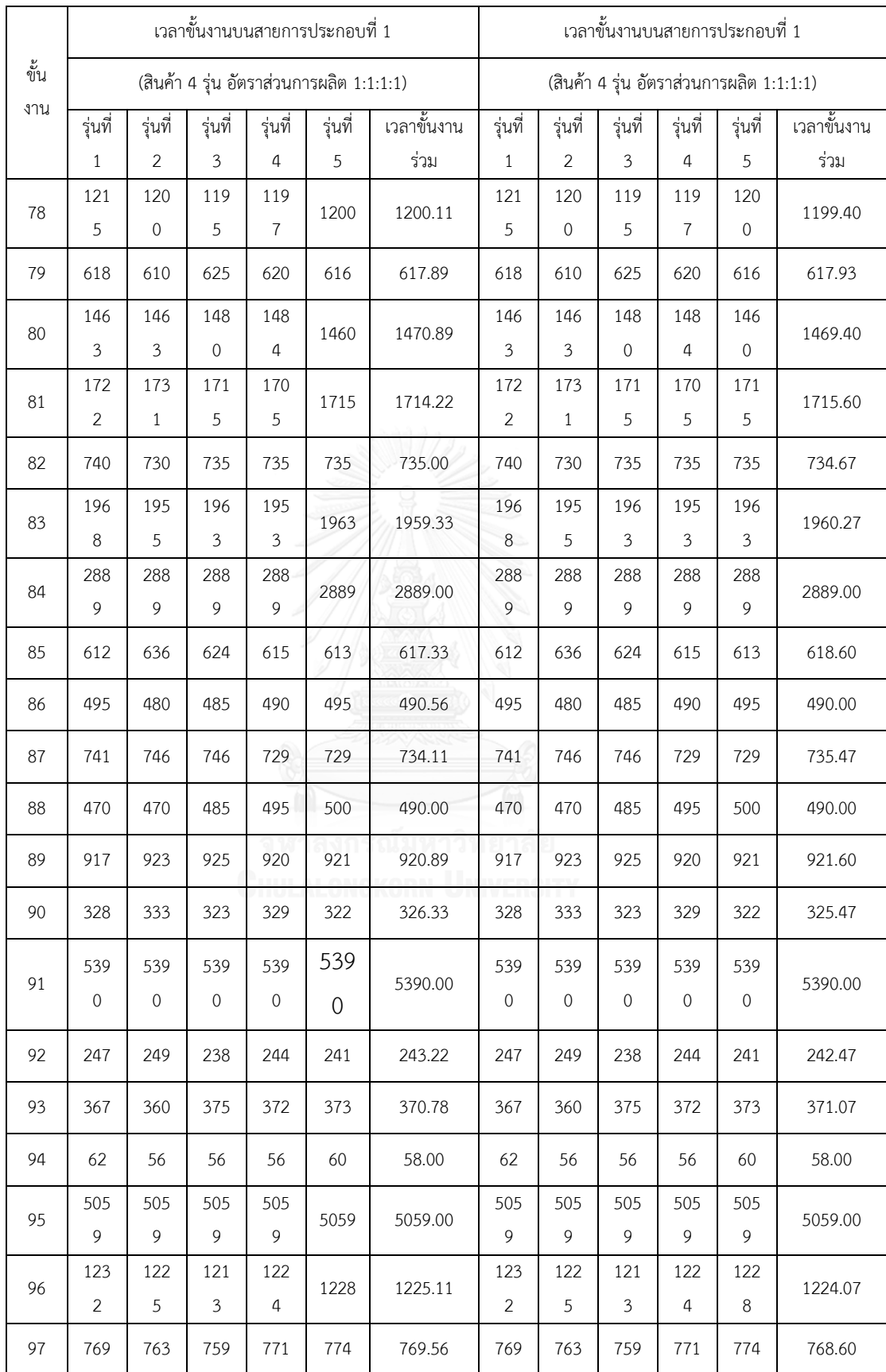

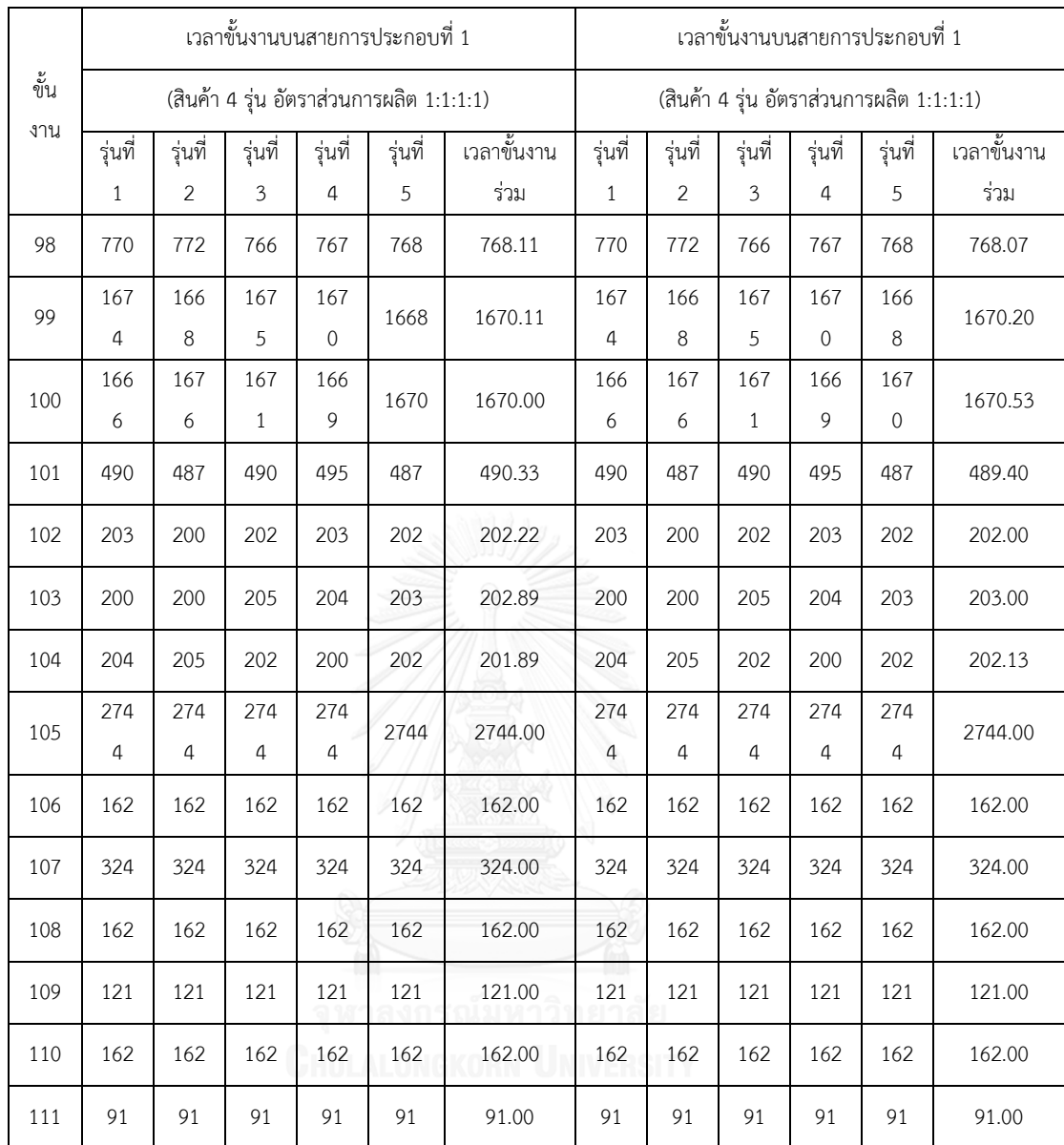

## **3. ข้อมูลเวลาปรับตั้งเครื่องของผลิตภัณฑ์ A และ B**

ตารางที่ ง.18 เวลาปรับตั้งเครื่องของผลิตภัณฑ์ A และ B ของปัญหา Set 1.1

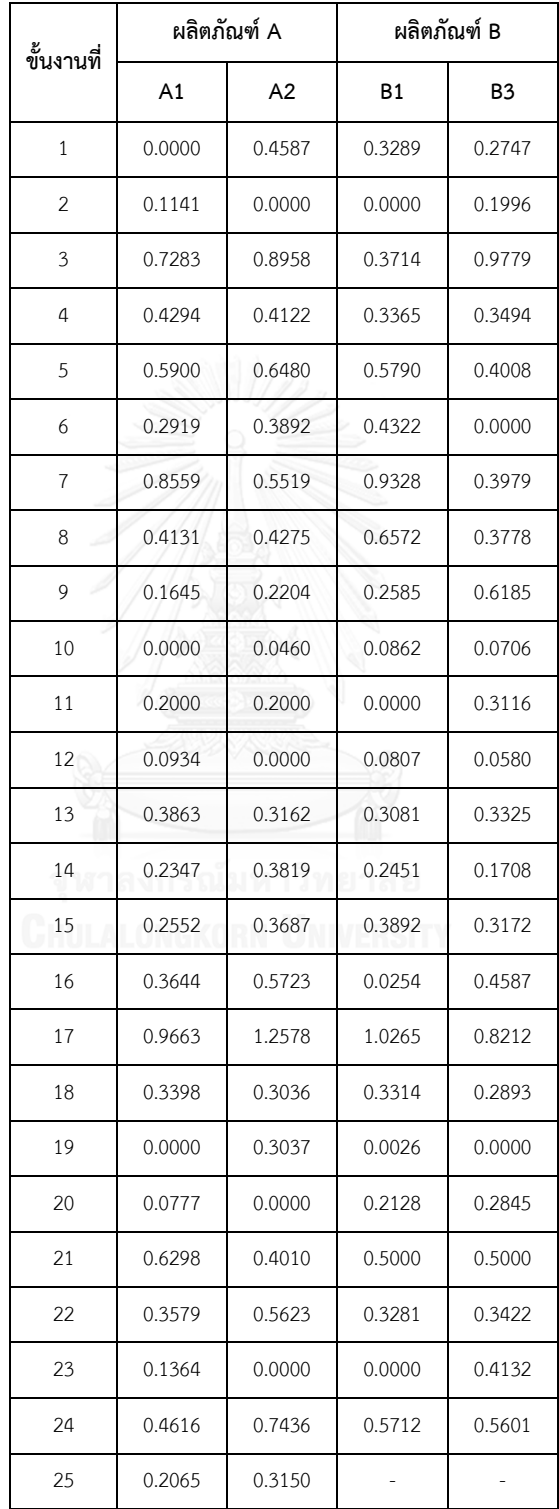

| ขั้นงาน |        | ผลิตภัณฑ์ A |                |        | ผลิตภัณฑ์ B    |        |
|---------|--------|-------------|----------------|--------|----------------|--------|
| ที่     | A1     | A2          | A <sub>3</sub> | B1     | B <sub>2</sub> | B3     |
| 1       | 0.2019 | 0.2425      | 0.3100         | 0.3008 | 0.3749         | 0.2569 |
| 2       | 0.0000 | 0.4909      | 0.2714         | 0.0000 | 0.3783         | 0.2503 |
| 3       | 0.8108 | 0.4948      | 0.6455         | 0.6611 | 0.7501         | 0.8137 |
| 4       | 0.3557 | 0.2778      | 0.3384         | 0.3072 | 0.2758         | 0.3733 |
| 5       | 0.9914 | 0.4716      | 0.6819         | 0.7852 | 0.5192         | 0.8090 |
| 6       | 0.6824 | 0.0000      | 0.3265         | 0.6425 | 0.0000         | 0.4807 |
| 7       | 0.5565 | 0.4387      | 0.7424         | 0.6106 | 0.5492         | 0.4901 |
| 8       | 0.6905 | 0.4950      | 0.4639         | 0.5360 | 0.4351         | 0.3882 |
| 9       | 0.3039 | 0.2997      | 0.4353         | 0.3400 | 0.4336         | 0.4467 |
| 10      | 0.0000 | 0.1596      | 0.0769         | 0.0000 | 0.1359         | 0.0859 |
| 11      | 0.2928 | 0.1846      | 0.2473         | 0.2858 | 0.2907         | 0.1570 |
| 12      | 0.0902 | 0.0831      | 0.0630         | 0.0649 | 0.0807         | 0.0608 |
| 13      | 0.1916 | 0.2939      | 0.3680         | 0.2781 | 0.3769         | 0.4264 |
| 14      | 0.3379 | 0.1776      | 0.1663         | 0.2742 | 0.1803         | 0.2963 |
| 15      | 0.2855 | 0.2793      | 0.4433         | 0.4761 | 0.3672         | 0.4444 |
| 16      | 0.2594 | 0.4501      | 0.0000         | 0.3312 | 0.3317         | 0.0000 |
| 17      | 0.7084 | 0.8050      | 0.9446         | 0.9851 | 0.9236         | 1.2227 |
| 18      | 0.2861 | 0.3837      | 0.4410         | 0.3931 | 0.3766         | 0.3300 |
| 19      | 0.0990 | 0.2676      | 0.1909         | 0.0976 | 0.1578         | 0.1812 |
| 20      | 0.0000 | 0.4128      | 0.1878         | 0.0000 | 0.3199         | 0.2044 |
| 21      | 0.4433 | 0.6289      | 0.6914         | 0.6899 | 0.4412         | 0.5765 |
| 22      | 0.4803 | 0.3415      | 0.2707         | 0.4740 | 0.3644         | 0.3354 |
| 23      | 0.2478 | 0.2262      | 0.2859         | 0.2074 | 0.2484         | 0.1978 |
| 24      | 0.3863 | 0.4299      | 0.5948         | 0.5730 | 0.7377         | 0.5800 |
| 25      | 0.2405 | 0.3264      | 0.2444         | 0.3390 | 0.3054         | 0.2662 |

ตารางที่ ง.19 เวลาปรับตั้งเครื่องของผลิตภัณฑ์ A และ B ของปัญหา Set 1.2

| ขั้นงานที่ |                | ผลิตภัณฑ์ A | ผลิตภัณฑ์ B |         |  |
|------------|----------------|-------------|-------------|---------|--|
|            | A <sub>1</sub> | A2          | <b>B1</b>   | B3      |  |
| 1          | 74.304         | 48.657      | 57.118      | 81.767  |  |
| 2          | 11.741         | 10.587      | 13.110      | 8.668   |  |
| 3          | 10.602         | 13.103      | 13.867      | 8.018   |  |
| 4          | 12.572         | 11.672      | 10.805      | 12.377  |  |
| 5          | 7.743          | 5.766       | 12.432      | 6.110   |  |
| 6          | 0.000          | 9.338       | 4.628       | 6.904   |  |
| 7          | 1.348          | 13.520      | 12.442      | 6.488   |  |
| 8          | 86.368         | 97.596      | 117.695     | 83.297  |  |
| 9          | 32.457         | 5.383       | 18.539      | 10.073  |  |
| 10         | 0.000          | 26.604      | 10.048      | 13.758  |  |
| 11         | 8.987          | 7.580       | 17.845      | 0.000   |  |
| 12         | 8.505          | 1.578       | 1.150       | 6.897   |  |
| 13         | 4.654          | 8.463       | 5.468       | 10.954  |  |
| 14         | 32.054         | 33.254      | 26.249      | 32.917  |  |
| 15         | 150.027        | 142.952     | 80.714      | 129.423 |  |
| 16         | 25.105         | 21.702      | 12.350      | 15.925  |  |
| 17         | 8.424          | 25.576      | 14.186      | 22.808  |  |
| 18         | 16.837         | 2.910       | 13.657      | 8.422   |  |
| 19         | 53.629         | 45.721      | 22.027      | 59.491  |  |
| 20         | 12.198         | 0.000       | 9.281       | 3.983   |  |
| 21         | 0.000          | 7.355       | 6.550       | 3.739   |  |
| 22         | 7.862          | 5.170       | 0.000       | 8.161   |  |
| 23         | 5.929          | 5.763       | 5.519       | 7.707   |  |
| 24         | 9.932          | 3.926       | 5.479       | 6.602   |  |
| 25         | 9.779          | 9.502       | 6.613       | 8.612   |  |
| 26         | 34.444         | 21.326      | 23.503      | 18.530  |  |
| 27         | 12.161         | 9.085       | 0.000       | 10.083  |  |

ตารางที่ ง.20 เวลาปรับตั้งเครื่องของผลิตภัณฑ์ A และ B ของปัญหา Set 2.1

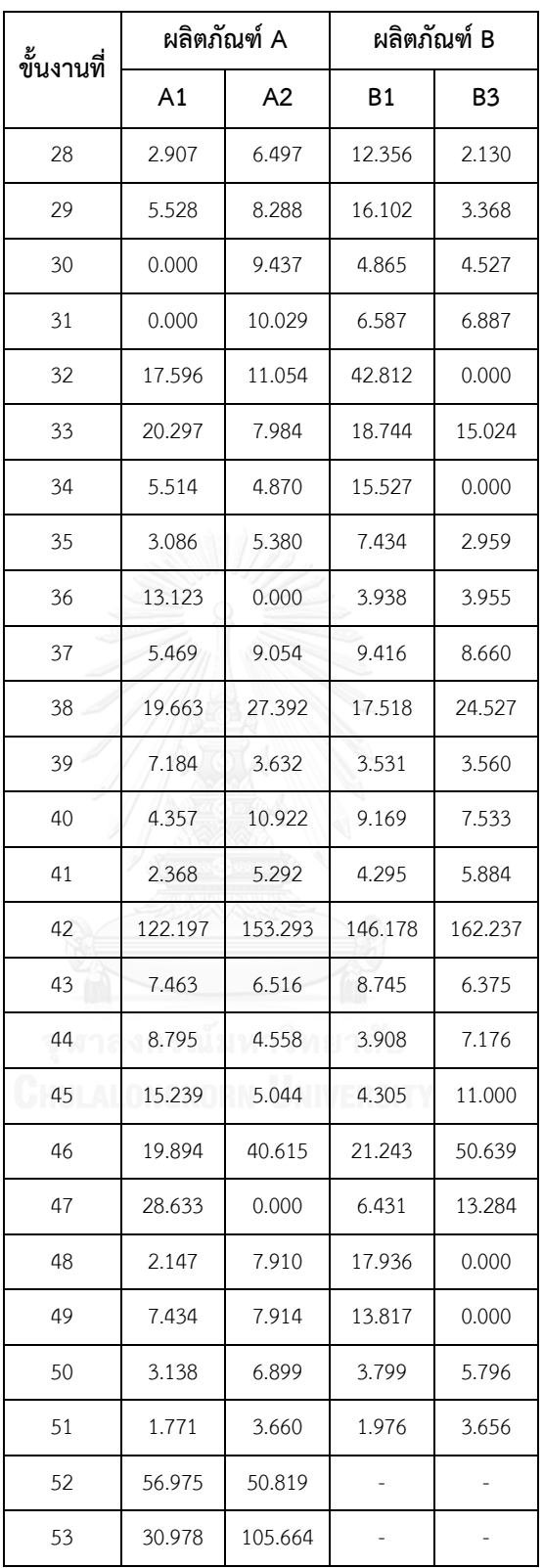

| ขั้นงานที่     |         |         | ผลิตภัณฑ์ A |         | ผลิตภัณฑ์ B |                |                |           |
|----------------|---------|---------|-------------|---------|-------------|----------------|----------------|-----------|
|                | A1      | A2      | A3          | A4      | <b>B1</b>   | B <sub>2</sub> | B <sub>3</sub> | <b>B4</b> |
| $\mathbf{1}$   | 75.2823 | 76.8404 | 50.3999     | 52.5252 | 70.0795     | 61.2488        | 66.5498        | 57.4716   |
| $\overline{2}$ | 12.1730 | 7.2554  | 8.5358      | 8.7633  | 12.6726     | 11.5555        | 10.7797        | 10.8165   |
| $\mathfrak{Z}$ | 12.9886 | 11.5642 | 13.4484     | 12.8003 | 13.1049     | 12.4895        | 13.1417        | 12.6073   |
| 4              | 12.8280 | 13.9672 | 7.9297      | 10.7882 | 10.0493     | 12.1650        | 8.6412         | 11.2935   |
| 5              | 8.3371  | 9.3578  | 9.8332      | 4.8810  | 9.5317      | 6.7982         | 5.4447         | 6.4151    |
| 6              | 0.0000  | 10.8253 | 11.6106     | 6.7750  | 0.0000      | 6.7161         | 10.1862        | 9.4648    |
| 7              | 11.8679 | 5.9509  | 6.6700      | 9.2276  | 11.1917     | 5.8861         | 9.1840         | 7.5706    |
| 8              | 76.6385 | 60.6209 | 98.8446     | 96.7922 | 86.9363     | 82.3918        | 114.446        | 62.0247   |
| 9              | 14.9935 | 9.3297  | 12.5389     | 12.4850 | 15.3399     | 15.7440        | 15.2783        | 9.0037    |
| 10             | 17.2908 | 14.3890 | 16.9081     | 10.7816 | 12.1190     | 15.0738        | 17.2644        | 13.0338   |
| 11             | 6.7118  | 4.5584  | 4.1256      | 8.4030  | 7.6762      | 4.7927         | 5.7242         | 5.5232    |
| 12             | 10.7735 | 0.0000  | 0.0000      | 7.8644  | 7.9198      | 0.0000         | 0.0000         | 9.1800    |
| 13             | 10.1503 | 6.3953  | 8.2593      | 10.5359 | 7.0974      | 6.8738         | 6.7919         | 9.9767    |
| 14             | 40.5460 | 34.5323 | 28.4505     | 33.0479 | 38.5334     | 29.2652        | 24.8970        | 24.2387   |
| 15             | 101.162 | 152.911 | 141.261     | 116.542 | 123.170     | 120.760        | 126.902        | 136.175   |
| 16             | 19.9043 | 11.3053 | 23.1787     | 18.5180 | 16.9511     | 15.4099        | 18.3781        | 24.3314   |
| 17             | 28.0491 | 21.0083 | 22.0615     | 16.8592 | 26.9571     | 24.4220        | 23.1987        | 16.7158   |
| 18             | 7.2218  | 8.8472  | 6.9891      | 7.7118  | 5.8185      | 10.9738        | 5.9939         | 12.7629   |
| 19             | 48.9566 | 31.4108 | 48.7658     | 46.8890 | 51.8665     | 48.1037        | 50.0138        | 44.8370   |
| 20             | 15.3667 | 0.0000  | 0.0000      | 12.6132 | 13.8105     | 0.0000         | 0.0000         | 11.8548   |
| 21             | 5.2279  | 5.7918  | 4.4683      | 7.8772  | 6.0849      | 6.8507         | 7.3585         | 4.3193    |
| 22             | 8.1101  | 0.0000  | 0.0000      | 14.9493 | 6.6386      | 0.0000         | 0.0000         | 10.4306   |
| 23             | 6.9333  | 6.3393  | 8.8386      | 6.1355  | 8.5501      | 8.8505         | 5.8575         | 5.9593    |
| 24             | 5.4765  | 4.6786  | 5.0098      | 6.1746  | 6.2972      | 7.8097         | 7.5883         | 4.4736    |
| 25             | 11.6797 | 10.1210 | 8.5907      | 4.9903  | 7.0980      | 9.3551         | 7.9555         | 6.5019    |
| 26             | 19.0216 | 27.0187 | 25.8054     | 25.4101 | 27.6015     | 28.4932        | 29.6830        | 18.8794   |

ตารางที่ ง.21 เวลาปรับตั้งเครื่องของผลิตภัณฑ์ A และ B ของปัญหา Set 2.2

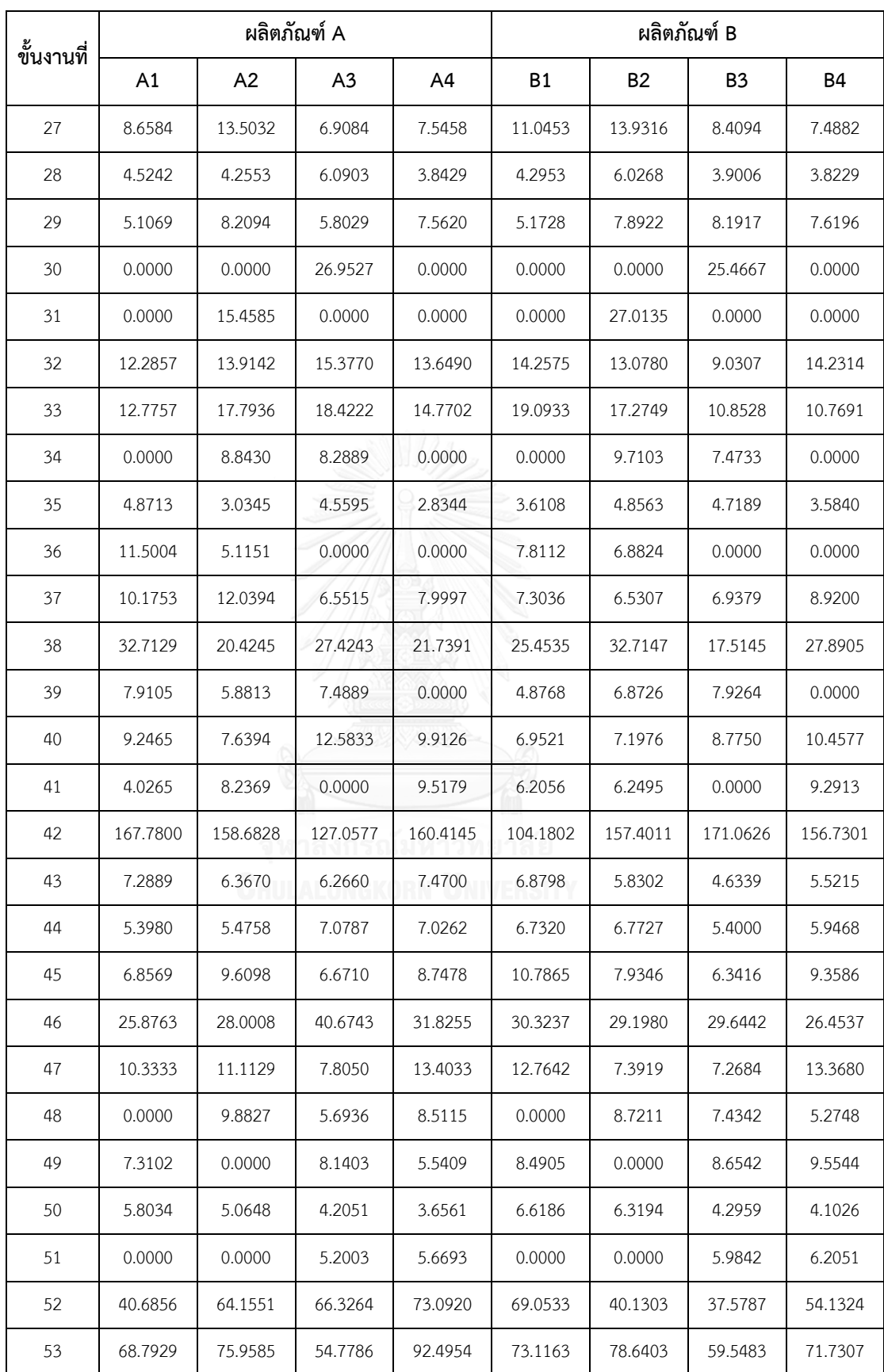

| ขั้นงานที่     | ผลิตภัณฑ์ A |         |                |       | ผลิตภัณฑ์ B |                  |                |           |
|----------------|-------------|---------|----------------|-------|-------------|------------------|----------------|-----------|
|                | A1          | A2      | A <sub>3</sub> | A4    | <b>B1</b>   | <b>B2</b>        | B <sub>3</sub> | <b>B4</b> |
| $\mathbf{1}$   | 1.941       | 1.46    | 0.541          | 4.512 | 1.908       | 1.388            | 4.051          | 3.518     |
| $\overline{2}$ | 1.145       | 1.836   | 2.03           | 5.174 | 1.848       | 1.963            | 3.804          | 4.535     |
| $\mathfrak{Z}$ | 2.061       | 2.078   | 3.101          | 3.78  | 2.211       | 1.814            | 4.856          | 4.548     |
| 4              | 2.595       | 1.4     | 1.48           | 4.59  | 1.979       | 2.339            | 4.239          | 5.159     |
| 5              | 1.189       | 2.196   | 2.384          | 3.646 | 1.509       | 1.78             | 3.752          | 3.598     |
| 6              | 1.056       | 1.722   | 2.62           | 4.881 | 2.39        | 1.921            | 4.53           | 3.595     |
| 7              | $\mathbf 0$ | 0.377   | 0.072          | 1.122 | 0.776       | $\boldsymbol{0}$ | 0.754          | 1.288     |
| $\,8\,$        | 1.142       | 1.989   | 3.047          | 3.835 | 1.42        | 1.755            | 3.598          | 3.858     |
| $\mathsf 9$    | 1.197       | 2.075   | 2.797          | 3.703 | 2.08        | 1.531            | 4.46           | 4.502     |
| 10             | 1.304       | 1.822   | 2.089          | 3.473 | 2.074       | 1.186            | 4.697          | 2.939     |
| 11             | 1.595       | 1.514   | 1.28           | 4.625 | 2.211       | 1.645            | 2.737          | 5.11      |
| 12             | 1.202       | 1.212   | 1.614          | 2.285 | 1.409       | 1.703            | 1.662          | 2.605     |
| 13             | 0.157       | 0.655   | 0.907          | 0.362 | 0.983       | 0.155            | $\mathbf 0$    | 1.221     |
| 14             | 2.145       | 1.979   | 1.037          | 4.29  | 1.679       | 1.769            | 3.662          | 4.594     |
| 15             | 0.411       | 0.167   | 0.126          | 1.058 | $\mathbf 0$ | 0.7              | 1.175          | 0.489     |
| 16             | 1.425       | 2.374   | 0.708          | 4.318 | 1.82        | 1.323            | 4.983          | 3.92      |
| 17             | 2.092       | 1.543   | 0.855          | 3.211 | 1.323       | 1.792            | 3.687          | 2.934     |
| 18             | 0.176       | 0.548   | 0.578          | 0.747 | 0.756       | 0.572            | 0.387          | 0.988     |
| 19             | 2.212       | 1.191   | 1.393          | 3.857 | 1.482       | 2.123            | 4.563          | 4.515     |
| 20             | 1.343       | 1.313   | 2.418          | 4.596 | 1.983       | 2.141            | 4.004          | 4.289     |
| 21             | 1.415       | 1.821   | 0.861          | 5.084 | 1.303       | 2.08             | 4.779          | 4.652     |
| 22             | 2.425       | 2.035   | 3.764          | 5.076 | 1.601       | 2.248            | 3.922          | 4.075     |
| 23             | 0.999       | 1.374   | 2.22           | 3.649 | 1.705       | 1.428            | 4.725          | 4.114     |
| 24             | 2.068       | 1.828   | 3.068          | 4.732 | 1.463       | 2.412            | 4.337          | 4.908     |
| 25             | 1.188       | 1.679   | 1.928          | 4.025 | 1.614       | 1.373            | 4.058          | 3.121     |
| 26             | 2.252       | 1.165   | 2.442          | 4.001 | 1.491       | 1.597            | 3.475          | 3.862     |
| 27             | 2.465       | 1.663   | 3.296          | 4.609 | 2.259       | 1.989            | 4.288          | 4.862     |
| 28             | 0.503       | 1.506   | 0.905          | 0.925 | 0.387       | 0.986            | 2.633          | 2.751     |
| 29             | 0.446       | $\,0\,$ | 0.033          | 1.198 | 0.393       | $\boldsymbol{0}$ | 1.036          | 0.34      |

ตารางที่ ง.22 เวลาปรับตั้งเครื่องของผลิตภัณฑ์ A และ B ของปัญหา Set 3.1

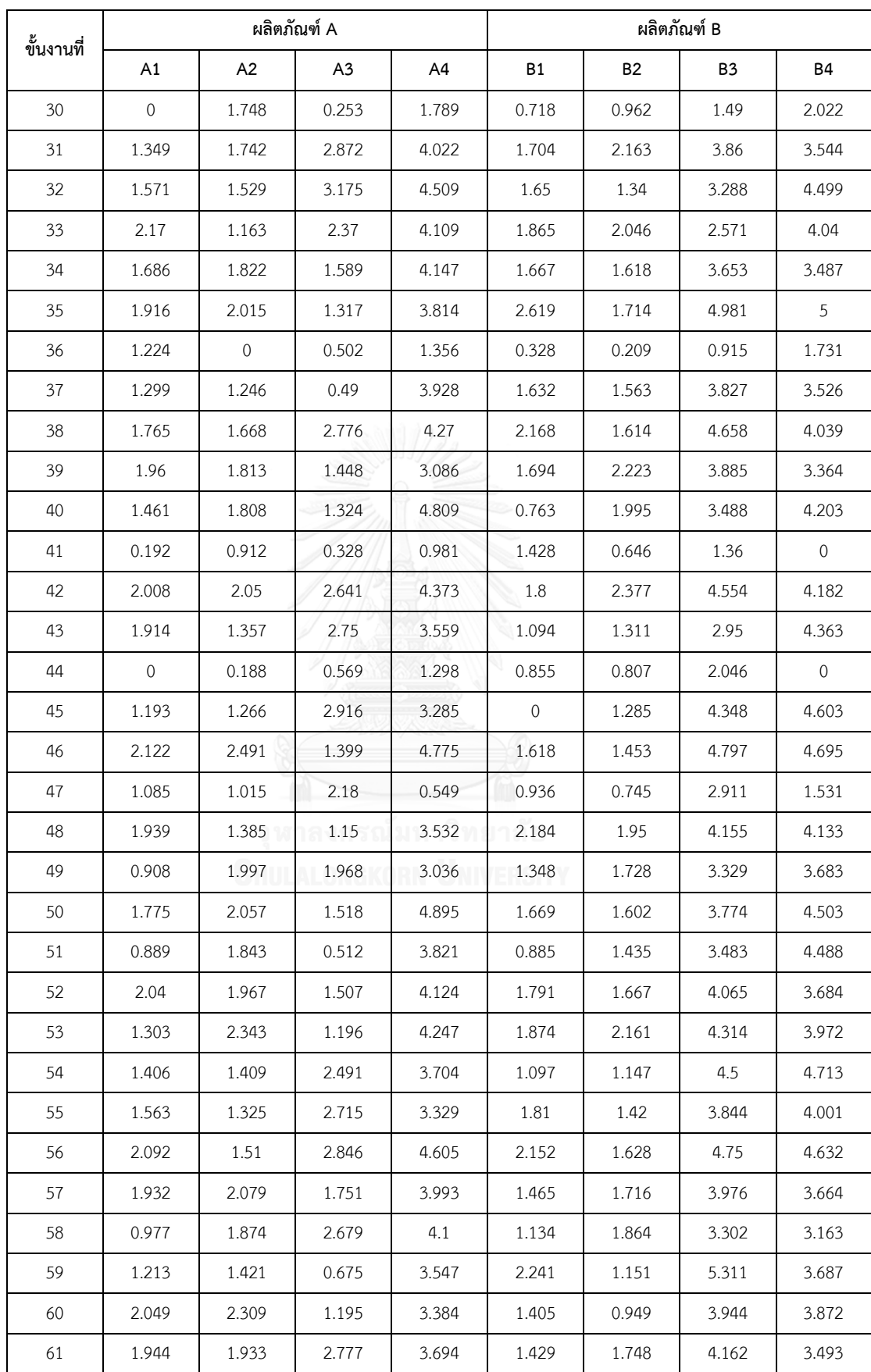
| ขั้นงานที่ | ผลิตภัณฑ์ A    |              |                |                | ผลิตภัณฑ์ B  |                          |                          |           |
|------------|----------------|--------------|----------------|----------------|--------------|--------------------------|--------------------------|-----------|
|            | A <sub>1</sub> | A2           | A <sub>3</sub> | A <sup>4</sup> | <b>B1</b>    | <b>B2</b>                | B <sub>3</sub>           | <b>B4</b> |
| 62         | 1.655          | 1.557        | 2.228          | 4.543          | 1.431        | 1.008                    | 3.762                    | 3.977     |
| 63         | 1.256          | 1.085        | 1.996          | 3.721          | 1.502        | 1.58                     | 4.039                    | 3.422     |
| 64         | 1.353          | 2.401        | 0.958          | 4.506          | 2.621        | 2.233                    | 4.486                    | 4.92      |
| 65         | 2.051          | 1.131        | 1.73           | 4.088          | 1.603        | 1.934                    | 4.027                    | 4.27      |
| 66         | 0.205          | 0.25         | 0.273          | $\mathbf{0}$   | $\mathbf{O}$ | 0.184                    | 0.162                    | 0.472     |
| 67         | 2.519          | 2.462        | 0.881          | 4.623          | 1.626        | 1.939                    | 4.444                    | 4.768     |
| 68         | 2.291          | 2.021        | 1.123          | 4.249          | 2.537        | 1.738                    | 5.336                    | 3.939     |
| 69         | 1.818          | 2.243        | 1.695          | 4.21           | 1.311        | 1.572                    | 4.426                    | 4.419     |
| 70         | 0.921          | 1.409        | 1.444          | 3.98           | 1.196        | 2.21                     | 4.334                    | 3.479     |
| 71         | 1.131          | 1.468        | 2.271          | 4.312          | 1.377        | 1.69                     | 5.329                    | 4.447     |
| 72         | 0.612          | $\mathbf{0}$ | 0.156          | 1.54           |              | $\overline{\phantom{a}}$ | $\overline{\phantom{a}}$ | $\sim$    |
| 73         | 1.727          | 1.428        | 1.573          | 4.175          |              | ٠                        | $\overline{\phantom{a}}$ |           |
| 74         | 0.337          | 1.203        | 0.643          | 1.598          | $\bar{ }$    | ٠                        | $\overline{\phantom{a}}$ | ٠         |
| 75         | 2.318          | 1.291        | 1.229          | 4.888          |              | -                        |                          |           |

ตารางที่ ง.23 เวลาปรับตั้งเครื่องของผลิตภัณฑ์ A และ B ของปัญหา Set 3.2

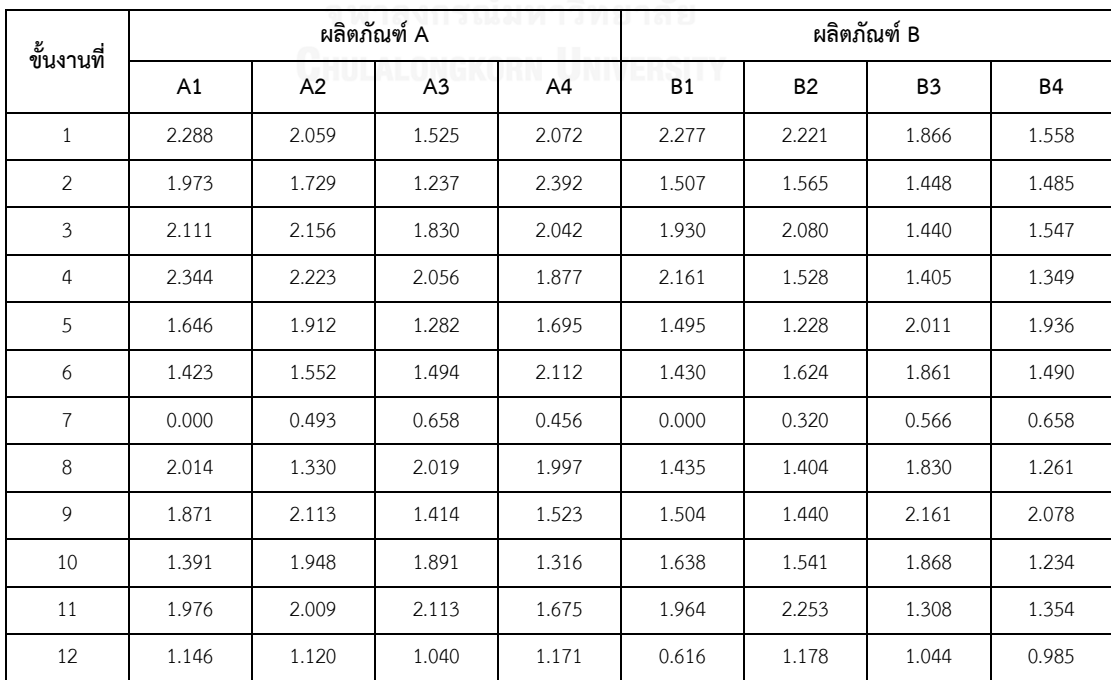

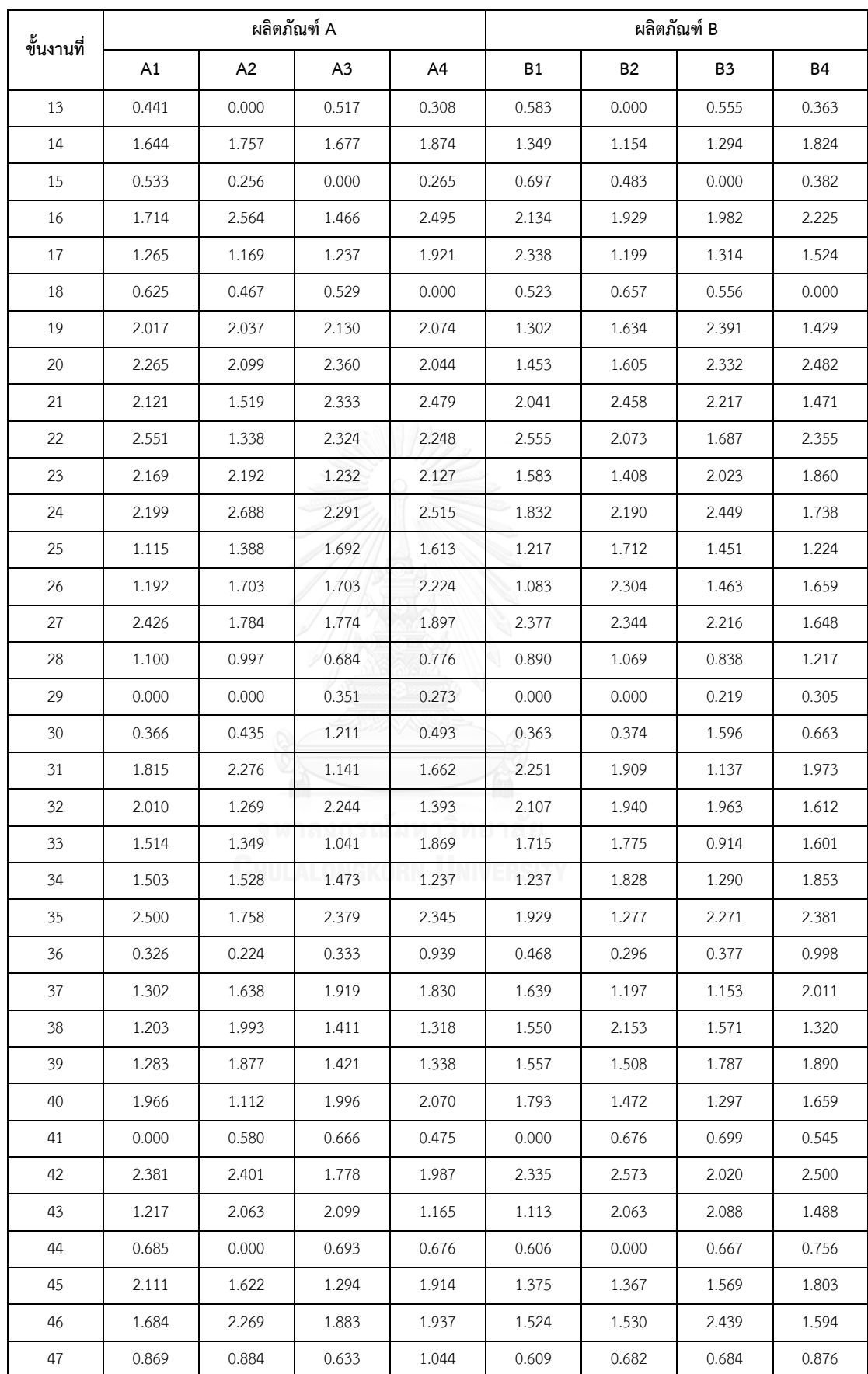

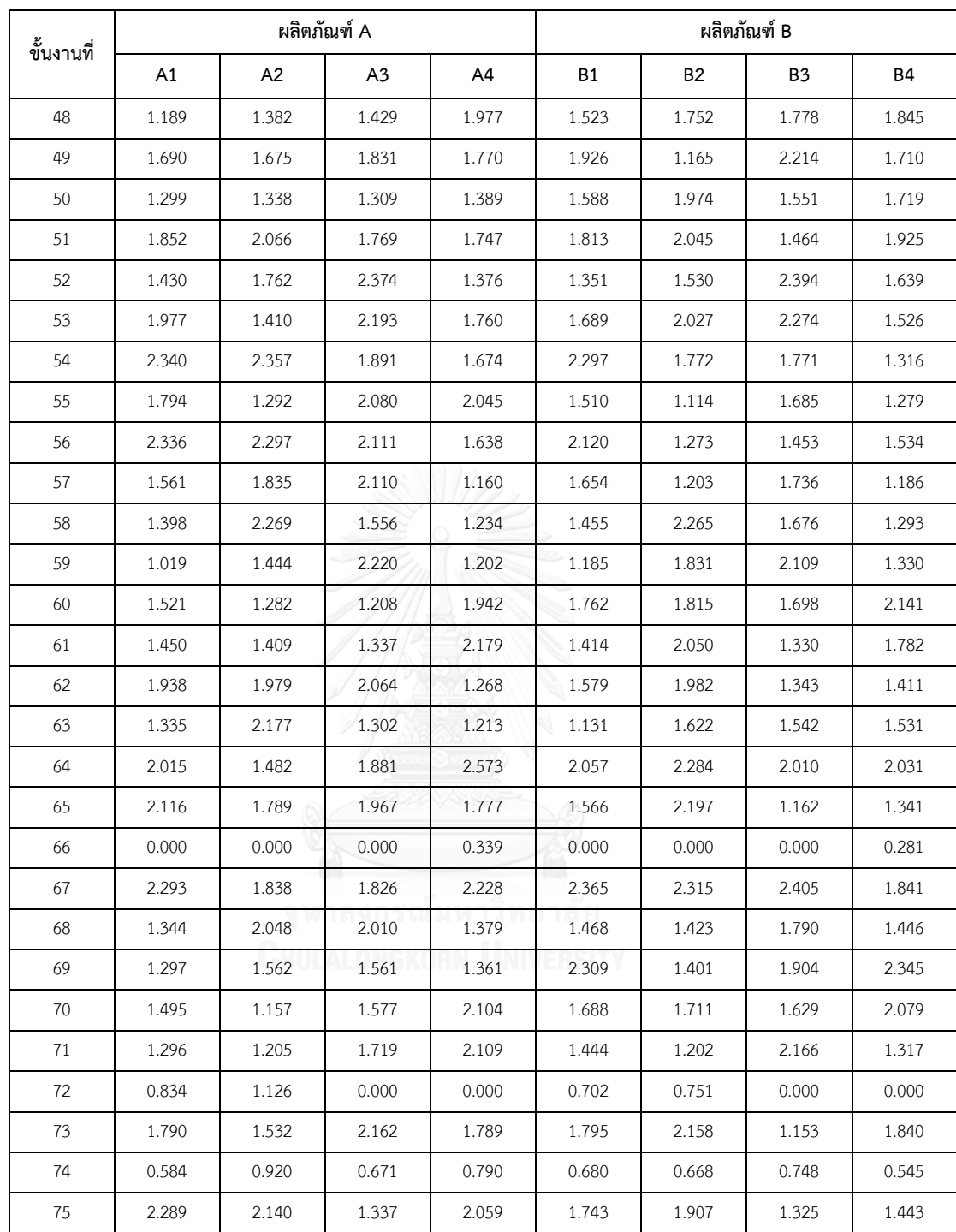

| ขั้นงานที่                |          | ผลิตภัณฑ์ A |                | ผลิตภัณฑ์ B |           |          |  |
|---------------------------|----------|-------------|----------------|-------------|-----------|----------|--|
|                           | A1       | A2          | A <sub>3</sub> | B1          | <b>B2</b> | B3       |  |
| $\mathbf{1}$              | 153.7829 | 0.0000      | 141.0121       | 0.0000      | 109.1500  | 425.6039 |  |
| $\overline{2}$            | 76.7699  | 200.0813    | 82.2771        | 79.2599     | 238.2191  | 263.8938 |  |
| $\ensuremath{\mathsf{3}}$ | 0.0000   | 24.8913     | 143.2974       | 165.9159    | 181.6012  | 0.0000   |  |
| 4                         | 157.4210 | 180.6118    | 67.9274        | 109.8795    | 94.2854   | 319.0896 |  |
| 5                         | 10.9238  | 81.6988     | 16.7064        | 23.6705     | 26.3881   | 89.2628  |  |
| 6                         | 87.5750  | 0.0000      | 237.8556       | 83.8374     | 45.9562   | 286.2159 |  |
| $\overline{7}$            | 0.0000   | 8.1872      | 44.3240        | 0.0000      | 9.2118    | 42.6525  |  |
| 8                         | 344.6895 | 153.3298    | 229.0679       | 87.4600     | 0.0000    | 669.3385 |  |
| $\mathsf 9$               | 104.2511 | 102.9413    | 37.4254        | 245.6699    | 196.1839  | 0.0000   |  |
| 10                        | 158.5823 | 174.4543    | 189.9878       | 144.5421    | 215.6819  | 430.4786 |  |
| 11                        | 121.2274 | 150.7182    | 151.2601       | 169.1924    | 85.4971   | 345.6956 |  |
| 12                        | 112.6266 | 35.8321     | 35.4784        | 61.5244     | 38.5084   | 160.7291 |  |
| 13                        | 67.4079  | 39.7772     | 97.6348        | 51.1614     | 67.2819   | 113.2163 |  |
| 14                        | 129.4250 | 201.0000    | 340.1746       | 179.6845    | 184.3646  | 447.3661 |  |
| 15                        | 345.4456 | 152.4660    | 261.5472       | 273.7181    | 159.5262  | 437.6281 |  |
| 16                        | 2.0344   | 8.8944      | 8.1753         | 5.5789      | 2.9141    | 17.6943  |  |
| 17                        | 9.8643   | 7.1144      | 3.8271         | 5.7697      | 7.2892    | 11.7585  |  |
| 18                        | 1.1514   | 3.7717      | 7.2267         | 1.8560      | 7.3815    | 8.4663   |  |
| 19                        | 45.5185  | 6.5827      | 17.3877        | 42.4329     | 23.2295   | 58.2631  |  |
| 20                        | 32.0818  | 33.8705     | 19.7907        | 18.5943     | 20.5494   | 85.9237  |  |
| 21                        | 158.7453 | 365.8767    | 243.2728       | 155.7548    | 317.7110  | 411.8867 |  |
| 22                        | 12.8348  | 16.1988     | 3.4643         | 11.5403     | 5.6807    | 20.6532  |  |
| 23                        | 293.3015 | 340.3178    | 234.6061       | 211.1334    | 374.0140  | 528.2566 |  |
| 24                        | 1.8001   | 7.2061      | 3.1671         | 2.5984      | 3.2236    | 7.6725   |  |
| 25                        | 190.8958 | 223.9696    | 633.3809       | 241.4247    | 299.3298  | 508.3200 |  |
| 26                        | 226.2369 | 123.9962    | 49.1399        | 242.0202    | 156.8225  | 288.5542 |  |
| 27                        | 2.4414   | 1.1168      | 5.4429         | 1.8581      | 4.4172    | 3.7142   |  |
| 28                        | 2.5672   | 3.5535      | 0.6731         | 0.0000      | 0.0000    | 7.7155   |  |
| 29                        | 1.1179   | 1.5013      | 0.2927         | 1.3695      | 0.4250    | 2.6034   |  |
| 30                        | 0.0000   | 0.0000      | 42.2713        | 9.3735      | 10.0275   | 20.9250  |  |
| 31                        | 124.7703 | 120.9509    | 278.6619       | 166.4985    | 159.1467  | 228.3922 |  |

ตารางที่ ง.24 เวลาปรับตั้งเครื่องของผลิตภัณฑ์ A และ B ของปัญหา Set 4.1

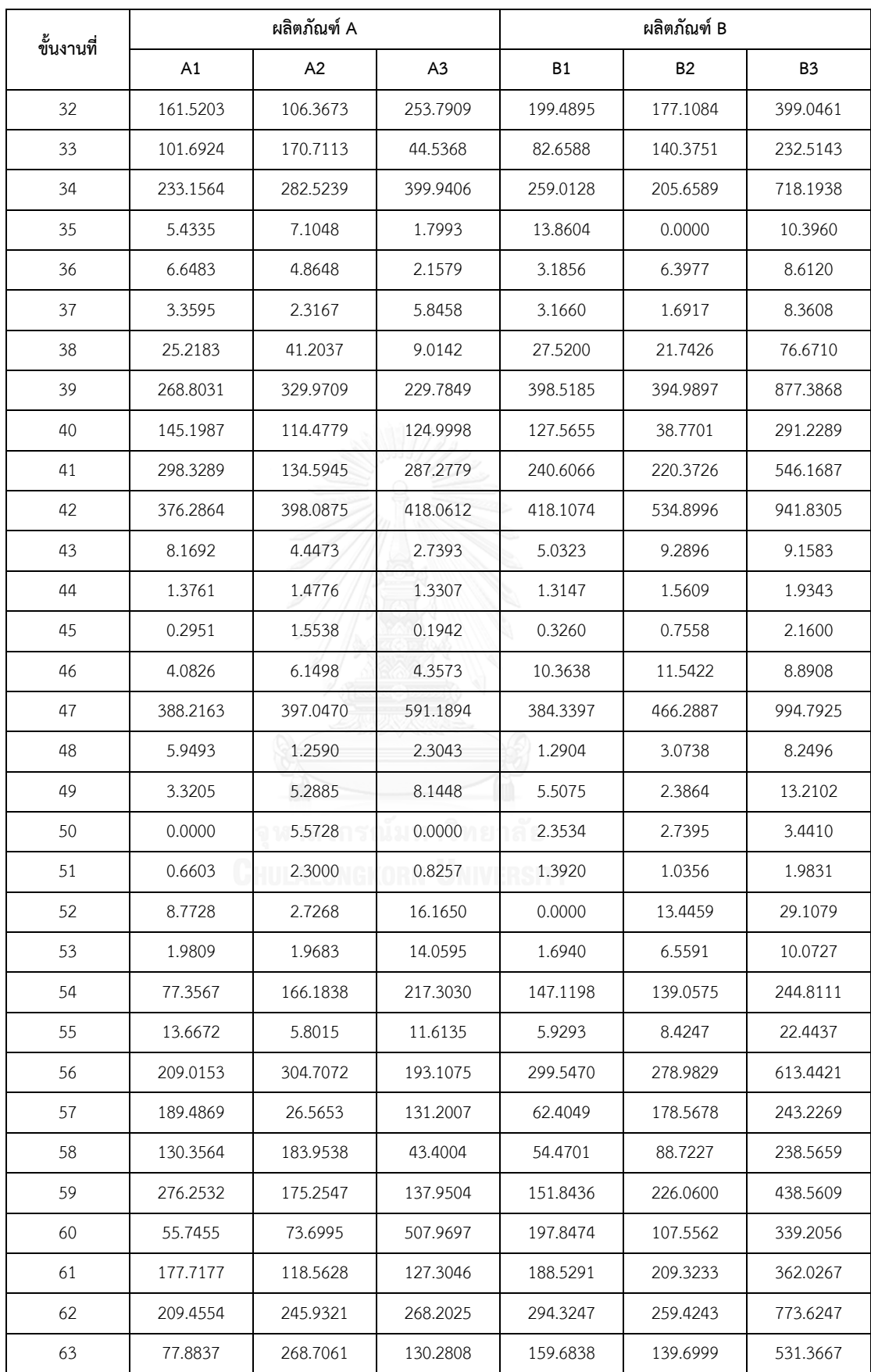

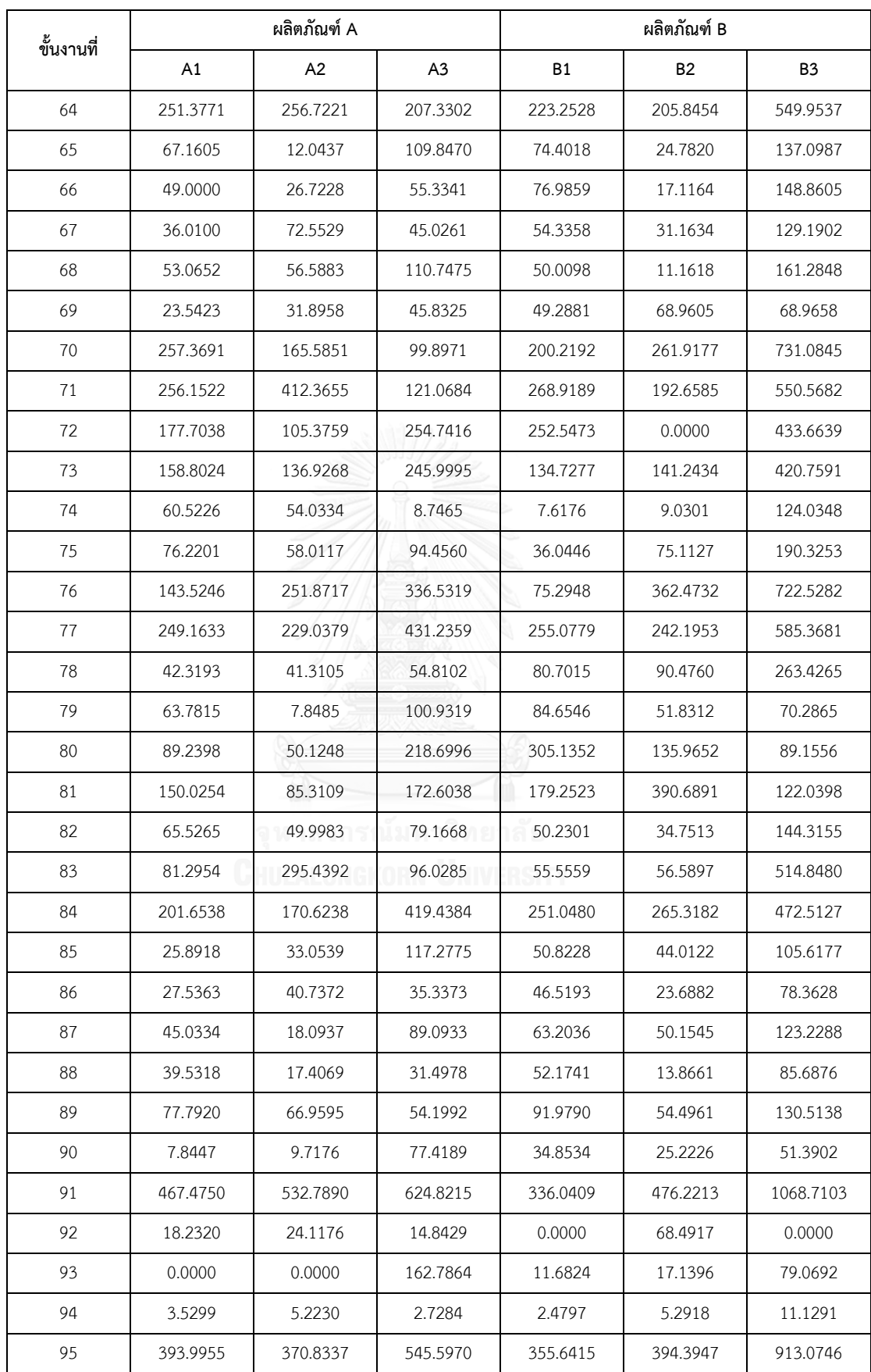

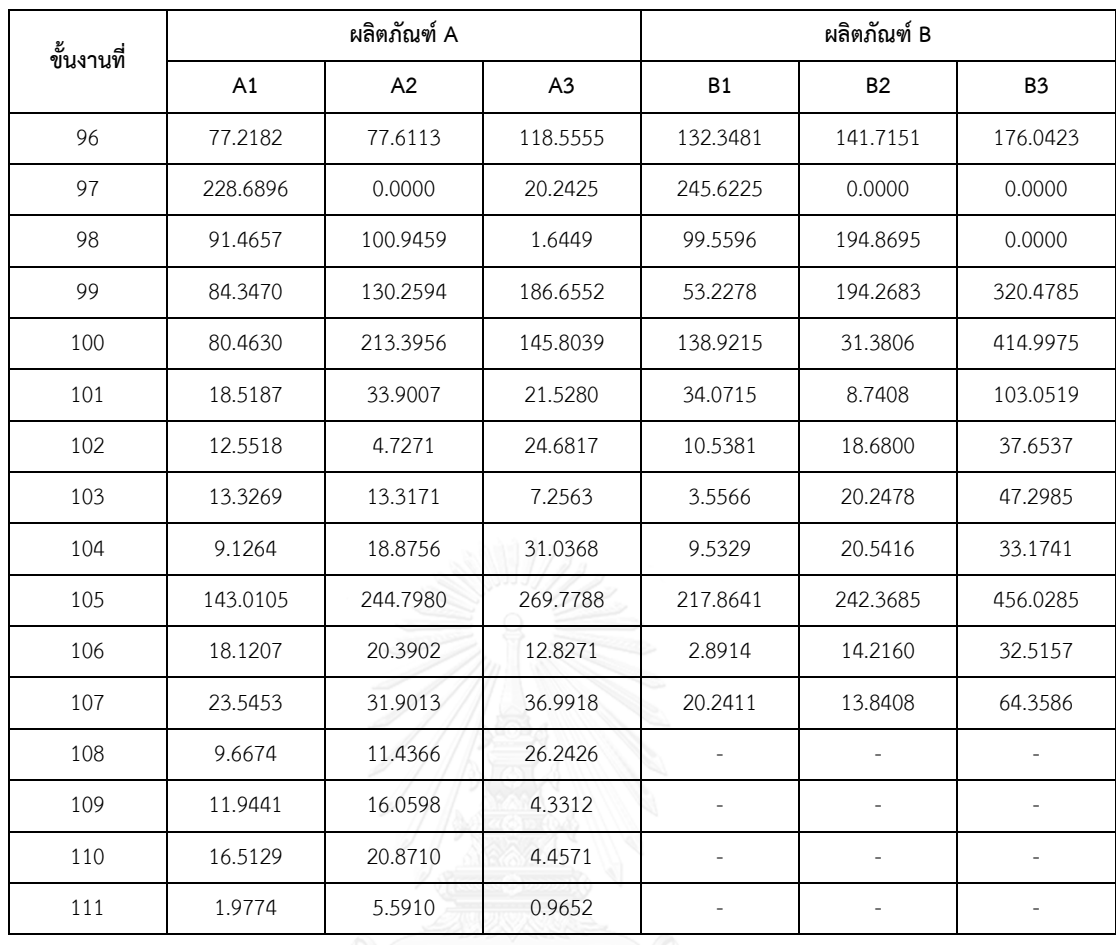

## ตารางที่ ง.25 เวลาปรับตั้งเครื่องของผลิตภัณฑ์ A และ B ของปัญหา Set 4.2

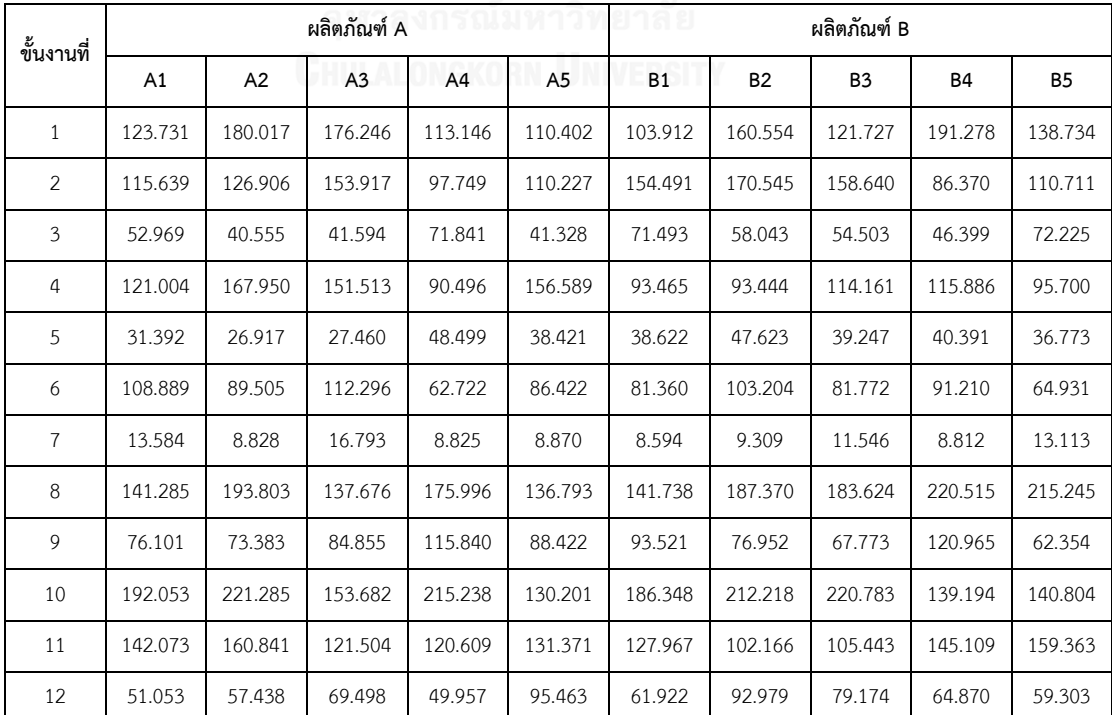

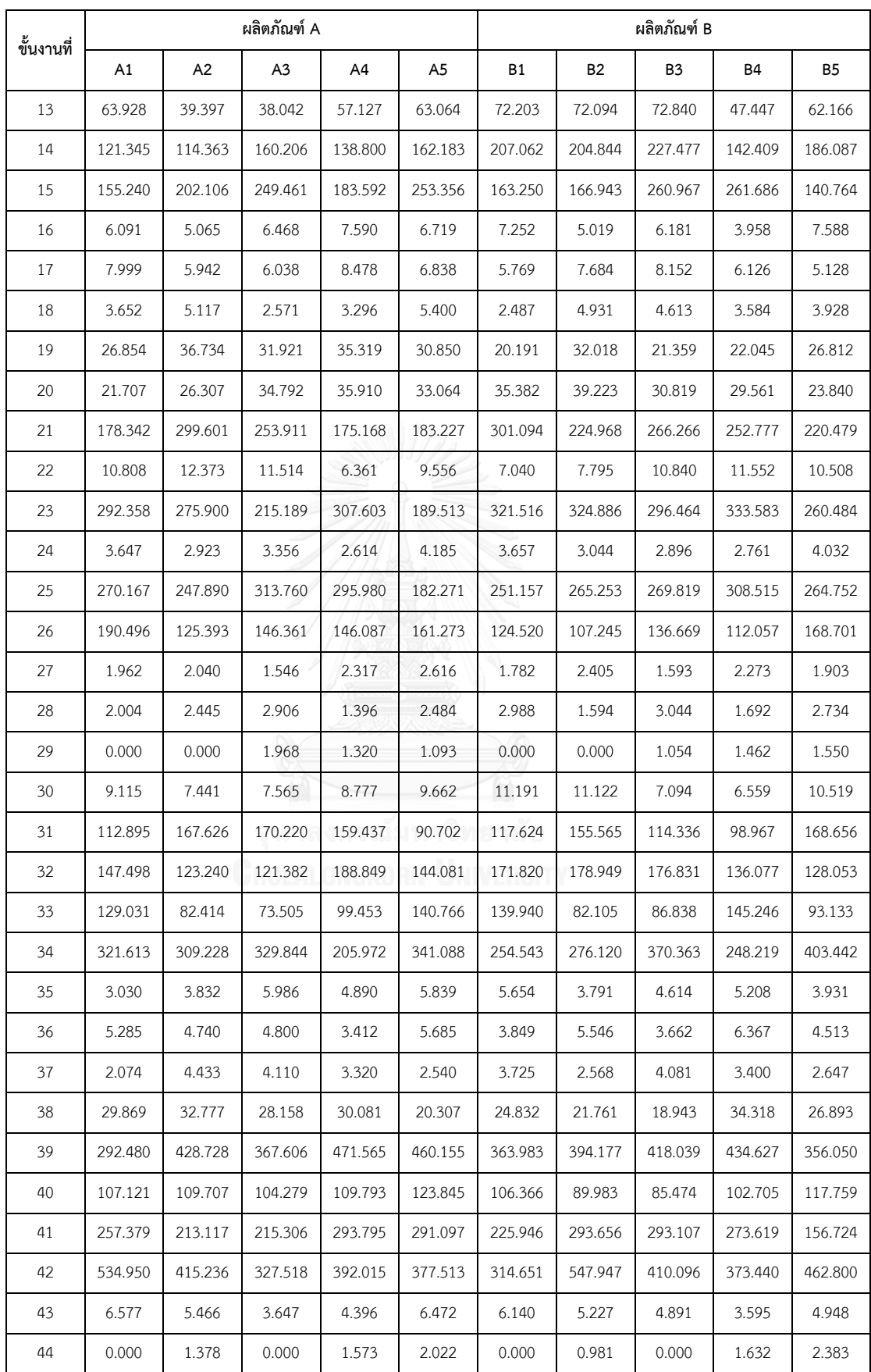

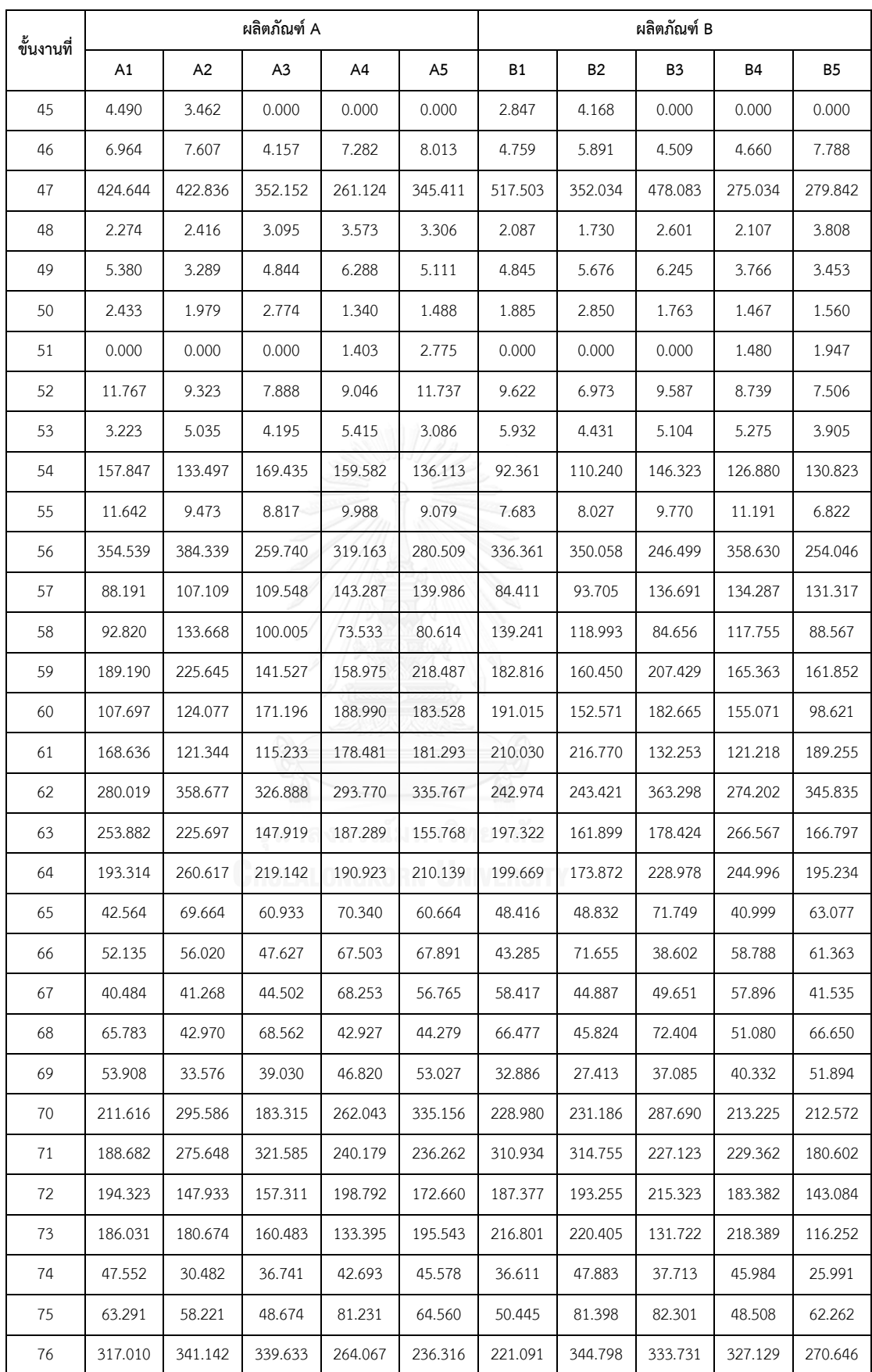

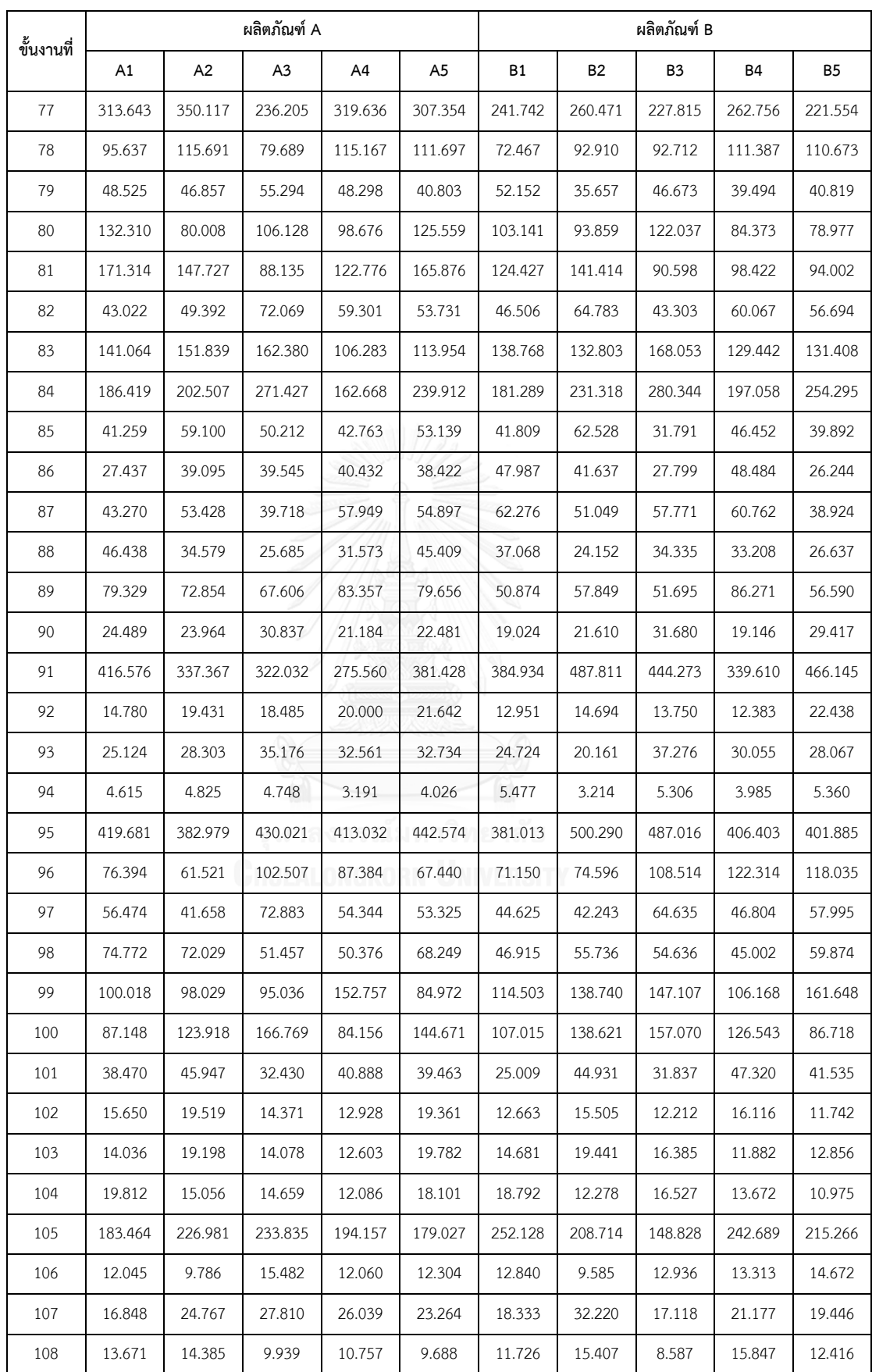

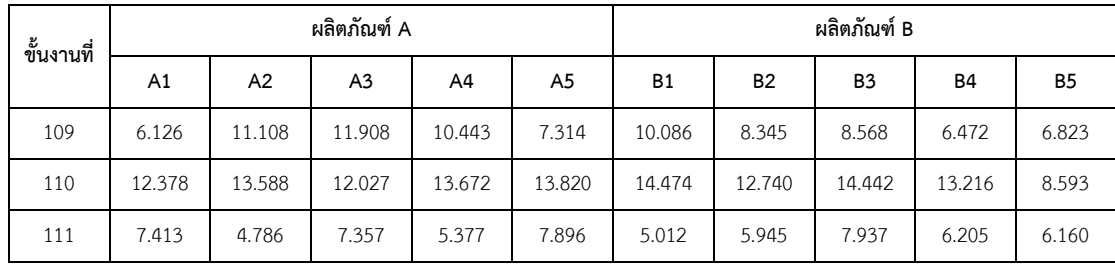

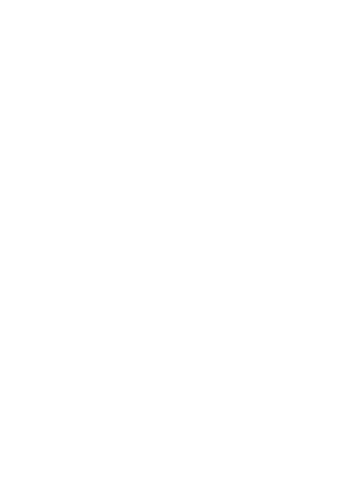

## **ประวัติผู้เขียนวิทยานิพนธ์**

ว่าที่ร้อยตรีหญิงทัศนีย์ ทองจันทร์ เกิดเมื่อวันที่ 8 กันยายน พ.ศ. 2533 ที่จังหวัดสุ ราษฎร์ธานี สำเร็จการศึกษาหลักสูตรวิศวกรรมศาสตรบัณฑิต (วิศวกรรมอุตสาหการ) จาก ภาควิชาวิศวกรรมอุตสาหการ คณะวิศวกรรมศาสตร์และเทคโนโลยีอุตสาหกรรม มหาวิทยาลัย ศิลปากร วิทยาเขต พระราชวังสนามจันทร์ ในปี พ.ศ. 2556 และหลังจากนั้นได้เข้าศึกษาต่อใน หลักสูตรวิศวกรรมศาสตรมหาบัณฑิต ภาควิชาวิศวกรรมอุตสาหการ คณะวิศวกรรมศาสตร์ จุฬาลงกรณ์มหาวิทยาลัย

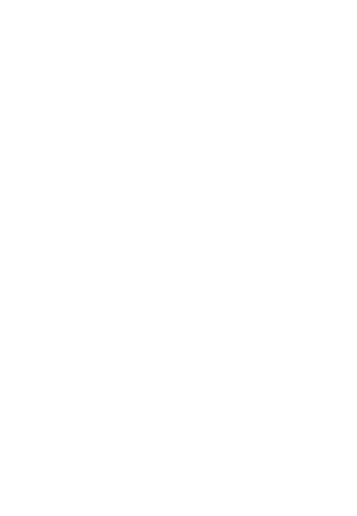

## **ประวัติผู้เขียนวิทยานิพนธ์**

ว่าที่ร้อยตรีหญิงทัศนีย์ ทองจันทร์ เกิดเมื่อวันที่ 8 กันยายน พ.ศ. 2533 ที่จังหวัดสุ ราษฎร์ธานี สำเร็จการศึกษาหลักสูตรวิศวกรรมศาสตรบัณฑิต (วิศวกรรมอุตสาหการ) จาก ภาควิชาวิศวกรรมอุตสาหการ คณะวิศวกรรมศาสตร์และเทคโนโลยีอุตสาหกรรม มหาวิทยาลัย ศิลปากร วิทยาเขต พระราชวังสนามจันทร์ ในปี พ.ศ. 2556 และหลังจากนั้นได้เข้าศึกษาต่อใน หลักสูตรวิศวกรรมศาสตรมหาบัณฑิต ภาควิชาวิศวกรรมอุตสาหการ คณะวิศวกรรมศาสตร์ จุฬาลงกรณ์มหาวิทยาลัย

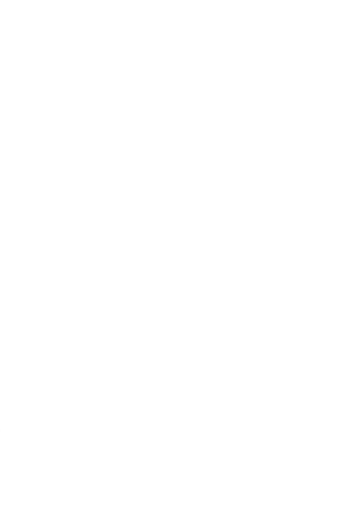